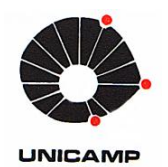

MARCIO AUGUSTO SAMPAIO PINTO

# MÉTODO DE OTIMIZAÇÃO ASSISTIDO PARA COMPARAÇÃO ENTRE POÇOS CONVENCIONAIS E INTELIGENTES CONSIDERANDO INCERTEZAS

**CAMPINAS** 2013

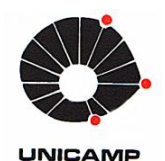

UNIVERSIDADE ESTADUAL DE CAMPINAS FACULDADE DE ENGENHARIA MECÂNICA E INSTITUTO DE GEOCIÊNCIAS

### MARCIO AUGUSTO SAMPAIO PINTO

# MÉTODO DE OTIMIZAÇÃO ASSISTIDO PARA COMPARAÇÃO ENTRE POÇOS CONVENCIONAIS E INTELIGENTES CONSIDERANDO INCERTEZAS

Tese de Doutorado apresentada à Faculdade de Engenharia Mecânica e Instituto de Geociências da Universidade Estadual de Campinas como parte dos requisitos exigidos para a obtenção do título de Doutor em Ciências e Engenharia de Petróleo, na área de Reservatórios e Gestão.

Orientador: Prof. Dr. Denis José Schiozer

Este exemplar corresponde à versão final da tese defendida pelo aluno Marcio Augusto Sampaio Pinto, e orientada pelo Prof. Dr. Denis José Schiozer.()

CAMPINAS 2013

#### Ficha catalográfica Universidade Estadual de Campinas Biblioteca da Área de Engenharia e Arquitetura Rose Meire da Silva - CRB 8/5974

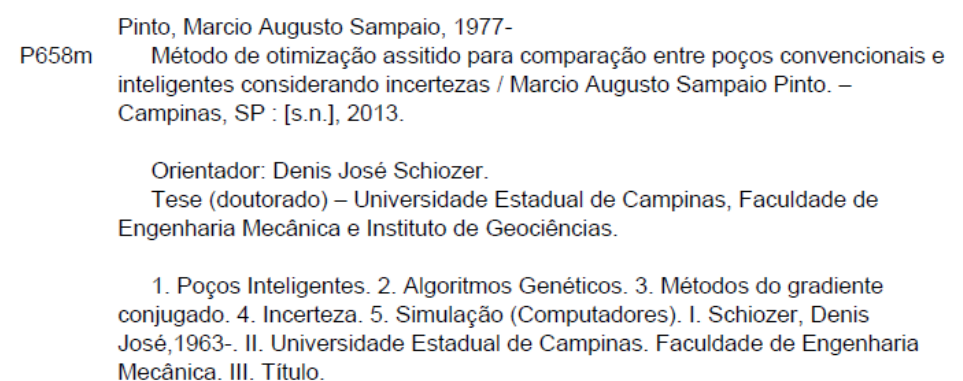

#### Informações para Biblioteca Digital

Título em outro idioma: Assited optimization method for comparison between conventional and intelligent wells considering uncertainties Palavras-chave em inglês: Intelligent wells Genetic algorithms Conjugate gradient methods Uncertainty Simulation (computational) Área de concentração: Reservatórios e Gestão Titulação: Doutor em Ciências e Engenharia de Petróleo Banca examinadora: Denis José Schiozer [Orientador] Rosângela Barros Zanoni Lopes Moreno Ana Teresa Ferreira da Silva Gaspar Marley Maria Bernardes Rebuzzi Vellasco **Bernardo Horowitz** Data de defesa: 04-11-2013 Programa de Pós-Graduação: Ciências e Engenharia de Petróleo

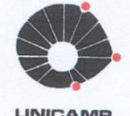

UNIVERSIDADE ESTADUAL DE CAMPINAS FACULDADE DE ENGENHARIA MECÂNICA E INSTITUTO DE GEOCIÊNCIAS

TESE DE DOUTORADO

### MÉTODO DE OTIMIZAÇÃO ASSISTIDO PARA COMPARAÇÃO ENTRE POÇOS CONVENCIONAIS E **INTELIGENTES CONSIDERANDO INCERTEZAS**

Autor: Marcio Augusto Sampaio Pinto Orientador: Prof. Dr. Denis José Schiozer

A banca examinadora composta pelos membros abaixo aprovou esta tese:

Prof. Dr. Denis José Schiozer, Presidente DE/FEM/UNICAMP

stanoni,

Profa. Dra. Rosângela Barros Zanoni Lopes Moreno DE/FEM/UNICAMP

748

Dra. Ana Teresa Ferreira da Silva Gaspar UNISIM/CEPETRO/UNICAMP

aunquor

Profa. Dra. Marley Maria Bernardes Rebuzzi Vellasco DEE/PUC-RIO

Prof. Dr. Bernardo Horowitz **DECIV/UEPE** 

Campinas, 04 de novembro de 2013.

## **DEDICATÓRIA**

Aos meus queridos e amados pais, Wanderley e Dalva, e à minha querida e amada Dani, por toda a dedicação e amor ao longo dos anos.

#### **AGRADECIMENTOS**

Ao Prof. Dr. Denis José Schiozer por ter aceitado me orientar após o falecimento do prof. Saul, por ter recuperado o meu ânimo para continuar o doutorado e ter me inserido no projeto da Baker. Agradeço a orientação, apoio e compreensão ao longo de todo o desenvolvimento da tese.

Ao Prof. Dr. Saul Barisnik Suslick (in Memorian) por ter me aceitado, recebido muito bem no IG e pela rica convivência ao longo do primeiro ano.

Aos meus pais Wanderley e Dalva, que sempre lutaram para o melhor de seus filhos. Fico eternamente grato a vocês.

À minha querida Dani, por ter me incentivado nos momentos mais difíceis, por ter feito o nosso dia a dia muito agradável e feliz, tornando a minha luta uma conquista para a nossa vida e não apenas individual.

Ao meu amigo e colega de trabalho Carlos Barreto, pela ótima convivência na república e acima de tudo, pelas inúmeras ajudas com o Eclipse, Matlab e parceria no projeto da Baker, fundamentais para o desenvolvimento desta tese. Meus sinceros agradecimentos.

À minha família que sempre me incentivou e sempre foi o alicerce da minha caminhada.

À minha querida tia Si e inesquecível Vó Nelica (in Memoriam) que sempre estiveram presentes nos momentos mais difíceis, e por serem uma referência moral e ética, que ajudaram a formar o meu caráter.

Aos meus irmãos Maurício e Denise, por sempre estarem ao meu lado incentivando.

Pelo apoio, incentivo e momentos de descontração, agradeço ao Afonso, Célia, Beto, Carla, Ricardo, Daniela, Pedro e Lizi.

Aos meus amigos e colegas do DEP e CEPETRO, pelo companheirismo nessa longa caminhada de um pós-graduando.

Aos meus amigos de Minas, Rodrigo e Rony (in Memoriam), cuja amizade sincera e verdadeira sempre motivou a minha luta diária e cuja rica convivência moldou a pessoa que hoje sou.

Aos funcionários do DEP, cujo trabalho suportou todo o andamento desta tese. Meus agradecimentos à Sônia, Michele, Giselle, Délcio, Alice, Fátima, Leandro e Edmur.

À Baker Hughes pelo projeto "*Reservoir Recovery Optimization through Intelligent Wells*", cujo suporte financeiro, relatórios e reuniões foram fundamentais para o desenvolvimento desta tese.

Ao CNPq pela bolsa de estudos concedida e ao CEPETRO pelo apoio financeiro.

### **RESUMO**

Neste trabalho, um método de otimização assistido é proposto para estabelecer uma comparação refinada entre poços convencionais e inteligentes, considerando incertezas geológicas e econômicas. Para isto é apresentada uma metodologia dividida em quatro etapas: (1) representação e operação dos poços no simulador; (2) otimização das camadas/ou blocos completados nos poços convencionais e do número e posicionamento das válvulas nos poços inteligentes; (3) otimização da operação dos poços convencionais e das válvulas nos poços inteligentes, através de um método híbrido de otimização, composto pelo algoritmo genético rápido, para realizar a otimização global, e pelo método de gradiente conjugado, para realizar a otimização local; (4) uma análise de decisão considerando os resultados de todos os cenários geológicos e econômicos. Esta metodologia foi validada em modelos de reservatórios mais simples e com configuração de poços verticais do tipo *five-spot*, para em seguida ser aplicada em modelos de reservatórios mais complexos, com quatro poços produtores e quatro injetores, todos horizontais. Os resultados mostram uma clara diferença ao aplicar a metodologia proposta para estabelecer a comparação entre os dois tipos de poços. Apresenta também a comparação entre os resultados dos poços inteligentes com três tipos de controle, o reativo e mais duas formas de controle proativo. Os resultados mostram, para os casos utilizados nesta tese, uma ampla vantagem em se utilizar pelo menos uma das formas de controle proativo, ao aumentar a recuperação de óleo e VPL, reduzindo a produção e injeção de água na maioria dos casos.

Palavras Chave: Poços Inteligentes, Algoritmos Genéticos, Métodos do Gradiente Conjugado, Incerteza, Simulação Numérica de Reservatório.

#### **ABSTRACT**

In this work, an assisted optimization method is proposed to establish a refined comparison between conventional and intelligent wells, considering geological and economic uncertainties. For this, it is presented a methodology divided into four steps: (1) representation and operation of wells in the simulator, (2) optimization of the layers /blocks with completion in conventional wells and the number and placement of the valves in intelligent wells; (3) optimization of the operation of the conventional and valves in the intelligent, through a hybrid optimization method, comprising by fast genetic algorithm, to perform global optimization, and the conjugate gradient method, to perform local optimization; (4) decision analysis considering the results of all geological and economic scenarios. This method was validated in simple reservoir models and configuration of vertical wells with five-spot type, and then applied to a more complex reservoir model, with four producers and four injectors wells, all horizontal. The results show a clear difference in applying the proposed methodology to establish a comparison between the two types of wells. It also shows the comparison between the results of intelligent wells with three types of control, reactive and two ways of proactive control. The results show, for the cases used in this work, a large advantage to use intelligent wells with at least one form of proactive control, to enhance oil recovery and NPV, reducing water production and injection in most cases.

**Key Words:** Intelligent Wells, Genetic Algorithms, Conjugate Gradient Methods, Uncertainty, Numerical Reservoir Simulation.

# **SUMÁRIO**

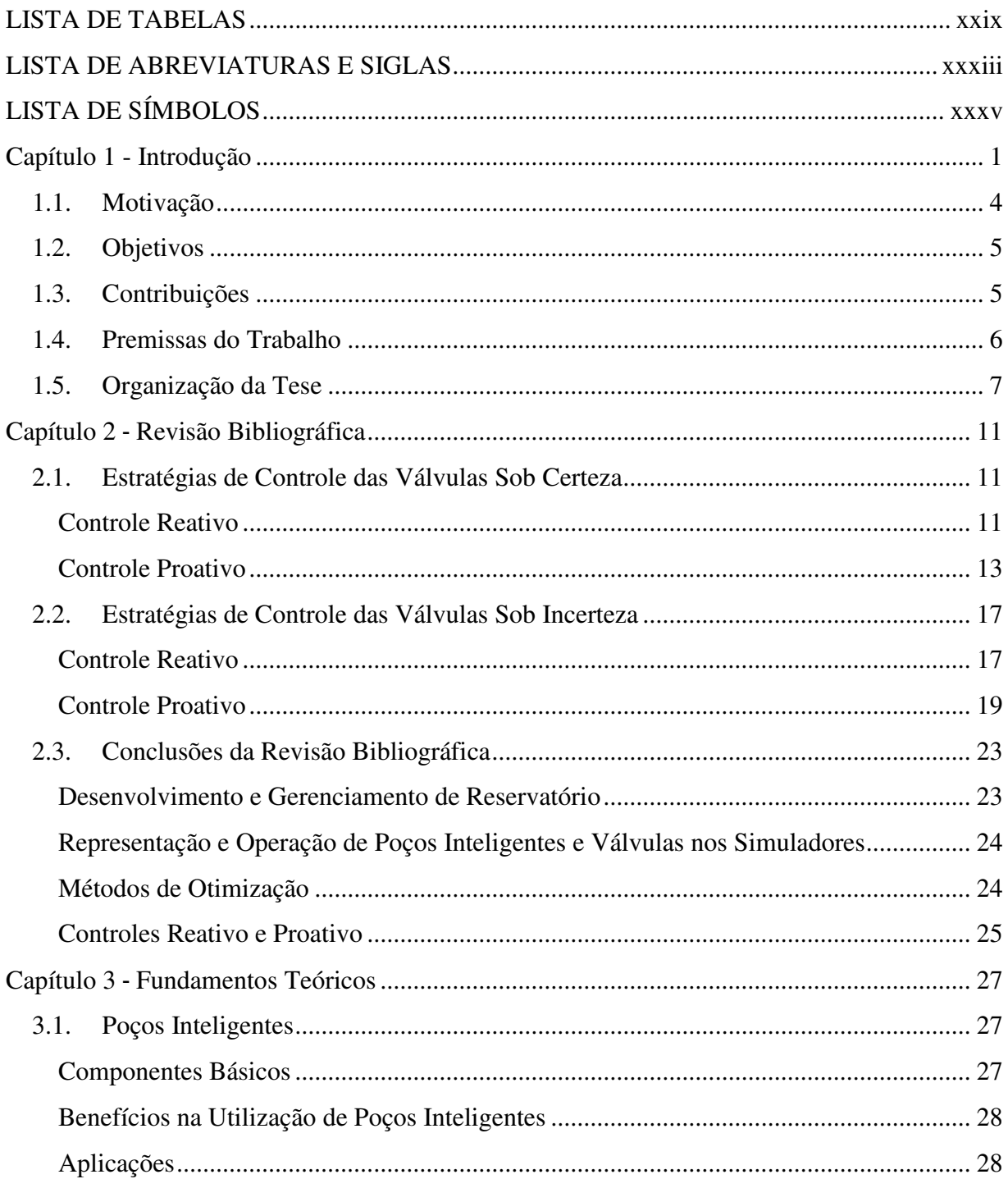

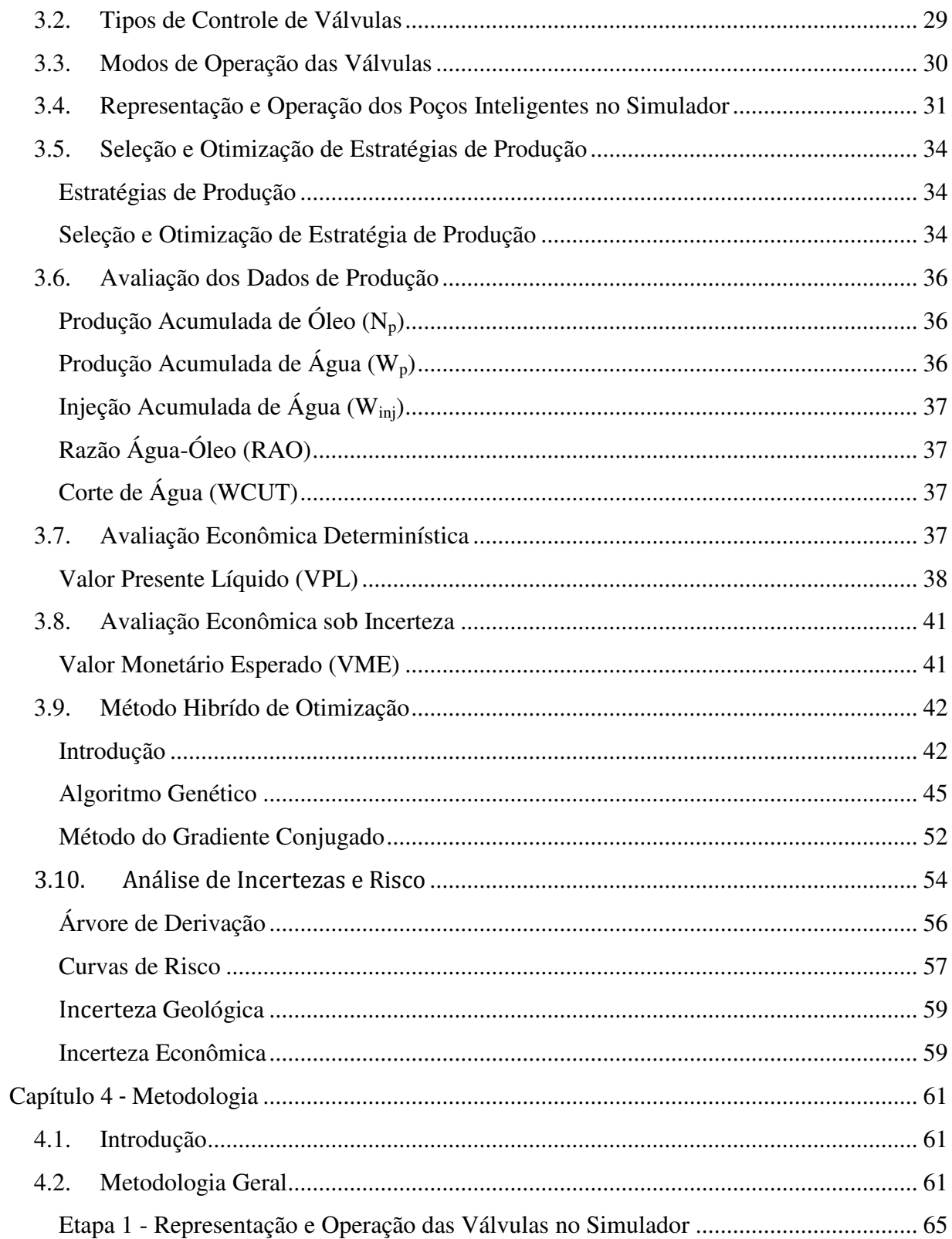

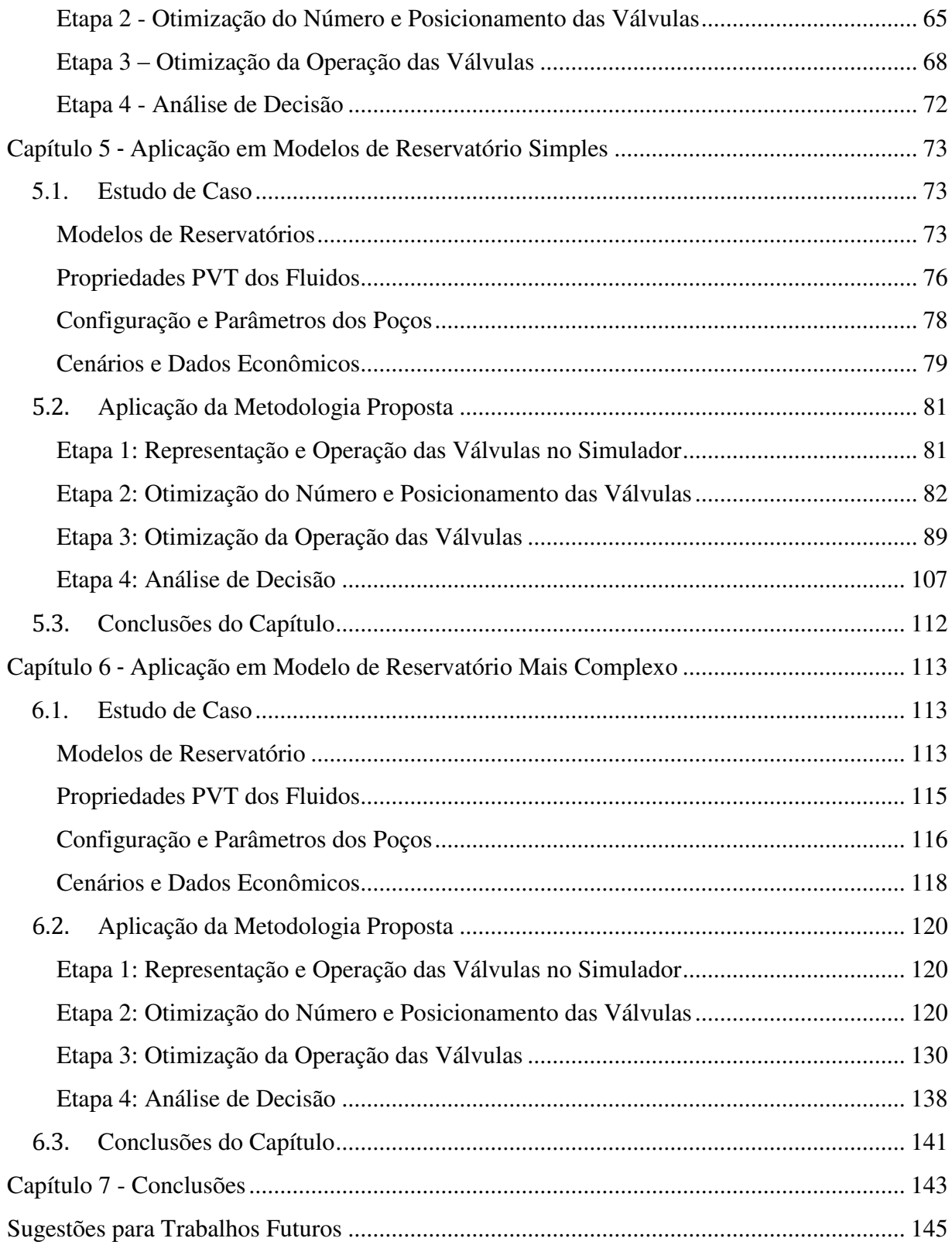

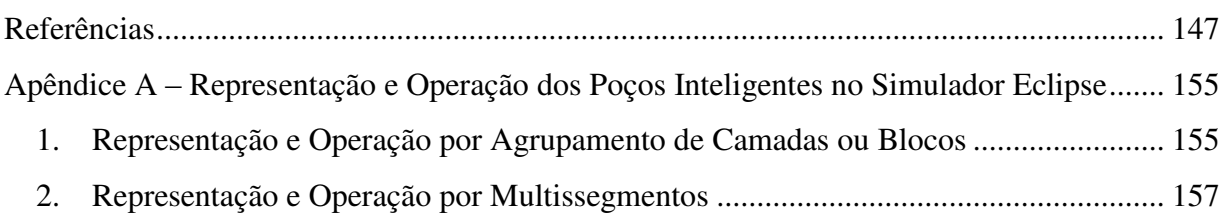

## **LISTA DE FIGURAS**

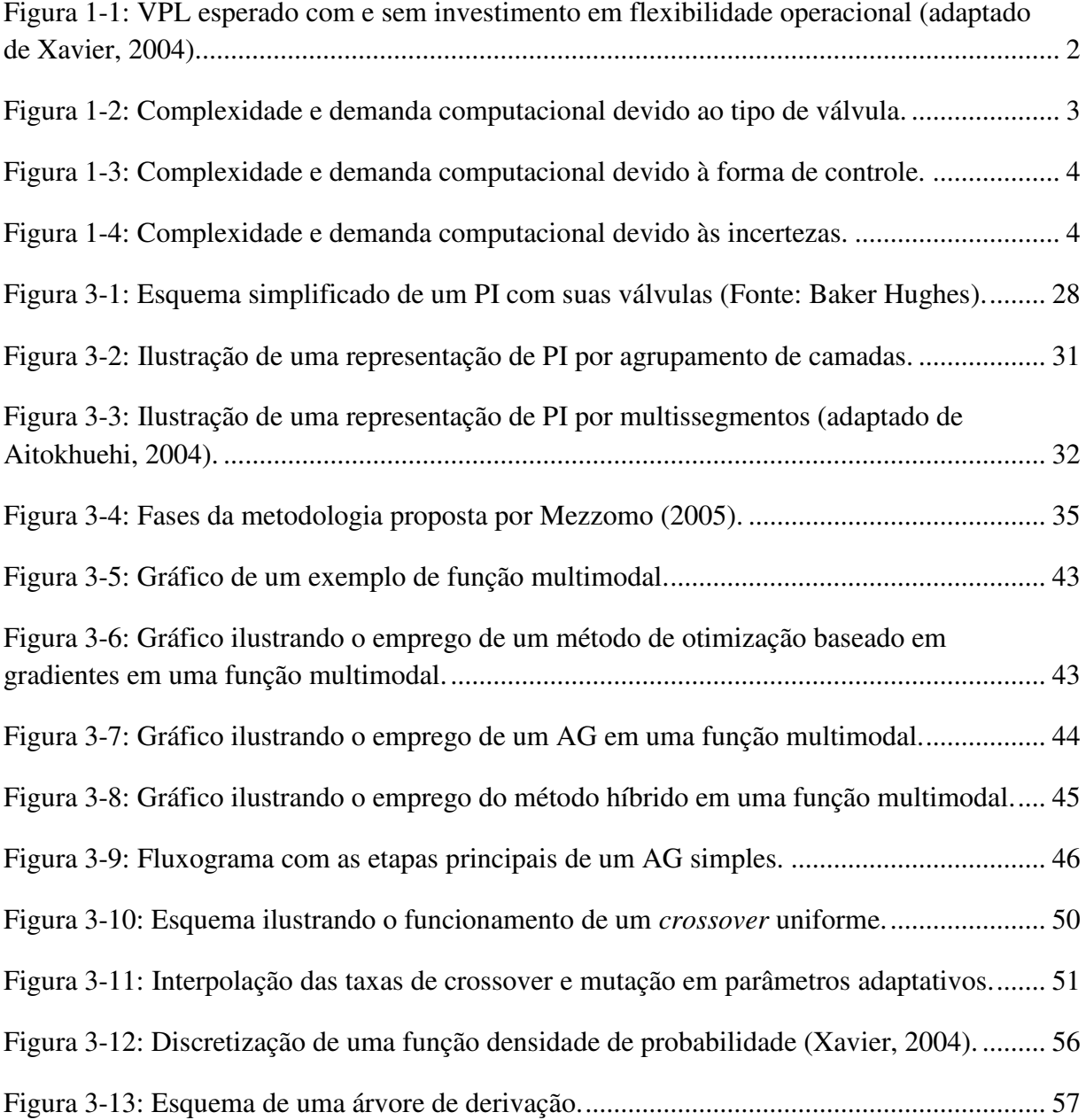

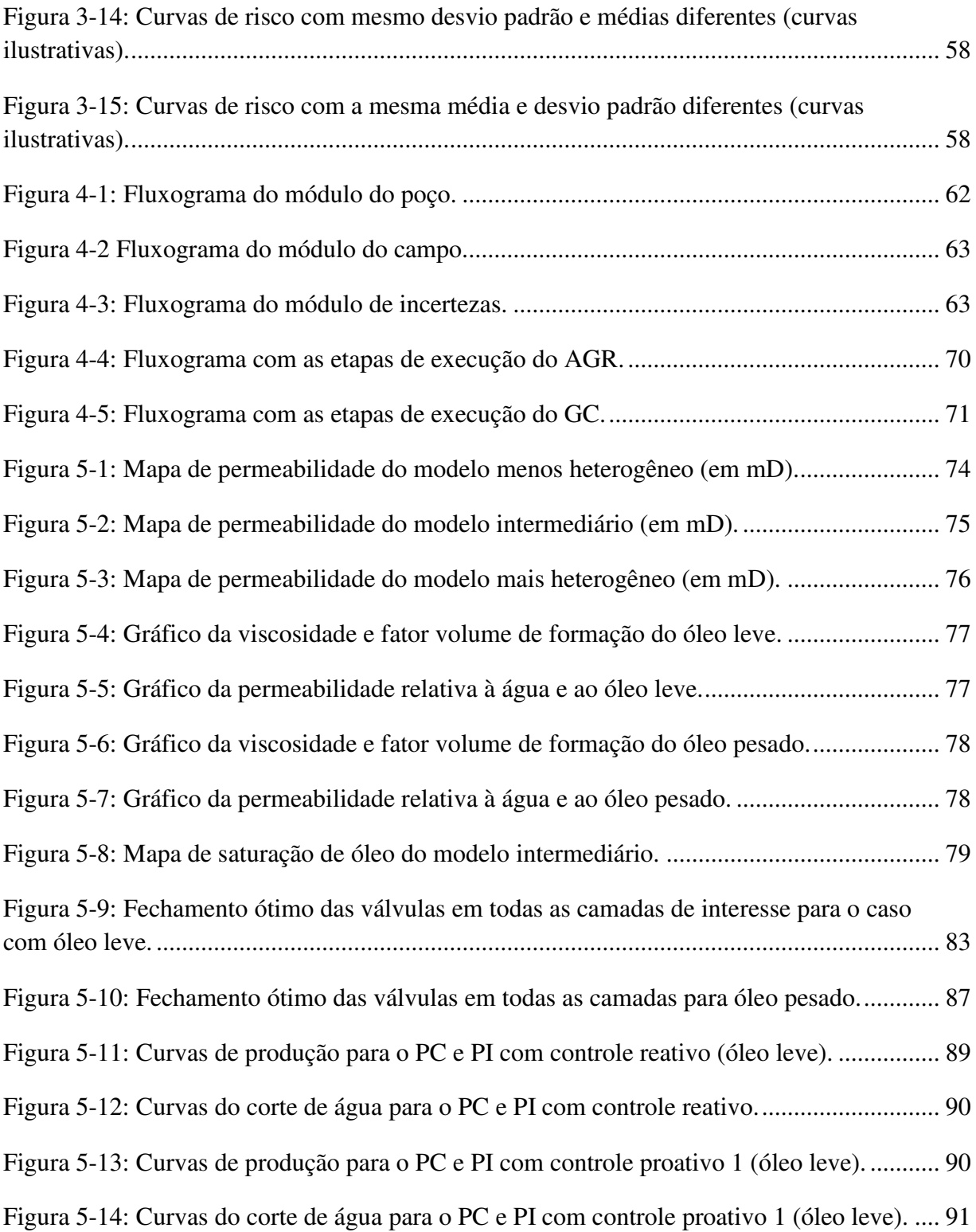

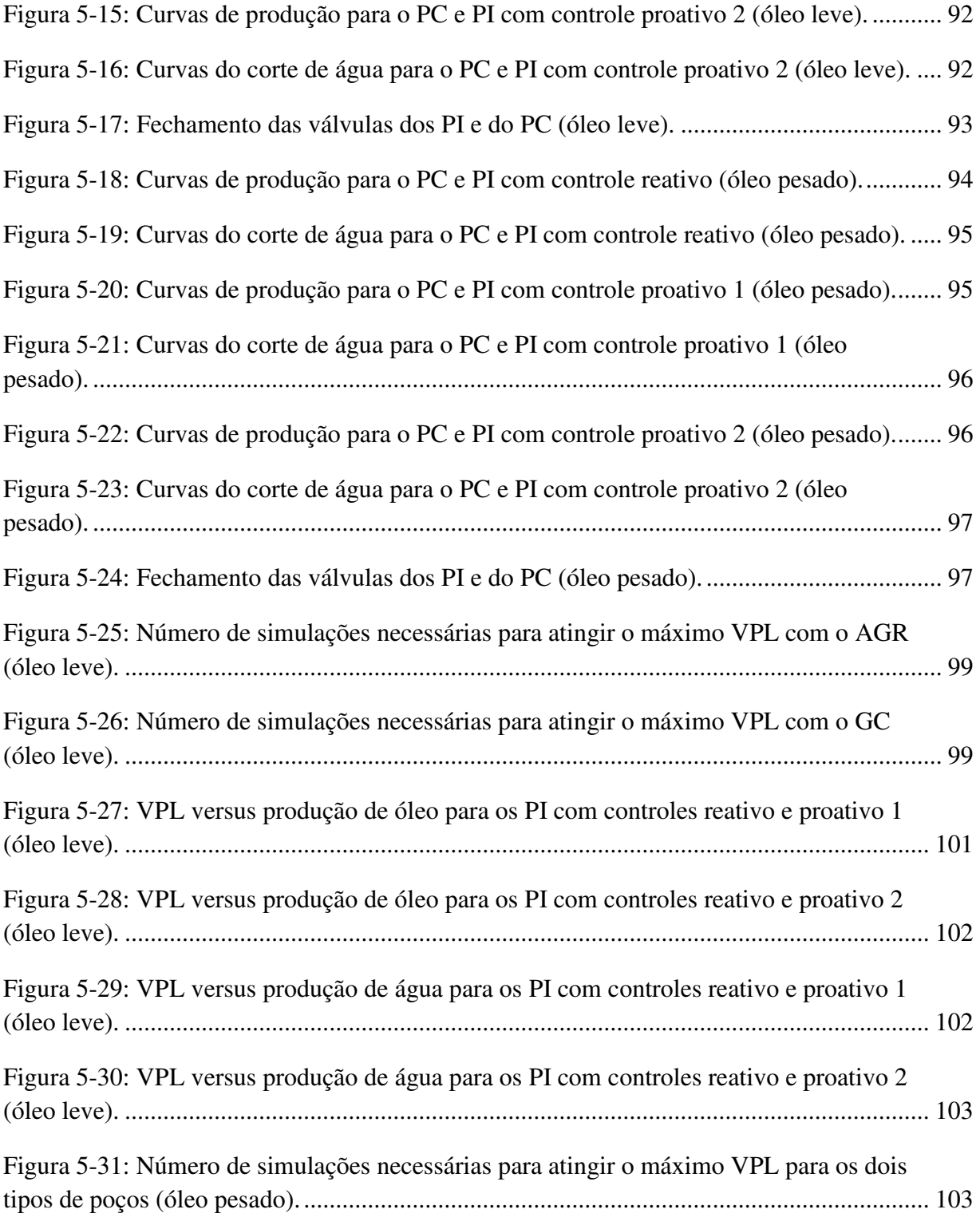

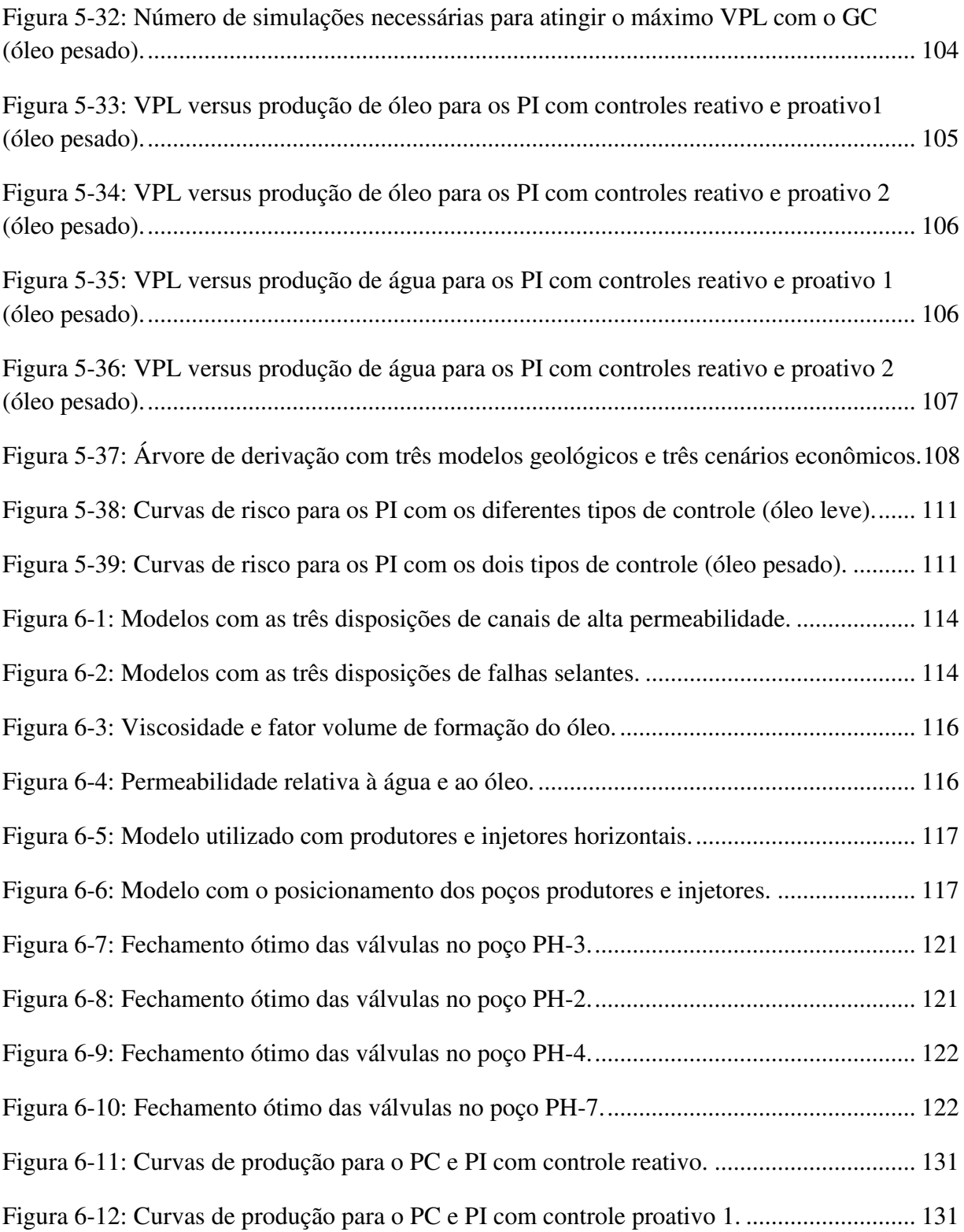

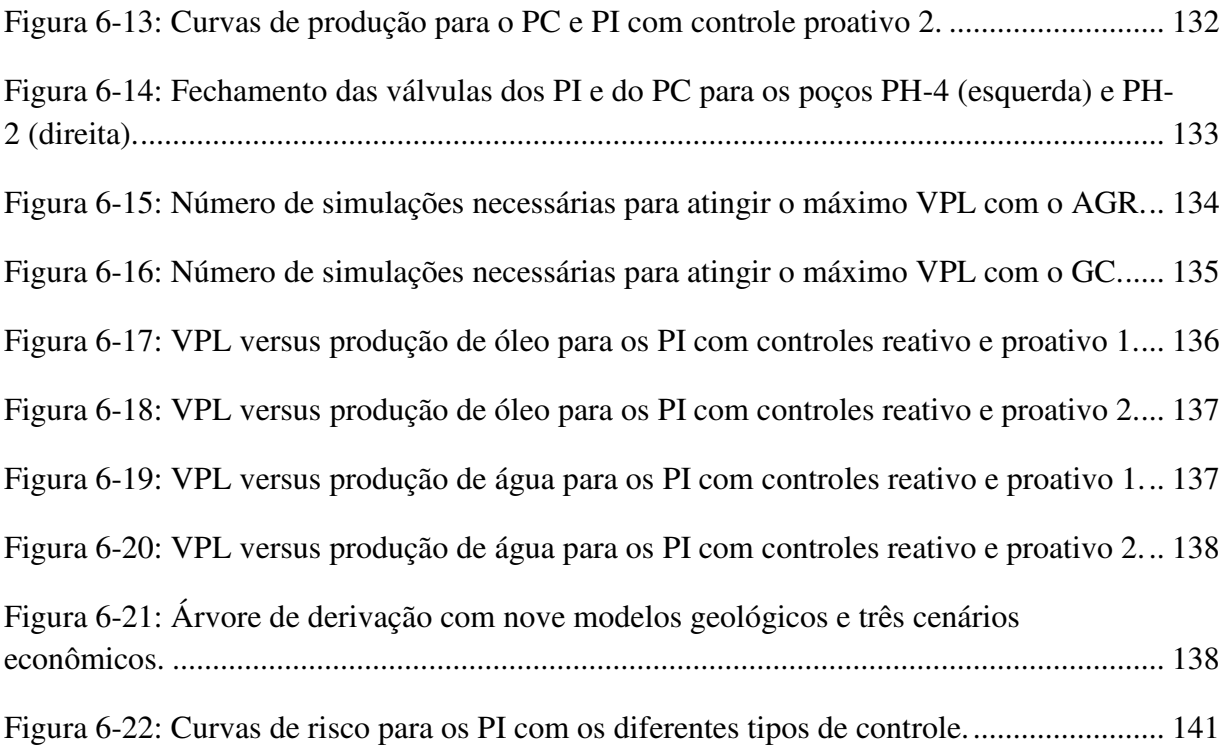

xxviii

### **LISTA DE TABELAS**

<span id="page-28-0"></span>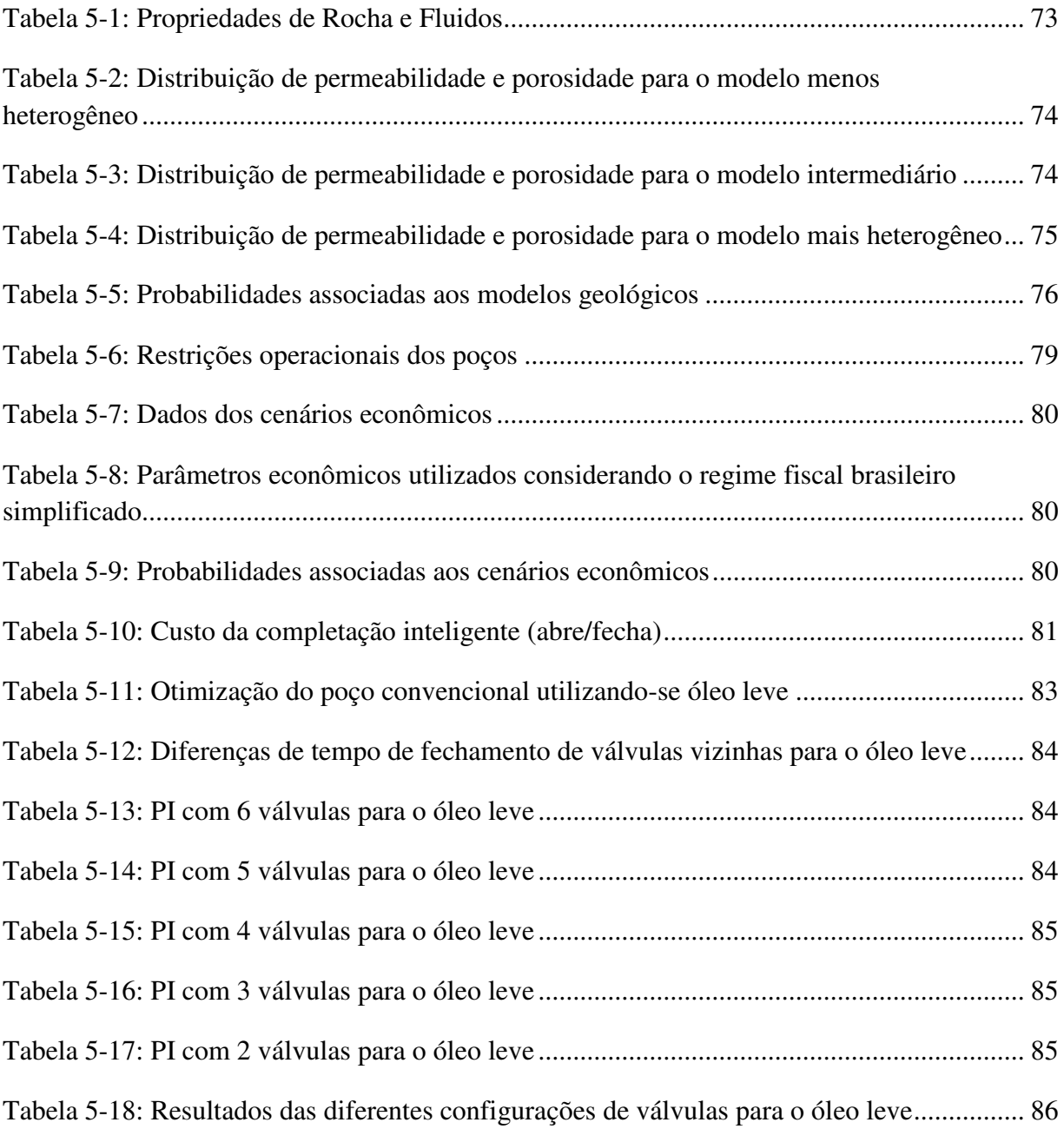

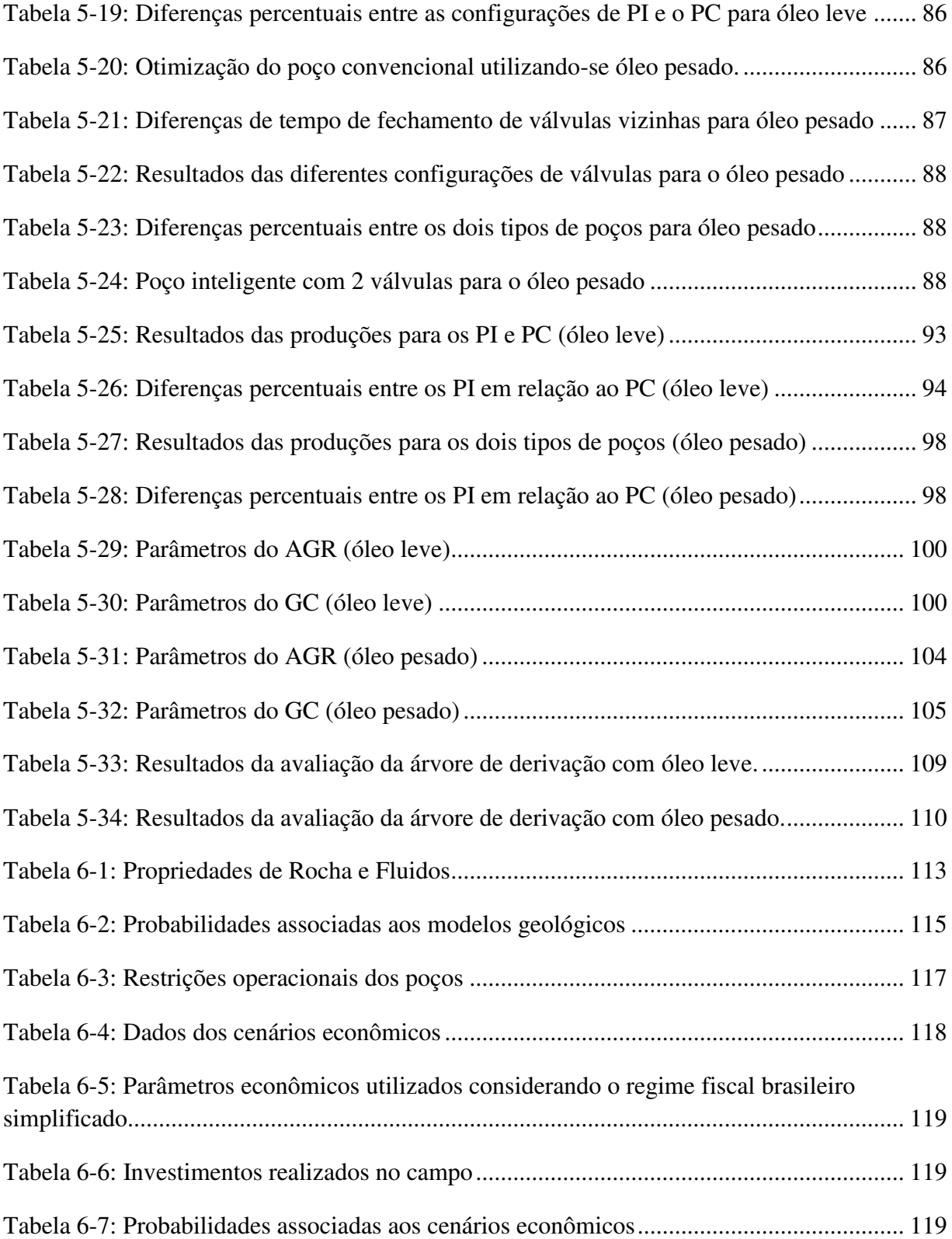

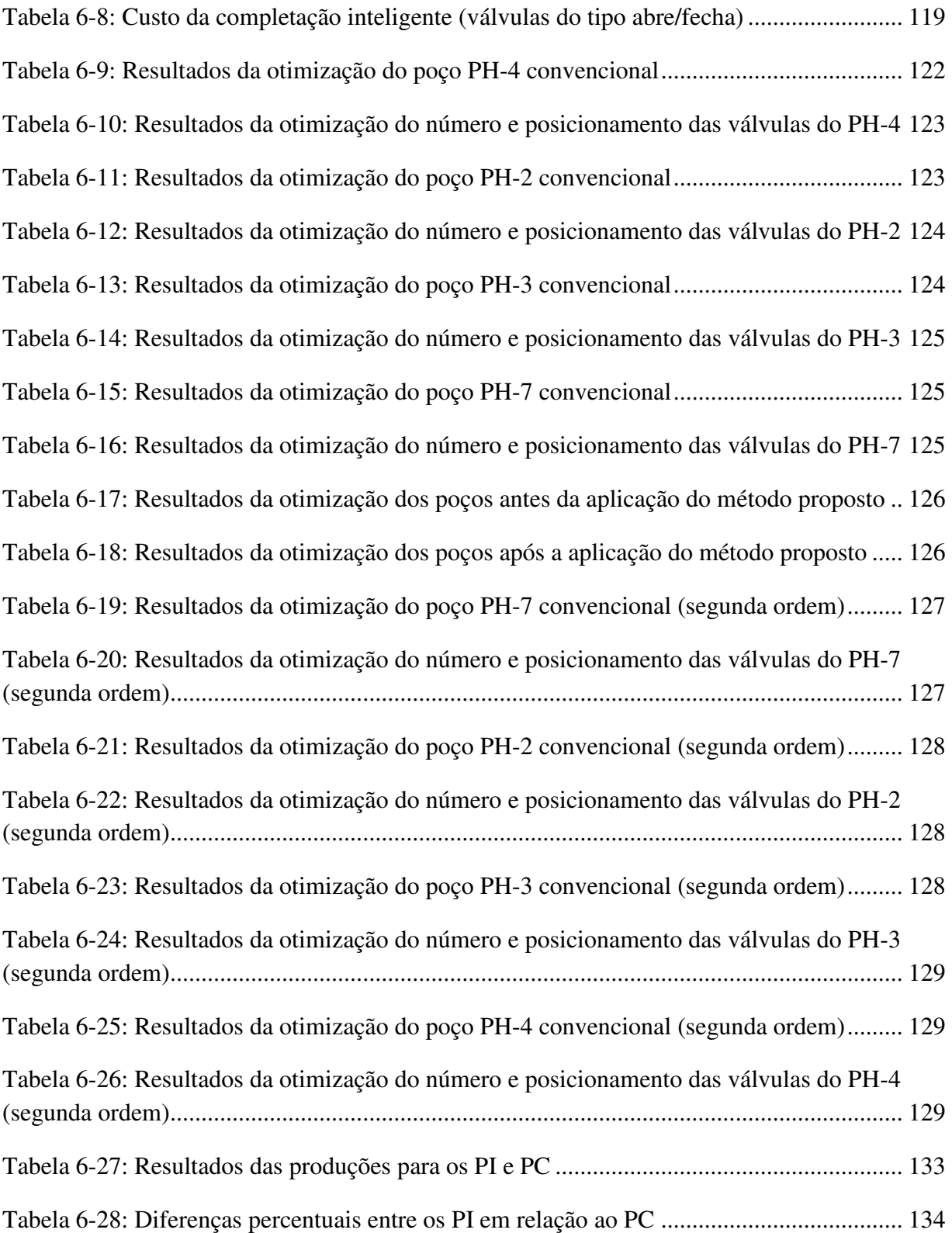

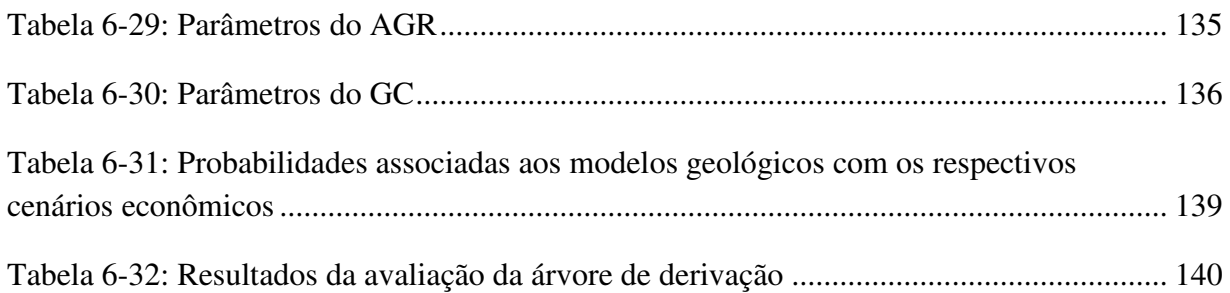

### **LISTA DE ABREVIATURAS E SIGLAS**

<span id="page-32-0"></span>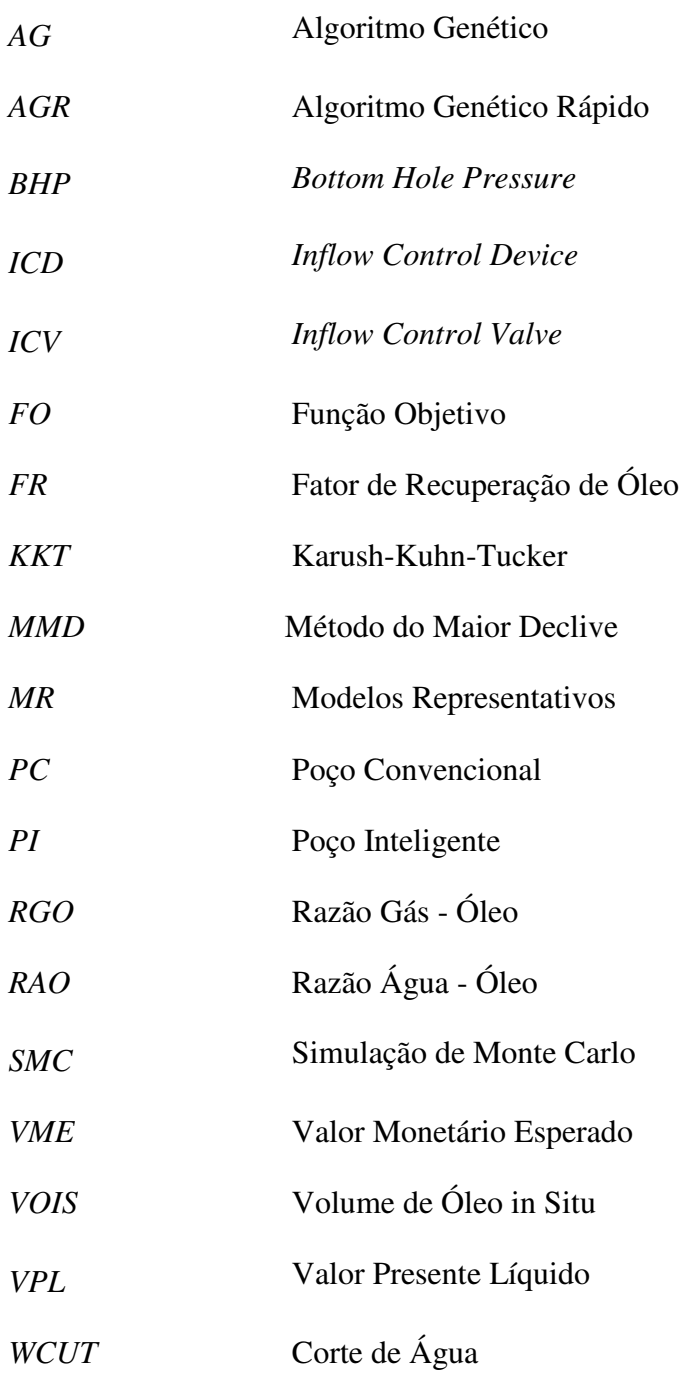

# **LISTA DE SÍMBOLOS**

### <span id="page-34-0"></span>*Letras Latinas*

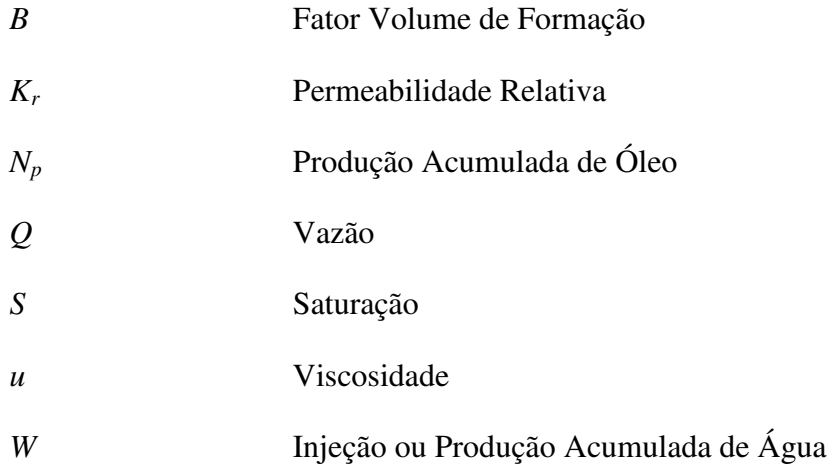

#### *Letras Gregas*

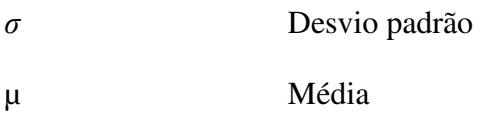

#### *Subscritos*

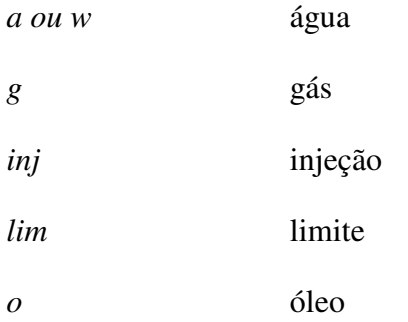

produção acumulada
# **Capítulo 1 - Introdução**

O desenvolvimento de um campo de petróleo envolve muitos desafios, dentre os quais se pode citar: (1) maximizar o lucro; (2) aumentar a recuperação de óleo; (3) diminuir a alta vazão de água, uma vez que a alta vazão pode ser um fator limitante da produção de óleo; (4) reduzir o número de intervenções nos poços, pois este processo paralisa temporariamente a produção e apresenta elevados custos e riscos operacionais; e (5) reduzir o risco do projeto, dado que no início do desenvolvimento do campo existem muitas incertezas acerca das características do reservatório, dos fatores econômicos na época de produção e também dos fatores operacionais envolvidos. No planejamento do desenvolvimento, feito normalmente com base em simulação de reservatórios, que é a ferramenta mais adequada hoje para previsão de produção, deve-se propor a melhor forma de desenvolver o campo, através de uma estratégia de produção.

Uma das possíveis tecnologias usadas nesse processo e que tem sido uma opção para o desenvolvimento de um campo é a de poços inteligentes (PI) que possuem sensores que recebem os dados de produção em setores específicos do poço e válvulas de fluxo que controlam as vazões de produção de acordo com os dados recebidos pelos sensores. Esse tipo de completação permite maior flexibilidade operacional, possibilitando realizar ações ao longo do tempo de produção, buscando vencer os desafios descritos acima, como por exemplo, mitigar as incertezas dessa complexa atividade. Esta tecnologia demanda um investimento inicial adicional visando um aumento da função-objetivo escolhida, por exemplo, lucratividade (valor presente líquido, VPL), como ilustra a [Figura 1-1.](#page-37-0)

Com esta tecnologia é possível, por exemplo, interromper a produção em um setor específico do poço que apresente alta vazão de água ou gás e permitir a produção em outros setores com maior produtividade de maneira independente. Entretanto este tipo de completação tem um custo mais elevado que o do poço convencional (PC), o que leva muitas

empresas a não utilizarem PI cujos benefícios podem não ser tão claros, principalmente na fase de planejamento do desenvolvimento. Por essa razão, é necessária uma avaliação cuidadosa para estimar os possíveis ganhos, pois nem sempre a sua utilização pode trazer benefícios econômicos, uma vez que o custo adicional pode reduzir o VPL mesmo com um aumento da produção de óleo e/ou redução na produção de água.

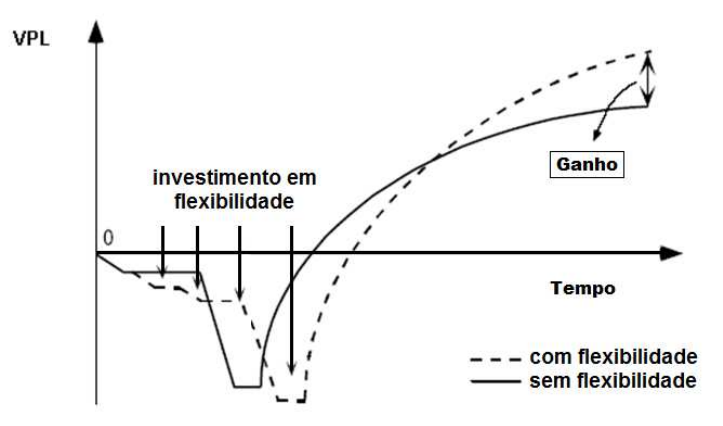

<span id="page-37-0"></span>**Figura 1-1: VPL esperado com e sem investimento em flexibilidade operacional (adaptado de Xavier, 2004).**

A falta de uma metodologia clara de comparação entre PI e PC advém, muitas vezes, da complexidade do problema para avaliar a viabilidade de implantação. Uma avaliação da operação de válvulas no estágio inicial do campo envolve um elevado número de variáveis para representar a operação futura, o que acarreta maior dificuldade em resolver o problema pelos métodos de otimização clássicos. Esta complexidade aumenta de acordo com o número de válvulas no poço e do número de PI avaliados no modelo de simulação, que será utilizado para fazer a estimativa dos possíveis ganhos. Assim, muitos trabalhos buscaram diferentes métodos para resolver este problema, entre os principais: resfriamento simulado (Kharghoria *et al.*, 2002), gradiente conjugado (Kharghoria *et al.*, 2002; Yeten *et al.*, 2002), métodos baseados em gradientes (Sarma *et al.*, 2005, van Essen *et al.*, 2009, Yeten *et al.*, 2004), busca direta (Emerick e Portella, 2007), baseados em conjuntos ( Su *et al.*, 2009), método da Lagrangeana aumentada (Doublet *et al.*, 2009), dentre outros. Embora alguns desses estudos

tenham apresentado algumas vantagens de um método em relação ao outro, muitos desses são baseados em gradientes, apresentando dificuldades em encontrar o máximo global, pois podem atingir com frequência o critério de parada em máximos locais.

Outros fatores que acrescentam dificuldades em analisar as vantagens dos PI são:

 Existem pelo menos três categorias diferentes de válvulas, o que acrescenta mais um parâmetro de decisão na utilização desses poços: tipo abre-fecha, multiposição e de variação contínua. Esse fato eleva o tempo computacional e complexidade do problema, como ilustra a [Figura 1-2.](#page-38-0)

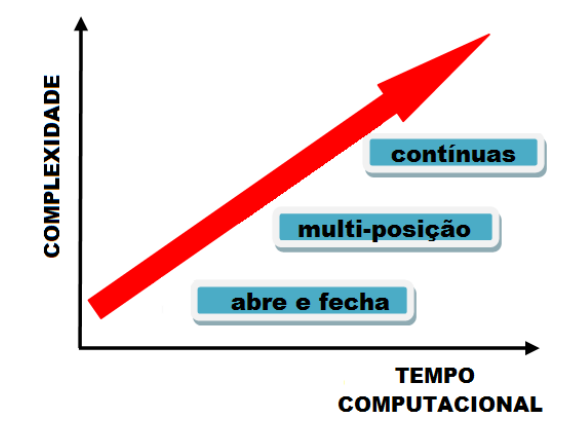

**Figura 1-2: Complexidade e demanda computacional devido ao tipo de válvula.** 

<span id="page-38-0"></span> Forma de controle das válvulas: reativo e proativo; o primeiro é o tipo de controle que opera apenas quando um evento indesejado acontece e o segundo antecipa o evento indesejado de maneira a atrasá-lo; uma discussão mais detalhada desses conceitos é apresentada no [Capítulo 3.](#page-62-0) Na medida em que os controles se tornam mais completos eleva-se também a complexidade e o tempo computacional, como mostra a [Figura 1-3.](#page-39-0)

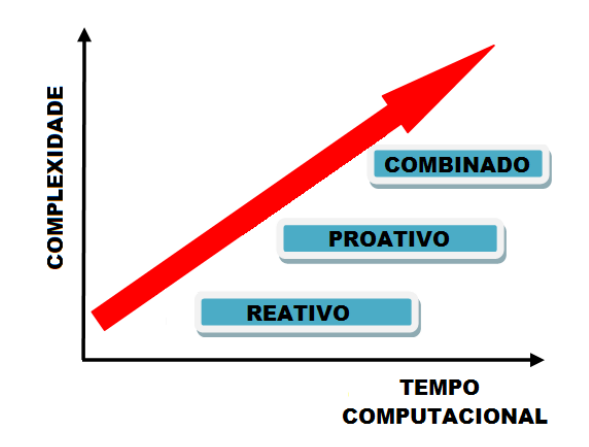

<span id="page-39-0"></span>**Figura 1-3: Complexidade e demanda computacional devido à forma de controle.** 

 Elevado grau de incertezas, principalmente na fase de planejamento do desenvolvimento de um campo, tornando necessária a avaliação de múltiplos cenários para estimar os possíveis ganhos também torna o problema bastante complexo, elevando o tempo computacional, como ilustra a [Figura 1-4.](#page-39-1)

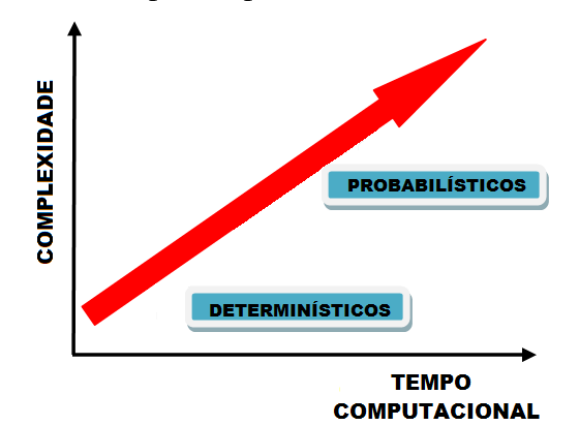

**Figura 1-4: Complexidade e demanda computacional devido às incertezas.** 

# <span id="page-39-1"></span>**1.1. Motivação**

As principais motivações deste trabalho são:

- Demanda por métodos capazes de otimizar a operação das válvulas para mensurar os benefícios proporcionados por PI em relação ao PC, após a melhor otimização possível de cada tipo. Acrescenta-se a isso a necessidade de somar aos resultados técnicos uma análise econômica detalhada e métodos justos de comparação entre inteligentes e convencionais.
- Ausência de uma metodologia bem aceita que defina os benefícios em substituir um poço convencional pelo inteligente, que indique os poços com maior potencial para se tornarem inteligentes e que otimize o número e posicionamento de cada válvula em um dado poço, levando em conta os dados de produção (características do reservatório) e a avaliação econômica apropriada (ao considerar o cenário econômico e os custos da completação inteligente).
- Falta de um método eficaz e robusto, capaz de otimizar a operação de cada uma dessas válvulas na fase de previsão de produção do campo, considerando-se as principais incertezas no desenvolvimento de um campo de petróleo.

#### **1.2. Objetivos**

O objetivo deste trabalho é desenvolver um método de otimização que permita realizar de forma eficiente a comparação entre poços convencionais e inteligentes, realizando uma adequada análise desses poços em um contexto de incertezas econômica e geológica. Através do método proposto pode-se também fazer uma análise de decisão sobre a viabilidade econômica de colocar ou não válvulas no poço.

### **1.3. Contribuições**

A contribuição deste trabalho está no desenvolvimento de uma metodologia que estime as vantagens (ou desvantagens) dos PI em relação aos convencionais, considerando incertezas no desenvolvimento de um campo de petróleo. Isto pode ser feito através:

- Otimização dos PC não apenas na operação usual, mas também das zonas completadas (camadas ou blocos no modelo de simulação).
- Otimização do número e posicionamento das válvulas dos PI, considerando os custos das válvulas, características geológicas em torno do poço e cenário econômico.
- Comparação dos dois tipos de poços após a melhor otimização possível de cada poço, estabelecendo de fato uma comparação justa.
- Avaliação de quais poços possui maior potencial para se tornarem inteligentes em um campo com vários poços produtores.
- Análise de decisão através da combinação entre a incerteza econômica e a geológica, avaliando o desempenho dos PI frente às incertezas proporcionado pela flexibilidade operacional.

# **1.4. Premissas do Trabalho**

Como o estudo de PI envolve uma série de parâmetros além dos já usualmente tratados nos estudos de estratégias de produção, algumas premissas foram consideradas neste trabalho:

- Modelo Black-Oil: modelo que considera três componentes (óleo, água e gás) e três fases (óleo, água e gás). Não serão considerados modelos composicionais e térmicos.
- Objetiva estudar o controle de água: este trabalho atenta para o controle da água alcançado com o emprego da completação inteligente ao analisar o efeito das válvulas na produção, uma vez que o método de recuperação secundária é por meio de injeção de água, que ainda é o mais empregado devido ao baixo custo e é o método aqui considerado.
- Não considera a produção de gás como parâmetro de otimização, pois os casos estudados ocorrem acima da pressão de saturação, não sendo relevante o controle de gás.
- A função-objetivo maximizada no processo de otimização é o VPL do campo. Embora muitas empresas visem aumentar a produção de óleo, este trabalho dá foco no objetivo econômico de se empregar os PI, uma vez que um alto incremento na

produção de óleo pode estar acompanhado de uma alta produção de água ou alto investimento, o que nem sempre resulta em um benefício econômico líquido.

- A estratégia de produção final com PI, que será apresentada no [Capítulo 6,](#page-148-0) parte da melhor estratégia de produção obtida com PC, em termos de número, posicionamento e parâmetros operacionais dos poços. Isto é feito para evitar um processo exaustivo de otimização, uma vez que seria necessário otimizar novamente o posicionamento dos poços para o caso PI, o que implicaria em novas otimizações na operação das válvulas, acarretando grande esforço computacional; essa premissa leva em conta os resultados obtidos por Silva (2008), que mostrou que o número e posicionamento de poços são pouco influenciados pelo tipo de poço utilizado na estratégia de produção.
- Só serão estudadas as válvulas do tipo abre/fecha, para limitar o espaço de soluções. E uma vez fechadas na etapa final de produção, não voltam a abrir novamente. Assim, valores intermediários de abertura das válvulas não são considerados neste trabalho.
- Não foi considerada a possibilidade de ocorrência de falha das válvulas, pois para fazê-lo há a necessidade de criar vários cenários de ocorrência de falhas e isso combinado com os cenários geológicos e econômicos existentes também levaria a um longo processo de otimização.

# **1.5. Organização da Tese**

No [Capítulo 2](#page-46-0) são apresentados os principais trabalhos encontrados na literatura, permitindo averiguar o estado da arte dos estudos que envolvem PI, o que possibilita visualizar também a lacuna existente na área e a contribuição dada por este trabalho. Primeiramente são apresentados os trabalhos que usam modelos determinísticos para avaliar o potencial dos PI e em seguida, os trabalhos que empregam incertezas. No final do capítulo são apresentadas as conclusões acerca da revisão bibliográfica.

No [Capítulo 3](#page-62-0) são apresentados os fundamentos teóricos utilizados nesta tese, tais como: conceitos que envolvem a produção dos fluidos, avaliação econômica, métodos de otimização que compõem o método híbrido (algoritmo genético rápido e método gradiente conjugado) e os conceitos que compõem a análise de decisão tomando-se como base a curva de risco e o valor monetário esperado.

No [Capítulo 4](#page-96-0) é apresentada a metodologia geral com todas as etapas utilizadas. Na primeira etapa são descritas as duas formas utilizadas neste trabalho de representar e operar os PI e as válvulas no simulador. Na etapa seguinte é apresentado um procedimento de otimização do número e posicionamento das válvulas. Na terceira etapa é descrito o método híbrido de otimização, composto pelo algoritmo genético, que visa realizar a otimização global, e pelo método gradiente conjugado que busca encontrar o máximo local. Na quarta etapa da metodologia será apresentada uma análise de decisão com base na curva de risco obtida da árvore de derivação dos modelos geológicos e econômicos e cálculo do VME. Resulta dessa metodologia a definição dos poços com potencial de serem usados com completação inteligente e quais são mais vantajosos com a completação convencional.

No [Capítulo 5,](#page-108-0) a metodologia é empregada primeiramente em modelos de reservatório simples e com a configuração *five-spot* dos poços a fim de validar a metodologia. Isto é feito para melhor visualizar as diferenças entre os dois tipos de poços, uma vez que em campos maiores ocorre uma maior dificuldade nesse tipo de análise e também para tornar o processo mais rápido, pois o número de blocos no modelo de simulação é reduzido. Esta aplicação emprega três modelos geológicos (menos heterogêneo, intermediário e mais heterogêneo), três cenários econômicos (pessimista, provável e otimista) e dois tipos de óleo (leve e pesado). Na etapa inicial são estudados os PI com válvulas que se fecham quando o alvo é atingido, sem abrir novamente, cujo alvo é o corte de água limite, obtido ao monitorar a evolução do corte de água (parâmetro de monitoramento) de maneira a otimizar o VPL. São comparados os desempenhos do poço produtor, primeiramente de maneira convencional, e depois inteligente com controle reativo e dois tipos de controle proativo. No segundo tipo de controle proativo as válvulas podem abrir e fechar a cada dois anos, utilizando como parâmetro de monitoramento

a queda de pressão próxima à abertura das válvulas e também fechar no final da produção ao atingir o corte de água limite.

No [Capítulo 6](#page-148-0) a metodologia é aplicada em um modelo de reservatório mais complexo, com propriedades baseadas no campo de Namorado, a fim de obter uma estratégia de produção final utilizando-se PI ao analisar poço a poço em uma estratégia de produção inicialmente otimizada para PC. Com esse modelo são avaliadas as formas de utilização de PI através dos mesmos tipos de controle do capítulo anterior, um reativo e dois proativos. São utilizados para isso nove modelos geológicos. A análise de decisão é avaliada através da árvore de derivação e cálculo do VME.

No [Capítulo 7](#page-178-0) são apresentadas as conclusões extraídas dos resultados obtidos ao se empregar a metodologia proposta. De posse dos resultados, pode-se realizar a análise dos benefícios esperados com o uso da completação inteligente nos poços com maior potencial que a convencional.

# <span id="page-46-0"></span>**Capítulo 2 - Revisão Bibliográfica**

Os PI possuem valor intrínseco dado pela sua flexibilidade operacional devido às válvulas e por fornecer dados adicionais de produção decorrentes da utilização dos sensores. Entretanto, muitas empresas ainda hesitam em investir em uma completação mais dispendiosa do que a convencional, pois muitos estudos indicam que nem sempre a sua utilização acarreta em benefícios econômicos líquidos para o projeto. Isto justifica o aumento do número de trabalhos publicados recentemente e de apresentações em congressos em todo o mundo para justamente tentar sanar as dúvidas que cercam a utilização da completação inteligente. A seguir, apresentamos os trabalhos que buscam, de alguma forma, esclarecer as dúvidas e as dificuldades encontradas no uso desta tecnologia.

# **2.1. Estratégias de Controle das Válvulas Sob Certeza**

Inicialmente são analisados os estudos que empregaram a completação inteligente em casos determinísticos, ou seja, sem levar em conta alguma das incertezas existentes no desenvolvimento de um campo de petróleo.

# **Controle Reativo**

Para o controle reativo, as válvulas são acionadas somente após a ocorrência de eventos observados, como a chegada de água por exemplo.

Estudos iniciais de Yu *et al.* (2000) empregaram alguns casos para quantificar os benefícios de utilizar poços com completação inteligente ao invés da convencional. Para isso utilizaram um modelo simplificado de um reservatório do Mar do Norte com uma forte capa de gás e um fraco aquífero como modelo de reservatório e poços levemente inclinados (cerca de 2 graus). Neste estudo buscou-se o melhor aproveitamento da energia da capa de gás no

início da produção e do aquífero na etapa final de produção, fazendo uso do controle reativo das válvulas. Isto pôde ser feito através de valores das razões gás-óleo (RGO) e água-óleo (RAO). Para tal fim, a água produzida foi reinjetada no aquífero e o gás livre separado foi reinjetado na capa de gás de modo a preservar a pressão do reservatório e, assim, aumentar a recuperação de óleo. Os resultados com PI mostraram uma aceleração na produção e aumento na recuperação de óleo de 4% ao reduzir a produção precoce de água e aumentar a produtividade do poço. Neste estudo as válvulas podiam ficar totalmente abertas ou totalmente fechadas. Uma análise econômica revelou que o retorno financeiro devido ao investimento da completação inteligente foi de 7 a 11 anos.

Em seguida, Yeten e Jalali (2001) mostraram a importância do uso da instrumentação que compõe a completação inteligente mesmo em casos com restrições (presença de aquífero e capa de gás), bem como o posicionamento e direcionamento dos poços no impacto da recuperação de óleo através do controle reativo das válvulas. Para isso utilizaram dois poços horizontais produtores e um reservatório sintético para estudar os seguintes casos: poços sem completação inteligente, com completação inteligente em apenas um dos poços e em ambos. Os autores relataram os acréscimos na produção acumulada de óleo nos casos estudados, mas não realizaram uma avaliação econômica a fim de mostrar possíveis benefícios econômicos mesmo com o custo adicional da nova tecnologia.

Na mesma linha, Kharghoria *et al.* (2002) estudaram o impacto do posicionamento, diferentes aberturas de fluxo e modo de operação das válvulas no desempenho da produção de poços horizontais em alguns exemplos sintéticos. Os dois métodos empregados para otimizar os parâmetros das válvulas de modo a maximizar a produção de óleo, resfriamento simulado e de gradientes conjugados, convergiram para o mesmo resultado. Foram otimizados também o posicionamento das válvulas de modo a incrementar a produção. Utilizaram como forma de controle das válvulas o monitoramento elétrico ao longo do poço, considerando para isto uma relação entre o aumento do corte de água e a queda na resistividade entre dois eletrodos. Neste trabalho foram também comparados os desempenhos dos poços operados de maneira reativa e proativa, sendo esta última a de melhor resultado encontrado. Entretanto, este trabalho não

realizou uma avaliação econômica de maneira a assegurar os benefícios financeiros desse tipo de completação.

Posteriormente, Ebadi e Davies (2006a) fizeram um estudo comparativo entre os controles proativo e reativo. Para o controle proativo os resultados mostraram uma aceleração na produção e aumento na recuperação do óleo de 6,2%. Já para o controle reativo, o aumento alcançado foi de 0,3%. Além disso, o controle proativo também permitiu diminuir em 40% a produção de água. Neste trabalho foi apresentado também um método de controle combinado dos modos proativo e reativo. Para isto utilizaram um poço horizontal com uma válvula operando de maneira proativa e outra válvula de maneira reativa. Foi utilizada a palavrachave WSEGVALV do simulador Eclipse para o controle das válvulas, através do monitoramento da queda de pressão ao redor das válvulas. Entretanto, o controle proativo proporcionou uma recuperação adicional de óleo de 22% em relação ao controle combinado. Os autores concluíram através deste trabalho que o controle proativo gerou melhores resultados que o controle reativo e até mesmo em relação ao controle combinado, pois conseguiu agir antecipadamente de modo a evitar uma chegada precoce da frente de água nos poços produtores e, assim, aumentou a produção de óleo do campo.

#### **Controle Proativo**

No controle proativo, as válvulas começam a operar bem antes da ocorrência de algum evento indesejado. Dessa forma, as válvulas devem apresentar as configurações ótimas ao longo do desenvolvimento do campo de modo a atrasar o avanço da frente de água ou gás, possibilitando assim a máxima recuperação de óleo de um dado campo. A seguir são apresentados os trabalhos que focaram no controle proativo das válvulas.

 Em um dos primeiros trabalhos de destaque, Valvatne *et al.* (2003) mostraram como variações nas configurações das aberturas das válvulas podem aumentar a eficiência na produção de óleo de um campo, ao isolar uma zona do reservatório ou uniformizar a frente do fluido de modo a atrasar a chegada de água ou gás. Isto pode ser obtido por meio de uma queda de pressão em volta da válvula, ao abrir uma válvula ou aumentar a pressão com o

fechamento. Neste estudo, foram utilizados métodos de solução semianalíticos, baseados nas funções de Green, e o método de diferenças finitas de um simulador comercial, para modelar de modo apropriado o desempenho dos poços não convencionais (PI) e, assim, comparar os resultados e desempenhos de cada método. Para isto, as aberturas foram simuladas por meio das variações nas pressões nas proximidades das válvulas (comando WSEGVALV do Eclipse) em um reservatório altamente heterogêneo. O método semianalítico desenvolvido (programa chamado Adwell) apresentou um rápido tempo de solução para uma ampla variedade de aplicações e com resultados muito próximos aos do simulador comercial, mostrando ser uma técnica aceitável e promissora. Com respeito ao controle inteligente, observaram que a operação das válvulas, ao fechar uma válvula, por exemplo, deve sempre buscar o equilíbrio entre a diminuição da pressão de fundo do poço (BHP) e o aumento do índice de produtividade.

 Na mesma linha, Sarma *et al.* (2005) desenvolveram um algoritmo para otimização da produção utilizando a teoria do controle ótimo. Este trabalho explorou a aplicação de modelos adjuntos para a otimização por meio de um eficiente cálculo de gradientes, de modo a evitar as limitações típicas das otimizações com gradientes. Neste trabalho foi utilizado um simulador de pesquisa (GPRS, do inglês "General Purpose Research Simulator"), dos tipos composicional e *black oil*, desenvolvido na Universidade de Stanford. O algoritmo foi empregado para otimizar a produção com PC e PI, sendo que para estes últimos, segmentos de poços puderam ser controlados individualmente. Os resultados mostraram que a aplicação dos modelos adjuntos foram eficientes para o cálculo dos gradientes e consequentemente na otimização da produção, acarretando aumentos no VPL e produção de óleo e na diminuição da injeção e produção de água.

Em seguida, Ebadi e Davies (2006b) desenvolveram uma metodologia para quantificar o número e a localização dos intervalos de atuação dos ICV (do inglês *inflow control valve)* de modo a incrementar o máximo possível o valor adicional proporcionado pelo emprego dos PI no desenvolvimento de um campo. Resulta deste trabalho a importância do correto posicionamento dos ICV a fim de otimizar a ação das válvulas sobre o movimento da frente do fluido (água ou óleo). O número ótimo de válvulas é o que proporciona o melhor controle sobre a frente do fluido para a produção de óleo, levando-se em conta o custo de instalação e operação dos ICV. Entretanto, a restrição desta metodologia de posicionamento e número de válvulas é a mesma do controle proativo, ou seja, só pode ser utilizada se o modelo geológico do reservatório for bem conhecido, uma vez que o conhecimento da geologia do reservatório mostrou ser fundamental para o melhor posicionamento das válvulas. A otimização empregada não utilizou um algoritmo específico, sendo realizada de modo manual.

Um exemplo de aplicação em campos reais é o trabalho de Emerick *et al.* (2007), que implementaram um algoritmo de busca direta para otimizar a produção em PI ao variar os parâmetros que controlam o fluxo das válvulas utilizando o controle proativo. Para isso dividiram o período de simulação em vários passos, otimizando as aberturas das válvulas em cada um deles, para em seguida reiniciar a simulação partindo do final do passo anterior até completar o período total de simulação. O algoritmo foi acoplado ao simulador comercial para estudar dois campos brasileiros reais *offshore* (nas Bacias de Campos e Potiguar) para buscar quantificar os benefícios dos PI em relação à completação convencional. Foram estudados casos com válvulas dos tipos abre-fecha e multiposição, e também, poços com diferentes números de válvulas, tanto em produtores quanto injetores. Para o controle das válvulas utilizaram o comando WSEGVALV do Eclipse e no IMEX, definiram cada completação como um poço e a operação controlada pela vazão. Os resultados mostraram que a completação inteligente foi capaz de aumentar a produção de óleo de 7,2 a 12,8% e diminuir tanto a produção quanto a injeção de água.

Mais recentemente, Su (2009) aplicou um método de otimização baseado em comitês (do inglês *ensemble based method*) para minimizar a produção de água e maximizar o VPL através de dois PI horizontais. Neste método cada membro do comitê corresponde a diferentes parâmetros para o controle de fluxo de válvulas dos PI. Esses parâmetros podem determinar, por exemplo, a fração de abertura das válvulas em diversos trechos de operação do poço. O método de otimização empregado buscou determinar quais membros resultaram na ótima configuração das válvulas tendo em vista as funções-objetivo acima mencionadas. Para isso,

foram criados vários cenários com diferentes frações de abertura das válvulas de acordo com diferentes valores de corte de água em cada seção do poço. Segundo o autor, em apenas cinco iterações o processo de otimização convergiu e resultou em uma redução da produção de água em mais de 50% ao mesmo tempo em que obteve a maximização do VPL. O autor não relatou o impacto do método na produção de óleo e na injeção de água.

Outro exemplo de aplicação em um campo real pode ser visto no trabalho de van Essen *et al.* (2009), onde realizaram um estudo para incrementar a produção de óleo por meio de completações inteligentes no campo maduro de St. Joseph na Malásia. Para isto, utilizaram a teoria do controle ótimo para otimizar a produção restante do reservatório ao selecionar o número ótimo dos ICV e a configuração ótima para as zonas de perfuração de maneira a determinar a estratégia ótima para a operação das válvulas, baseando-se no cálculo de gradientes. No modelo estudado, um setor do campo, o poço injetor horizontal possui 102 blocos na malha. Por este motivo, neste estudo empregaram 6 casos diferentes de estudo para buscar a melhor maneira de empregar a completação inteligente. No primeiro, considerado o caso base, não houve controle do fluxo, simulando assim o comportamento de um poço injetor convencional. No segundo caso, um controle completo em cada um dos 102 intervalos, simulando um PI com 102 válvulas. No terceiro caso, os 102 intervalos foram agrupados em quatro zonas geológicas pré-definidas. No quarto foram agrupados em quatro zonas de acordo com o ótimo controle do segundo caso. No quinto também foram agrupados em quatro zonas cujo controle vão se alternando entre as zonas um e três e as zonas dois e quatro, tomando como base o segundo caso. No sexto caso foi considerada a mesma forma de controle do quinto caso, mas tomando como base o quarto caso. Neste estudo foi utilizado um sistema abre-fecha para o controle do fluxo das válvulas. O parâmetro empregado para simular o controle das válvulas foi um fator múltiplo da permeabilidade (palavra-chave KDH do simulador IMEX). Os resultados mostraram que o segundo caso, com um controle completo de 102 válvulas foi o que melhor resultado apresentou dentre todos os casos analisados, como esperado, apresentando um acréscimo de 11,7% na produção acumulada de óleo. Segundo os autores do artigo, isto se deve ao fato de que o segundo caso é o caso que apresenta o maior

grau de liberdade dentre todos, o que permitiu encontrar o melhor controle para o fluxo de água e que permitiu o maior incremento na produção de óleo. Entretanto, os autores do artigo não realizaram uma avaliação econômica para assegurar que a opção com 102 válvulas é realmente mais lucrativa do que a opção com quatro válvulas e que permitiu obter quase o mesmo acréscimo na produção de óleo, cerca de 10%.

Com objetivos semelhantes, Doublet *et al.* (2009) empregaram o método da Lagrangeana aumentada para otimizar as configurações das válvulas em dois poços horizontais, sendo um injetor e o outro produtor, a fim de maximizar o VPL, aumentando a recuperação de óleo e reduzindo a produção de água ao atrasar o avanço da frente de água. As condições Karush-Kuhn-Tucker (KKT) foram utilizadas no método de otimização. Os resultados mostraram que o método encontrou o mesmo VPL que o método adjunto, mas com um esforço computacional bem menor. O desempenho do método KKT mostrou ser dependente do parâmetro de penalidade (parâmetro do método de otimização) e que nos testes estudados foi aproximadamente o mesmo para reservatórios com igual número de células da malha do modelo de simulação.

#### **2.2. Estratégias de Controle das Válvulas Sob Incerteza**

Levando-se em conta algumas das incertezas envolvidas na explotação de um campo, busca-se avaliar a potencialidade dos PI em adequar a produção frente às incertezas, dada a flexibilidade operacional desses poços. São apresentados inicialmente os trabalhos com controle reativo e em seguida, os de controle proativo.

# **Controle Reativo**

A partir de agora são apresentados três trabalhos relevantes que avaliaram o impacto da incerteza na utilização dos PI ao tomar como forma de controle das válvulas o modo reativo.

Em um dos trabalhos pioneiros, Sharma *et al.* (2002) empregaram o modelo de Black-Scholes para avaliar os benefícios da flexibilidade operacional de PI frente à incerteza econômica. Este modelo simplificado de opções reais foi utilizado em quatro cenários específicos para expressar matematicamente formas de quantificar o valor adicional proporcionado pela completação inteligente, considerando também a incerteza da geologia do reservatório. O primeiro cenário de produção estudado considerou a redução no custo da intervenção; o segundo, a aceleração da produção; o terceiro, o aumento da vida de produção e recuperação; e no quarto, a combinação do segundo e terceiro cenários. Nos quatro cenários estudados, a completação inteligente mostrou acrescentar valor ao apresentar flexibilidade operacional para atender aos eventos imprevistos e que puderam ser mensurados apropriadamente através de uma abordagem de opções reais.

Recentemente, Silva (2008) constatou que muitos trabalhos existentes na literatura estavam realizando otimizações mais refinadas para os PI do que para os PC, de modo a mostrar os benefícios daqueles em detrimento desses, realizando-se muitas vezes comparações não muito justas. Por isso, Silva desenvolveu uma metodologia manual de otimizar estratégias de produção, ora todos com poços convencionais, ora todos com inteligentes, sem privilegiar um dos dois tipos de poços, para então, efetuar uma comparação justa entre os dois. Neste estudo, analisou estratégias para quatro tipos de plataformas. Após estas otimizações, realizou também uma validação cruzada, ou seja, modelos simulados com PC tiveram seus poços substituídos por PI e vice-versa. Empregou o controle reativo para a operação das válvulas por meio do corte de água, através de um sistema abre-fecha, sendo que uma vez fechadas, as válvulas não puderam mais ser abertas. Observou também que os PC tiveram desempenho ligeiramente superior para o modelo geológico e econômico inicialmente considerado, conclusões válidas para o modelo de reservatório pouco heterogêneo inicialmente empregado e sem considerar incertezas. Ao utilizar modelos mais heterogêneos (com canais de alta permeabilidade), os PI apresentaram melhores resultados que os PC ao obter maior produção de óleo e menor produção de água. Já nos modelos com falhas selantes, os PC apresentaram melhores resultados. Modelos com combinações de falhas e canais mostraram uma pequena vantagem em favor dos PI (em relação ao VPL). Dessa forma, os resultados obtidos por Silva mostraram que o uso de PI requer uma análise cuidadosa de cada caso, pois em alguns deles o uso dessa tecnologia pode não ser vantajoso.

Em outro trabalho de destaque, Addiego-Guevara *et al.* (2008) estudaram três estratégias diferentes de controle dos ICV, uma abordagem passiva de controle fixo do equipamento, baseado no conhecimento do reservatório, e duas de controle reativo, uma delas com sistema abre-fecha e a outra com abertura proporcional ao corte de água medido. As análises de custobenefício mostraram que as estratégias de controle reativo sempre têm retorno neutro ou positivo, enquanto a estratégia passiva pode ter retorno negativo se o reservatório for pouco conhecido. O maior VPL foi obtido para a terceira estratégia, de controle reativo proporcional, com aumento de óleo recuperado e redução da produção de água. Neste trabalho foi analisada também a incerteza na caracterização do reservatório ao considerar a espessura da zona livre de folhelho de alta permeabilidade vertical e da força do aquífero como parâmetros incertos. Foram assumidos que os parâmetros incertos são distribuídos normalmente, com média e desvio padrão obtidos do estudo de caracterização do reservatório. O caso com maior espessura da zona de alta permeabilidade vertical e de maior força do aquífero obteve um aumento de 30% do VPL em relação ao caso base (sem controle de válvulas) para a estratégia de controle reativo proporcional. As outras estratégias apresentaram ganhos menos expressivos.

# **Controle Proativo**

São apresentados aqui os trabalhos que empregaram o controle proativo juntamente com algum tipo de incerteza, seja de natureza geológica, econômica ou operacional. De todos os casos apresentados, este é sem dúvida o que necessita de maior esforço computacional para ser realizado e também o que apresenta as maiores vantagens no emprego de PI devido à sua flexibilidade operacional.

Estudos iniciais de Yeten *et al.* (2002) empregaram o método dos gradientes conjugados em conjunto com o simulador comercial para otimizar o controle de PI verticais e multilaterais. Em um estudo de caso utilizaram uma configuração de um quarto de *five-spot*,

com poços verticais em um modelo com apenas uma camada e em outros dois tipos de reservatório mais complexos, um poço multilateral. Empregaram o controle de variação contínua das válvulas, desde abertas até fechadas através do monitoramento da queda de pressão ao redor das válvulas (palavra-chave WSEGVALV do Eclipse). A otimização foi feita dividindo-se o tempo total de simulação em vários períodos, fazendo-se a otimização em cada período para depois prosseguir no passo seguinte com os parâmetros otimizados do período anterior. Isto foi feito até completar o período total de simulação. Os resultados mostraram um aumento na produção acumulada de óleo de 39% em relação aos PC no caso de um quarto de *five-spot* e um atraso na chegada de água de 90 dias. Para o poço multilateral o incremento da recuperação foi desde 1,8 a 64,9%, com aumento médio de 27,2%. Essa grande amplitude dos resultados foi devido à variação dos dados geológicos considerados, mostrando ser esta tecnologia viável economicamente quando há um alto grau de incerteza geológica no reservatório.

Em seguida, van der Poel e Jansen (2004) examinaram a influência da completação inteligente através das funções densidade de probabilidade da produção de óleo acumulada, gás, água e do valor incremental do VPL para quantificar os benefícios dessa completação no desenvolvimento de um projeto. Para isso realizaram uma análise de Monte Carlo com 500 simulações para cada tipo de poço de maneira a compor os cenários com PC e PI. Estes foram equipados com válvulas abre-fecha em cada zona, onde foram abertas e fechadas alternadamente de maneira a maximizar a produção de óleo. Foi considerada também a incerteza na confiabilidade dos ICV. Nos casos com e sem a ocorrência de falhas, a média do valor incremental do VPL dos cenários estudados com completação inteligente foi sempre positivo em relação à completação convencional e com intervalo de confiança de 99%, mostrando estatisticamente que o uso da completação inteligente proporcionou ganhos em relação à completação convencional, nos casos estudados. Para compor os cenários foram considerados como parâmetros incertos os valores do contato óleo-água e do gás-óleo.

Na mesma época, Yeten *et al.* (2004) utilizaram o método baseado nos gradientes para trabalhar de forma conjunta com o simulador de reservatório, visando estudar a flexibilidade

operacional dos poços multilaterais inteligentes. A otimização levou em conta a incerteza geológica bem como o risco de falhas no controle das válvulas ao considerar um modelo probabilístico de falhas. Para isso, foram considerados dois modelos de probabilidade de falha, um modelo onde a função densidade de probabilidade apresenta uma curva do tipo banheira e outro modelo que utiliza a distribuição Weibull. A metodologia foi usada para quantificar os benefícios dos PI. Os resultados otimizados das simulações foram analisados sob incerteza usando a função utilidade, que permite realizar a tomada de decisão sob diferentes atitudes de risco (avesso, neutro ou propenso ao risco). Os resultados mostraram um aumento médio significativo na produção acumulada de óleo com a utilização de PI quando há incerteza geológica, mesmo quando existe a possibilidade de ocorrência de falhas na operação das válvulas.

Em outro trabalho de destaque, Aitokhuehi e Durlofsky (2005) implementaram um procedimento combinado de ajuste de histórico e otimização de PI. O controle das válvulas foram otimizadas por meio de gradientes numéricos, usando simulador comercial e uma abordagem de perturbação probabilística baseada em geoestatística de múltiplos pontos para realizar o ajuste. Casos com PI foram simulados com geologia conhecida e desconhecida. A função-objetivo otimizada foi a produção acumulada de óleo. Os resultados da metodologia foram bem próximos dos que seriam obtidos usando a otimização das válvulas para uma geologia conhecida, o que evidenciou a capacidade do método em mitigar os efeitos da incerteza geológica. A técnica utilizada permitiu aumentar de 28 a 38% a produção acumulada de óleo sobre o caso base, dependendo do caso estudado. Entretanto, esta metodologia necessitou de um significativo esforço computacional para apresentar bons resultados.

Constatando os problemas encontrados pelos antecessores, Almeida (2007) utilizou algoritmos genéticos (AG) para selecionar a melhor operação das válvulas de PI. Foi empregada uma representação do cromossomo capaz de formular uma estratégia de controle para todas as válvulas presentes em um poço, para um dado intervalo de tempo. Utilizou também simulação de Monte Carlo (SMC) para o tratamento das incertezas (falhas das válvulas e geológicas). Para o tratamento de incertezas operacionais de falhas nas válvulas foi utilizado o modelo de falha probabilístico utilizado por Yeten (2004). Por meio de uma estratégia de controle proativo, o algoritmo empregado buscou os melhores valores de abertura das válvulas, desde totalmente fechados até totalmente abertos, usando variação contínua em relação ao tempo de vida do reservatório. Para representar as válvulas no simulador IMEX, utilizaram duas formas: uma pela alteração do valor do operador de vazão de injeção de água (\*STW) e a outra pela alteração do fator de correção do índice de produtividade e injetividade (\*FF), para operar as completações que foram representadas por válvulas. Este trabalho mostrou as vantagens no emprego dos PI, ao utilizar modelos sintéticos simplificados ao obter aumentos do VPL da ordem de 4% em relação ao caso base estudado, através da diminuição da produção de água e do aumento da produção de óleo. Nos reservatórios mais complexos, entretanto, o benefício dos PI foi de apenas 2% (aumento do VPL). Isto ocorreu, segundo a autora, devido ao fato das válvulas terem produzido uma uniformização no avanço da frente de água, permitindo um aumento na produção de óleo e uma diminuição da produção de água, ao elevar a eficiência de varrido da água. Ao considerar um reservatório com aquífero, o acréscimo no VPL foi praticamente nulo, obtendo-se apenas um pequeno aumento na vida do poço produtor.

Posteriormente, Alghareeb *et al.* (2009) também utilizaram AG para encontrar a configuração ótima do controle de fluxo das válvulas em PI multilaterais, de modo a maximizar o fator de recuperação e o VPL, através do controle proativo das válvulas. As válvulas foram operadas através do monitoramento da queda de pressão devido à variação do fluxo na área específica da seção transversal, utilizando o simulador Eclipse (palavra-chave WSEGVALV). Este algoritmo foi aplicado também para estudar a eficiência dos PI em relação à heterogeneidade, principalmente fraturas, no processo de otimização. A metodologia utilizou um banco de dados, conjunto de configurações dos ICV já simulados anteriormente, para reduzir o número de simulações necessárias para otimizar as válvulas. Os estudos de caso incluíram um modelo sintético de reservatório com configuração *five-spot* e um modelo *onshore* real. Os resultados mostraram que vários objetivos foram atingidos ao aplicar o algoritmo, entre eles: minimização do corte de água, prolongamento do patamar de produção e

maximização do VPL. O trabalho também mostrou pouca vantagem de se utilizar PI quando são conhecidas as localizações das fraturas, mostrando maior desempenho desse tipo de completação em relação ao convencional quando não se conhece a localização das fraturas no reservatório.

### **2.3. Conclusões da Revisão Bibliográfica**

Pelos trabalhos analisados podemos traçar o resumo do estado da arte nos estudos sobre completação inteligente nos tópicos seguintes.

### **Desenvolvimento e Gerenciamento de Reservatório**

Como o problema de otimizar muitas válvulas e poços em um reservatório é um problema muito complexo e difícil de ser implementado computacionalmente, existe uma lacuna na literatura no que diz respeito ao emprego de PI em estratégias de produção ou desenvolvimento de um campo. Os trabalhos revisados limitaram-se em estudar poucos poços e válvulas em modelos de reservatórios muito simples, basicamente para comparar o desempenho de um PI em relação ao PC (Yu, 2000; Yeten, 2001; Kharghoria, 2002; Ebadi e Davies, 2006a; Valvatne, 2003; Sarma, 2005; van der Poel, 2004; Yeten, 2004; Addiego-Guevara, 2008; Alghareeb, 2009; Doublet, 2009; van Essen, 2009). Em apenas um estudo revisado que trata do desenvolvimento de campo com PI, Silva (2008) enfatizou o fato de que para o estudo de estratégias de produção com PI é necessário otimizá-los da mesma maneira as estratégias com os dois tipos de poços, sem privilegiar um dos dois tipos, realizando uma comparação justa entre eles. A mesma lacuna foi observada para o gerenciamento de reservatório. Existem poucos trabalhos que tratam do gerenciamento de reservatórios, e ainda assim, com modelos simplificados. Para os trabalhos revisados, o gerenciamento empregou o tradicional cálculo de VPL, mas sem deixar claro o investimento empregado no uso da completação inteligente (Sarma, 2005; Su, 2009; Addiego-Guevara, 2008), exceção para o trabalho de Almeida (2007). Apenas um artigo revisado apresentou uma abordagem de opções

reais para tentar capturar o valor da flexibilidade operacional dos PI, embora usando para isto o simplificado modelo de Black-Scholes (Sharma, 2002).

## **Representação e Operação de Poços Inteligentes e Válvulas nos Simuladores**

Como constatado na revisão, os simuladores comerciais não possuem comandos específicos para representar e operar as válvulas dos PI. Entretanto, alguns artifícios podem ser usados. Muitos estudos usaram o monitoramento da queda de pressão devido a alterações no fluxo em uma área transversal da seção do poço como forma de operar as válvulas, após representá-las utilizando o modelo de multissegmentos disponível no simulador Eclipse (Alghareeb, 2009; Yeten, 2002; Valvatne, 2003; Ebadi e Davies, 2006a; Emerick, 2007). Nesta operação (palavra-chave WSEGVALV), cada seção transversal representa uma válvula de um PI. Outros estudos usaram diferentes formas de representação. No trabalho revisado em que empregaram o simulador IMEX, os poços puderam ser representados colocando-se um poço em cada completação a ser controlada (Emerick, 2007), e operada controlando-se a vazão. Outra forma de operação pôde ser feita através de múltiplos do fator de permeabilidade, (palavra-chave \*KDH) (van Essen, 2009). Já Almeida (2007) usou duas formas de operar as válvulas: uma através de alterações do valor do operador de injeção de água (palavra-chave \*STW) e outra através do ajuste do fator do índice de produtividade e injetividade (palavrachave \*FF).

### **Métodos de Otimização**

Dentre os métodos de otimização que foram empregados na literatura podemos citar: resfriamento simulado (Kharghoria, 2002), gradiente conjugado (Kharghoria, 2002; Yeten, 2002), cálculo de gradientes (Sarma, 2005, van Essen, 2009, Yeten, 2004), busca direta (Emerick, 2007), baseado em conjuntos (Su, 2009), Lagrangeana aumentada com as condições Karush-Kuhn-Tucker (Doublet, 2009) e o método adjunto (Sarma, 2005). Embora alguns desses métodos tenham mostrado benefícios de uns em relação aos outros, nenhum desses métodos é suficientemente rápido e eficaz para resolver problemas semelhantes, ainda mais

quando é considerado um modelo de reservatório com características próximas dos campos reais e com vários poços utilizados. Um avanço significativo foi alcançado ao empregar computação evolucionária como os AG (Almeida, 2007; Alghareeb, 2009), um método de busca global que encontra a solução ótima ou muito próxima dela, em um tempo computacional viável de ser executado, mas que ainda depende da complexidade do modelo de reservatório, do número de variáveis utilizadas (número de válvulas) e do poder de processamento computacional disponível. Apesar de ser um eficiente método de otimização global para varrer o espaço de soluções, os AG são pouco eficientes em encontrar o máximo local. Dessa forma, o uso apenas desses algoritmos também pode gerar um resultado não confiável, pois seus resultados não garantem a obtenção da solução ótima, mas apenas de que o resultado encontrado é uma boa solução para o problema e de que a solução está próxima da solução ótima (dependendo dos parâmetros utilizados). Por isso, torna-se necessário o refinamento da melhor solução encontrada pelo AG, a fim de averiguar se a solução é ótima ou subótima, de maneira manual ou por meio de um algoritmo exato.

## **Controles Reativo e Proativo**

O controle de PI vem sendo classificado em duas partes: reativo e proativo. Infelizmente, alguns trabalhos tratam estes termos de maneiras diferentes.

O termo "proativo" significa que uma ou mais ações são tomadas de maneira a antecipar algum evento, enquanto o termo "reativo" significa que a ação é tomada após o evento acontecer. Alguns poucos trabalhos expõem claramente a definição dos controles proativo e reativo empregados, enquanto outros empregam os controles sem defini-los explicitamente. Um dos artigos que introduziram esses conceitos foi o trabalho de Ebadi e Davies (2006a), que definiu: controle proativo é aquele que age antes da chegada da água ou gás no poço e controle reativo é aquele que acontece após a chegada da água ou gás no poço. Em Addiego-Guevara (2008) pode ser constatado uma definição similar: estratégias reativas são tomadas em resposta a mudanças adversas no fluxo, como a chegada inesperada de fluidos, medidos dentro do poço ou nas vizinhanças dele. Já a estratégia proativa (ou defensiva) age em resposta a mudanças medidas no fluxo ou estimadas a certa distância do poço. No [Capítulo 3,](#page-62-0) serão apresentadas as definições utilizadas neste trabalho.

# <span id="page-62-0"></span>**Capítulo 3 - Fundamentos Teóricos**

São apresentados neste capítulo os conceitos utilizados ao longo do trabalho, cujos fundamentos alicerçam esta tese. Entre os tópicos estão: os conceitos frequentemente utilizados nos estudos de PI, avaliação dos dados de produção e econômicos, otimização e seleção de estratégias de produção, os métodos de otimização utilizados (algoritmo genético rápido e método do gradiente conjugado) e os conceitos empregados na análise de decisão.

# **3.1. Poços Inteligentes**

PI são poços com dispositivos especiais que possibilitam monitorar e controlar remotamente a produção ou injeção dentro do poço. Por meio desses dispositivos torna-se possível responder mais rapidamente às mudanças inesperadas na produção do reservatório.

#### **Componentes Básicos**

Estes poços possuem *packers* que isolam segmentos do poço de forma a controlar o fluxo de forma independente através de cada uma das válvulas, de acordo com as informações enviadas pelos respectivos sensores, todos esses segmentos conectados por meio do tubo de produção. Além desses componentes, apresentam também unidade de controle remoto, cabos, conectores, penetradores, *clamps* e sistema de supervisão. Uma representação simplificada pode ser vista na [Figura 3-1](#page-63-0) que mostra os principais componentes.

Os sensores são considerados os dispositivos principais da completação inteligente, pois são os componentes que vão informar se há ou não a necessidade de alterar a configuração das válvulas. Podem medir diversas propriedades, entre elas a pressão, a temperatura, vazão, composição de fase, pH, corte de água, fração de gás e capacitância, sendo as três primeiras as mais comuns nos poços. Medidas de sensores podem potencialmente permitir a determinação do campo de saturação a certa distância do sensor. Dessa forma, medidas feitas em intervalos de tempo definidos podem estimar o movimento da frente do fluido (Pari, 2009).

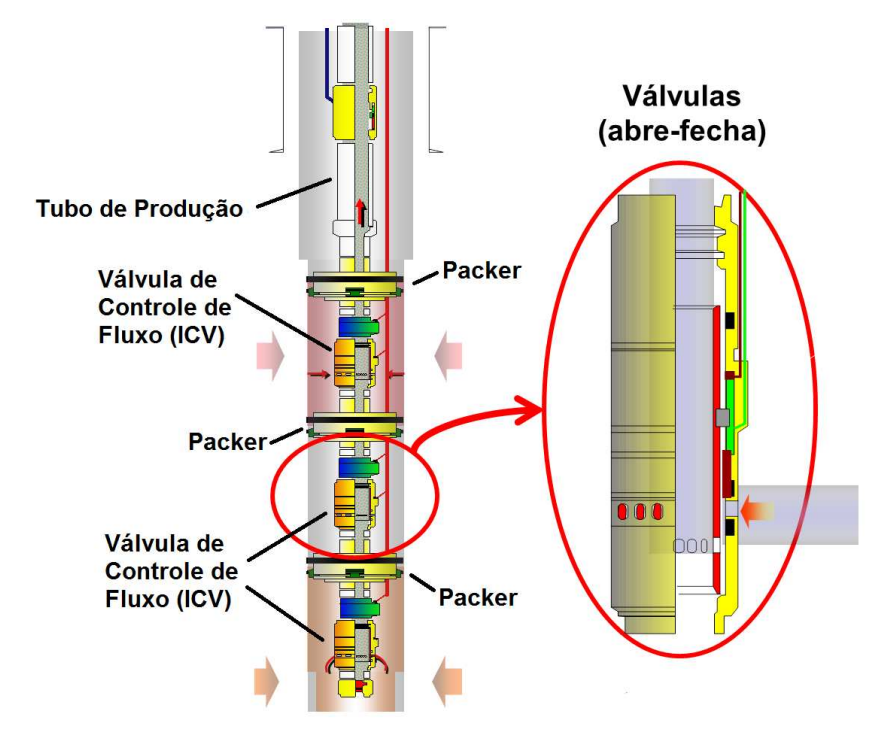

**Figura 3-1: Esquema simplificado de um PI com suas válvulas (Fonte: Baker Hughes).** 

# <span id="page-63-0"></span>**Benefícios na Utilização de Poços Inteligentes**

Dentre os diversos benefícios no uso desta tecnologia já apontados na literatura estão: a capacidade de acelerar a produção, incrementar a recuperação de óleo, reduzir a intervenção no poço e aumentar o conhecimento das características do reservatório de modo a facilitar as operações de desenvolvimento do campo. São também capazes de monitorar remotamente, viabilizar o gerenciamento de múltiplas zonas independentes de produção e reduzir a produção e injeção de água.

# **Aplicações**

As principais aplicações apontadas para os PI são: reservatórios fraturados ou em casos com grande incerteza geológica, reservatórios marginais e para o desenvolvimento de campos remotos. Frequentemente estes poços são utilizados para o corte de produção de água ou gás, sistemas de produção em conjunto (poços multilaterais, por exemplo) e sistemas de elevação por *gas-lift* (eliminando a infraestrutura de superfície). Mais recentemente, a completação inteligente vem sendo usada também em injeção com alta vazão (acima de 30.000 barris por dia) e no fluxo de limpeza com alta vazão. Esse tipo de completação se destaca também em reservatórios em que há a necessidade de evitar a formação de cones de água e capas de gás, fatos que prejudicariam a produção de óleo.

### **3.2. Tipos de Controle de Válvulas**

A operação de controle de fluxo das válvulas pode ser feita principalmente de duas maneiras diferentes: controle reativo e proativo.

# *Controle Reativo*

Como citado anteriormente, no controle reativo, as válvulas operam somente na ocorrência de um evento indesejado, como por exemplo, alta produção de água ou gás, que prejudicam a produção de óleo (Ebadi e Davies, 2006a; Addiego-Guevara *et al.*, 2008). Dessa forma, PI trata cada região da válvula de forma independente, fechando válvulas nos segmentos com alta razão de água-óleo (RAO) ou gás-óleo (RGO) e permitindo que outras regiões com menores razões continuem a produção normalmente. Para o caso do monitoramento da razão entre as produções de água e óleo, busca-se controlar as válvulas de acordo com um parâmetro de controle econômico, geralmente um valor limite de corte de água (WCUT<sub>lim</sub>) (Barreto *et al.*, 2010; Barreto *et al.*, 2012). Com este parâmetro é possível determinar o momento ótimo de fechamento das válvulas levando-se em conta o valor máximo de produção de água (custo da produção de água) em relação à produção de óleo (receita com a produção de óleo). Acima do valor limite (ou ótimo), ocorre perda econômica, pois o custo da produção de água passa a superar a receita com a produção de óleo.

# *Controle Proativo*

No controle proativo ou defensivo, as válvulas operam de modo a prevenir um evento indesejado que só ocorrerá no futuro, como por exemplo, a chegada da frente de água ou gás no poço produtor. De fato, o controle proativo é aquele em que é possível alcançar a máxima recuperação de óleo, pois é um controle que opera antes do evento acontecer. Entretanto, este tipo de controle só apresenta bons resultados na prática quando se tem um bom conhecimento das características do reservatório.

Como se sabe, o processo inicial de desenvolvimento de um campo de petróleo é extremamente complexo e envolve várias incertezas. Dessa forma, o controle reativo, embora menos eficiente, é aquele que mais se aproxima da prática diária da indústria de petróleo. Entretanto, com o avanço na tecnologia dos sensores, estes equipamentos estão sendo capazes de detectar os avanços da frente de água a algumas centenas de metros do poço, tornando cada vez mais prática a utilização de controles proativos.

Pelos trabalhos apresentados na literatura, o evento normalmente considerado indesejado é a chegada da água no poço (*breakthrough)*. Assim, normalmente o controle reativo é baseado na chegada da água no poço e o controle proativo é aquele em que busca atrasar ao máximo a chegada. Como este trabalho visa maximizar o VPL do campo, o evento considerado indesejado é o fluxo de caixa negativo. Portanto, no controle reativo aqui adotado, uma válvula que passar a ter fluxo de caixa negativo irá fechar, enquanto que no controle proativo uma válvula pode ser operada de forma a evitar o fluxo de caixa negativo de sua produção ou de outras válvulas do poço, ou seja, uma válvula pode agir também proativamente umas em relação às outras.

## **3.3. Modos de Operação das Válvulas**

A operação das válvulas pode também ser de três formas, de acordo com o tipo de válvula utilizada: através do modo binário, do tipo abre-fecha ou liga-desliga; de posicionamento discreto ou multi-posição, em que a válvula pode apresentar um número fixo de posições; e por último, do tipo variação contínua de abertura. Esses modos de operação podem ser executados na prática por meio de um sistema hidráulico, eletro-hidráulico ou apenas elétrico.

## **3.4. Representação e Operação dos Poços Inteligentes no Simulador**

# *Representação e Operação por Agrupamento de Camadas (ou Blocos)*

Uma das formas de representar as válvulas neste trabalho, utilizada nos controles reativo e proativos, emprega o agrupamento de camadas (ou blocos) no modelo de simulação. No [Capítulo 5,](#page-108-0) a aplicação da metodologia se dá em modelos simples, utilizando apenas poços verticais, sendo, portanto o agrupamento feito por camadas. Já na aplicação em um modelo de campo [\(Capítulo 6\)](#page-148-0), o agrupamento é feito por blocos, pois são utilizados poços horizontais. Como exemplifica a [Figura 3-2,](#page-66-0) uma válvula pode atuar sobre as completações 1, 2 e 3, outra válvula pode atuar nas completações 4 e 5, e assim por diante. O parâmetro de monitoramento escolhido para o fechamento das válvulas é o corte de água. Assim, quando é atingido o valor do corte de água limite, que maximiza o VPL, as válvulas se fecham. Essas variáveis são de controle e contínuas, pois podem variar continuamente de 0 até 1. Neste tipo de representação, a válvula opera no sistema abre/fecha e uma vez fechada, a válvula não pode abrir mais.

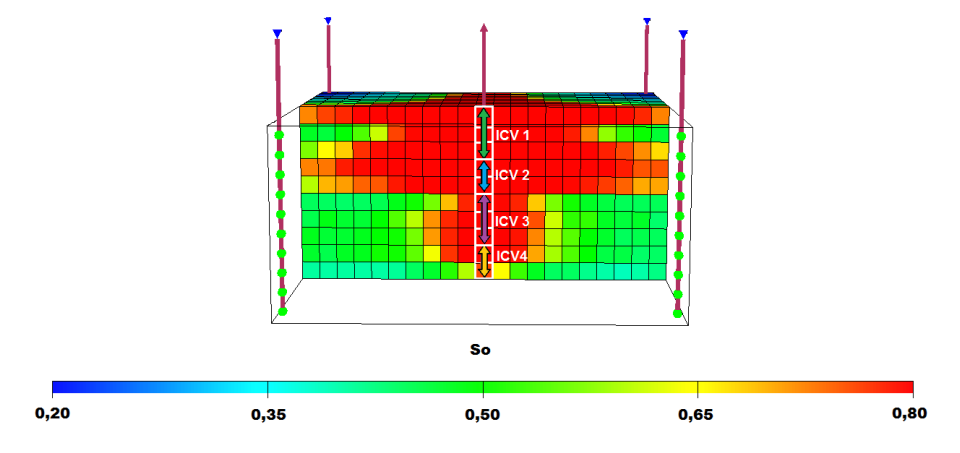

<span id="page-66-0"></span>**Figura 3-2: Ilustração de uma representação de PI por agrupamento de camadas.** 

Como neste trabalho utilizou-se o simulador Eclipse, os agrupamentos das camadas foram feitos utilizando o comando COMPLUMP. Já a operação das válvulas foi efetuada pela palavra-chave CECON, através dos valores de corte de água estabelecidos.

# *Representação e Operação por Multissegmentos*

Em outra forma de representar os PI nesta tese, que será utilizada apenas no controle proativo 2, utiliza-se dos modelos de poços multissegmentados do Eclipse. Por meio do comando WELSEGS, pode-se representar um único poço com múltiplos segmentos ou um poço multilateral com ramos laterais horizontais. Neste tipo de representação, o poço é segmentado em ramos independentes, constituídos por segmentos. Cada ramo possui segmentos conectados em um segmento que contém a válvula. Estes ramos independentes são conectados ao tubo principal ou de produção, como mostra a [Figura 3-3.](#page-67-0) Dessa forma, o fluxo vindo do reservatório entra pela válvula e em seguida no tubo de produção. Fechando-se uma válvula, elimina-se toda a produção proveniente daquele ramo, que pode estar associado a uma ou várias camadas da malha de simulação.

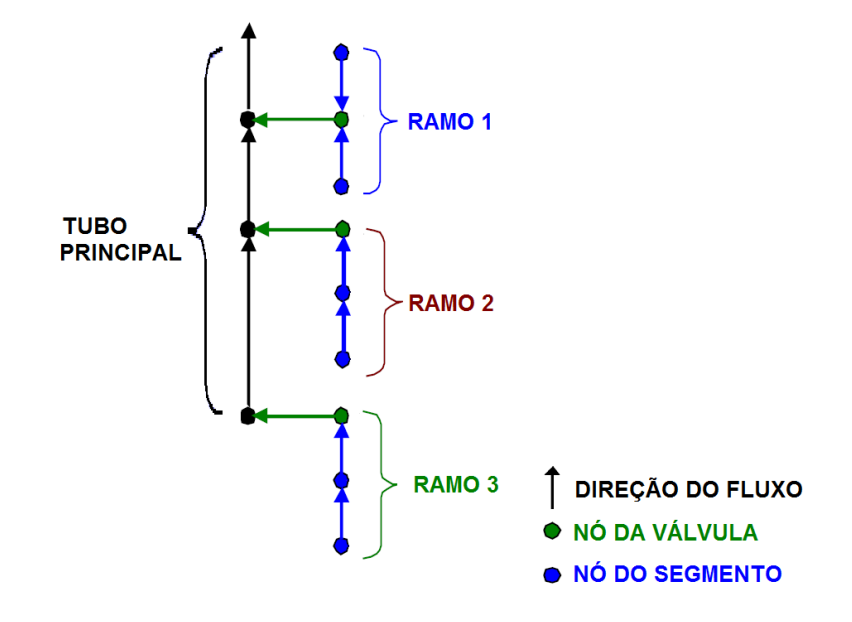

<span id="page-67-0"></span>**Figura 3-3: Ilustração de uma representação de PI por multissegmentos (adaptado de Aitokhuehi, 2004).**

Para operar esses poços, o Eclipse possui muitos comandos capazes de restringir o fluxo dos fluidos. Entre esses comandos, pode-se citar o WSEGVALV, WSEGLABY e WSEGFILM. Esta tese utiliza o comando WSEGVALV, que opera os ICV impondo uma adicional queda de pressão devido ao fluxo em uma abertura com área de seção transversal específica. A queda de pressão através de um ICV é calculada usando-se o modelo homogêneo de fluxo de fluido subcrítico através de um tubo contendo uma abertura (Schlumberger, 2006). Matematicamente temos:

$$
\delta P = \delta P_{cons} + \delta P_{fric} \tag{1}
$$

onde  $\delta P_{cons}$  é a queda de pressão devido ao fluxo através da abertura da válvula e é calculado por:

$$
\delta P_{cons} = C_u \frac{\rho q_m^2}{2 A_c^2 C_v^2} \tag{2}
$$

onde é uma constante de conversão, *ρ* é a densidade da mistura de fluido, *qm* é a vazão da mistura de fluido, *Ac* é a área da seção transversal da abertura, *Cv* é um coeficiente adimensional para a válvula.

O outro componente,  $\delta P_{fric}$ , é devido à queda adicional de pressão devido à fricção na lateral horizontal, e é dado por:

$$
\delta P_{fric} = 2 C_u f \frac{L}{D} \rho q_m^2 A_p^2 \tag{3}
$$

onde é o fator Fanning de fricção, *L* e *D* representam, respectivamente, o comprimento e o diâmetro do segmento do tubo, e *Ap* é a área do tubo.

A queda de pressão depende da fricção do fluido na parede do tubo e da fricção do fluido passando através da abertura da válvula. Dessa forma, os dois componentes estão relacionados à quantidade de fluido que passa através da abertura da válvula e dependem diretamente da abertura dos ICV. Portanto, este tipo de operação das válvulas envolve o controle das áreas de abertura, atuando como subsuperfícies de choque. Dessa maneira, as aberturas das válvulas podem alterar-se ao longo da produção de maneira a aumentar a eficiência de varrido, aumentando a produção de óleo e diminuindo a produção de água, maximizando o VPL. Como mencionado anteriormente, no controle proativo 2 aqui estudado, o parâmetro de monitoramento utiliza a queda de pressão em torno da válvula, pois quando uma válvula abre, a pressão diminui e, quando uma válvula fecha, a pressão ao redor da válvula aumenta. Neste tipo de controle as válvulas também operam no sistema abre/fecha, mas podendo abrir e fechar a cada dois anos, de modo a também maximizar o VPL.

### **3.5. Seleção e Otimização de Estratégias de Produção**

São apresentados aqui alguns comentários que envolvem a seleção e otimização de estratégias de produção visando o entendimento do processo realizado, uma vez que a aplicação da metodologia no [Capítulo 6](#page-148-0) parte de uma estratégia de produção já otimizada para PC, em termos de número e posicionamento dos poços.

# **Estratégias de Produção**

Entende-se por estratégia de produção o planejamento que será colocado em prática e que define vários itens técnicos para o desenvolvimento de um campo de petróleo. Entre os itens principais:

- Método de recuperação secundária (injeção de água, gás, química ou térmica);
- Geometria e trajetória dos poços (vertical, horizontal, direcional ou multilateral);
- Número e posicionamento de poços produtores e injetores;
- Tipo e tamanho da plataforma;
- Cronograma de entrada e restrições operacionais dos poços;
- Dimensionamento das facilidades de produção.

# **Seleção e Otimização de Estratégia de Produção**

Um plano de desenvolvimento de um campo de petróleo envolve vários parâmetros e muitos deles correlacionados. Selecionar as melhores estratégias não é um processo simples, dada a quantidade e complexidade dos sistemas de produção. Mezzomo (2005) desenvolveu uma metodologia que define critérios de seleção de estratégias em cada uma das fases do plano de desenvolvimento de um campo. Além de definir critérios de seleção, a metodologia desenvolvida por Mezzomo (2005) também propõe a otimização de cada etapa de maneira a maximizar a lucratividade de um campo, considerando-se também as incertezas envolvidas no processo. Esta metodologia pode ser sintetizada em nove fases principais, que selecionam dentre as soluções possíveis, aquelas mais lucrativas para o desenvolvimento do campo até a obtenção de uma estratégia de produção final, conforme a [Figura 3-4.](#page-70-0) Como pode ser observado, em cada etapa da metodologia ocorre uma otimização de cada fase, reduzindo o espaço de soluções do problema, representada na [Figura 3-4](#page-70-0) pelo funil.

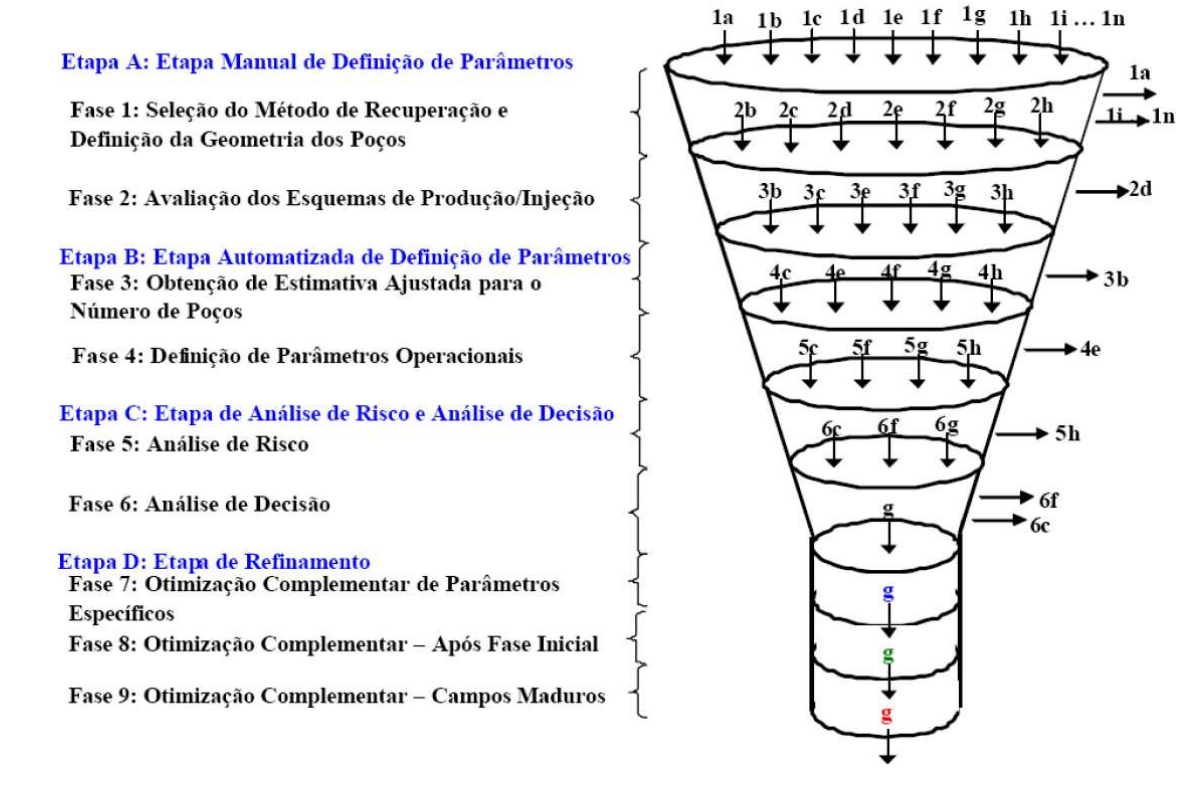

**Figura 3-4: Fases da metodologia proposta por Mezzomo (2005).** 

<span id="page-70-0"></span>Como citado anteriormente, este trabalho toma como base o resultado final obtido pela aplicação da metodologia de otimização para PC realizada por Silva (2008). De posse da melhor estratégia para PC, esta tese propõe a avaliação de cada poço através do estudo da viabilidade econômica de utilização da completação inteligente ao invés da convencional. O resultado final, desta tese, é uma estratégia de produção com PI (se for viável economicamente) e PC, levando-se em conta as incertezas geológicas e econômicas.

### **3.6. Avaliação dos Dados de Produção**

Para serem avaliadas as vantagens e desvantagens dos PI torna-se necessária a comparação dos dados de produção destes em relação aos convencionais. Dentre os benefícios, espera-se o aumento na produção de óleo e diminuição da produção e injeção de água.

# **Produção Acumulada de Óleo (Np)**

A produção acumulada de óleo é a soma de todo volume de óleo produzido por um poço ou campo em um determinado período de tempo, nas condições de temperatura e pressão da superfície. Diretamente relacionado a isso, está o conceito de fator de recuperação de óleo (FR), que é o percentual do volume explotado de um campo, considerando-se o volume total de óleo do reservatório, também chamado de volume de óleo *in situ* (VOIS) (Thomas, 2004). Ao empregar PI busca-se aumentar a produção acumulada de óleo e consequentemente, a recuperação de óleo do campo.

## **Produção Acumulada de Água (Wp)**

A produção acumulada de água é a soma de todo volume de água produzido por um poço ou campo em um determinado período de tempo, nas condições de superfície. A produção de água deve-se basicamente ao processo de injeção de água, à presença de um aquífero na base do reservatório, contida no óleo ou armazenada nos poros do reservatório (água conata) (Thomas, 2004). A produção de água é um fator extremamente relevante em campos marítimos, uma vez que deve ser coletada, separada e tratada em uma plataforma ou em uma estação em terra, antes do descarte ou reaproveitamento na injeção. Por isso, é um indicador crucial na avaliação dos projetos devido ao custo com esta produção.
# **Injeção Acumulada de Água (Winj)**

A injeção de água em campos de petróleo é um mecanismo de recuperação secundária que apresenta uma dupla função: manter a pressurização do reservatório a fim de assegurar a produção de óleo, pois é através da diferença de pressão entre o poço e o reservatório que ocorre o principal mecanismo de produção, e a outra finalidade é a de arrastar o óleo em direção aos poços produtores (Thomas, 2004).

# **Razão Água-Óleo (RAO)**

A razão água-óleo é a proporção entre a produção de água e a de óleo, medidos nas condições de temperatura e pressão da superfície (Thomas, 2004). No início da explotação do campo esta razão é pequena e vai aumentando na medida em que ocorre a chegada da água no poço. Busca-se evitar a alta produção de água, pois a água apresenta maior mobilidade em relação ao óleo, o que dificulta o aumento na recuperação.

# **Corte de Água (WCUT)**

É a razão entre a produção de água e a produção total de líquidos (água e óleo), nas condições de temperatura e pressão da superfície. Este parâmetro é fundamental na determinação do fechamento de um poço, pois a alta produção de água em relação à produção total de líquidos indica a viabilidade econômica ou não da continuidade da produção de um poço (Thomas, 2004). No caso de PI, essa análise pode ser feita para cada válvula e não para todo o poço como no caso dos convencionais.

#### **3.7. Avaliação Econômica Determinística**

Para avaliar a viabilidade econômica dos projetos de E&P de um campo de petróleo é necessária a escolha de um indicador econômico apropriado que quantifique os benefícios de se realizar os investimentos e que contabilize também os custos que são necessários para manter a produção. Na indústria de petróleo é muito frequente o uso do Valor Presente Líquido (VPL), pois é o indicador que consegue incorporar os benefícios financeiros advindos da produção de óleo e descontar os custos com a produção e os investimentos necessários. O VPL pode ser empregado em cenários determinísticos, quando não há incerteza nos parâmetros empregados.

#### **Valor Presente Líquido (VPL)**

O VPL pode ser definido como a soma dos valores do fluxo de caixa do empreendimento, trazidos para uma data de referência ao ser aplicada a taxa de atratividade em cada metade de período ao longo do tempo. Essa taxa, normalmente usada mensalmente ou anualmente, reflete o retorno mínimo esperado pelo investidor ao realizar o negócio. Matematicamente pode ser escrita como:

$$
VPL = \sum_{i=1}^{n} \frac{(FC)_i}{(1+TMA)^{t_i}}
$$
(4)

onde *i* é o número do período de tempo, (*FC)<sup>i</sup>* é o fluxo de caixa no período *i,* TMA é a taxa mínima de atratividade e *ti* é o tempo na metade do período correspondente.

## *Fluxo de Caixa*

Fluxo de caixa é a contabilização de tudo que entra de receita, como a venda do óleo e gás, e a subtração dos valores que saem, como investimentos, custos operacionais e tributos a serem pagos (Nogueira, 2009). Matematicamente pode ser escrita como:

 $(FC)_i = (RO)_i - (CO)_i - (ROY)_i - (PPC)_i - (PE)_i - (IR)_i - (CS)_i - (INV)_i$  (5) onde cada parcela é a soma do montante específico no período *i*. Cada parcela é explicada nos itens seguintes.

## *Investimentos (INV)*

Os principais investimentos que são realizados em um projeto de E&P são:

 $\bullet$  Investimento na exploração (INV<sub>E</sub>)

- $\bullet$  Investimento na avaliação (INV<sub>A</sub>)
- $\bullet$  Investimento na construção dos poços (INV<sub>POCOS</sub>)
- $\bullet$  Investimentos em facilidades de produção (INV<sub>F</sub>)
- Investimento no descomissionamento do campo  $(INV_D)$

Portanto:

$$
(INV)i = (INVE)i + (INVA)i + (INVPoÇOS)i + (INVF)i + (INVD)i
$$
 (6)

onde cada parcela é a soma do montante específico no período *i*.

 Dentre os investimentos em facilidades de produção, o principal deles é o investimento da plataforma. O valor da plataforma pode ser estimado levando-se em conta a capacidade máxima de processamento de líquidos. Uma relação foi obtida por Hayashi (2006). Atualizando-se os custos para valores atuais, pode-se escrever a relação modificada:

$$
Invplataforma = 3,7648 x Vazãoproc. lia + 357,407
$$
 (7)

onde Vazãoproc. liq é máxima vazão de processamento de líquidos (em 1000 barris diários de produção).

## *Receita Operacional (RO)*

Receita operacional é o valor a ser recebido pela venda do óleo e do gás. Neste trabalho não se considera a receita com a venda de gás, apenas de óleo. Dessa forma, a receita operacional (RO) pode ser escrita como:

$$
(RO)i = (Qo)i . (PO)i
$$
 (8)

onde (*Qo)<sup>i</sup>* é a vazão de óleo produzido e (*PO)<sup>i</sup>* é o preço do óleo, ambos no período *i*.

#### *Custos Operacionais (CO)*

Os custos operacionais são os custos decorrentes da produção de óleo, bem como da produção e injeção de água.

$$
(CO)_i = (CPO)_i \cdot (Q_o)_i + (CPA)_i \cdot (Q_a)_i + (CIA)_i \cdot (Q_{inj})_i \tag{9}
$$

onde (Qo*)<sup>i</sup>* é a vazão de óleo*,* (*CPO)<sup>i</sup>* é o custo da produção óleo, (Qa*)<sup>i</sup>* é a vazão de água produzida*,* (*CPA)<sup>i</sup>* é o custo da produção de água, (Qinj*)<sup>i</sup>* é a vazão de água injetada e (*CIA)<sup>i</sup>* é o custo com a injeção de água, todos no período *i*.

## *Royalties (ROY)*

Os royalties incidem sobre uma porcentagem da receita operacional do campo (Nogueira, 2009). De acordo com a legislação brasileira em vigor, usa-se uma taxa de 10%, assim no período *i* pode-se escrever:

$$
(ROY)_i = 0, 10 \cdot (RO)_i \tag{10}
$$

## *PIS/PASEP COFINS (PPC)*

PIS/PASEP COFINS também incidem no período *i* sobre uma porcentagem da receita operacional do campo  $(t_{PPC})$ . Assim:

$$
(PPC)i = tPPC. (RO)i \t\t(11)
$$

#### *Deduções*

No modelo de depreciação linear, não utilizado nesta tese, normalmente considerado no cálculo do valor do imposto de renda, todo e qualquer investimento em facilidades de produção pode ser depreciável em um determinado número de anos  $(t_d)$ . Dessa forma, pode ser escrito:

$$
(DEP)i = INVF / td
$$
 (12)

Já para o cálculo da participação especial pode-se incluir também o investimento realizado na construção dos poços. Assim, a depreciação fica:

$$
(DEP')i = (INVF + INVPOCOS)/ td
$$
 (13)

#### *Participação Especial (PE)*

Para campos com altos volumes de produção ou alta lucratividade, existe ainda outro tributo incidente, a participação especial, que não foi incluída nos cálculos desta tese. Leva em conta a receita operacional (RO)<sub>i</sub>, desconta o custo operacional (CO)<sub>i</sub>, os investimentos em exploração e avaliação do campo,  $(INV_E)_i$  e  $(INV_A)_i$ , e as depreciações tanto das facilidades de produção quanto dos poços, (DEP')<sub>i</sub>. A taxa efetiva da participação especial t<sub>PE</sub> usualmente utilizada é calculada conforme a regulamentação em vigor e depende do volume produzido no trimestre e da localização da jazida (terra, marítima de águas rasas e marítima de águas

profundas)<sup>1</sup>. Para simplificar os cálculos, considera-se como anual e não trimestral como regulamenta a ANP.

$$
(PE)i = tPE. {(RO)i - (CO)i - (INVE)i - (INVA)i - (DEP')i} \t(14)
$$

## *Imposto de Renda (IR) e Contribuição Social (CS)*

Para o cálculo do imposto de renda (IR) e da contribuição social (CS) toma-se como base de cálculo o lucro tributável. Este pode ser obtido deduzindo-se da receita operacional (RO)<sup>i</sup> , o custo operacional (CO)<sup>i</sup> , os royalties (ROY)<sup>i</sup> , o PIS/PASEP COFINS (PPC)<sup>i</sup> , a participação especial (PE)<sub>i</sub>, a depreciação das facilidades de produção (DEP)<sub>i</sub>, os investimentos em exploração  $(INV_E)_i$ , a avaliação do campo  $(INV_A)_i$  e os investimentos de descomissionamento do campo (INV<sub>D</sub>)<sub>i</sub>, todos no período *i* (Nogueira, 2009). As alíquotas atuais são de 25% para o imposto de renda e 9% para a contribuição social. Matematicamente:  $(IR)_{i}= 0.25. \{(RO)_{i} - (CO)_{i} - (ROP)_{i} - (PPC)_{i} - (PE)_{i} - (DEP)_{i} - (INV)_{E})_{i} - (INV)_{A})_{i} - (INV)_{D}\}$ (15)  $(CS)_i = 0.09$ .  ${(RO)_i - (CO)_i - (ROY)_i - (PPC)_i - (PE)_i - (DEP)_i - (INV_E)_i - (INV_A)_i - (INV_D)_i}$ 

(16)

 $\overline{a}$ 

#### **3.8. Avaliação Econômica sob Incerteza**

Ao levar em conta a incerteza na definição das características dos reservatórios e do caráter volátil do cenário econômico, torna-se útil o Valor Monetário Esperado (VME) cuja definição é apresentada a seguir.

#### **Valor Monetário Esperado (VME)**

Ao considerar modelos sujeitos às incertezas, deve-se utilizar não mais o VPL, mas o VME, que leva em conta não só os cálculos feitos no VPL em condições determinísticas, mas

<sup>&</sup>lt;sup>1</sup> Retirado do website  $\frac{\text{http://www.amp.gov.br>}}{\text{http://www.amp.gov.br>}}$  em 09/10/2012.

também a probabilidade de ocorrência de cada cenário incerto. O VME pode ser definido como:

$$
VME = \sum_{i=1}^{n} p_i \cdot VPL_i \tag{17}
$$

onde  $p_i$  é a probabilidade de ocorrer o cenário *i* e VPL<sub>i</sub> o correspondente VPL deste cenário. A soma das probabilidades de ocorrência de todos os cenários deve ser igual a um. Portanto:

$$
\sum_{i=1}^{n} p_i = 1 \tag{18}
$$

Como são consideradas neste trabalho as incertezas nos modelos geológicos e também nos cenários econômicos, o cálculo do VME deve ser feito em dois níveis de incerteza. Com isto a fórmula do VME pode ser estendida para:

$$
VME = \sum_{i=1}^{n} \sum_{j=1}^{m} p_{i,j} \cdot VPL_{i,j}
$$
 (19)

onde *pi,j* é a probabilidade de ocorrer o cenário *i* e o modelo *j* e VPLi,j o correspondente VPL. Neste trabalho, *n* é o número de cenários econômicos e *m* é o número de modelos geológicos considerados. Matematicamente:

$$
p_{i,j} = p_i \cdot p_j \tag{20}
$$

Deve ser destacado também que em cada tipo de incerteza a soma das probabilidades de ocorrência de todos os cenários deve ser igual a um. Assim:

$$
\sum_{i=1}^{n} p_i = 1 \quad e \quad \sum_{j=1}^{m} p_j = 1 \tag{21}
$$

#### **3.9. Método Hibrído de Otimização**

## **Introdução**

Muitos problemas de otimização envolvem funções multimodais contendo vários máximos e mínimos. Um exemplo deste tipo de função, f(x)=x.sin(4.x)-1.1y.sin(2.y), pode ser visto na [Figura 3-5.](#page-78-0)

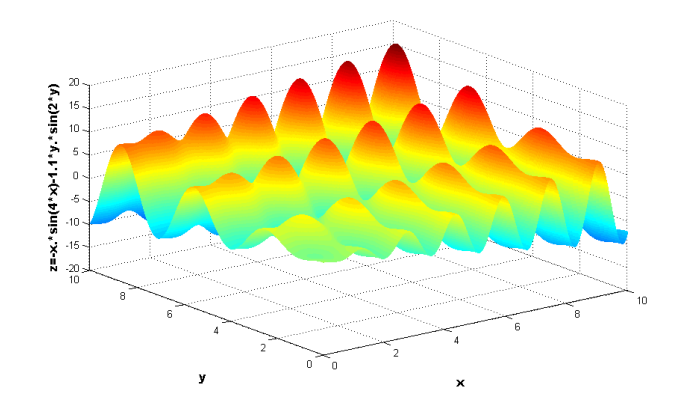

**Figura 3-5: Gráfico de um exemplo de função multimodal.** 

<span id="page-78-0"></span>Neste tipo de problema, a utilização de um método de otimização baseado em gradientes pode ficar rapidamente preso em máximos locais, cujo valor subótimo (máximo local) poderia ser erroneamente interpretado como sendo o valor ótimo da função (máximo global). Portanto, uma abordagem do tipo "escalar a encosta" (do inglês *hill climbing*) não é apropriada para os problemas que envolvem muitos máximos/mínimos locais, pois a inicialização aleatória pode colocar o ponto inicial na encosta de um pico onde não se encontra o máximo global e cujo processo será interrompido quando o gradiente tiver valor nulo. Este fato está representado na [Figura 3-6,](#page-78-1) que mostra um ponto onde inicia o processo de otimização, cuja direção da derivada irá levar a um máximo local.

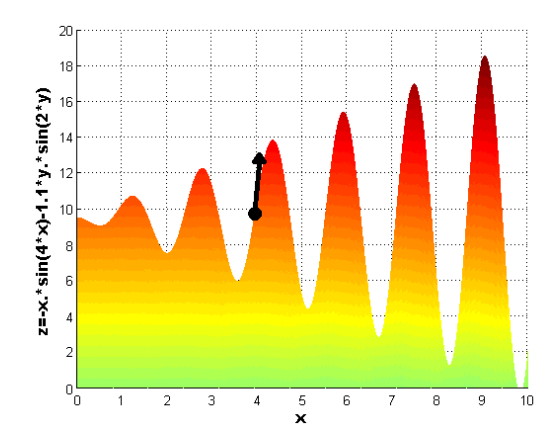

<span id="page-78-1"></span>**Figura 3-6: Gráfico ilustrando o emprego de um método de otimização baseado em gradientes em uma função multimodal.** 

Por outro lado, a utilização de um AG pode levar a muitas iterações para atingir o valor subótimo e pode em algumas vezes atingir o valor ótimo. Um AG não garante a obtenção do valor ótimo e, quando o faz, pode não repetir em outras rodadas. Isto se deve ao fato de o algoritmo utilizar um componente aleatório para prosseguir evoluindo, apesar de também usar informações correntes para gerar novos valores dos parâmetros que estão sendo otimizados. Este fato é ilustrado na [Figura 3-7,](#page-79-0) onde mostra a evolução da melhor solução representada por pontos e que pode levar muitas gerações para que se obtenha um valor próximo do ótimo, ressaltando o fato de que um AG é um ótimo método de otimização global, mas é um método pouco eficiente na otimização local.

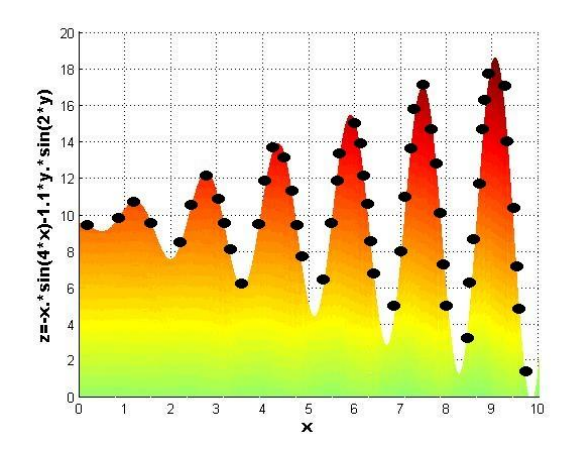

**Figura 3-7: Gráfico ilustrando o emprego de um AG em uma função multimodal.** 

<span id="page-79-0"></span>Devido a este fato, este trabalho propõe a utilização combinada do AG, que faz a otimização global, e um método de otimização local, como o método dos gradientes conjugados. Dessa forma, pode-se realizar algumas iterações com o AG para localizar o pico que possui o máximo global, e passar para um método de otimização local, reduzindo o número total de simulações e ainda obter o máximo global. A [Figura 3-8](#page-80-0) ilustra a atuação do método híbrido.

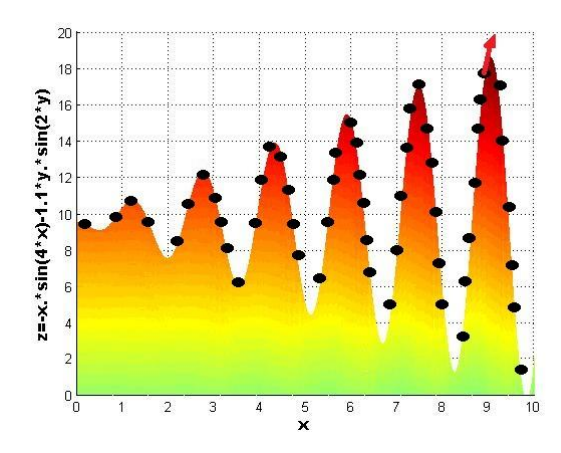

<span id="page-80-0"></span>**Figura 3-8: Gráfico ilustrando o emprego do método híbrido em uma função multimodal.**

#### **Algoritmo Genético**

 $\overline{a}$ 

AG é uma técnica de busca extremamente eficiente em varrer o espaço de soluções e encontrar soluções próximas da solução ótima, sendo indicados em problemas especialmente difíceis (os chamados problemas NP-Completos<sup>2</sup>), dado o elevado número de variáveis. As desvantagens em utilizar os AG são: o tempo de processamento longo e a baixa eficiência na otimização local. Foram desenvolvidos e descritos pela primeira vez por John Holland (1975).

Estes algoritmos são baseados na teoria da evolução que utiliza o conceito de seleção natural, mecanismo que faz propagar através da reprodução as características positivas de indivíduos com alta adaptação (alta avaliação) ao longo de sucessivas gerações por meio de indivíduos cada vez mais adaptados (Goldberg, 1989). Isto se deve ao fato de que indivíduos com melhores avaliações terão mais chances de passar seus genes para a próxima geração. Entretanto, por causa dos operadores genéticos (recombinação e mutação) os cromossomos

<sup>&</sup>lt;sup>2</sup> Problemas NP-Completos são os problemas cujo limite superior de resolução é não polinomial, pertencendo a uma classe de problemas intratáveis, pois seu tempo de execução é da ordem de uma função exponencial ou fatorial. Um exemplo muito comum de problema NP é o problema do caixeiro viajante que tem que percorrer *n* estradas no menor tempo de maneira a ganhar o máximo de dinheiro possível. Este problema possui limite superior fatorial, considerado um problema intratável através de métodos de enumeração exaustiva. De maneira prática, um problema é considerado tratável se o seu limite superior de complexidade é polinomial.

descendentes não serão idênticos aos pais, mas uma combinação deles. Dessa forma, os indivíduos evoluem e se adaptam cada vez mais ao habitat em que vivem.

Esse modo geral de operação faz do AG uma ótima técnica de otimização global, pois não usam apenas informação local como a maioria dos métodos de busca. Apresentam componentes aleatórios, mas como usam a informação da população corrente para determinar o próximo passo da busca, não podem ser igualados aos métodos puramente aleatórios como a técnica de Caminho Aleatório (do inglês *Random Walk)*. Outra vantagem do AG é o fato de não usar informações de derivadas ou sobre o entorno de uma posição para poder efetuar a busca. Isto faz com que possam trabalhar facilmente em funções discretas e contínuas além de não interromperem a evolução ao encontrar um máximo local. Podem também trabalhar de forma paralela ao dividir a população em subpopulações que podem ser avaliadas simultaneamente.

Um AG simples pode ser resumido pelo fluxograma da [Figura 3-9.](#page-81-0)

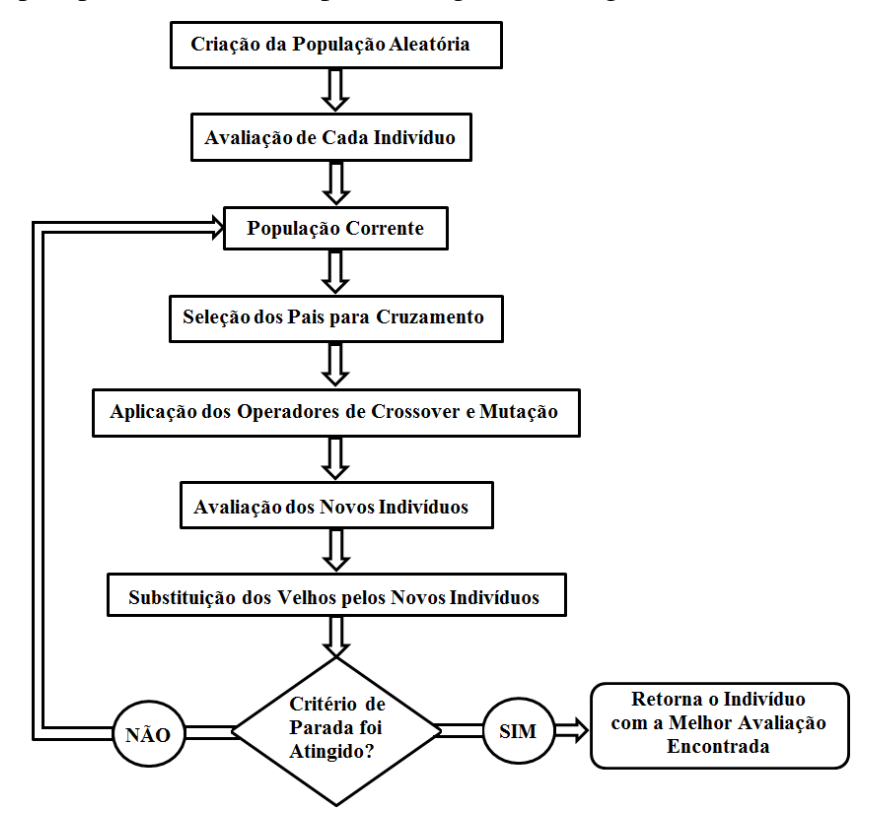

<span id="page-81-0"></span>**Figura 3-9: Fluxograma com as etapas principais de um AG simples.** 

A primeira etapa consiste em gerar os indivíduos ou cromossomos iniciais utilizando uma representação binária (0 e 1) ou real (números reais). Cada valor ou conjunto deles representa um gene do cromossomo, unidade básica que pode representar uma característica do problema (Goldberg, 1989; Mitchell, 1996; Haupt e Haupt*.*, 2004; Linden, 2006). No caso da representação binária, os processos de codificação e de decodificação tornam-se fundamentais para ligar o problema a essa forma de representação. Por outro lado, a representação real torna-se mais prática e intuitiva, tornando a visualização da representação e solução do problema muito próximos um do outro.

Ao inicializar a população, outro fator se torna crucial para o desempenho do AG, o tamanho da população. Este não deve ser grande demais de modo a tornar o programa extremamente lento e também não deve ser pequeno demais de maneira a não explorar a diversidade do espaço de soluções. O ideal é buscar um equilíbrio entre esses extremos, quer seja por tentativa e erro ou baseados em alguma informação do problema a ser resolvido.

Na etapa de avaliação é utilizada uma função de avaliação para determinar a qualidade de cada indivíduo. Esta avaliação é que irá determinar as chances de cada um no processo de reprodução, ou seja, aumentando as chances de reprodução dos indivíduos com alta avaliação e reduzindo para os de menor avaliação.

 A próxima etapa consiste em utilizar os valores calculados das avaliações de maneira a simular o processo de seleção natural que ocorre no meio ambiente, ao escolher os indivíduos mais adaptados (maior avaliação) para gerar descendentes. Entretanto, não deve ser excluída por completo a possibilidade de reprodução dos indivíduos menos aptos, pois estes ainda podem carregar boas características que podem futuramente contribuir para a formação do melhor indivíduo. A participação destes indivíduos no processo de seleção também é importante para manter a diversidade da população e evitar uma convergência genética precoce. Um método de seleção muito utilizado é o método da roleta viciada.

 Uma vez selecionados os indivíduos que irão participar do cruzamento, aplica-se os operadores de *crossover* e mutação. O operador de *crossover* consiste em atribuir pontos de corte nos indivíduos do par, formando segmentos de cada um que serão trocados entre eles,

simulando a troca de material genético entre dois indivíduos na reprodução. O operador de *crossover* mais simples é o de um ponto de corte. Depois de formados os filhos resultantes do *crossover*, estes passam a sofrer a atuação do operador de mutação que consiste em alterar o valor de um gene do indivíduo usando-se uma probabilidade de ocorrência extremamente baixa, pois do contrário o AG passaria a se comportar como os métodos puramente aleatórios, onde os valores são gerados sem levar em conta a evolução dos indivíduos ao longo das gerações, obstruindo a convergência para os de melhor avaliação.

 O próximo passo do algoritmo é avaliar os novos indivíduos gerados após a atuação dos operadores de *crossover* e mutação. A seguir, estes novos indivíduos serão inseridos na população inicial, substituindo os mais velhos de maneira total ou parcial. No caso de substituição parcial, há a preservação dos melhores indivíduos da população inicial e troca dos indivíduos de avaliação baixa pelos novos criados, mantendo-se o tamanho da população.

 Ao final das etapas anteriores é verificado se o número total de gerações pré-definido foi atingido ou outra forma de critério de parada do algoritmo. Em caso positivo, o algoritmo para e retorna o melhor indivíduo alcançado, que pode ser o valor ótimo de uma funçãoobjetivo ou uma solução subótima, muito próxima da solução ótima, dependendo dos parâmetros escolhidos. Em caso negativo, o algoritmo retorna ao passo da seleção de pais para escolher os candidatos que participarão do novo cruzamento e cujos filhos poderão sofrer mutação e assim sucessivamente até que seja atingido o critério de parada.

 Segundo Holland, o AG deve ter um equilíbrio entre a exploração (do inglês *exploration*), que é a busca de indivíduos mais adaptados, e o aproveitamento (do inglês *explotation*), ou seja, a preservação das melhores características encontradas até o momento. Para Holland, um AG é um algoritmo que busca identificar e preservar bons esquemas ao longo das gerações, tomando-se como esquema um subconjunto do conjunto de todos os indivíduos possíveis. Assim, esquemas com boas avaliações tendem a se propagar ao longo do tempo, enquanto que os de baixa avaliação tendem a desaparecer.

## *Algoritmo Genético Rápido*

 O desempenho de um AG depende fortemente de quais operadores são utilizados no algoritmo. Existem aqueles que são mais fáceis de implementar computacionalmente, que compõem os chamados AG simples, mas que são menos eficientes no objetivo de encontrar o máximo global (Mitchell, 1996; Linden, 2006). Entre esse operadores mais simples estão: cruzamento com um ponto de corte, taxas de mutação e *crossover* estáticos, método de seleção dos pais por roleta viciada e função de avaliação sem escalonamento sigma.

 Como este trabalho visa obter a maior eficiência do AG, são apresentados a seguir os operadores que apresentam a melhor eficiência na convergência dos melhores indivíduos e que fazem parte do algoritmo utilizado neste trabalho. Alguns trabalhos diferenciam os algoritmos mais avançados dos mais simples, denominando-os de algoritmo genético rápido (AGR), do inglês *fast genetic algorithm* (Yuan *et al.*, 2010; Rossi *et al.*, 2011). O algoritmo aqui utilizado usa como operadores: *crossover* uniforme, taxas de mutação e *crossover* adaptativos, seleção dos pais por Amostragem Estocástica Uniforme e modificação da função de avaliação por Escalonamento Sigma. A seguir é dada a explicação de cada um desses operadores.

## *Crossover Uniforme*

 Para realizar o cruzamento de dois indivíduos pode-se utilizar o operador de um ponto de corte, de dois pontos ou uniforme (Mitchell, 1996; Linden, 2006). O mais simples de implementar é o de um ponto, mas utilizando-o pode-se facilmente quebrar vários esquemas com boa avaliação. Este problema pode ser amenizado com o *crossover* de dois pontos, mas que ainda apresenta maior probabilidade em separar esquemas de maior comprimento. Para superar esses problemas foi desenvolvido o *crossover* uniforme, capaz de combinar qualquer tipo de esquema possível, seja ele de maior ou menor comprimento. Este operador utiliza uma máscara de números binários aleatórios e o aplica nos dois indivíduos selecionados para o cruzamento. Onde aparecer o número zero na máscara, preserva-se o gene de cada indivíduo, ou seja, não ocorre a troca dos genes. Já onde tiver o número um na máscara, ocorre a troca de genes entre os indivíduos naquela posição. O funcionamento do *crossover* uniforme está ilustrado na [Figura 3-10.](#page-85-0)

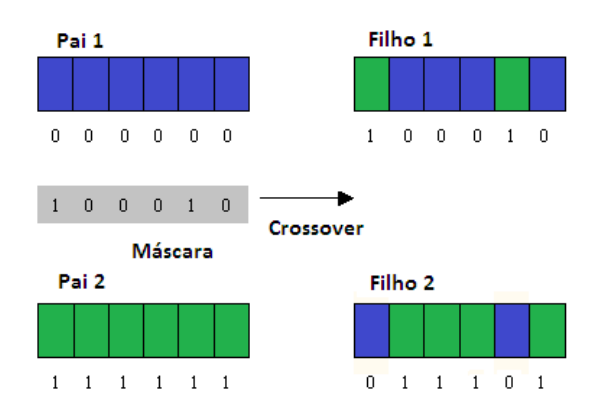

**Figura 3-10: Esquema ilustrando o funcionamento de um** *crossover* **uniforme.** 

<span id="page-85-0"></span>Como este tipo de cruzamento apresenta maior capacidade de combinar esquemas que os de um e dois pontos de corte, sejam eles grandes ou pequenos, seu desempenho acaba sendo superior e tende a obter os melhores resultados (Linden, 2006).

## *Adaptação de Parâmetros*

Quando um AG começa, a população inicial é gerada aleatoriamente. Dessa forma, a diversidade genética é muito grande, havendo a necessidade de explorar ao máximo o espaço de soluções através do operador de *crossover*, não tendo necessidade de realizar mutação com uma alta taxa de ocorrência. Assim, no início da execução é fundamental uma alta taxa de *crossover* e uma baixa taxa de mutação. Por outro lado, quando o número de gerações for grande há a tendência de ocorrer uma convergência genética da população, o que dificulta a busca de indivíduos ainda melhores que os encontrados. Para continuar ampliando a diversidade da população nas últimas gerações é necessário ampliar a taxa de mutação e reduzir a taxa de *crossover*. As duas tendências podem ser feitas de maneira gradativa com o aumento das gerações, interpolando as taxas dos dois operadores, como, por exemplo, a interpolação linear ilustrada na [Figura 3-11.](#page-86-0) Essa adaptação determinística dos parâmetros do *crossover* e mutação tendem a apresentar resultado superior aos parâmetros estáticos ou fixos ao longo de toda a evolução do algoritmo (Mitchell, 1996; Linden, 2006).

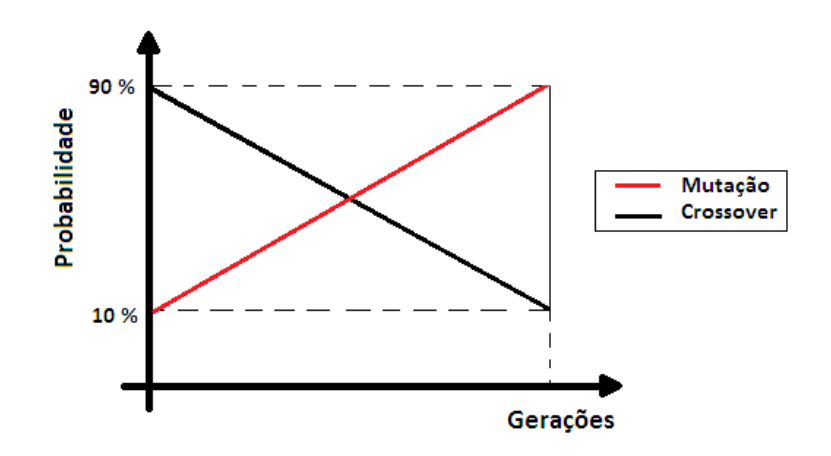

<span id="page-86-0"></span>**Figura 3-11: Interpolação das taxas de crossover e mutação em parâmetros adaptativos.**

## *Escalonamento Sigma*

 É uma forma de modificar a função de avaliação utilizada de maneira a tornar o AG menos suscetível à convergência prematura (Mitchell, 1996; Linden, 2006). Este método realiza a modificação na função de avaliação levando em conta não só a avaliação do indivíduo, mas de toda a população no instante *t*:

$$
E(i,t) = \begin{cases} 1 + \frac{f(i) - \overline{f(t)}}{2 * \sigma(t)}, & \sigma(t) \neq 0 \\ 1, & \sigma(t) = 0 \end{cases}
$$
 (22)

onde *f(i)* é a avaliação do indivíduo *i* , ̅̅̅̅̅̅ é a avaliação média da população em *t* e *σ(t)* é o desvio padrão das avaliações em *t*.

 A população inicialmente gerada aleatoriamente possui desvio padrão muito alto o que faz com que os indivíduos com avaliações altas dominem excessivamente a nova população. Dessa forma, este método faz com que essa dominância pelos indivíduos mais aptos seja amenizada. Já nas últimas gerações, quando a população tende a convergir para um conjunto fechado de indivíduos com avaliações próximas, o desvio padrão cai drasticamente e ainda assim este método faz com que os melhores indivíduos se destaquem, permitindo a continuação da evolução mesmo sob forte convergência genética. E finalmente quando o desvio padrão for igual a zero, os indivíduos terão avaliações iguais, o que implica que eles terão a mesma oportunidade de serem escolhidos para se submeterem a um operador genético.

#### *Amostragem Estocástica Uniforme*

O método de seleção de pais utilizado nesta tese é o de Amostragem Estocástica Uniforme, onde todos os indivíduos são mapeados para segmentos contíguos de uma reta, sendo que o tamanho de cada segmento é proporcional à avaliação do indivíduo. Após isto, a seleção dos *n* indivíduos que cruzarão é feita através do sorteio de um número *i* entre *0* e *1/n,*  número este que serve de base do sorteio. Em seguida são atribuídos *n* ponteiros que indicam a direção em cada um dos segmentos da reta, nas posições *i*, *i+1/n*, *i+2/n*,..., *i+(n-1)/n*. Os indivíduos correspondentes aos segmentos apontados serão os selecionados para a aplicação dos operadores de *crossover* e mutação. Dessa forma, os indivíduos de maior avaliação terão maior chance de se reproduzirem, pois serão representados por segmentos de reta maiores, sem excluir totalmente a possibilidade de reprodução dos indivíduos de menor avaliação, embora com probabilidade menor de ocorrer, da mesma forma que acontece na natureza (Linden, 2006).

## **Método do Gradiente Conjugado**

O método do Gradiente Conjugado (GC) foi proposto inicialmente por Hestenes e Stiefel em 1950 para a resolução de problemas lineares iterativamente (Nocedal e Wright, 1999) e o primeiro GC não-linear foi introduzido por Fletcher e Reeves em 1964 (Nocedal e Wright, 1999; Venkataraman, 2002; Yang *et al.*, 2005). Este método realiza a busca pela solução ótima por meio de direções conjugadas, ou seja, a cada nova direção o método utiliza o fato de o resíduo corrente ser ortogonal a todas as direções de busca anteriores. Assim, o método realiza uma seleção dos vetores de direção através das versões conjugadas dos sucessivos gradientes encontrados ao longo do processo de solução do problema, buscando iterativamente o máximo local da função através de aproximações geradas. Utiliza também uma taxa de terminação quadrática e apresenta uma eficiência superior ao Método do Maior Declive (MMD) ao diminuir significativamente o esforço computacional. A seguir são apresentados os passos seguidos pelo GC em busca do máximo local da função objetivo:

Passo 1: Escolha de  $X_I$ , N (número de iterações) e  $\alpha_1$  (passo inicial)

 $f_s(1) = f(X_1); X_s(1) = X_1$  (armazena valores);

 $\varepsilon_1$ ,  $\varepsilon_2$ ,  $\varepsilon_3$ : (tolerância para critério de parada);

Considere i=1 (inicializa contador de iteração);

Passo 2: Se  $i=1$ :

$$
S_i = \nabla f(X_i) \tag{23}
$$

onde

$$
\nabla f(X_i) = \left(\frac{\partial f(X_i)}{\partial x_1}, \frac{\partial f(X_i)}{\partial x_2}, \dots, \frac{\partial f(X_i)}{\partial x_n}\right)^t
$$
 (24)

$$
\frac{\partial f(X_i)}{\partial x_1} \cong \frac{f(X_i + dx_1) - f(X_i)}{dx_1} \tag{25}
$$

senão:

 $\rm e$ 

$$
\beta_i = \frac{\nabla f(x_i)^t \left[ \nabla f(x_i) - \nabla f(x_{i-1}) \right]}{\|\nabla f(x_{i-1})\|^2} \tag{26}
$$

$$
S_i = \nabla f(X_i) + \beta_i S_{i-1} \tag{27}
$$

$$
X_{i+1} = X_i + \alpha_i S_i \tag{28}
$$

Passo 3:

$$
\Delta f = f_s(i+1) - f_s(i); \tag{30}
$$

$$
\Delta X = X_s(i+1) - X_s(i); \tag{31}
$$

Se  $|\Delta f| \leq \varepsilon_1$ ; parada (função não está mudando);

Se  $\Delta X^t \Delta X \le \epsilon_2$ ; parada (variáveis não mudam);

Se  $i+1 = N$ ; parada;

$$
\operatorname{Se} \nabla f(X_{i+1})^t \nabla f(X_{i+1}) \le \varepsilon_{3}
$$
, convergiu;

 $i \leftarrow i+1;$ 

Voltar para o Passo 2 se nenhum critério de parada foi atingido.

O avanço proporcionado pelo GC em relação ao MMD se deve ao cálculo de β (parâmetro de Polak-Ribière), que realiza sucessivos ajustes na direção de busca. É importante destacar que os valores de  $\alpha_i$  são estimados no algoritmo realizando-se interpolação quadrática ao longo da direção de busca que maximiza a função. Este algoritmo, portanto, carrega uma informação da iteração anterior para determinar a próxima busca, produzindo um grande efeito no desempenho do método (Venkataraman, 2002).

## **3.10.Análise de Incertezas e Risco**

No plano de desenvolvimento de um campo de petróleo existem muitos parâmetros que precisam ser quantificados para que seja feita uma avaliação correta das potencialidades do campo, para que decorra dessa análise a obtenção de uma estratégia de produção que extraia o maior lucro possível. Entretanto, muitos atributos relacionados à caracterização geológica, fatores econômicos e operacionais apresentam valores que são estimados. Essas incertezas nos valores de cada um dos parâmetros gera o risco, que pode ser entendido como uma possibilidade de perda econômica. O risco no desenvolvimento de projetos de E&P pode ser basicamente de três tipos: perda de oportunidade, desenvolvimento economicamente inviável e de forma não-otimizada (Xavier, 2004). Com a estimativa dos parâmetros pode-se compor os modelos possíveis, que por sua vez irão determinar uma curva de produção obtida por simulação numérica.

A análise de risco foi inicialmente utilizada na fase de exploração de um campo, avaliando-se a probabilidade de sucesso exploratório e o volume das reservas. Posteriormente, ocorreu a migração dessas técnicas para a fase de desenvolvimento, impulsionado pelo maior investimento realizado nesta fase (Xavier, 2004).

A metodologia de análise de risco utilizada neste trabalho foi inicialmente desenvolvida por Loschiavo (1999) e depois aperfeiçoada nos trabalhos de Steagall (2001) e Santos (2002). A metodologia consiste em realizar a simulação de diversos modelos de reservatório que representam os possíveis modelos geológicos, obtidos através da combinação dos atributos incertos que o caracterizam. Dessa forma a metodologia pode ser esboçada nas seguintes etapas:

> Definição dos atributos incertos do reservatório, valores e probabilidade de ocorrência associadas (provenientes da fase de exploração do campo);

> Seleção dos atributos mais críticos, através da análise de sensibilidade de cada parâmetro;

> Avaliação por meio da função objetivo de cada modelo simulado obtido da combinação dos atributos críticos, tratando cada modelo de forma independente;

> Obtenção da curva de risco da estratégia, através da tabulação dos resultados de VPL versus probabilidades acumuladas;

> Seleção dos modelos representativos das variabilidades geológicas através dos gráficos de VPL x Np e VPL x Wp.

É no início da fase de avaliação e desenvolvimento de um campo que se tem um alto nível de incertezas, pois não existem muitas informações disponíveis do campo. Entretanto, com o início da explotação e com os dados obtidos da fase de exploração, geólogos e engenheiros podem definir uma curva de probabilidade para os atributos.

Através do uso do método da árvore de decisão, podem-se compor os níveis de incerteza de cada atributo através de uma probabilidade associada, discretizando assim os atributos contínuos. Devido ao grande esforço computacional necessário para avaliar os vários níveis de incerteza, adota-se alternativamente um conjunto de três níveis, sendo um pessimista, outro provável e o terceiro, otimista. Esses níveis devem de maneira conjunta definir a curva da função densidade de probabilidade do atributo considerado, conforme a [Figura 3-12.](#page-91-0) Como pode ser constatado, o número de níveis de incerteza a serem considerados, depende da confiabilidade requerida, do esforço computacional e quantidade de análises confiáveis disponíveis.

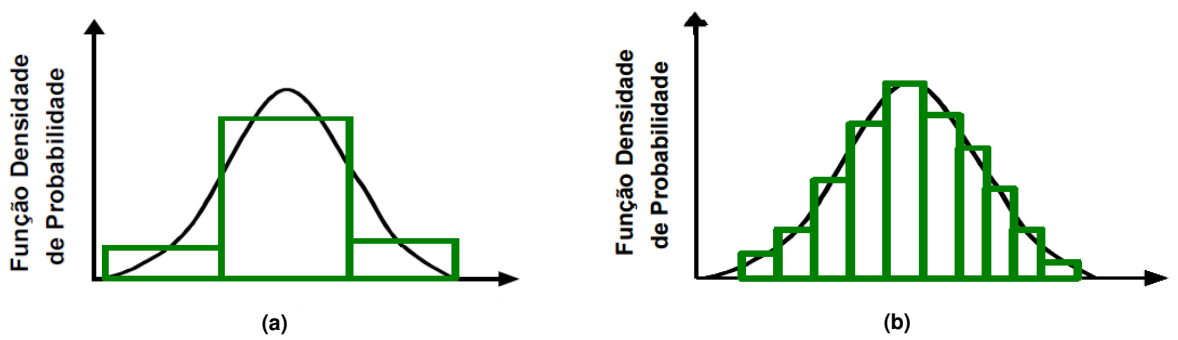

**Figura 3-12: Discretização de uma função densidade de probabilidade (Xavier, 2004).** 

## <span id="page-91-0"></span>**Árvore de Derivação**

Uma vez definidos os atributos críticos através da análise de sensibilidade, podem-se gerar todos os modelos de simulação com a combinação desses atributos e atribuir as probabilidades associadas de acordo com as informações disponíveis. Cada modelo terá uma probabilidade de ocorrência definida pela multiplicação das probabilidades de cada nível. Assim, pode-se escrever:

$$
P_{modelo} = \prod_{i=1}^{n} P_n \tag{32}
$$

onde *Pn* é a probabilidade de ocorrência de cada nível. Pode ser observado também, que na árvore de derivação, a soma de todas as probabilidades dos modelos deve ser igual a um. A [Figura 3-13](#page-92-0) mostra uma ilustração de uma árvore de derivação. Nela os atributos  $A_x$  e  $A_y$ apresentam três níveis de incerteza cada uma e também uma probabilidade associada.

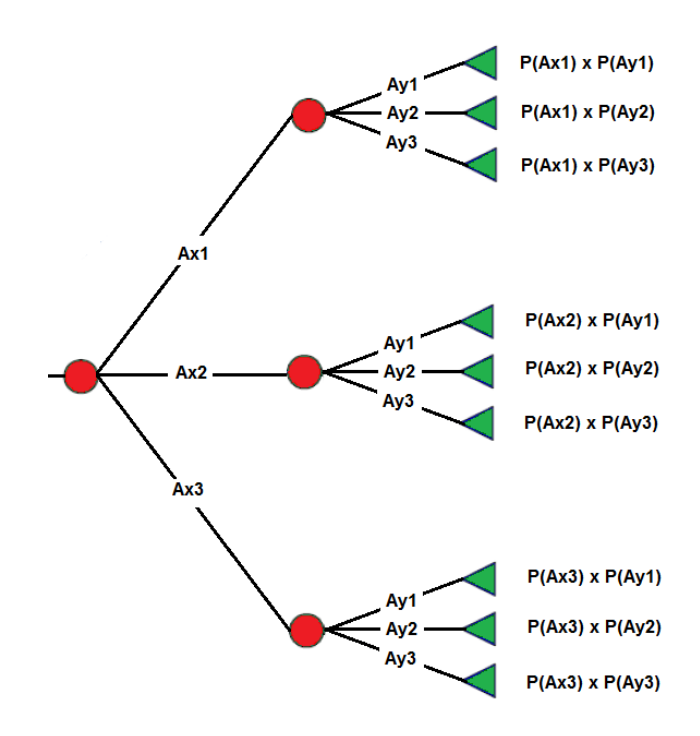

**Figura 3-13: Esquema de uma árvore de derivação.** 

<span id="page-92-0"></span> Com a simulação de cada modelo, pode-se calcular o VPL de cada um deles. De posse dos VPL e das probabilidades associadas de cada modelo, calcula-se o valor monetário esperado, como explicado anteriormente, estimando o retorno econômico em um contexto de incertezas.

## **Curvas de Risco**

De posse dos valores dos VPL calculados em cada modelo, pode-se traçar também a curva de risco, ao colocá-los em ordem decrescente juntamente com as probabilidades acumuladas. A seguir, esboçam-se algumas curvas hipotéticas para ilustrar a forma de avaliar o risco de cada projeto.

Pela [Figura 3-14\(](#page-93-0)a), pode-se constatar que a curva azul apresenta maior média  $(\mu)$  que a curva vermelha (mais deslocada para a direita) e apresentam o mesmo desvio padrão (σ) (mesma variação entre o P90 e P10). Isto nos leva à constatação de que o projeto associado à

curva azul apresenta menor risco que o projeto representado pela curva vermelha. Já a [Figura](#page-93-0)  [3-14\(](#page-93-0)b) representa as distribuições normais das curvas do item (a). Também pode ser observada a maior média da curva azul e a igualdade no desvio padrão (mesma largura).

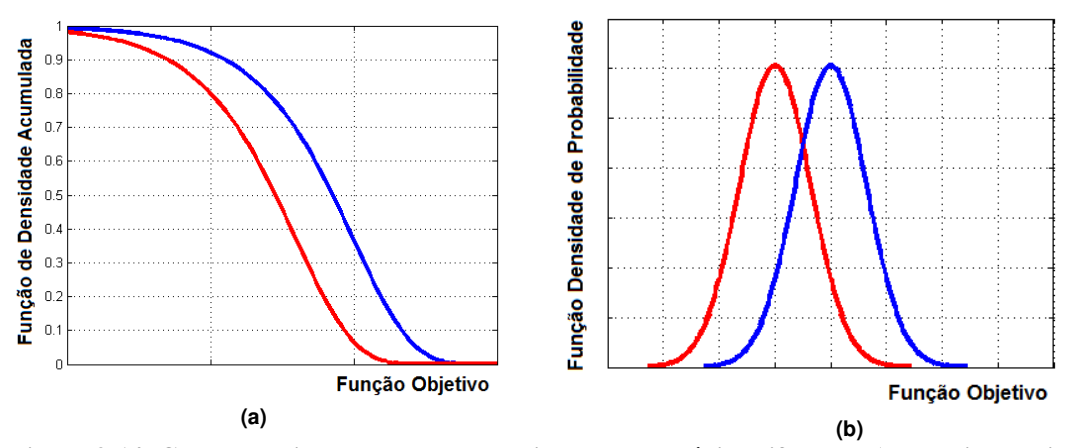

<span id="page-93-0"></span>**Figura 3-14: Curvas de risco com mesmo desvio padrão e médias diferentes (curvas ilustrativas).** 

Observando-se os percentis P10 e P90 da [Figura 3-15\(](#page-93-1)a), pode-se constatar que a diferença entre P90 e P10 da curva vermelha é maior do que a curva azul, indicando que o projeto associado à curva vermelha apresenta maior risco do que o projeto representado pela curva azul. Já a [Figura 3-15\(](#page-93-1)b) corresponde às distribuições normais das curvas do item (a). Pode-se constatar que a curva vermelha apresenta maior desvio padrão que a curva azul e mesma média. Este fato leva à conclusão que o projeto da curva vermelha apresenta maior risco que o projeto da curva azul.

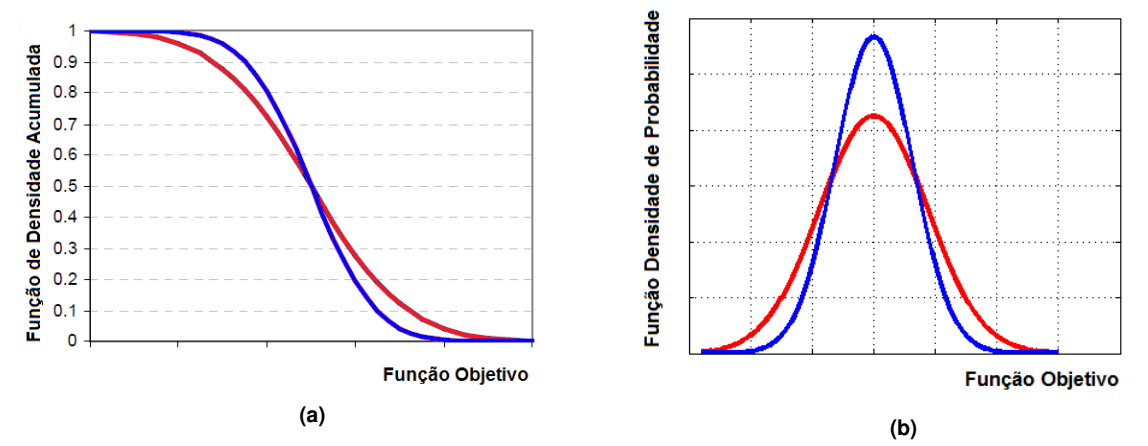

<span id="page-93-1"></span>**Figura 3-15: Curvas de risco com a mesma média e desvio padrão diferentes (curvas ilustrativas).** 

#### **Incerteza Geológica**

Em casos com grande número de atributos críticos, torna-se necessária a seleção de modelos geológicos que representem a variabilidade dos modelos, uma vez que a otimização de cada modelo utilizado na árvore de decisão acarreta em um elevado esforço computacional. Assim, torna-se importante o uso da metodologia dos modelos representativos (MR) proposta por Schiozer *et al.* (2004).

#### *Modelos Representativos*

Schiozer *et al.* (2004) desenvolveram a metodologia MR com a finalidade de selecionar os modelos que representem a variabilidade de todos os modelos utilizados na análise de incerteza geológica. Essa seleção toma por base a diferença expressiva nos fatores de recuperação (FR) que estão próximos dos valores de P10, P50 e P90 do VPL e que apresentem também grande variabilidade na produção de óleo  $(N_p)$  e água  $(W_p)$ . Podem-se utilizar também no lugar do FR, os valores de  $N_p$  e  $W_p$ .

Os resultados mostram que a integração desses modelos com a estratégia de produção reproduz de maneira aceitável a variabilidade geológica dos modelos, com a vantagem de reduzir o esforço computacional e o tempo gasto na análise.

## **Incerteza Econômica**

Como se sabe, o preço do barril do petróleo e os custos de produção correlacionados estão sujeitos à oscilação do mercado, oscilando devido a diversos motivos: instabilidade política ou econômica, guerras, aumento ou diminuição da demanda, entre outros motivos. Devido à grande variabilidade do preço do óleo, podem-se alternativamente compor três cenários econômicos que representem de uma maneira geral a variabilidade econômica desses valores, através de um cenário otimista, provável e pessimista. Esta abordagem torna-se extremamente importante, pois o uso de simulação de Monte Carlo gera um número muito

elevado de cenários, inviabilizando a otimização de cada um deles para montar a árvore de derivação, já que o estudo de PI por si só já envolve um elevado número de variáveis.

# **Capítulo 4 - Metodologia**

#### **4.1. Introdução**

Neste capítulo, é apresentada a metodologia proposta nesta tese. A primeira etapa trata da representação dos PI e de suas válvulas no simulador, bem como a forma de operá-las; na etapa seguinte, propõe-se um procedimento para a otimização do número e posicionamento das válvulas; em seguida, apresenta-se o processo de otimização de operação das válvulas, para finalmente na quarta etapa abordar a análise de decisão para colocar válvulas em poços.

## **4.2. Metodologia Geral**

A metodologia geral foi elaborada para estabelecer a comparação entre os PI e PC considerando incertezas econômica e geológica, otimizando-os da mesma forma, sem privilegiar nenhum dos dois tipos. Em caso de benefício financeiro líquido com o uso da completação inteligente, a metodologia propõe a substituição da completação convencional, análise feita poço a poço, em uma estratégia de produção otimizada para o PC, como explicado no [Capítulo 3.](#page-62-0)

Para realizar a comparação entre PC e PI, ambos devem ser otimizados da melhor maneira possível. Para os PC, essa otimização envolve encontrar a melhor disposição das completações a serem realizadas ao longo do poço, correspondente ao VPL maximizado, utilizando o corte de água como parâmetro de otimização. Assim, utilizando o corte de água como critério de fechamento, o corte de água limite para o fechamento do poço é aquele que maximiza o VPL. Já para os PI, a otimização envolve encontrar o melhor número e posicionamento das válvulas, que maximiza o VPL, utilizando-se o controle reativo para otimizar a operação das válvulas. Após a otimização dos dois tipos de poços, realiza-se a análise de decisão, entre colocar ou não válvulas no poço. A [Figura 4-1](#page-97-0) apresenta o fluxograma do procedimento realizado para otimizar cada tipo de poço, para depois comparálos.

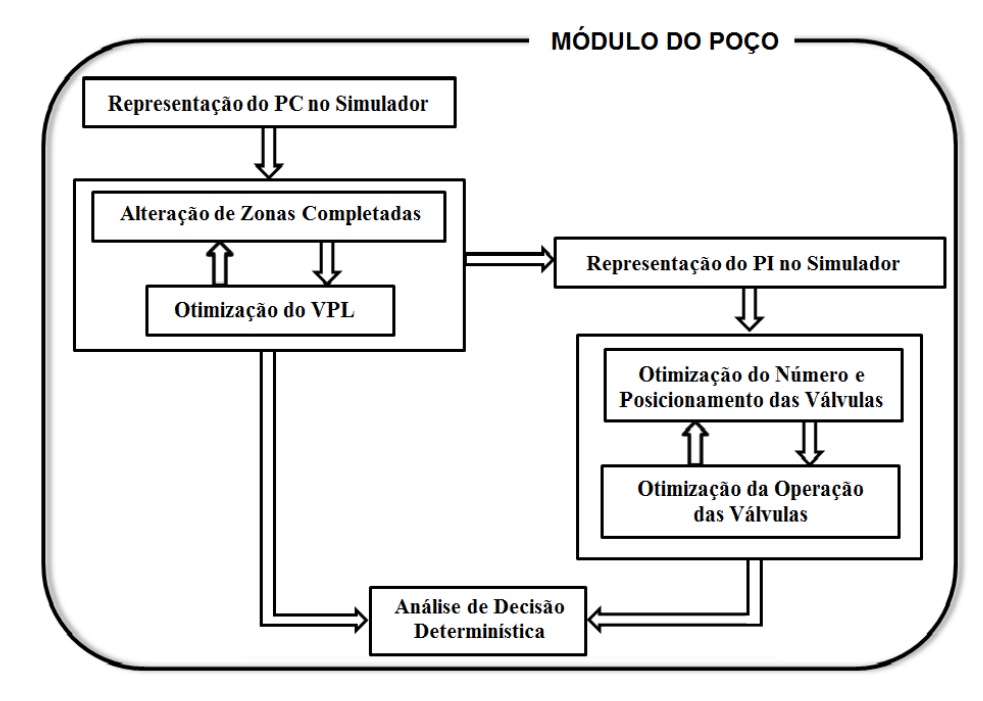

**Figura 4-1: Fluxograma do módulo do poço.** 

<span id="page-97-0"></span>Dessa forma, esta tese utiliza como variáveis de projeto as zonas completadas nos PC e, o número de válvulas nos PI e, como variáveis de controle, o fechamento dos PC e a abertura/fechamento das válvulas nos PI. Este fluxograma anterior é para estabelecer a comparação poço a poço. Se tivermos um campo com vários poços, a metodologia propõe a aplicação do "Módulo do Poço" a cada poço do modelo de simulação. No final, obtêm-se uma estratégia de produção com PC e PI, como apresenta a [Figura 4-2.](#page-98-0) Como este processo de otimização envolve várias etapas e pode demandar um elevado custo computacional, esta tese propõe a realização do "Módulo do Campo" apenas para o modelo central ou mais provável. Assim, a estratégia de produção obtida para o modelo mais provável é aplicada nos outros modelos geológicos e também para os outros cenários econômicos.

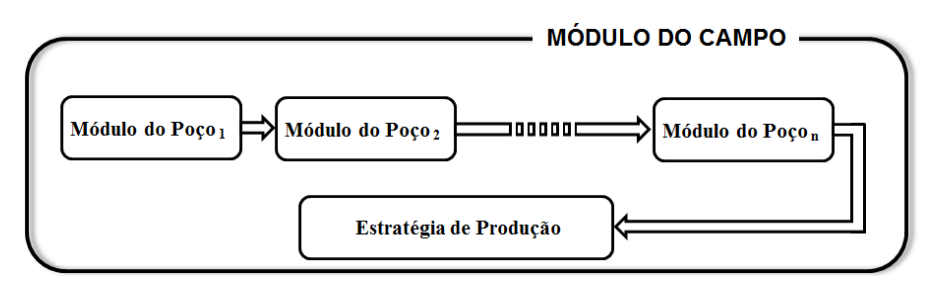

**Figura 4-2 Fluxograma do módulo do campo.** 

<span id="page-98-0"></span>Após essas otimizações com o controle reativo são avaliadas também outras formas de operação das válvulas através de dois tipos de controle proativo. Ao final de todas as otimizações (nesta etapa são consideradas apenas as variáveis de controle no processo de otimização), para cada modelo geológico e cenário econômico, pode-se realizar a análise de decisão, dessa vez probabilística, através do cálculo do VME e curvas de risco, como mostra a [Figura 4-3.](#page-98-1)

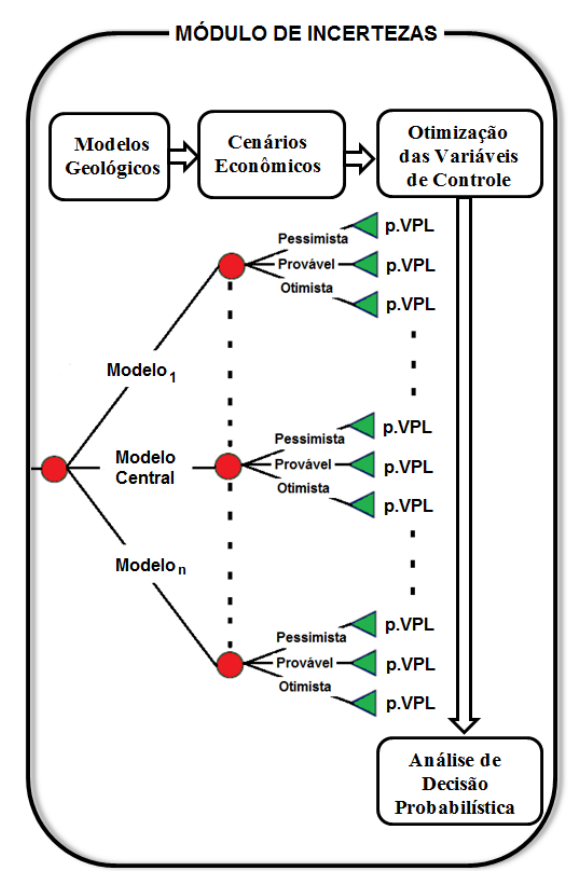

<span id="page-98-1"></span>**Figura 4-3: Fluxograma do módulo de incertezas.** 

Como citado acima, os diferentes controles dos PI utilizados nesta tese são:

- **Controle reativo**: controle em que as válvulas fecham ao atingir o corte de água limite, sem poderem reabrir novamente. Esse valor do corte de água limite é obtido ao otimizar o VPL e é igual para todas as válvulas.
- **Controle proativo 1**: controle em que as válvulas fecham ao atingir o corte de água limite, sem poderem reabrir novamente. Diferentemente do controle reativo, neste caso o valor do corte de água limite é obtido para cada uma das válvulas no PI. É considerado proativo, pois uma válvula pode antecipar o fechamento para beneficiar a produção em outras válvulas, desde que isso implique em aumento de VPL. Assim, uma válvula pode agir proativamente em relação às outras, fechando antes de atingir o fluxo de caixa negativo. Dessa forma, o controle reativo é um caso particular deste tipo de controle.
- **Controle proativo 2**: controle em que as válvulas podem abrir ou fechar a cada período de 2 anos durante todo o tempo de produção do poço (válvulas do tipo abre/fecha) até o fechamento obtido pelo corte de água limite, realizado individualmente para cada válvula assim como no controle proativo 1. É denominado proativo também, pois permite que as válvulas fechem antes do fluxo de caixa negativo. Dessa forma, o controle proativo 1 é um caso particular do controle proativo 2, onde todas as válvulas permanecem com as válvulas sempre abertas e se fecham apenas ao atingir o corte de água limite.

É importante observar que os três tipos de controle usados neste trabalho podem não estar de acordo com a denominação padrão encontrada na literatura que em geral se refere à chegada de água como o evento indesejado. Neste trabalho, como afirmado anteriormente, o evento indesejado é o fluxo de caixa negativo. Por isso, é preciso cuidado ao interpretar os resultados. Outro ponto importante é que o termo proativo se refere a permitir que o controle possa ser proativo, mas que em alguns casos, os resultados da otimização podem indicar que nem sempre as válvulas podem atuar de forma proativa na melhor solução.

A razão principal do teste destes três tipos de controle é para verificar quanto de VPL adicional pode ser obtido na medida em que o controle vai ficando mais complexo. Como o reativo é um caso particular do proativo 1 que é um caso particular do proativo 2, é de se esperar que o VPL das válvulas aumente à medida em que o controle se torna mais completo. Entretanto, o processo de otimização fica também mais complexo devido ao aumento do número de variáveis. Deve-se verificar a relação entre a qualidade da solução e o aumento do tempo computacional, além da possibilidade da solução do controle proativo 2 se perder em máximos locais já que o espaço de busca se torna mais complexo.

São descritas a seguir cada uma das etapas propostas nesta tese.

#### **Etapa 1 - Representação e Operação das Válvulas no Simulador**

Um problema frequente nos trabalhos encontrados na literatura é a falta de comandos específicos de PI nos simuladores comerciais, fazendo com que se utilizem artifícios indiretos para representar e operar as válvulas. Portanto, existem muitas maneiras de representar esses poços nos simuladores. Esta tese emprega duas formas diferentes de representar e operar as válvulas no simulador. A primeira forma é empregada nos três tipos de controle, onde se utiliza o agrupamento por camadas ou blocos, sendo ambos operados através do corte de água (parâmetro de monitoramento). A segunda forma é apenas utilizada no controle proativo 2 e toma como parâmetro de monitoramento a queda de pressão em torno da válvula, para abrir e fechar as válvulas a cada período de 2 anos e utiliza o modelo de poços multissegmentados do simulador Eclipse (Schlumberger, 2006). Na fase final de produção, opera também ao atingir o corte de água limite. Assim este controle utiliza as duas formas de operação em um único tipo de controle. Uma descrição completa de como foram declaradas ambas as formas de representação e operação dos PI nos arquivos de simulação está no Apêndice A.

#### **Etapa 2 - Otimização do Número e Posicionamento das Válvulas**

Nesta etapa, propõe-se a realização da otimização do número e posicionamento das válvulas utilizando-se do modelo geológico mais provável, cenário econômico provável e com o controle reativo das válvulas. Essa otimização parte da solução otimizada para a completação das regiões do poço realizadas previamente para o PC, que será explicada a seguir. O modelo geológico mais provável é utilizado por ter maior probabilidade de ocorrência e por ser o modelo que melhor fornece as características geológicas em torno do poço e das conexões deste com o restante do reservatório. O cenário econômico provável também é utilizado por representar o cenário com maior probabilidade de ocorrência. Já a escolha do controle reativo é feita por ser o tipo de controle mais simples, mais fácil de otimizar e por ser o controle base para os controles proativos.

O procedimento para a otimização é realizado pelos seguintes passos:

- 1. Primeiramente, é necessário determinar a ordem em que serão feitas as análises poço a poço (com exceção de casos de otimização de uma região com apenas um poço). Para isso, colocam-se válvulas em todas as camadas (ou blocos) em todos os poços produtores do modelo e realiza-se a otimização das válvulas. Com o gráfico dos tempos de fechamento ótimo de cada uma das válvulas, em cada um dos poços, constatam-se os poços em que a utilização de válvulas tem maior potencial de trazer maior benefício em relação à completação convencional. Isso se dá em poços cuja distribuição de fechamento entre as válvulas ocorre de maneira desigual e não muito tardia, mostrando potencial de uso de válvulas. Levando-se isso em conta, cria-se uma ordem de poços, que serão otimizados um de cada vez (em termos de camadas/blocos completados para os PC e número e posicionamento de válvulas para os PI). Definido o primeiro da lista de prioridades, definida por ter maior variabilidade e menores tempos de fechamento das válvulas, pode-se iniciar a otimização do PC. É importante destacar que todos os outros poços são deixados como convencionais e com a completação em todas as camadas (ou blocos).
- 2. Para otimizar o PC é necessário otimizar as regiões que serão completadas. Com o gráfico do fechamento ótimo de cada completação, pode-se ir excluindo as completações no PC com fechamentos precoces, começando pela que fecha primeiro para se chegar à configuração de completações que maximiza o VPL.
- 3. Para otimizar o PI, coloca-se uma válvula em cada completação (camada ou bloco) do PC obtido da etapa anterior.
- 4. Otimização da operação das válvulas. Esta otimização visa maximizar o VPL, encontrando o fechamento ótimo das válvulas por meio do corte de água limite.
- 5. Com o resultado da otimização do item anterior, testa-se associações de camadas vizinhas que tiveram os mesmos fechamentos ótimos ou muito próximos. Isto é feito porque válvulas que fecharam ao mesmo tempo e são vizinhas podem ter as camadas (ou blocos) controladas por apenas uma válvula e não duas, reduzindo o custo. Já as válvulas que tiveram os fechamentos muito próximos, também são testadas agrupadas, pois o ganho de produção dessas camadas (ou blocos) com maior número de válvulas pode não ser suficiente para cobrir os custos, podendo ser o agrupamento dessas camadas (ou blocos) mais lucrativo. Dessa forma, pode-se reduzir o número de válvulas, rearranjando os agrupamentos entre as camadas (ou blocos) vizinhas.
- 6. Retorna para o Item 4, caso o número de válvulas seja maior ou igual a dois. O número mínimo de duas válvulas foi estabelecido porque esse processo de otimização leva em conta a cobertura completa de toda a extensão do poço (região total de completação do PC) com válvulas atuando. Se o poço for operado por uma única válvula atuando em toda a extensão do poço, o PI terá comportamento semelhante ao de um PC, e sempre será desvantajoso convertê-lo em PI nesta condição devido ao investimento adicional.
- 7. Após realizada todas as otimizações e ter feito os agrupamentos de completações vizinhas até atingir o número mínimo de válvulas, faz-se a escolha da configuração com maior VPL.
- 8. No caso de uma análise poço a poço, realiza-se a comparação entre a melhor configuração de válvulas no PI com os resultados da otimização do PC. Se o VPL com a completação inteligente for maior, substitui-se a completação convencional pela inteligente. Caso contrário, o poço continua com a completação convencional.

E assim é feito para os poços seguintes, seguindo a ordem definida até o último poço, sempre tomando a decisão entre inteligente ou convencional poço a poço.

Dessa forma, mantém-se o melhor resultado obtido para o poço, completação convencional ou inteligente, e segue-se com o mesmo procedimento até o último poço da estratégia de produção. A estratégia de produção inicial é aquela que foi otimizada para PC, em termos de número e posicionamento de poços no modelo. O resultado final é a obtenção de uma estratégia de produção otimizada com PC e PI, os primeiros com as zonas completadas e corte de água, ambos otimizados, e os segundos, com número, posicionamento e operação das válvulas otimizados.

## **Etapa 3 – Otimização da Operação das Válvulas**

O processo de otimização de operação das válvulas já ocorreu na etapa anterior, com o controle reativo. Uma vez encontrado o número e posicionamento ótimo das válvulas, o procedimento seguinte é a otimização da operação das válvulas também com os controles proativos e também para os outros modelos geológicos e cenários econômicos. Para isso, utiliza-se um método híbrido de otimização, composto por uma otimização global e uma otimização local. Para a otimização global é utilizado o AG, que por ter operadores genéticos avançados, pode ser chamado de AGR. Esses operadores avançados têm o objetivo de agilizar a busca pelo máximo global, como explicado no [Capítulo 3.](#page-62-0) Já para a otimização local, emprega-se o GC, que realiza o refinamento local até a melhor solução. É descrito a seguir a forma de utilização dos dois métodos, detalhando as implementações que foram feitas para cada um.

#### *Otimização Global*

Para realizar a otimização global de operação das válvulas, utilizou-se um algoritmo escrito no MATLAB, para fazer a comunicação com o simulador Eclipse, alterar as variáveis do problema no arquivo de simulação, executar e, em seguida, ler os resultados da simulação para que calcule o VPL. O AGR realiza a seleção dos valores das variáveis que são utilizadas pelo simulador. Esses valores das variáveis são os indivíduos que sofrem a atuação dos operadores genéticos, como explicado anteriormente. O algoritmo pode tratar de variáveis contínuas e discretas. Na otimização do VPL, usando o corte de água limite como parâmetro de controle, as variáveis podem assumir valores de 0 a 1 (todos os controles), pois o corte de água pode variar continuamente desde 0 até 1, mas as válvulas só fecham em um único valor de corte de água estipulado (no máximo VPL, com corte de água limite). Já para o controle proativo 2, as válvulas podem abrir e fechar, utilizando-se apenas o valor correspondente à válvula aberta ou fechada (válvulas abre/fecha), sendo portanto variáveis discretas. Como opera também ao atingir o corte de água limite, o controle proativo 2 utiliza variáveis contínuas e discretas ao mesmo tempo.

Inicialmente o AGR cria uma população inicial aleatória, estes valores são escritos nos arquivos de simulação, que são em seguida simulados para fornecer os dados de produção. Em seguida o algoritmo faz a leitura dos arquivos de resultados gerados pelo simulador para calcular o VPL. Passa-se, em seguida, a realizar a seleção do indivíduo de elite, indivíduo com maior VPL, armazenando-o. Isto é feito para que o algoritmo busque as melhores soluções, mas também as preserve ao longo das gerações. Com os valores de VPL encontrados utiliza-se o Escalonamento Sigma para criar a função de avaliação modificada, conforme descrito no [Capítulo 3.](#page-62-0)

Com a avaliação de cada indivíduo, passa-se para à seleção dos pais, ou seja, dos indivíduos que são utilizados no cruzamento. A seleção de pais é feita pelo método de Amostragem Estocástica Uniforme, explicado anteriormente. Uma vez selecionados os pais, realiza-se o cruzamento através do *crossover* uniforme. Após o *crossover*, aplica-se o operador de mutação, que faz uma seleção aleatória dos indivíduos da população atual e dos genes, trocando-os por outros aleatoriamente.

Realizada a mutação, temos uma nova população criada. Com esses indivíduos criados, faz-se um teste de cada indivíduo em um banco de indivíduos do algoritmo, para verificar se os indivíduos já foram utilizados anteriormente. Em caso positivo, este indivíduo sofre novamente a ação do operador de mutação até que seja encontrado novo indivíduo para

substituí-lo, sempre verificando no banco de indivíduos se é um indivíduo realmente novo (evitando simulações repetidas). A [Figura 4-4](#page-105-0) mostra o fluxograma da otimização global realizada pelo AGR.

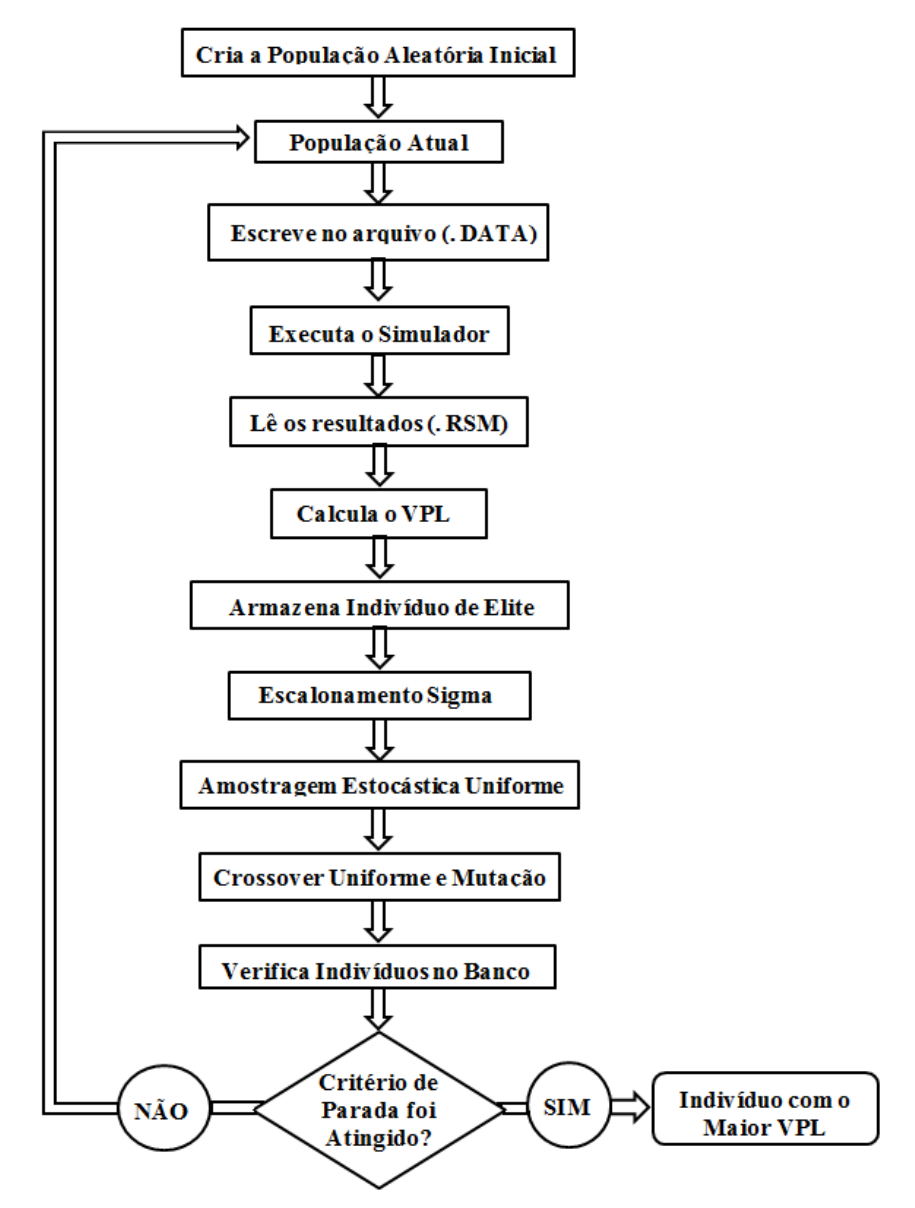

<span id="page-105-0"></span>**Figura 4-4: Fluxograma com as etapas de execução do AGR.** 

## *Otimização Local*

Para realizar a otimização local de operação das válvulas, o algoritmo inicialmente recebe o melhor valor encontrado pelo AGR e toma como valor inicial. Em seguida faz o cálculo da direção (S) de maior crescimento da função e o valor de α que maximiza a função. Com esses valores calcula-se o novo valor da variável (ou variáveis). A seguir verifica se os critérios de parada foram atingidos. Em caso positivo, retorna o valor da variável e a da função maximizada. Caso contrário, calculam-se novamente os valores de S, α (por interpolação) e agora também de β. Isto é feito até que os critérios de parada sejam atingidos, como mostra a [Figura 4-5.](#page-106-0)

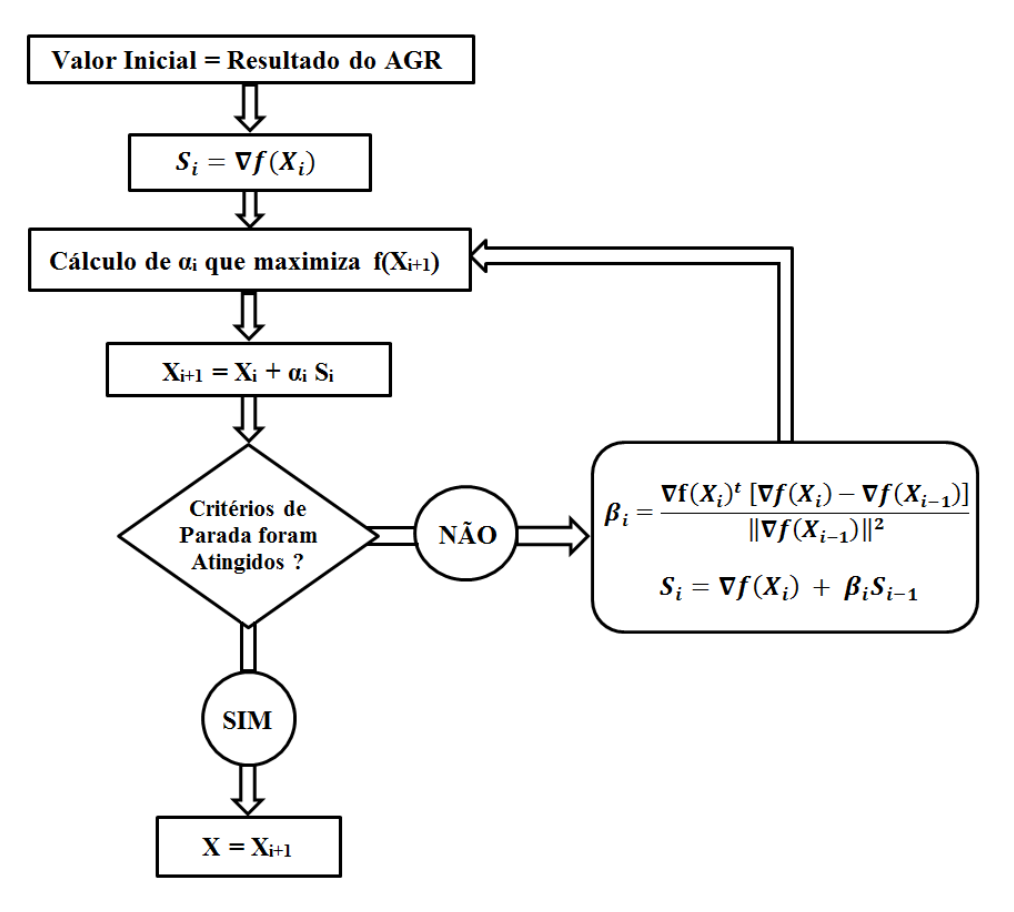

<span id="page-106-0"></span>**Figura 4-5: Fluxograma com as etapas de execução do GC.** 

## **Etapa 4 - Análise de Decisão**

A análise de decisão realizada neste trabalho envolve a análise dos resultados considerando-se incertezas geológicas e econômicas. As incertezas geológicas envolvem o uso dos modelos representativos da variabilidade geológica do reservatório. Da mesma maneira, são utilizados diferentes cenários econômicos para analisar a viabilidade econômica desses poços. Ao otimizar cada modelo geológico para cada um dos três cenários econômicos, podese estruturar todos os resultados de maneira a compor a árvore de decisão, calcular o VME e analisar os possíveis benefícios da completação inteligente em relação à convencional. Neste trabalho, foi feita uma árvore de decisão simples com poucas variáveis apenas para ilustrar a metodologia, mas outras incertezas podem ser adicionadas ao processo em outros exemplos.

Para avaliar o desempenho dos PI considerando as duas incertezas, a diferença do valor monetário esperado (∆VME) entre os dois tipos de poços é utilizada, que leva em conta a probabilidade de ocorrência de cada cenário econômico e modelo geológico, podendo ser escrito como:

$$
\Delta VME = \sum_{i=1}^{n} \sum_{j=1}^{m} p_{i,j} \ \Delta VPL_{i,j} \tag{33}
$$

onde *i* é o número do modelo geológico, variando até *n* modelos e *j* representa o índice do cenário econômico, em um total de *m* cenários, *pi,j* é a probabilidade de cada alternativa e  $\Delta VPL_{i,j}$  a diferença entre os VPL dos dois tipos de poços:

$$
\Delta VPL = VPL_{intelligence} - VPL_{conventional}
$$
\n(34)

A análise de decisão envolve também a análise da curva de risco, onde se podem averiguar os retornos esperados em cada tipo de completação, cada tipo de controle, juntamente com as probabilidades associadas.

Essa metodologia é aplicada inicialmente em modelos de reservatório simples, com configuração *five-spot,* com óleos leve e pesado para validar a metodologia e que depois será aplicada em um modelo de campo mais complexo, com quatro poços produtores e quatro injetores, todos horizontais.
# **Capítulo 5 - Aplicação em Modelos de Reservatório Simples**

### **5.1. Estudo de Caso**

Inicialmente é aplicada a metodologia em modelos simples e com configuração de poços do tipo *five-spot*, de maneira a validar a metodologia, tornar mais fácil a análise dos resultados, e também para que a velocidade de processamento computacional seja rápida, devido ao menor número de células do modelo de simulação.

### **Modelos de Reservatórios**

Como se pretende aqui captar o valor da tecnologia inteligente em um ambiente de incertezas geológicas, três modelos sintéticos de reservatórios foram utilizados, um considerado menos heterogêneo, outro intermediário, e por último, um mais heterogêneo. O que diferencia um modelo do outro são os parâmetros nas distribuições lognormal utilizadas para gerar os valores de permeabilidade ao longo das camadas dos reservatórios. Os casos testados representam um setor de um dado reservatório, isto é, uma região da área de drenagem de um poço produtor. A configuração *five-spot* é constituída de um poço produtor no centro e quatros injetores nas extremidades. As dimensões da malha são de 41x41x10 blocos, e de dimensão 20x20x10m. A [Tabela 5-1](#page-108-0) apresenta os dados das propriedades gerais de rocha e fluido dos modelos.

| Parâmetro                      | <b>Valor</b>          | Unidade          |
|--------------------------------|-----------------------|------------------|
| Pressão de referência da rocha | 315,56                | bar              |
| Compressibilidade da rocha     | $5,41 \times 10^{-5}$ | bar <sup>-</sup> |
| Pressão de referência da água  | 0.98                  | bar              |
| Compressibilidade da água      | $4.99 \times 10^{-5}$ | $bar^{-1}$       |
| Densidade da água              | 1.01                  |                  |

<span id="page-108-0"></span> **Tabela 5-1: Propriedades de Rocha e Fluidos** 

### *Modelo Menos Heterogêneo*

<span id="page-109-0"></span>A [Tabela 5-2](#page-109-0) apresenta as propriedades do modelo considerado menos heterogêneo.

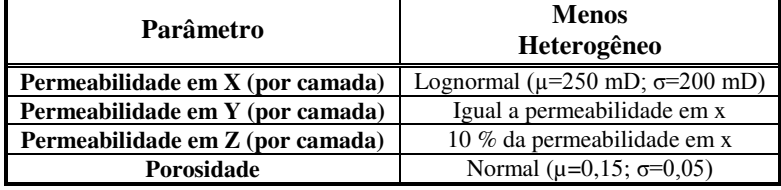

**Tabela 5-2: Distribuição de permeabilidade e porosidade para o modelo menos heterogêneo** 

A [Figura 5-1](#page-109-1) ilustra o modelo menos heterogêneo e a forma como os valores de permeabilidade estão distribuídos. Pode ser observada a homogeneidade (ou pouca heterogeneidade) ao longo do reservatório.

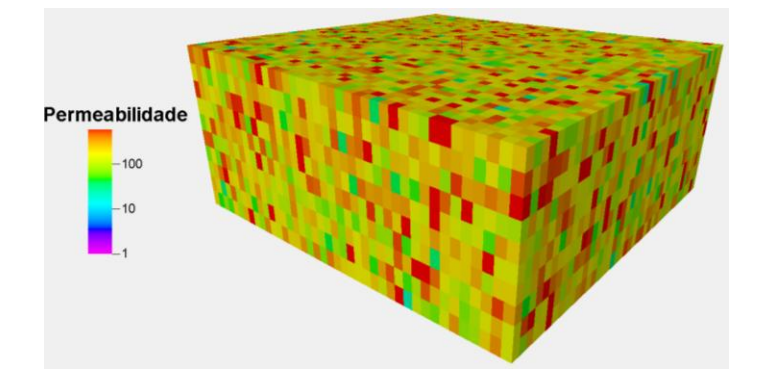

**Figura 5-1: Mapa de permeabilidade do modelo menos heterogêneo (em mD).** 

### <span id="page-109-1"></span>*Modelo Intermediário*

<span id="page-109-2"></span>A [Tabela 5-3](#page-109-2) apresenta a forma em que os valores de permeabilidade e porosidade foram gerados para o modelo intermediário.

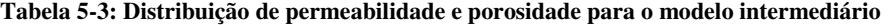

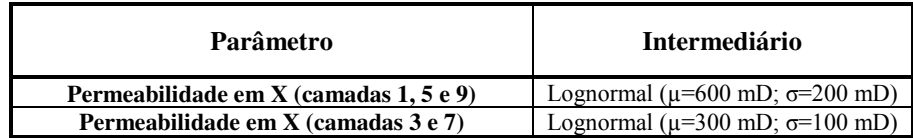

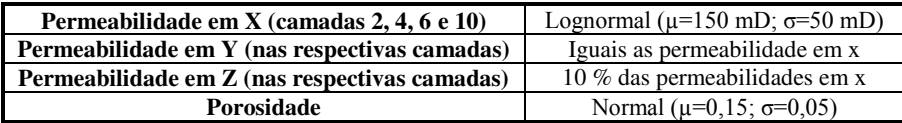

Pode ser observado na [Figura 5-2](#page-110-0) o mapa de permeabilidade do modelo intermediário.

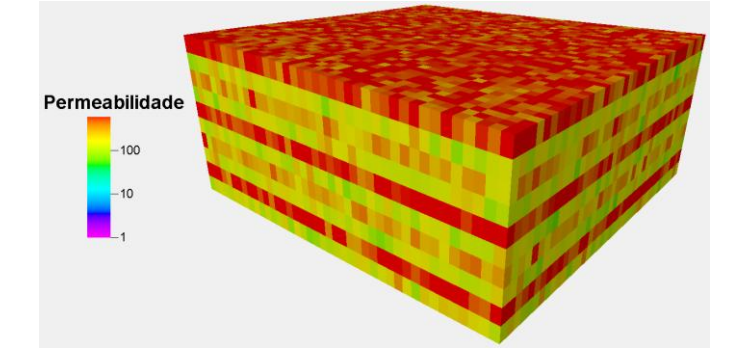

**Figura 5-2: Mapa de permeabilidade do modelo intermediário (em mD).** 

### <span id="page-110-0"></span>*Modelo Mais Heterogêneo*

A [Tabela 5-4](#page-110-1) apresenta as permeabilidades e porosidade para o modelo mais heterogêneo.

<span id="page-110-1"></span>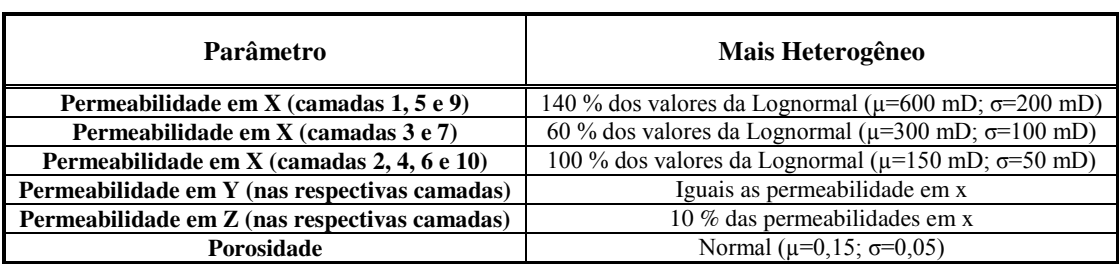

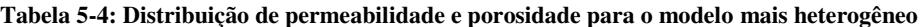

Por último pode ser observado o modelo considerado mais heterogêneo na [Figura 5-3.](#page-111-0) Também pode ser constatada a diferença mais realçada entre as camadas do modelo, evidenciando a maior heterogeneidade.

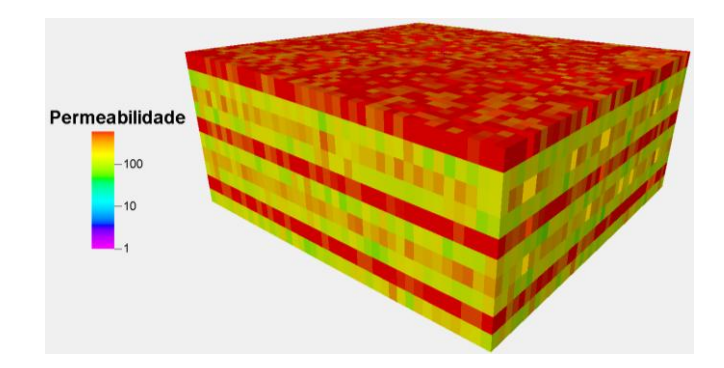

**Figura 5-3: Mapa de permeabilidade do modelo mais heterogêneo (em mD).** 

<span id="page-111-1"></span><span id="page-111-0"></span>Para a análise de incerteza geológica, utilizaram-se as probabilidades associadas para cada um dos modelos conforme a [Tabela 5-5.](#page-111-1) Pode-se constatar que o modelo intermediário foi considerado o modelo mais provável.

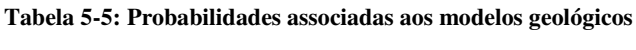

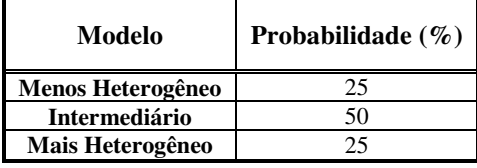

### **Propriedades PVT dos Fluidos**

Este capítulo utilizou também dois tipos de óleo, um leve e outro pesado. O primeiro apresenta as características do óleo do campo de Namorado, com densidade de 31,9 °API. Já no modelo considerando o óleo pesado, foram utilizadas as propriedades do óleo do campo de Marlim, com densidade de 19,4 °API. A pressão de bolha foi de 210 bar e a pressão inicial dos modelos foi considerada por volta de 315 bar.

# *Óleo Leve*

A [Figura 5-4](#page-112-0) mostra as curvas de viscosidade (u) e do fator volume de formação do óleo leve  $(B_0)$ .

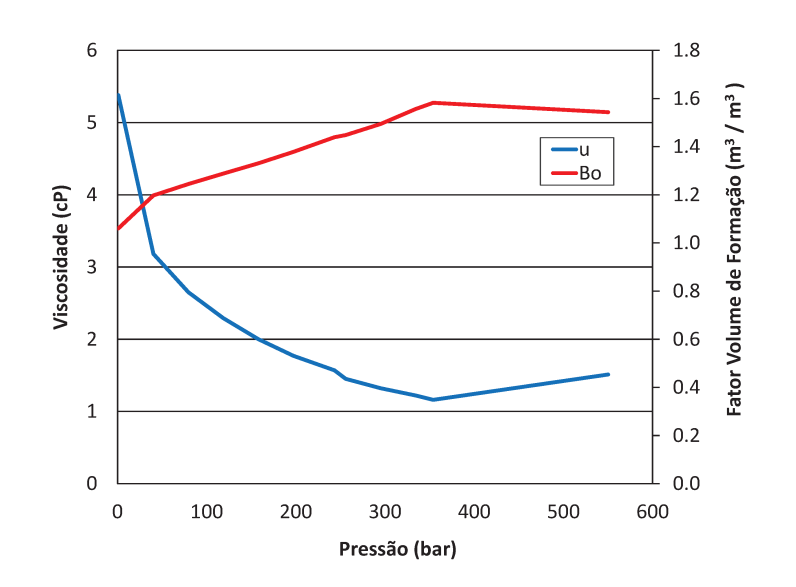

Figura 5-4: Gráfico da viscosidade e fator volume de formação do óleo leve.

Já a Figura 5-5 mostra as curvas de permeabilidade relativa à água (K<sub>rw</sub>) e ao óleo leve  $(K_{ro})$ .

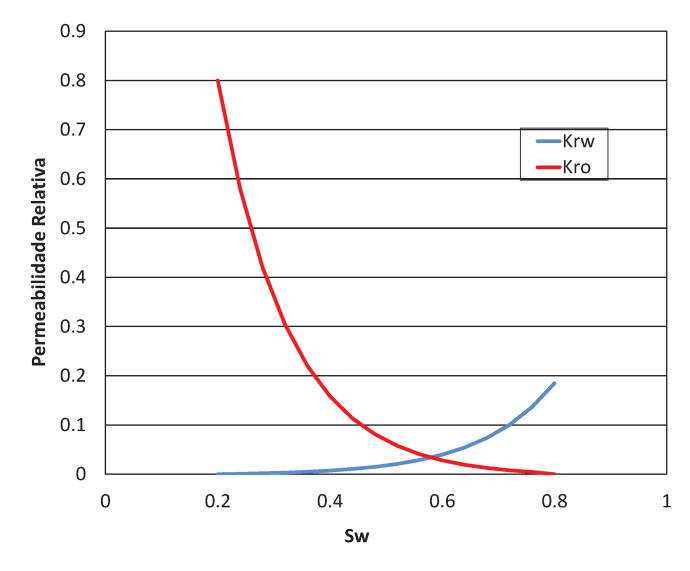

Figura 5-5: Gráfico da permeabilidade relativa à água e ao óleo leve.

# Óleo Pesado

A Figura 5-6 mostra as curvas de viscosidade (u) e do fator volume de formação do óleo pesado (B<sub>o</sub>) utilizado.

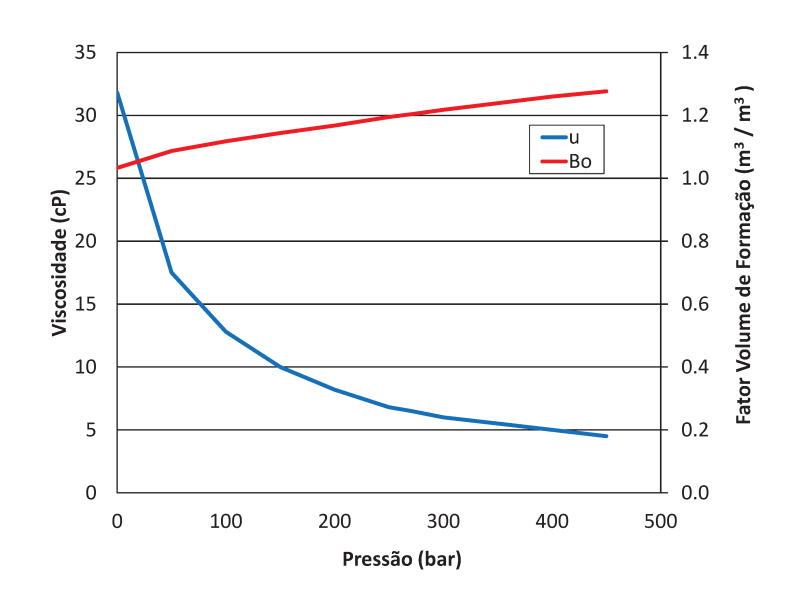

Figura 5-6: Gráfico da viscosidade e fator volume de formação do óleo pesado.

Já a Figura 5-7 mostra a permeabilidade relativa à água  $(K_{rw})$  e ao óleo pesado  $(B_0)$ .

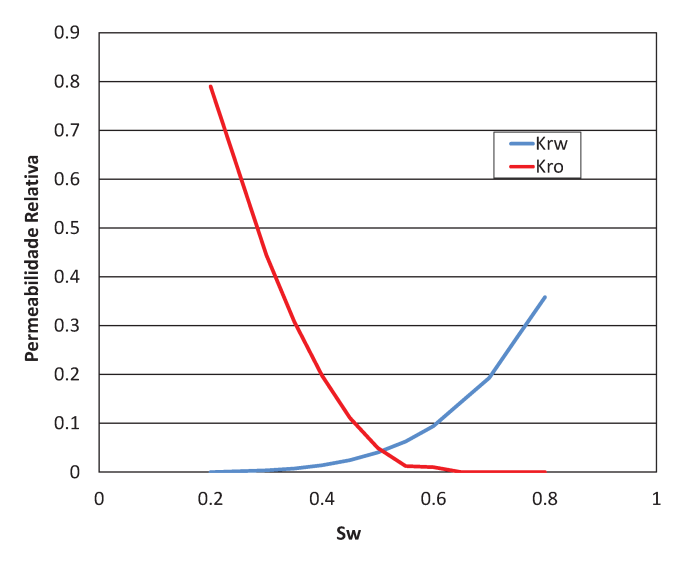

Figura 5-7: Gráfico da permeabilidade relativa à água e ao óleo pesado.

# Configuração e Parâmetros dos Poços

Como afirmado anteriormente, a configuração five-spot foi utilizada, como mostra a Figura 5-8. Todos os poços utilizados neste capítulo são verticais e possuem comprimento de 100m.

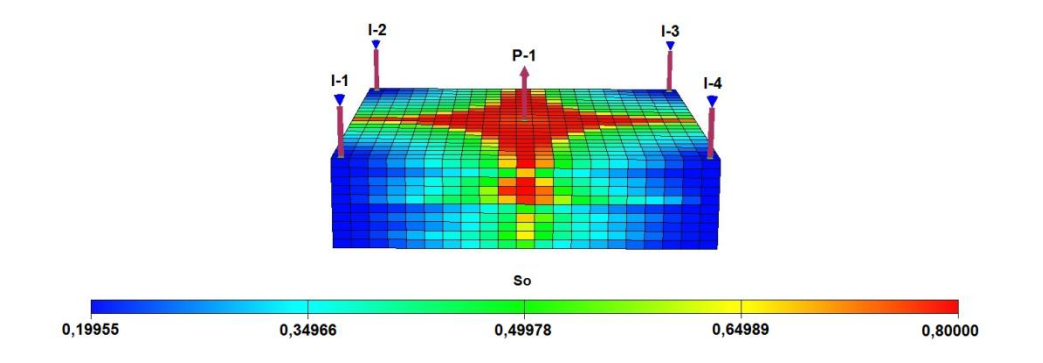

**Figura 5-8: Mapa de saturação de óleo do modelo intermediário.** 

As condições operacionais dos poços estão listadas na [Tabela 5-6.](#page-114-0) Estes parâmetros são invariáveis durante todo o processo de otimização.

**Tabela 5-6: Restrições operacionais dos poços** 

<span id="page-114-0"></span>

| Poço Produtor            |                               | Poço Injetor               |                               |
|--------------------------|-------------------------------|----------------------------|-------------------------------|
| <b>Modo de Controle</b>  | Produção de Líquidos          | <b>Modo de Controle</b>    | Vazão na Superfície           |
| Vazão Máxima de Líquidos | $2500 \text{ m}^3/\text{dia}$ | Vazão Máxima na Superfície | $1600 \text{ m}^3/\text{dia}$ |
| Mínimo BHP               | 200 bar                       | Máximo BHP                 | 400 <sub>bar</sub>            |

Para os injetores, a taxa máxima de injeção de água foi equivalente ao volume total de líquidos produzidos, considerando as condições do reservatório a fim de evitar alta pressurização. Esta condição foi imposta nos arquivos de simulação através da palavra-chave VREP.

### **Cenários e Dados Econômicos**

A incerteza econômica foi avaliada, conforme afirmado anteriormente, por meio de três cenários econômicos: pessimista, provável e otimista. Os dados estão apresentados na [Tabela](#page-115-0)  [5-7.](#page-115-0) O cenário pessimista é o que apresenta maior custo com a produção de água e menor preço do óleo. Já o otimista apresenta a situação contrária, menor custo com a produção de água e maior preço do óleo. O cenário provável apresenta valores intermediários para ambos.

**Tabela 5-7: Dados dos cenários econômicos** 

<span id="page-115-0"></span>

| <b>Cenários</b><br><b>Econômicos</b> | Preço do<br>Oleo<br>(USD/barril) | Custo da<br>Produção<br>de Oleo<br>(USD/barril) | Custo da<br>Produção<br>de Água<br>(USD/barril) | Custo da<br>Injeção<br>de Agua<br>(USD/barril) | Taxa de<br><b>Desconto</b><br>$(\%$ a.a.) |
|--------------------------------------|----------------------------------|-------------------------------------------------|-------------------------------------------------|------------------------------------------------|-------------------------------------------|
| Pessimista                           | 35.00                            | 8,00                                            | 1.70                                            | 00,1                                           | 8,8                                       |
| Provável                             | 50,00                            | 8,00                                            | 1.50                                            | .00.                                           | 8,8                                       |
| Otimista                             | 65.00                            | 8.00                                            | 1.00                                            | .00.                                           | 8,8                                       |

O modelo econômico base selecionado segue o regime fiscal brasileiro simplificado, assumindo os valores apresentados na [Tabela 5-8.](#page-115-1)

<span id="page-115-1"></span>**Tabela 5-8: Parâmetros econômicos utilizados considerando o regime fiscal brasileiro simplificado** 

| Parâmetros Econômicos   | Valor   |
|-------------------------|---------|
| <b>Imposto de Renda</b> | $25\%$  |
| <b>Rovalties</b>        | $10 \%$ |
| Contribuição Social     | $9\%$   |
| <b>PIS/PASEP/COFINS</b> | 9.25%   |

Em todos os casos estudados neste capítulo, o valor presente foi descontado pelo investimento de US\$ 70 milhões, correspondente à soma dos investimentos em plataforma, perfuração dos poços convencionais e custo de abandono. Este valor relativamente baixo é proporcional ao investimento que seria feito em um campo com muitos poços, ou seja, é um valor estimado considerando este modelo como um setor de um campo.

<span id="page-115-2"></span>Para a análise de incerteza econômica, utilizaram-se as probabilidades associadas para cada um dos cenários conforme a [Tabela 5-9.](#page-115-2)

| <b>Cenário Econômico</b> | Probabilidade $(\% )$ |
|--------------------------|-----------------------|
| Pessimista               | 25                    |
| Provável                 | 50                    |
| Otimista                 |                       |

**Tabela 5-9: Probabilidades associadas aos cenários econômicos** 

Os valores da [Tabela 5-10](#page-116-0) foram considerados para o investimento adicional com a completação inteligente. Deve ser destacado que os custos apresentados na tabela são

estimativas de custos médios, uma vez que os custos reais de cada válvula e o custo total da completação inteligente depende das especificações técnicas do poço e do material utilizado. Com os valores contidos na [Tabela 5-10,](#page-116-0) um poço inteligente com cinco válvulas tem custo de 200 mil pelo valor geral da completação mais cinco vezes o valor da válvula abre/fecha (5 x 200 = US\$ 1 milhão). Assim, a completação inteligente custaria, neste exemplo, US\$ 1,2 milhão.

**Tabela 5-10: Custo da completação inteligente (abre/fecha)** 

|                                      | Custo (US\$) |
|--------------------------------------|--------------|
| Completação inteligente (abre/fecha) | 200.000,00   |
| Adicional para cada ICV (abre/fecha) | 200.000.00   |

<span id="page-116-0"></span>Para avaliar os benefícios dos dois tipos de completação nos casos determinísticos, este trabalho utilizou a diferença entre o VPL do PI e do PC em cada caso estudado, para assim captar os retornos financeiros ao empregar a tecnologia inteligente.

#### **5.2.Aplicação da Metodologia Proposta**

Inicia-se aqui a aplicação da metodologia proposta nos modelos simples descritos anteriormente. Os resultados são apresentados de maneira completa para o modelo intermediário e cenário econômico provável, por ser o caso mais provável. Também são apresentados os resultados dos outros modelos, ainda que de forma não completa, de maneira a estabelecer uma comparação entre os resultados.

### **Etapa 1: Representação e Operação das Válvulas no Simulador**

Como explicado no [Capítulo 4,](#page-96-0) os PI podem ser representados no simulador agrupandose completações ou através da representação de multissegmentos, disponível no simulador Eclipse. Essas completações passam a representar o setor de atuação de uma válvula no poço. Nesta tese, esses agrupamentos de completações foram feitos através do comando COMPLUMP. Um procedimento para otimizar esses agrupamentos é apresentado na seção seguinte.

Uma vez agrupadas as completações através de uma das formas de representação utilizadas, torna-se necessária a escolha de um parâmetro de monitoramento que vai operar essas válvulas de maneira a controlar a produção independente de cada um dos setores do poço. Esta tese utiliza como parâmetros de monitoramento o corte de água para todos os controles aqui utilizados. Com o simulador Eclipse, este parâmetro é comandado pela palavrachave CECON. Para o controle proativo 2, como explicado na metodologia, utiliza a representação por meio de multissegmentos, através do comando WELSEGS do Eclipse e, para parâmetro de monitoramento, a queda de pressão ao redor da válvula, simulando a abertura e fechamento de cada válvula do PI. No Eclipse, este tipo de controle pode ser feito através do comando WSEGVALV. Maiores detalhes estão no Apêndice A.

#### **Etapa 2: Otimização do Número e Posicionamento das Válvulas**

Esta seção apresenta os procedimentos para a otimização do número e posicionamento das válvulas. Isto foi feito levando em conta principalmente a geologia do modelo de reservatório mais provável, o cenário econômico também mais provável e o custo da completação inteligente, considerados os fatores mais relevantes. Os PI foram otimizados com o controle reativo, por ser o mais simples e que exige o menor esforço computacional.

# *Óleo Leve*

Inicialmente o procedimento de otimização foi aplicado no modelo com óleo leve. O primeiro passo realizou a otimização do PC da melhor maneira possível, de maneira a realizar uma comparação justa entre os dois tipos de poços. Para realizar essa otimização buscou-se o melhor número de camadas completadas no PC. Dentre as opções testadas estão as 10 camadas completadas e as 9, 8, 7, 6 e 5 primeiras camadas completadas, uma vez que a água chega ao poço produtor primeiramente por baixo. Pela [Tabela 5-11](#page-118-0) pode ser visto que a <span id="page-118-0"></span>alternativa com as sete primeiras camadas completadas foi a melhor opção, pois aumentou a produção de óleo e VPL em relação à completação realizada em todas as camadas.

| <b>PC</b>        | $(10^6 \text{ std m}^3)$ | $(10^6 \text{ std m}^3)$ | $\bf{W}_{\rm inj}$<br>$(10^6 \text{ std m}^3)$ | VPL<br>$(10^6$ USD) |
|------------------|--------------------------|--------------------------|------------------------------------------------|---------------------|
| 10 camadas       | 3,56                     | 4,24                     | 9,00                                           | 227,17              |
| 9 camadas        | 3,55                     | 3,98                     | 8,72                                           | 227,32              |
| 8 camadas        | 3,61                     | 4,34                     | 9,16                                           | 228,44              |
| <b>7 camadas</b> | 3,62                     | 4,32                     | 9.16                                           | 228,65              |
| 6 camadas        | 3,63                     | 4,12                     | 8.97                                           | 227,69              |
| 5 camadas        | 3.64                     | 4.23                     | 9.10                                           | 227,10              |

**Tabela 5-11: Otimização do poço convencional utilizando-se óleo leve** 

É descrito agora a otimização para o PI. Como descrito na metodologia, primeiro colocaram-se as válvulas em todas as camadas na região de interesse do poço. Como o PC otimizado apresentou sete camadas no modelo, partiu-se do caso base com sete válvulas nas sete primeiras camadas do poço. A [Figura 5-9](#page-118-1) apresenta o fechamento ótimo de cada válvula nesta configuração e com controle reativo.

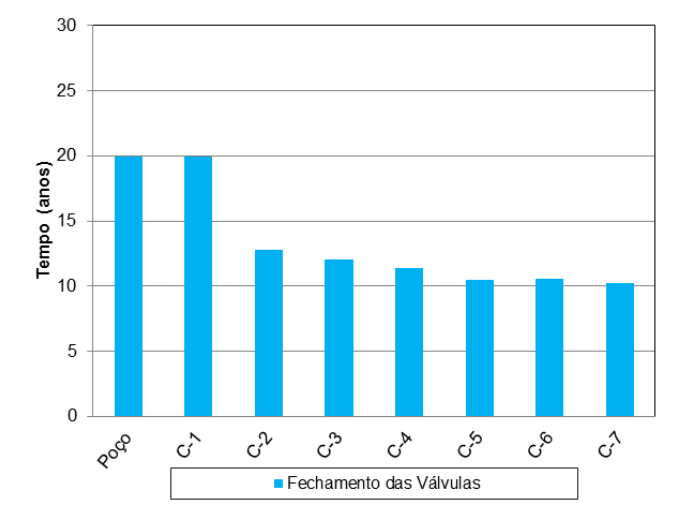

<span id="page-118-1"></span>**Figura 5-9: Fechamento ótimo das válvulas em todas as camadas de interesse para o caso com óleo leve.** 

A [Tabela 5-12](#page-119-0) apresenta os valores das diferenças de tempos de fechamento entre as válvulas vizinhas.

| Diferenças de Fechamento<br>entre Válvulas Vizinhas | <b>Tempo</b><br>(anos) |
|-----------------------------------------------------|------------------------|
| $\Delta T_{2.1}$                                    | 7,17                   |
| $\Delta T_{23}$                                     | 0,66                   |
| $\Delta T_{3,4}$                                    | 0,67                   |
| $\Delta T_{4.5}$                                    | 0.92                   |
| $\Delta T_{5,6}$                                    | 0,08                   |
| $\Delta T_{67}$                                     | 0.33                   |

<span id="page-119-0"></span>**Tabela 5-12: Diferenças de tempo de fechamento de válvulas vizinhas para o óleo leve** 

<span id="page-119-1"></span>Por terem a menor diferença entre os tempos de fechamento, testou-se o agrupamento das camadas 5 e 6, operando-as por uma única válvula, conforme a [Tabela 5-13.](#page-119-1)

| 6 Válvulas   | Posição   |
|--------------|-----------|
|              | $C-1$     |
| $\mathbf{2}$ | $C-2$     |
| 3            | $C-3$     |
| 4            | $C-4$     |
| 5            | $C-5/C-6$ |
|              | $C-7$     |

**Tabela 5-13: PI com 6 válvulas para o óleo leve** 

<span id="page-119-2"></span>Novamente, analisando-se o gráfico da [Figura 5-9](#page-118-1) e a [Tabela 5-12,](#page-119-0) pode-se constatar que a diferença de fechamento entre as válvulas 6 e 7 é de 0,33 ano. Dessa forma, a decisão foi de testar o agrupamento dessas camadas, ficando agora com cinco válvulas, como mostra a [Tabela 5-14.](#page-119-2)

#### **Tabela 5-14: PI com 5 válvulas para o óleo leve**

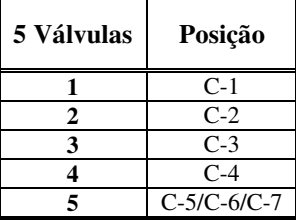

<span id="page-120-0"></span>Analisando-se novamente o gráfico da [Figura 5-9](#page-118-1) e a [Tabela 5-12,](#page-119-0) pode-se constatar que a diferença de fechamento entre as válvulas 2 e 3 é de 0,66 ano. Agrupa-se assim essas camadas, testando agora com quatro válvulas, como na [Tabela 5-15.](#page-120-0)

| 4 Válvulas | Posição       |
|------------|---------------|
|            | C-1           |
|            | $C-2/C-3$     |
|            | $C-4$         |
|            | $C-5/C-6/C-7$ |

**Tabela 5-15: PI com 4 válvulas para o óleo leve** 

<span id="page-120-1"></span>Como a diferença de fechamento entre as válvulas 3 e 4 é de apenas 0,67 ano, agruparam-se as válvulas 3 e 4 da tabela anterior em uma única válvula. A disposição das válvulas é apresentada na [Tabela 5-16.](#page-120-1)

**Tabela 5-16: PI com 3 válvulas para o óleo leve** 

| 3 Válvulas | Posição       |
|------------|---------------|
|            | $C-1$         |
|            | $C-2/C-3/C-4$ |
|            | $C-5/C-6/C-7$ |

<span id="page-120-2"></span>Por último, testou-se a junção das válvulas 2 e 3 da tabela anterior, uma vez que a diferença de fechamento entre as válvulas 4 e 5 foi de apenas 0,92 ano. As válvulas ficaram dispostas como apresentado na [Tabela 5-17.](#page-120-2)

**Tabela 5-17: PI com 2 válvulas para o óleo leve** 

| 2 Válvulas | Posição                  |
|------------|--------------------------|
|            | $C-1$                    |
|            | C-2/C-3/C-4/ C-5/C-6/C-7 |

Os resultados das otimizações são apresentados na [Tabela 5-18.](#page-121-0) Pode-se ver que a configuração com três válvulas foi a mais lucrativa. Assim, este foi o número e posicionamento adotado para os casos com óleo leve.

<span id="page-121-0"></span>

| PI         | std $m^3$ )<br>$(10^6$ | $(10^6 \text{ std} \text{ m}^3)$ | $\bf{W_{ini}}$<br>$10^6$ std m <sup>3</sup> ) | VPL<br>$(10^6$ USD) | <b>AVPL</b><br>$(10^6 \text{ USD})$ |
|------------|------------------------|----------------------------------|-----------------------------------------------|---------------------|-------------------------------------|
| 7 válvulas | 3,68                   | 4,64                             | 9,56                                          | 227,90              | $-0.75$                             |
| 6 válvulas | 3,68                   | 4,62                             | 9,53                                          | 228,11              | $-0.53$                             |
| 5 válvulas | 3,68                   | 4,62                             | 9.53                                          | 228,31              | $-0.33$                             |
| 4 válvulas | 3,67                   | 4,58                             | 9.49                                          | 228,43              | $-0.22$                             |
| 3 válvulas | 3.68                   | 4,62                             | 9.54                                          | 228,70              | 0.05                                |
| 2 válvulas | 3,67                   | 4,56                             | 9,47                                          | 228,56              | $-0,09$                             |

**Tabela 5-18: Resultados das diferentes configurações de válvulas para o óleo leve** 

<span id="page-121-1"></span>A [Tabela 5-19](#page-121-1) apresenta as diferenças percentuais em relação ao PC.

| PI         | $\Delta N_p(\%)$ | $\Delta W_p(\%)$ | $\Delta W_{\text{ini}}(\%)$ | $\Delta VPL(\%)$ | $\Delta VPL/\Delta Inv.$ (%) |
|------------|------------------|------------------|-----------------------------|------------------|------------------------------|
| 7 válvulas | 1,52             | 6,91             | 4,14                        | $-0.33$          | $-93,75$                     |
| 6 válvulas | 1,49             | 6,45             | 3,90                        | $-0.23$          | $-66,25$                     |
| 5 válvulas | 1,49             | 6,45             | 3,90                        | $-0.15$          | $-41,25$                     |
| 4 válvulas | 1,30             | 5,60             | 3,40                        | $-0.09$          | $-27,50$                     |
| 3 válvulas | 1,49             | 6,54             | 3,97                        | 0,02             | $+6,25$                      |
| 2 válvulas | 1,23             | 5,32             | 3,24                        | $-0.04$          | $-11.25$                     |

**Tabela 5-19: Diferenças percentuais entre as configurações de PI e o PC para óleo leve** 

# *Óleo Pesado*

O mesmo procedimento foi realizado para o caso com óleo pesado. Primeiramente realizou-se a otimização do PC. Pela [Tabela 5-20,](#page-121-2) pode ser visto que a melhor alternativa foi completar todas as 10 camadas. Isto se deve ao fato de que o óleo pesado requer o maior número possível de camadas completadas para escoar mais rapidamente pelo poço. As outras alternativas produziram mais óleo, mas levaram mais tempo para produzir, o que acabou sendo menos lucrativo.

<span id="page-121-2"></span>

| <b>PC</b>  | $\frac{N_{\rm p}}{(10^6 \text{ std m}^3)}$ | $(10^6 \text{ std} \text{ m}^3)$ | $\bf{W}_{\rm inj}$<br>$(10^6 \text{ std m}^3)$ | VPL<br>$(10^6$ USD) |
|------------|--------------------------------------------|----------------------------------|------------------------------------------------|---------------------|
| 10 camadas | 2,70                                       | 4,52                             | 7,62                                           | 139,77              |
| 9 camadas  | 2,78                                       | 4,30                             | 7,44                                           | 139,41              |
| 8 camadas  | 2,83                                       | 4,48                             | 7,68                                           | 131,05              |
| 7 camadas  | 2,82                                       | 4,15                             | 7,34                                           | 127,12              |
| 6 camadas  | 2,83                                       | 4,09                             | 7,29                                           | 117,48              |
| 5 camadas  | 2,86                                       | 4,28                             | 7,50                                           | 114,88              |

**Tabela 5-20: Otimização do poço convencional utilizando-se óleo pesado.** 

Como feito para o caso com óleo leve, colocaram-se válvulas em todas as camadas do poço e realizou-se a otimização para o controle reativo. A [Figura 5-10](#page-122-0) mostra os fechamentos ótimos das válvulas.

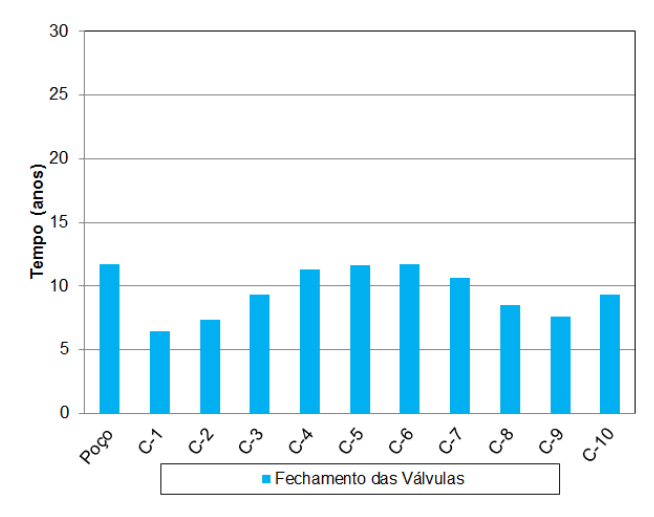

**Figura 5-10: Fechamento ótimo das válvulas em todas as camadas para óleo pesado.**

<span id="page-122-1"></span><span id="page-122-0"></span>A [Tabela 5-21](#page-122-1) apresenta os valores das diferenças de tempos de fechamento entre as válvulas vizinhas.

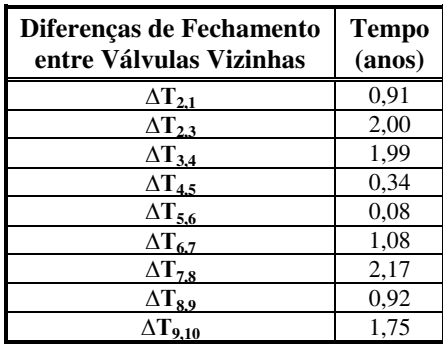

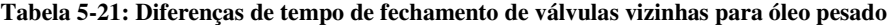

De maneira análoga ao caso com óleo leve, realizaram-se as associações de válvulas vizinhas, iniciando-se com as válvulas com tempos de fechamento próximos.

A [Tabela 5-22](#page-123-0) apresenta os resultados das otimizações. Pode ser observado que a opção com 2 válvulas foi a mais lucrativa. Esse menor número de válvulas para o óleo pesado pode ser explicado pelos menores VPL obtidos para este tipo de óleo, o que ocasionou em menores diferenças em relação ao VPL dos poços, levando a uma menor disponibilidade de investimento e consequentemente a um número menor de válvulas.

<span id="page-123-0"></span>

| PI          | $(10^6 \text{ std m}^3)$ | $(10^6 \text{ std m}^3)$ | $\mathbf{W}_{\text{inj}}$<br>$(10^6 \text{ std m}^3)$ | VPL<br>$(10^6$ USD) | <b>AVPL</b><br>$(10^6 \text{ USD})$ |
|-------------|--------------------------|--------------------------|-------------------------------------------------------|---------------------|-------------------------------------|
| 10 válvulas | 2,75                     | 4,66                     | 7,82                                                  | 138,97              | $-0.80$                             |
| 8 válvulas  | 2.71                     | 4,39                     | 7,50                                                  | 139,15              | $-0.62$                             |
| 6 válvulas  | 2,69                     | 4,26                     | 7,35                                                  | 139,21              | $-0.56$                             |
| 4 válvulas  | 2,68                     | 4,20                     | 7,28                                                  | 139,50              | $-0,27$                             |
| 3 válvulas  | 2,69                     | 4,28                     | 7.37                                                  | 139,72              | $-0.05$                             |
| 2 válvulas  | 2.72                     | 4.79                     | 7.92                                                  | 139.78              | 0,02                                |

**Tabela 5-22: Resultados das diferentes configurações de válvulas para o óleo pesado** 

<span id="page-123-1"></span>A [Tabela 5-23](#page-123-1) apresenta as diferenças percentuais em relação ao PC.

**Tabela 5-23: Diferenças percentuais entre os dois tipos de poços para óleo pesado**

| PI         | $\Delta N_{\rm n}(\%)$ | $\Delta W_p(\%)$ | $\Delta W_{\text{ini}}(\%)$ | $\Delta VPL(\%)$ | $\Delta VPL/\Delta Inv.$ (%) |
|------------|------------------------|------------------|-----------------------------|------------------|------------------------------|
| 7 válvulas | 1,81                   | 2,96             | 2,46                        | $-0.57$          | $-133,33$                    |
| 6 válvulas | 0.54                   | $-3,11$          | $-1,63$                     | $-0.45$          | $-103,33$                    |
| 5 válvulas | $-0.19$                | $-6.28$          | $-3,76$                     | $-0.40$          | $-93,33$                     |
| 4 válvulas | $-0.48$                | $-7,76$          | $-4,68$                     | $-0.19$          | $-45,00$                     |
| 3 válvulas | $-0.25$                | $-5,79$          | $-3,46$                     | $-0.03$          | $-8,33$                      |
| 2 válvulas | 1.02                   | 5.47             | 3.70                        | 0.01             | 3.33                         |

<span id="page-123-2"></span>Ao final do processo de otimização a configuração com maior VPL, de acordo com a tabela anterior, foi com duas válvulas. A [Tabela 5-24](#page-123-2) a seguir apresenta a disposição das válvulas com as respectivas camadas associadas do modelo.

**Tabela 5-24: Poço inteligente com 2 válvulas para o óleo pesado** 

| 2 Válvulas | Posição                     |  |  |  |
|------------|-----------------------------|--|--|--|
|            | C-1/C-2/C-3/C-4/C-5/C-6/C-7 |  |  |  |
|            | $C-8/C-9/C-10$              |  |  |  |

### Etapa 3: Otimização da Operação das Válvulas

Como afirmado anteriormente, são apresentados aqui os resultados para o modelo geológico intermediário e cenário econômico provável com mais detalhes, por serem os casos de maior probabilidade de ocorrência. Para os outros casos são apresentados os resultados principais para efeito de comparação.

## Modelo Intermediário, Cenário Econômico Provável e Óleo Leve

A Figura 5-11 apresenta as curvas de produção de óleo e água para o PC e PI com controle reativo. Pode ser observada a atuação das três válvulas sobre a produção, pois quando uma válvula fecha ocorre a diminuição de vazão de água. Entretanto, o efeito na vazão de óleo do poço pode ser de aumento ou diminuição. Pode-se observar que para o mesmo tempo de produção do PC, o PI produz menos água. A produção total de água aumenta devido ao aumento no tempo de produção do PI.

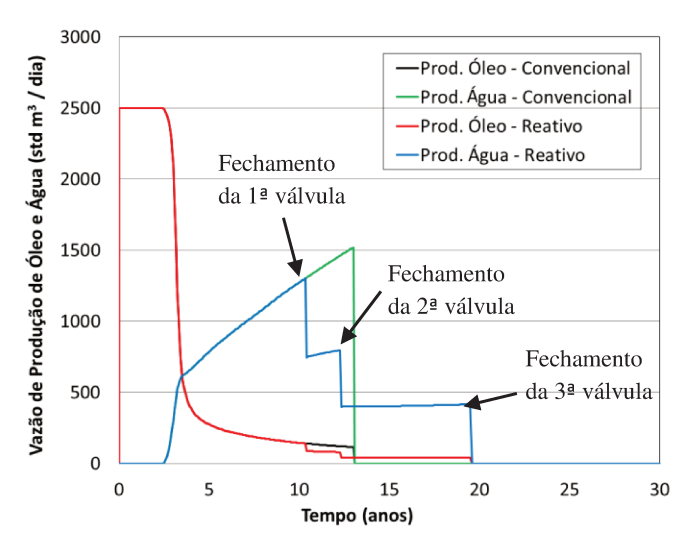

Figura 5-11: Curvas de produção para o PC e PI com controle reativo (óleo leve).

As curvas dos valores de corte de água são apresentadas na Figura 5-12. Pode ser observado que o fechamento das válvulas 3 e 2 ocasiona uma queda no corte de água da válvula 1. Isto se deve ao fato de que houve um aumento da produção de óleo em relação à produção de água na válvula 1, acarretando um aumento no tempo de produção dessa válvula

e consequentemente do poço. Isso mostra que há uma relação entre a operação de uma válvula e a produção de outras completações, enfatizando a necessidade de um processo de otimização que leve em conta esta característica.

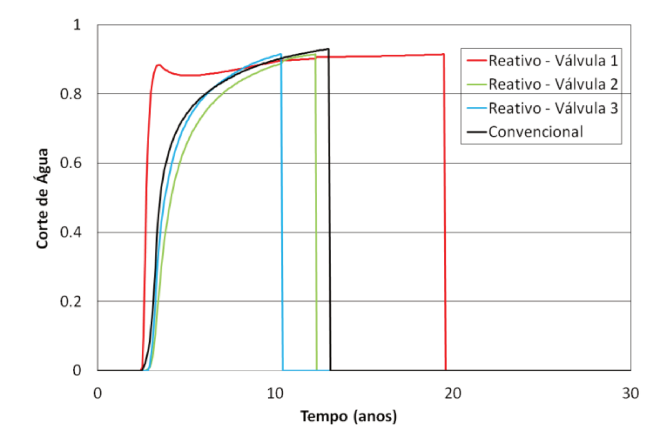

Figura 5-12: Curvas do corte de água para o PC e PI com controle reativo.

A Figura 5-13 apresenta as curvas de produção para o PC e PI, mas agora com controle proativo 1. Também pode ser observada a atuação das válvulas sobre a vazão, ao reduzir a vazão de água no instante do fechamento da válvula. Pode ser observado também maior aumento de produção de óleo com o controle proativo 1 em relação ao controle reativo, devido à elevação do tempo de produção. Destaque também para a redução da produção de água para o mesmo tempo de produção do PC.

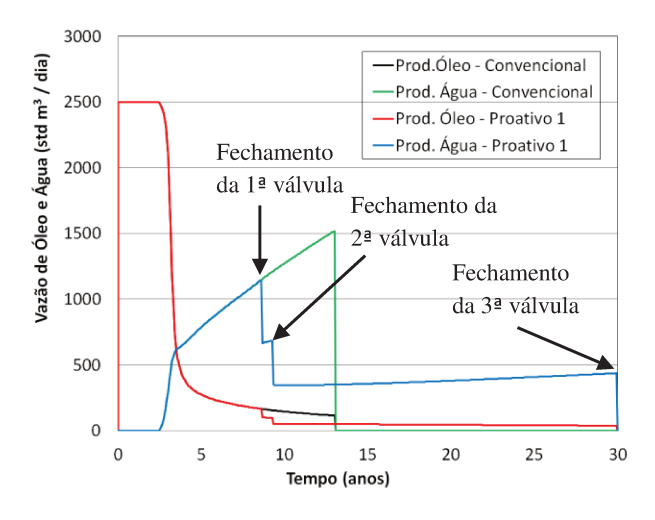

Figura 5-13: Curvas de produção para o PC e PI com controle proativo 1 (óleo leve).

A [Figura 5-14](#page-126-0) mostra a evolução do corte de água para cada uma das válvulas do PI com controle proativo 1 e também para o PC, para efeito de comparação. Ao observar a curva correspondente à válvula 1, constata-se que a cada fechamento das outras válvulas ocorre uma diminuição do corte de água. Isto nos leva a concluir que o fechamento das outras válvulas está beneficiando a produção na válvula 1, ou seja, as outras válvulas estão agindo proativamente para aumentar a produção da válvula 1 e estender o tempo de produção do poço. Pode-se dizer também que as válvulas que se fecham primeiro estão agindo antecipadamente para evitar o evento considerado indesejado neste trabalho, o fluxo de caixa negativo decorrente da sua produção.

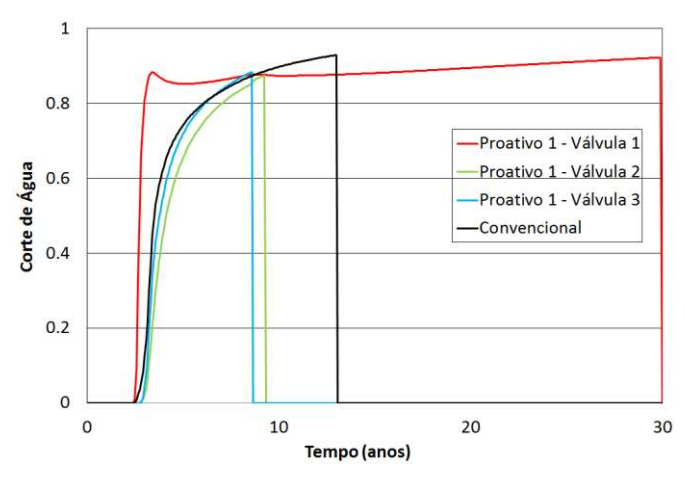

**Figura 5-14: Curvas do corte de água para o PC e PI com controle proativo 1 (óleo leve).** 

<span id="page-126-0"></span>A [Figura 5-15](#page-127-0) apresenta as curvas de produção para o PC e PI, mas agora com controle proativo 2. Também pode ser observada a atuação das válvulas sobre a vazão, ao reduzir a vazão de água no instante do fechamento da válvula. Neste caso, com o controle proativo 2 foi alcançada a mesma solução ótima da que foi obtida com o controle proativo 1, ou seja, neste caso a atuação antecipada das válvulas em relação ao controle proativo 1 não trouxe benefícios na produção.

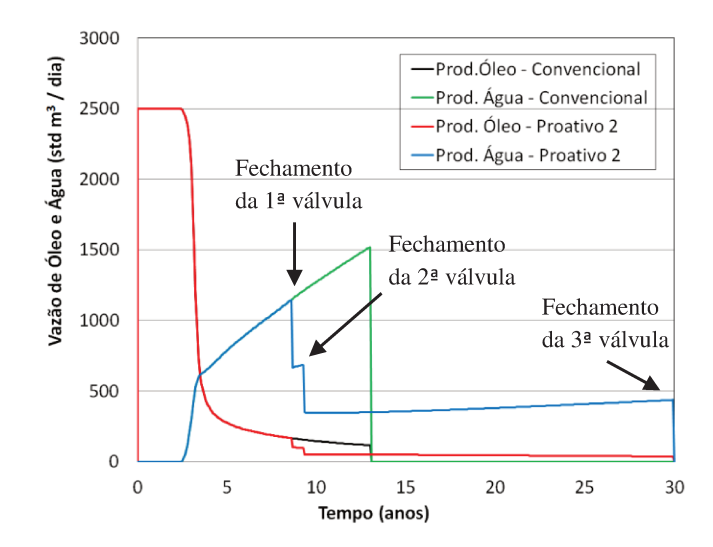

Figura 5-15: Curvas de produção para o PC e PI com controle proativo 2 (óleo leve).

A Figura 5-16 mostra a evolução do corte de água para cada uma das válvulas do PI com controle proativo 2 e também para o PC, para efeito de comparação. Como a solução do controle proativo 2 foi a mesma do controle proativo 1, as mesmas conclusões podem ser tiradas para este caso.

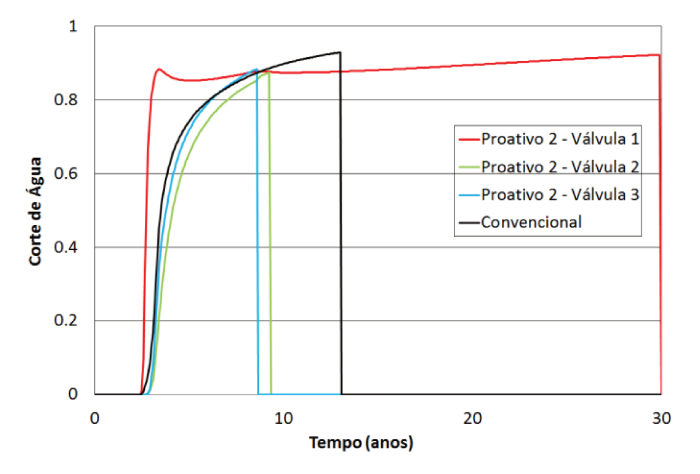

Figura 5-16: Curvas do corte de água para o PC e PI com controle proativo 2 (óleo leve).

A Figura 5-17 mostra os tempos de fechamento das válvulas com os dois tipos de controle proativo, controle reativo e para o PC. Pode-se observar a diferença nos tempos de fechamento entre os diferentes tipos. Enquanto o PC fecha com 13 anos de produção, os PI fecham próximo dos 20 anos com o controle reativo e 30 anos de produção com os controles proativos. Observa-se também que duas válvulas fecham antes do PC para beneficiar a produção na válvula 1.

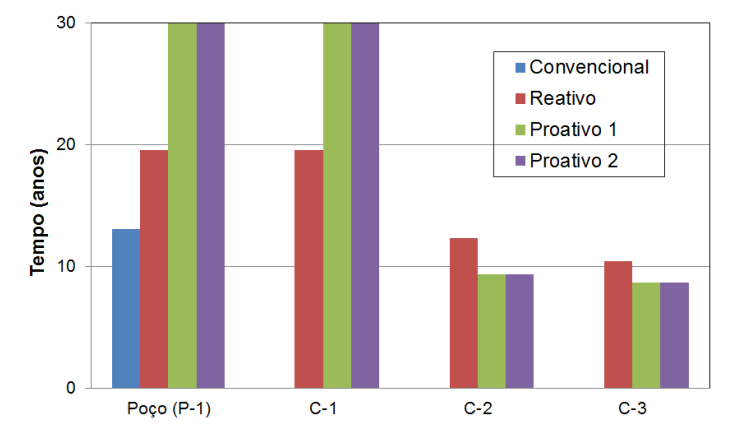

**Figura 5-17: Fechamento das válvulas dos PI e do PC (óleo leve).** 

A [Tabela 5-25](#page-128-0) apresenta os resultados de produção para o PC e os PI com os dois controles proativos e com o controle reativo. Pode-se observar que os PI aumentaram a produção de óleo e VPL, mas também aumentaram a produção e injeção de água. Isso ocorreu devido ao aumento do tempo de produção dos PI.

<span id="page-128-0"></span>

| Tipo de Poço           | $(10^6 \text{ std m}^3)$ | $(10^6 \text{ std} \text{ m}^3)$ | $\mathbf{W_{inj}}$<br>$(10^6 \text{ std m}^3)$ | <b>VPL</b><br>$(10^6$ USD) | <b>AVPL</b><br>$(10^6$ USD) |
|------------------------|--------------------------|----------------------------------|------------------------------------------------|----------------------------|-----------------------------|
| PС                     | 3,62                     | 4,32                             | 9,16                                           | 228,65                     |                             |
| <b>PI</b> - Reativo    | 3,68                     | 4,62                             | 9,54                                           | 228,70                     | 0.05                        |
| PI – Proativo 1        | 3,74                     | 4,90                             | 9,91                                           | 229,19                     | 0,54                        |
| <b>PI</b> – Proativo 2 | 3.74                     | 4,90                             | 9.91                                           | 229.19                     | 0,54                        |

**Tabela 5-25: Resultados das produções para os PI e PC (óleo leve)** 

A próxima [Tabela 5-26](#page-129-0) mostra as diferenças percentuais dos PI em relação ao PC. Constata-se que o aumento do VPL é pequeno em relação ao VPL total do campo, mas em relação ao investimento das válvulas o aumento de VPL foi significativo, com ganhos de 67,5% com os controles proativos em relação ao investimento adicional. Destaca também que com os controles proativos foram gerados os melhores resultados do que o controle reativo, como esperado, tendo como ponto negativo o aumento da produção e injeção de água.

| Tipo de Poço           | $\Delta N_{\rm p}(\%)$ |       |      |      | $\Delta W_p$ (%) $\Delta W_{\text{ini}}$ (%) $\Delta VPL$ (%) $\Delta VPL / \Delta Inv.$ (%) |
|------------------------|------------------------|-------|------|------|----------------------------------------------------------------------------------------------|
| <b>PI</b> - Reativo    | 1.49                   | 6.54  | 3.97 | 0.02 | 6.25                                                                                         |
| <b>PI</b> – Proativo 1 | 3.13                   | 11.91 | 7.55 | 0.24 | 67.5                                                                                         |
| <b>PI</b> – Proativo 2 | 3.13                   | 11.91 | 7.55 | 0.24 | 67.5                                                                                         |

Tabela 5-26: Diferenças percentuais entre os PI em relação ao PC (óleo leve)

#### Modelo Intermediário, Cenário Econômico Provável e Óleo Pesado

Descrevem-se aqui os resultados com óleo pesado. A Figura 5-18 a seguir apresenta as curvas de produção de óleo e água para o PC e PI com controle reativo. Também pode ser visto a atuação das duas válvulas sobre a vazão, através da diminuição da vazão de água. Neste caso, ao fechar a primeira válvula houve uma diminuição da vazão de óleo no momento do fechamento, mas que proporcionou um aumento no tempo de produção de óleo na segunda válvula.

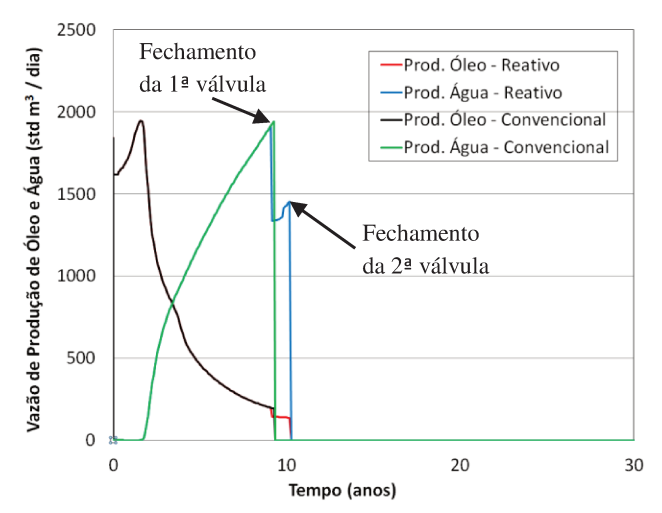

Figura 5-18: Curvas de produção para o PC e PI com controle reativo (óleo pesado).

As curvas de corte de água são apresentadas na Figura 5-19. Pode ser observado que o fechamento da válvula 2 ocasionou uma queda nos valores de corte de água devido à válvula 1 e um aumento no tempo de produção do poço.

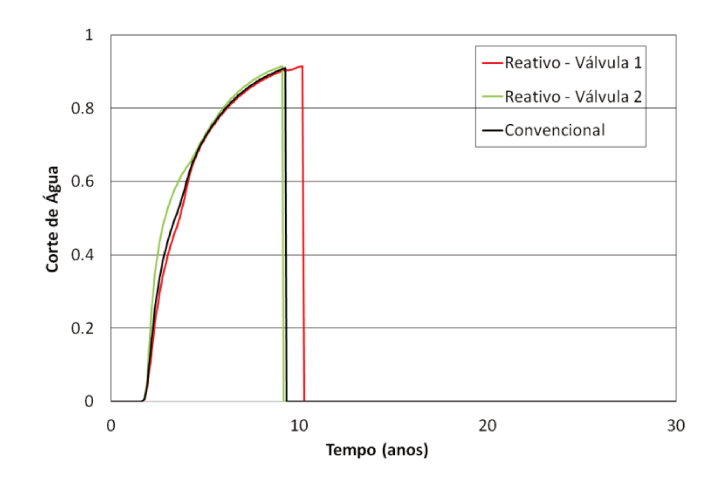

Figura 5-19: Curvas do corte de água para o PC e PI com controle reativo (óleo pesado).

A Figura 5-20 apresenta as curvas de produção para o PC e PI com controle proativo 1. Também pode ser observada a atuação das válvulas ao observar a queda na vazão de água. Para o óleo pesado há um fechamento antecipado em relação ao caso com óleo leve. Isto pode ser explicado pelo fato de que neste caso a água possui maior mobilidade em relação ao óleo, fazendo com que as válvulas antecipem o fechamento para evitar a alta produção de água. Também deve ser destacado que o PI com o mesmo tempo de produção do PC reduziu a produção de água. O aumento total na produção de água se deve ao aumento na produção do poço.

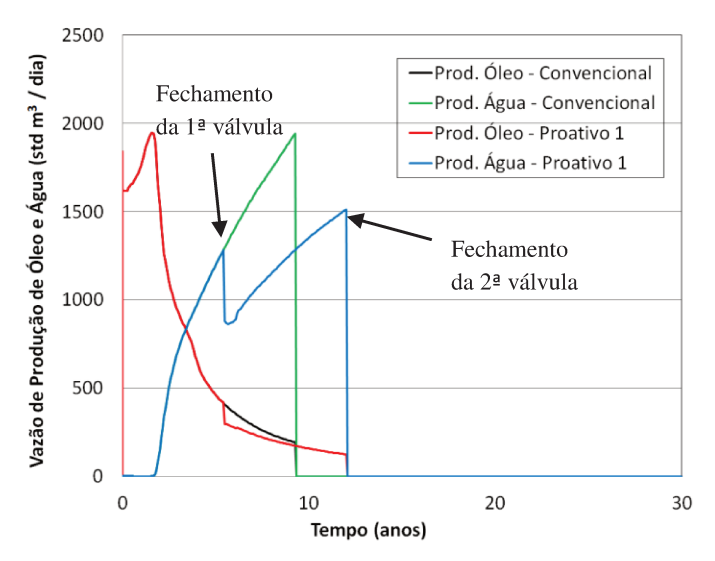

Figura 5-20: Curvas de produção para o PC e PI com controle proativo 1 (óleo pesado).

A evolução do corte de água para cada uma das válvulas do PI com controle proativo 1 pode ser visto na Figura 5-21, juntamente com o PC. Com o fechamento da válvula 2 ocorre uma diminuição do corte de água da outra válvula. Dessa forma, esta válvula atua proativamente em relação à válvula 1. Com isso a válvula 1 tem um período de produção estendido.

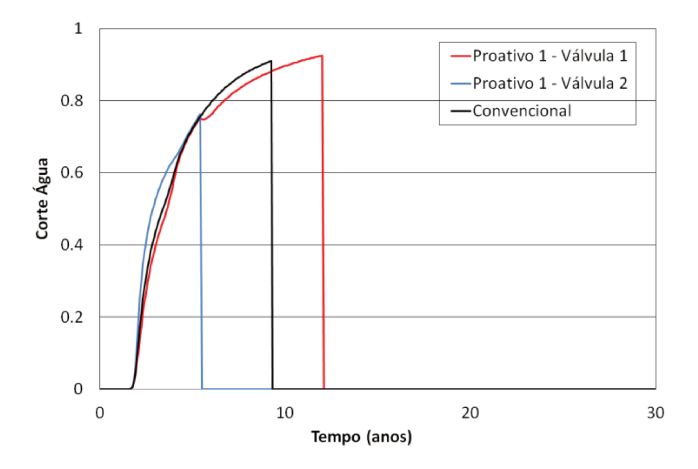

Figura 5-21: Curvas do corte de água para o PC e PI com controle proativo 1 (óleo pesado).

A Figura 5-22 apresenta as curvas de produção para o PC e PI com controle proativo 2. Também pode ser observada a atuação das válvulas ao observar a queda na produção de água.

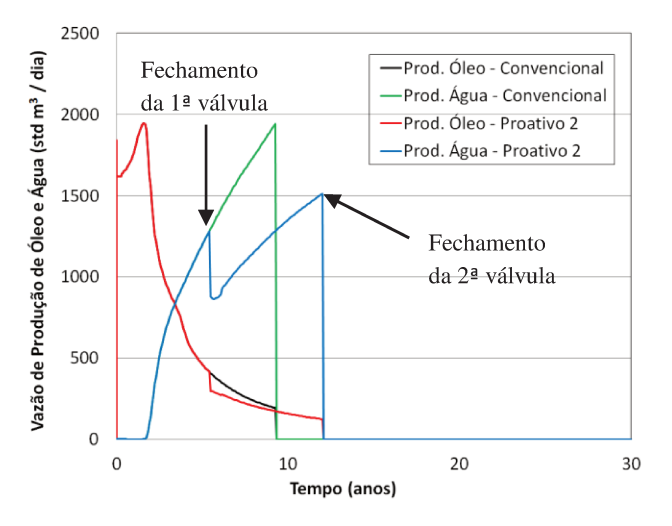

Figura 5-22: Curvas de produção para o PC e PI com controle proativo 2 (óleo pesado).

A evolução do corte de água para cada uma das válvulas do PI com controle proativo 2 pode ser visto na [Figura 5-23,](#page-132-0) juntamente com o PC. Com o fechamento da válvula 2, aqui também ocorreu uma diminuição do corte de água da outra válvula.

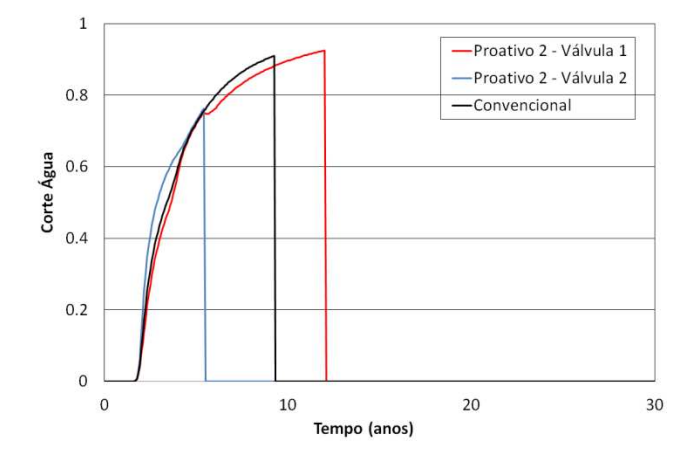

**Figura 5-23: Curvas do corte de água para o PC e PI com controle proativo 2 (óleo pesado).** 

<span id="page-132-0"></span>Os tempos de fechamento das válvulas para os PI e para o PC podem ser vistos na [Figura 5-24.](#page-132-1) Observa-se que o fechamento dos poços foi antecipado em relação ao caso com óleo leve. Isto ocorreu, como afirmado anteriormente, ao fato da água apresentar maior mobilidade em relação ao óleo pesado, forçando os poços a fecharem para evitar a alta produção de água. Pode-se observar também a menor diferença nos tempos de fechamento entre os dois tipos de poço. Destaque para os controles proativos, que proporcionaram maior tempo de produção através da válvula 1.

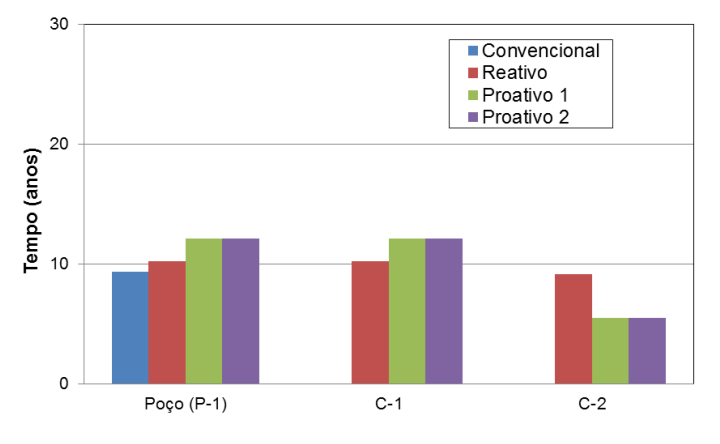

<span id="page-132-1"></span>**Figura 5-24: Fechamento das válvulas dos PI e do PC (óleo pesado).** 

Os resultados de produção para o PC e os PI são apresentados na [Tabela 5-27.](#page-133-0) Constatase que os PI proporcionaram um aumento na produção de óleo e VPL, mas também aumentaram a produção e injeção de água devido ao aumento do tempo de produção.

<span id="page-133-0"></span>

| Tipo de Poço         | $(10^6 \text{ std m}^3)$ | $(10^6 \text{ std m}^3)$ | $\mathbf{W}_{\text{inj}}$<br>$(10^6 \text{ std m}^3)$ | VPL<br>$(10^6 \text{ USD})$ | <b>AVPL</b><br>$(10^6 \text{ USD})$ |
|----------------------|--------------------------|--------------------------|-------------------------------------------------------|-----------------------------|-------------------------------------|
| PC                   | 2,70                     | 4.52                     | 7,62                                                  | 139,77                      |                                     |
| <b>PI</b> - Reativo  | 2,72                     | 4,79                     | 7.92                                                  | 139,78                      | 0,02                                |
| <b>PI-Proativo 1</b> | 2.76                     | 4,96                     | 8,14                                                  | 140,48                      | 0,72                                |
| <b>PI-Proativo 2</b> | 2.76                     | 4.96                     | 8.14                                                  | 140.48                      | 0.72                                |

**Tabela 5-27: Resultados das produções para os dois tipos de poços (óleo pesado)**

A [Tabela 5-28](#page-133-1) mostra as diferenças percentuais dos PI em relação ao PC. Destaque para o aumento da produção de óleo e para o ganho de 120% no VPL em relação ao valor investido com os controles proativos das válvulas.

**Tabela 5-28: Diferenças percentuais entre os PI em relação ao PC (óleo pesado)** 

<span id="page-133-1"></span>

| Tipo de Poço           | $\Delta N_{\rm n}(\%)\,$ |      |      |      | $\Delta W_p$ (%) $\Delta W_{\text{ini}}$ (%) $\Delta VPL$ (%) $\Delta VPL / \Delta Inv.$ (%) |
|------------------------|--------------------------|------|------|------|----------------------------------------------------------------------------------------------|
| <b>PI</b> - Reativo    | 1.02                     | 5.47 | 3.70 | 0.01 | 3.33                                                                                         |
| <b>PI</b> – Proativo 1 | 2.22                     | 8.85 | 6.30 | 0.51 | 120,00                                                                                       |
| <b>PI</b> – Proativo 2 | 2.22                     | 8.85 | 6,30 | 0.51 | 120.00                                                                                       |

#### *Processo de Otimização*

Nesta seção são apresentados alguns resultados do processo de otimização, ainda para o modelo intermediário e cenário econômico provável, primeiramente para o óleo leve e em seguida para o óleo pesado.

## **Óleo Leve**

A [Figura 5-25](#page-134-0) mostra os resultados da otimização com o caso com óleo leve utilizandose o AGR. Como esperado, com os controles proativos foram alcançados os melhores resultados de VPL, seguido do controle reativo. Com o controle reativo, entretanto, mostra-se como uma boa alternativa quando há limitações computacionais, pois já apresenta uma aproximação do potencial de aplicação de PI sem um número muito grande de simulações; podendo, entretanto, subestimar o valor dos PI.

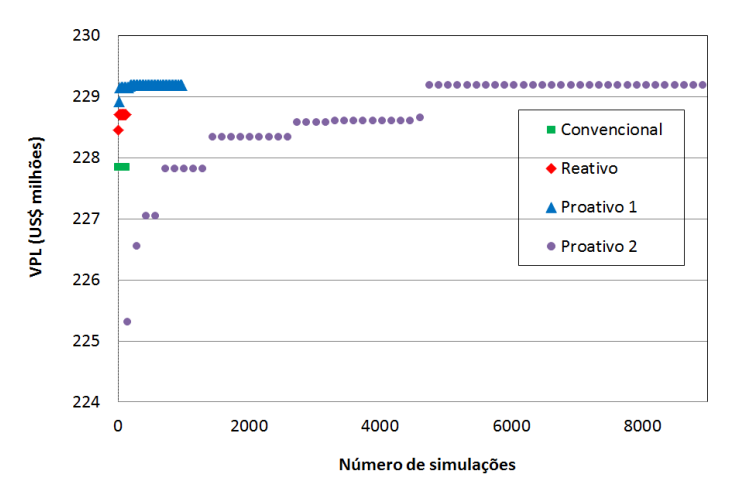

<span id="page-134-0"></span>**Figura 5-25: Número de simulações necessárias para atingir o máximo VPL com o AGR (óleo leve).** 

A [Figura 5-26](#page-134-1) apresenta a evolução da otimização realizada pelo GC para o PI com controle proativo 2, após o realização do AGR. Para este caso, como pode ser constatado, o método GC não encontrou valores maiores de VPL do que o AGR, o que demonstra que para este caso simples o AGR foi suficiente.

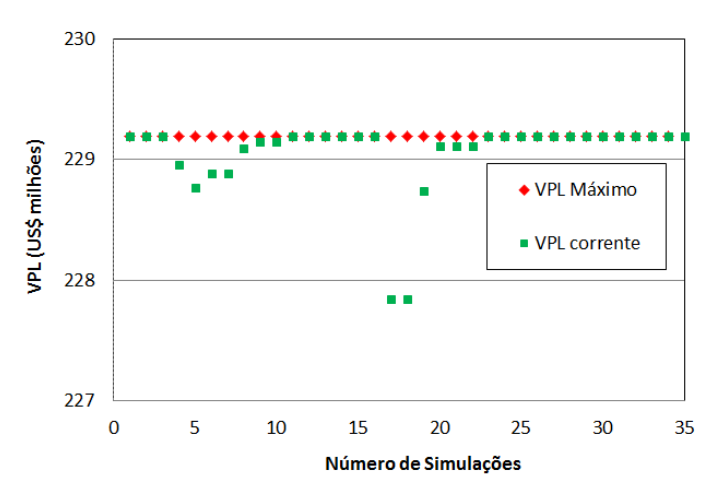

<span id="page-134-1"></span>**Figura 5-26: Número de simulações necessárias para atingir o máximo VPL com o GC (óleo leve).** 

Para o PC e PI com controle reativo foi utilizado apenas uma variável na otimização, correspondente ao valor do corte de água utilizado para otimizar o VPL. Para o PI com controle proativo 1 foram utilizadas 3 variáveis, correspondentes ao corte de água para cada válvula. Já o PI com controle proativo 2 foram utilizadas 48 variáveis (3 variáveis x 15 intervalos de tempo + 3 de corte de água), correspondentes às aberturas das três válvulas em cada período de tempo (a cada dois anos) mais os valores de corte de água para cada válvula. O critério de parada utilizado na otimização ocorreu ao atingir 30 gerações sem ter ocorrido aumento do máximo VPL. Os parâmetros utilizados em cada tipo de controle estão na [Tabela](#page-135-0)  [5-29](#page-135-0) a seguir. O tamanho da população foi definido através de testes realizados anteriormente e acredita-se serem de tamanho suficiente para encontrar a região da solução ótima ou subótima. Para o PC e PI com controle reativo, o tamanho da população foi dez vezes superior ao número de variáveis, cerca de cinco vezes maior para o proativo 1 e de três vezes o número de variáveis para o proativo 2.

**Tabela 5-29: Parâmetros do AGR (óleo leve)** 

<span id="page-135-0"></span>

| <b>Parâmetros</b>         | <b>PC</b>             | РI<br>reativo         | РI<br>proativo 1      | РI<br>proativo 2      |
|---------------------------|-----------------------|-----------------------|-----------------------|-----------------------|
| Número de gerações        | 20                    | 20                    | 100                   | 100                   |
| Tamanho da População      | 10                    | 10                    | 16                    | 144                   |
| Indivíduos de Elite       |                       |                       |                       |                       |
| <b>Taxa de Cruzamento</b> | $0.9 \rightarrow 0.1$ | $0.9 \rightarrow 0.1$ | $0.9 \rightarrow 0.1$ | $0.9 \rightarrow 0.1$ |
| Taxa de Mutação           | $0.1 \rightarrow 0.9$ | $0.1 \rightarrow 0.9$ | $0,1 \rightarrow 0,9$ | $0.1 \rightarrow 0.9$ |

<span id="page-135-1"></span>Já para o GC os parâmetros utilizados estão na [Tabela 5-30](#page-135-1) seguinte. Os dois últimos parâmetros foram utilizados como critério de parada do GC.

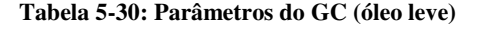

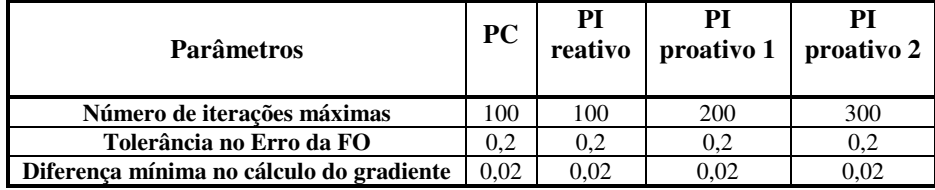

A [Figura 5-27](#page-136-0) mostra o gráfico do VPL versus produção de óleo. Pode-se observar a região selecionada correspondente aos maiores VPL e produções de óleo. Nessa área, os melhores valores estão na direção indicada pela seta. O gráfico mostra também os valores alcançados com os dois tipos de controle, reativo e proativo 1, mostrando que o controle proativo 1 pode atingir valores de maior VPL do que o controle reativo. Pode-se ver também que o máximo VPL, indicado pelo ponto amarelo, não corresponde à solução com maior produção de óleo necessariamente. Esses valores correspondem às soluções encontradas pelo AGR e também pelo GC.

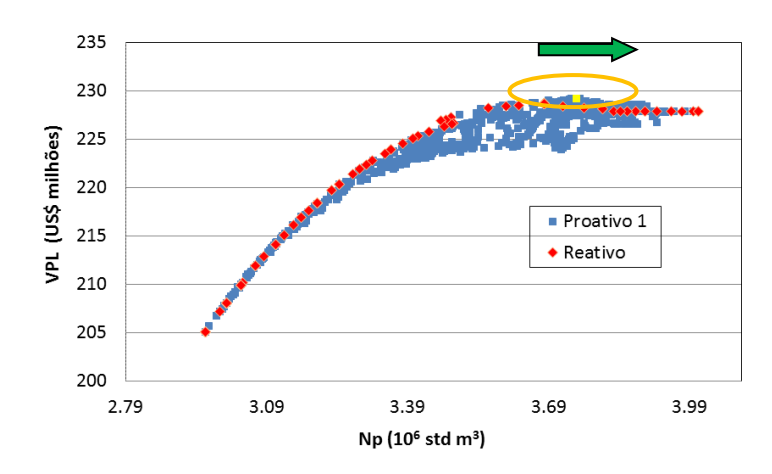

<span id="page-136-0"></span>**Figura 5-27: VPL versus produção de óleo para os PI com controles reativo e proativo 1 (óleo leve).**

A [Figura 5-28](#page-137-0) seguinte mostra o gráfico do VPL versus produção de óleo para os controles reativo e proativo 2. Pode ser observado o grande número de resultados obtidos com o controle proativo 2. Para este caso, o maior VPL encontrado pelo proativo 2, indicado pelo ponto amarelo, foi o mesmo que o proativo 1 (solução com todas as válvulas abertas ao longo do tempo de produção e fechamento pelo corte de água limite), mostrando ser desvantajoso para este caso o controle proativo 2, devido ao elevado número de simulações necessárias para atingir a melhor solução, conclusão que só pode ser alcançada após a otimização de um controle mais completo como o proativo 2.

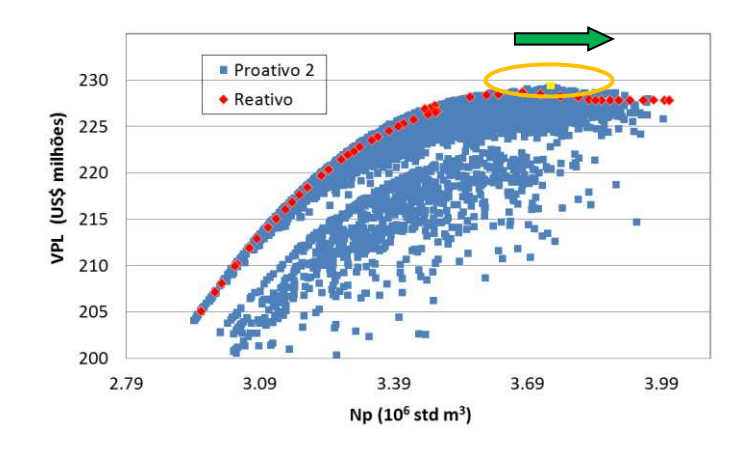

<span id="page-137-0"></span>**Figura 5-28: VPL versus produção de óleo para os PI com controles reativo e proativo 2 (óleo leve).** 

Já a [Figura 5-29](#page-137-1) mostra o gráfico do VPL versus produção de água. Pode ser observada a região selecionada correspondente aos maiores VPL e menores produções de água na direção indicada pela seta. O gráfico destaca também a maior capacidade do controle proativo 1 em atingir maior VPL do que com o controle reativo. Da mesma forma que a anterior, a melhor solução (ponto amarelo) não corresponde necessariamente à solução com menor produção de água, ressaltando a necessidade de uma apropriada avaliação econômica.

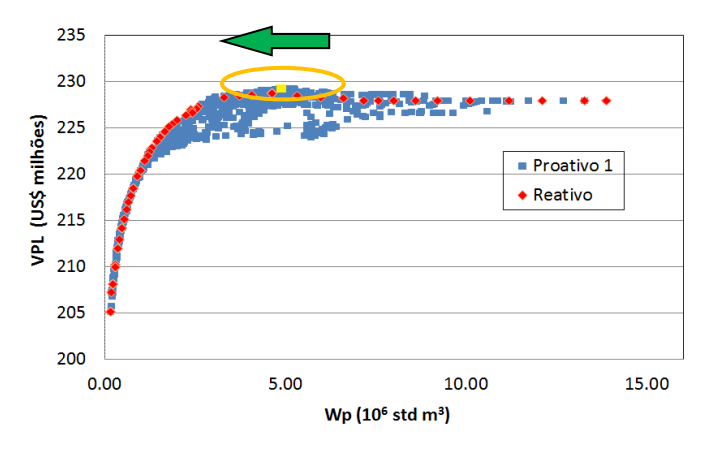

<span id="page-137-1"></span>**Figura 5-29: VPL versus produção de água para os PI com controles reativo e proativo 1 (óleo leve).** 

Já a [Figura 5-30](#page-138-0) mostra o gráfico do VPL versus produção de água com os controles reativo e proativo 2. Pode ser observado novamente o grande número de resultados gerados para se obter a melhor solução.

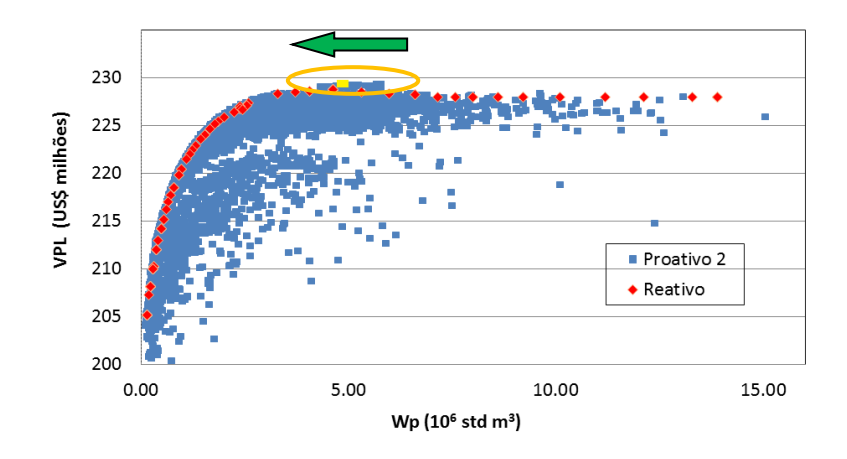

<span id="page-138-0"></span>**Figura 5-30: VPL versus produção de água para os PI com controles reativo e proativo 2 (óleo leve).** 

### **Óleo Pesado**

Os resultados da otimização com o óleo pesado utilizando o AGR são apresentados na [Figura 5-31.](#page-138-1) Como pode ser constatado, os controles proativos alcançaram os melhores resultados de VPL, seguido do controle reativo.

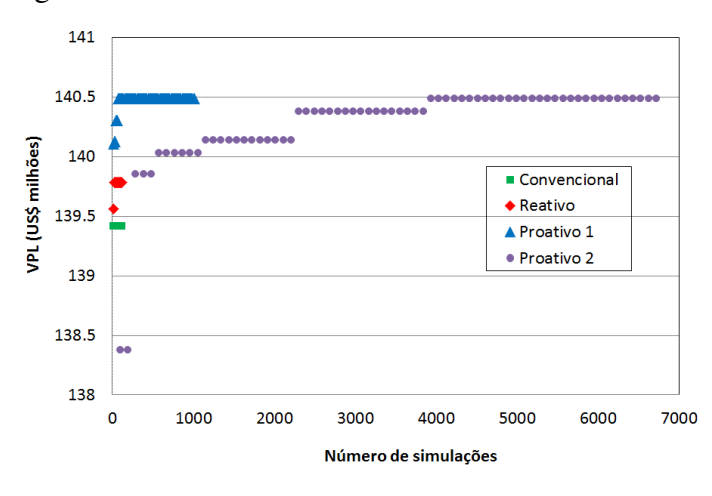

<span id="page-138-1"></span>**Figura 5-31: Número de simulações necessárias para atingir o máximo VPL para os dois tipos de poços (óleo pesado).** 

A [Figura 5-32](#page-139-0) apresenta os resultados gerados na otimização com GC para o PI com controle proativo 2. Também para este caso, o método GC não encontrou valores maiores de VPL do que o AGR.

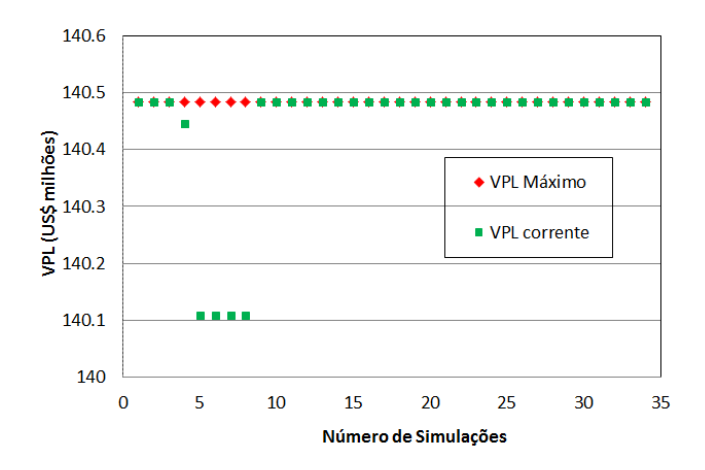

<span id="page-139-0"></span>**Figura 5-32: Número de simulações necessárias para atingir o máximo VPL com o GC (óleo pesado).**

Os parâmetros do AGR estão na [Tabela 5-31](#page-139-1) seguinte. Os critérios de parada são os mesmos do caso com óleo leve. Para o PI com controle proativo 1 foram utilizadas 2 variáveis, correspondentes ao corte de água para cada válvula. Já o PI com controle proativo 2 foram utilizadas 32 variáveis (2 variáveis x 15 intervalos de tempo + 2 de corte de água), correspondentes às aberturas das duas válvulas em cada período de tempo (a cada dois anos) mais os valores de corte de água para cada válvula. Para o PC e PI com controle reativo, foi definido o tamanho da população como sendo dez vezes superior ao número de variáveis, cerca de cinco vezes maior para o proativo 1 e de três vezes o número de variáveis para o proativo 2.

<span id="page-139-1"></span>

| <b>Parâmetros</b>         | <b>PC</b>             | PI<br>reativo         | РI<br>proativo 1      | PI<br>proativo 2      |
|---------------------------|-----------------------|-----------------------|-----------------------|-----------------------|
| Número de gerações        | 20                    | 20                    | 100                   | 100                   |
| Tamanho da População      | 10                    | 10                    | 10                    | 96                    |
| Indivíduos de Elite       |                       |                       |                       |                       |
| <b>Taxa de Cruzamento</b> | $0.9 \rightarrow 0.1$ | $0.9 \rightarrow 0.1$ | $0.9 \rightarrow 0.1$ | $0.9 \rightarrow 0.1$ |
| Taxa de Mutação           | $0.1 \rightarrow 0.9$ | $0.1 \rightarrow 0.9$ | $0.1 \rightarrow 0.9$ | $0.1 \rightarrow 0.9$ |

**Tabela 5-31: Parâmetros do AGR (óleo pesado)** 

Para o método dos gradientes conjugados, os parâmetros utilizados estão na [Tabela 5-32.](#page-140-0) Os dois últimos parâmetros utilizados como critério de parada do GC. Também para este caso, o método GC não encontrou valores maiores de VPL em relação ao AGR.

<span id="page-140-0"></span>

| <b>Parâmetros</b>                        | PC   | РI<br>reativo | proativo $1 \mid$ proativo $2 \mid$ |      |
|------------------------------------------|------|---------------|-------------------------------------|------|
| Número de iterações máximas              | 100  | 100           | 200                                 | 300  |
| Tolerância no Erro da FO                 | 0.2  | 0.2           | $_{\rm 0.2}$                        |      |
| Diferença mínima no cálculo do gradiente | 0.02 | 0.02          | 0.02                                | 0.02 |

**Tabela 5-32: Parâmetros do GC (óleo pesado)** 

A [Figura 5-33](#page-140-1) mostra o gráfico do VPL versus produção de óleo. A região selecionada corresponde aos maiores VPL. Nessa área, os melhores valores de produção de óleo estão na direção indicada pela seta. O gráfico mostra também os valores alcançados com os dois tipos de controle, mostrando que com o controle proativo 1 pode ser atingido valores de VPL maior do que com o controle reativo. A máxima produção de óleo é menor do que para o óleo leve e, consequentemente, o máximo VPL também é menor. Isto se deve ao fato de que neste caso a água tem maior mobilidade do que o óleo, o que dificulta o arraste deste pela água, diminuindo a produção total de óleo. Como foi visto anteriormente, o poço com o óleo pesado também não pode ficar muito tempo aberto, porque neste caso a água flui mais rapidamente e torna-se necessário evitar a alta produção de água.

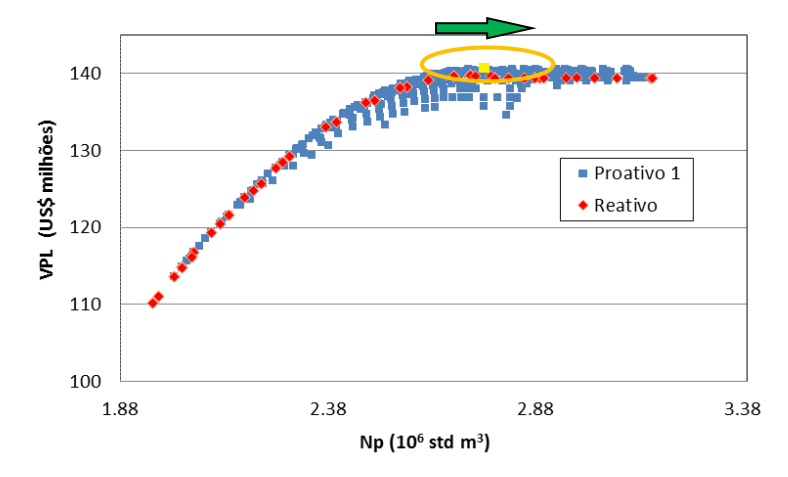

<span id="page-140-1"></span>**Figura 5-33: VPL versus produção de óleo para os PI com controles reativo e proativo1 (óleo pesado).** 

O gráfico do VPL versus produção de água para o óleo pesado para os controles reativo e proativo 2 é mostrado na [Figura 5-34.](#page-141-0) Novamente fica evidenciado o elevado número de soluções testadas pelo controle proativo 2.

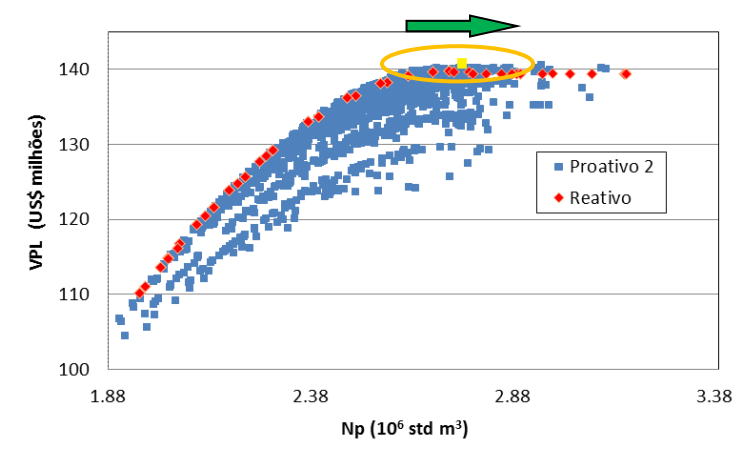

<span id="page-141-0"></span>**Figura 5-34: VPL versus produção de óleo para os PI com controles reativo e proativo 2 (óleo pesado).** 

O gráfico do VPL versus produção de água para o óleo pesado é apresentado na [Figura](#page-141-1)  [5-35.](#page-141-1) Também pode ser observada a região selecionada correspondente aos maiores VPL e menores produções de água na direção indicada pela seta. Pode-se observar também no gráfico que existem soluções próximas do máximo VPL, mas com alta produção de água, o que ressalta o cuidado que se deve ter de observar não apenas o valor do VPL, mas também os dados de produção.

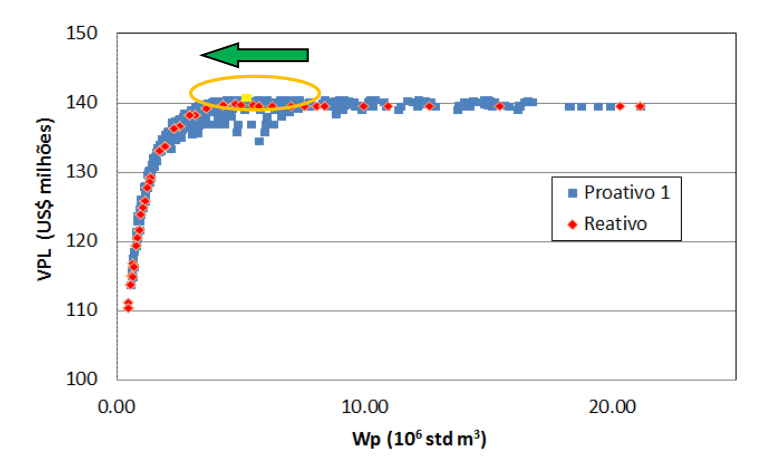

<span id="page-141-1"></span>**Figura 5-35: VPL versus produção de água para os PI com controles reativo e proativo 1 (óleo pesado).** 

O gráfico da [Figura 5-36](#page-142-0) mostra os valores de VPL e os respectivos valores de produção de água com os controles reativo e proativo 2. Pode ser observado o elevado número de resultados com o controle proativo 2 e que para este caso mostrou ser desnecessária, pois o controle proativo 1, com menor número de simulações encontrou a mesma solução e com um controle do PI bem mais simples. Entretanto, esta conclusão só pôde ser constatada após a otimização do controle mais completo.

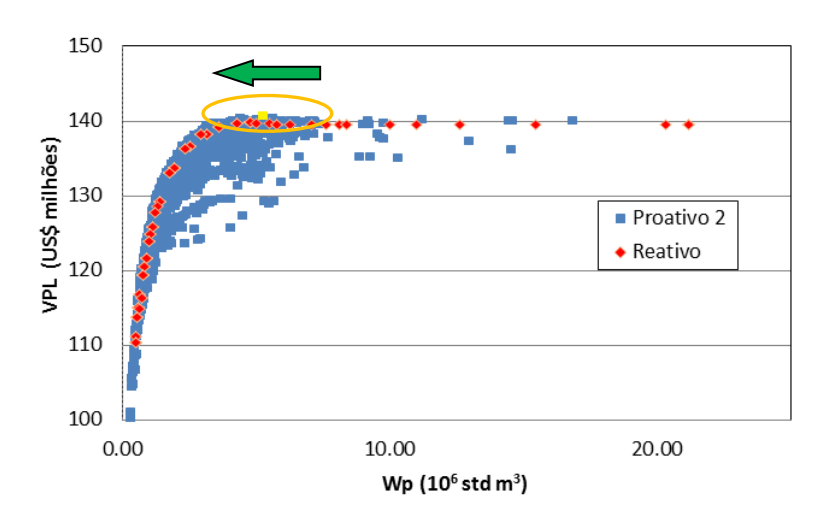

<span id="page-142-0"></span>**Figura 5-36: VPL versus produção de água para os PI com controles reativo e proativo 2 (óleo pesado).** 

### **Etapa 4: Análise de Decisão**

### *Árvore de Derivação*

De posse dos resultados das otimizações de todos os modelos, pode-se compor a árvore de derivação com as incertezas geológicas e econômicas. Para este caso, foi utilizada a árvore de decisão com 3 modelos geológicos e 3 cenários econômicos apenas como forma ilustrativa e simplificada de análise de risco. Podem-se usar outras formas mais elaboradas para essa finalidade para casos mais complexos como, por exemplo, com o uso de modelos representativos (Schiozer *et al.*, 2004) ou técnicas como Hipercubo Latino (Risso *et al.*, 2011). Deve-se observar, entretanto que técnicas mais elaboradas exigiriam também maior consumo computacional.

A [Figura 5-37](#page-143-0) mostra cada uma delas com três níveis de incerteza, formando assim nove modelos no total. Cada um desses modelos tem a sua correspondente probabilidade associada, dada pela multiplicação das probabilidades do modelo geológico e do cenário econômico. Lembrando que o número e posicionamento das válvulas dos PI e das camadas completadas nos PC foram iguais às obtidas para o modelo geológico intermediário e cenário econômico provável. Para os outros modelos geológicos e cenários econômicos foram otimizados apenas a operação dos PC e das válvulas nos PI, sendo os outros modelos geológicos considerados como sendo de geologia desconhecida.

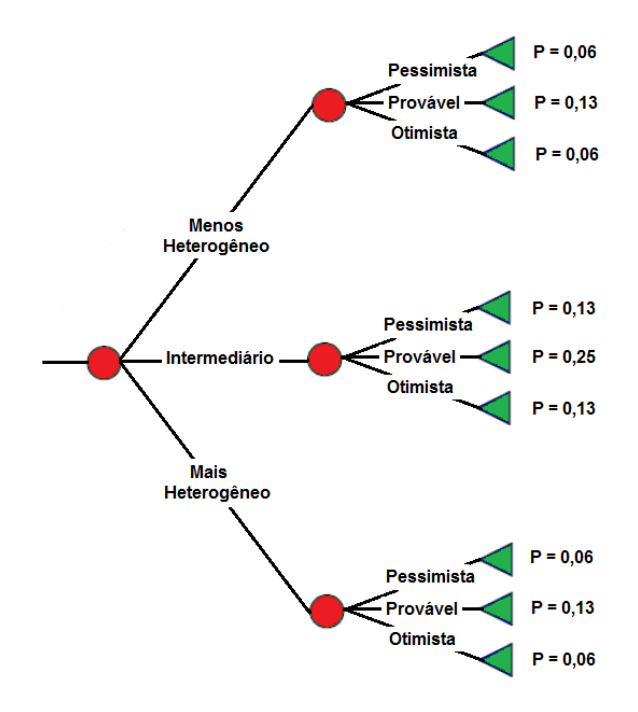

<span id="page-143-0"></span>**Figura 5-37: Árvore de derivação com três modelos geológicos e três cenários econômicos.** 

### *Valor Monetário Esperado (VME)*

Com os nove modelos otimizados, pode-se realizar a avaliação econômica sob incertezas através do cálculo do VME.
## **Óleo Leve**

A [Tabela 5-33](#page-144-0) mostra os valores de ∆VME com os diferentes tipos de controle para os PI. Pode ser visto também a variação na produção de óleo, água produzida e injetada. Em todos os controles pode ser constatado o aumento na produção de óleo, com maior aumento utilizando-se o controle proativo 1 em relação ao reativo, como esperado, já que explora melhor a utilização das válvulas. Entretanto, ocorre também aumento na produção e injeção de água, devido ao maior tempo de produção dos PI. Já com o controle proativo 2, apresentou quase o mesmo aumento na produção de óleo que com o proativo 1, reduzindo mais acentuadamente a produção e injeção de água. Deve ser destacado também o retorno financeiro esperado com a utilização da completação inteligente. Como com óleo leve utilizaram-se três válvulas, com investimento adicional de US\$ 0,8 milhão, com o controle reativo das válvulas foi obtido prejuízo de US\$ 130 mil. Já com os controles proativos foram obtidos retornos positivos de US\$ 300 e US\$ 360 mil, mostrando ser um investimento rentável com os controles proativos, correspondendo a ganhos de 37,5 e 45% em relação ao valor investido, respectivamente.

<span id="page-144-0"></span>

|                        | $\Delta N_p$<br>$(10^6 \text{ std m}^3)$ | $\Delta W_{\rm n}$<br>$(10^6 \text{ std m}^3)$ | $\Delta W_{\rm inj}$<br>$(10^6 \text{ std m}^3)$ | <b>AVME</b><br>$(10^6 \text{ USD})$ | $\Delta$ VME / $\Delta$ Inv.<br>$\mathscr{G}_o$ |
|------------------------|------------------------------------------|------------------------------------------------|--------------------------------------------------|-------------------------------------|-------------------------------------------------|
| <b>PI</b> - Reativo    | 0,06                                     | 0.35                                           | 0.43                                             | $-0.13$                             |                                                 |
|                        | $1,62\%$                                 | 8,52 %                                         | 4,82 %                                           |                                     | $-16,25$                                        |
| <b>PI</b> – Proativo 1 | 0.13                                     | 0.72                                           | 0.90                                             | 0,30                                |                                                 |
|                        | 3,60 $%$                                 | 17,33 %                                        | 9.99%                                            |                                     | 37,50                                           |
| PI – Proativo 2        | 0,12                                     | 0,54                                           | 0.71                                             | 0,36                                |                                                 |
|                        | $3,37\%$                                 | 13.02 $%$                                      | $7.89\%$                                         |                                     | 45.00                                           |

**Tabela 5-33: Resultados da avaliação da árvore de derivação com óleo leve.**

## **Óleo Pesado**

Já a [Tabela 5-34](#page-145-0) mostra os resultados para o óleo pesado. Pode ser visto que com a utilização de válvulas, de maneira geral, se destacaram no incremento da produção de óleo. Entretanto, com o controle reativo esse acréscimo na produção de óleo não foi suficiente para cobrir os custos da completação inteligente. Já com os controles proativos foram capazes de aumentar a produção de óleo de maneira suficiente para cobrir os custos, embora tenha aumentado também a produção e injeção de água, devido ao maior tempo de produção. Comparando-se os resultados com os do óleo leve, observa-se que com óleo pesado os acréscimos nas produções de água foram maiores. Isto pode ser explicado pela maior mobilidade da água em relação ao óleo. Neste caso, o retorno financeiro esperado, com investimento adicional de US\$ 600 mil, foi negativo em US\$ 230 mil com o controle reativo e com os proativos, positivos em US\$ 0,51 e 0,63 milhão, respectivamente para o proativo 1 e 2, representando ganhos de 85 e 105% do valor adicional investido.

<span id="page-145-0"></span>

|                     | $\Delta N_p$<br>$(10^6 \text{ std m}^3)$ | $\Delta W_{p}$<br>$(10^6 \text{ std m}^3)$ | $\Delta W_{\text{inj}}$<br>$(10^6 \text{ std m}^3)$ | <b>AVME</b><br>$10^6$ USD) | $\Delta$ VME / $\Delta$ Inv.<br>$\mathscr{G}_o$ |
|---------------------|------------------------------------------|--------------------------------------------|-----------------------------------------------------|----------------------------|-------------------------------------------------|
| <b>PI</b> - Reativo | 0.02                                     | 0,30                                       | 0,32                                                | $-0.23$                    |                                                 |
|                     | 0.84%                                    | $7,03\%$                                   | 4,36 $%$                                            |                            | $-38,33$                                        |
| PI - Proativo 1     | 0.06                                     | 1.10                                       | 1.16                                                | 0.51                       |                                                 |
|                     | 2,29%                                    | 25,81 %                                    | 15,78 %                                             |                            | 85,00                                           |
| PI – Proativo 2     | 0.10                                     | 1.65                                       | 1,76                                                | 0.63                       |                                                 |
|                     | 3.79%                                    | 38,89 %                                    | 23,83 %                                             |                            | 105,00                                          |

**Tabela 5-34: Resultados da avaliação da árvore de derivação com óleo pesado.** 

#### *Curvas de Risco*

São apresentadas aqui as curvas de risco para os dois tipos de óleo e que irão apoiar a decisão de colocar válvulas ou não nos poços.

## **Óleo Leve**

A [Figura 5-38](#page-146-0) mostra as curvas de risco para os diferentes controles dos PI. Através dela pode-se afirmar que com o controle reativo houve por volta de 50% de chance de obter prejuízo. Já com os controles proativos 1 e 2, cerca de 10% de chance de obter retornos negativos, embora com o controle proativo 2 tenha maior possibilidade de obter retornos financeiros superiores do que o controle proativo 1. Isso evidencia que, neste caso, com a utilização dos controles proativos a decisão de colocar válvulas é fortemente recomendada.

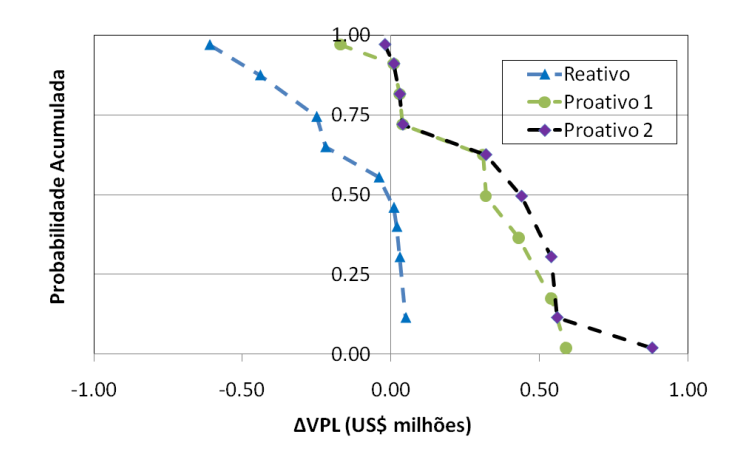

<span id="page-146-0"></span>**Figura 5-38: Curvas de risco para os PI com os diferentes tipos de controle (óleo leve).** 

## **Óleo Pesado**

Já a [Figura 5-39](#page-146-1) mostra as curvas de risco para o caso com óleo pesado. Com óleo pesado, a utilização de PI com controle reativo passa a ter 75% de chance de obter prejuízo, ou seja, não cobrir os custos com a completação inteligente. Já com o controle proativo 1 apresentou 90% de chance de fornecer retornos positivos, superando os 75% de chance de retorno positivo com o controle proativo 2. Entretanto, o controle que apresentou maior possibilidade de obter retornos superiores foi com o proativo 2. Como no caso do óleo leve, a decisão de utilizar válvulas apresentou ótimas chances de superar os custos com o investimento adicional, desde que se faça uso de um dos controles proativos.

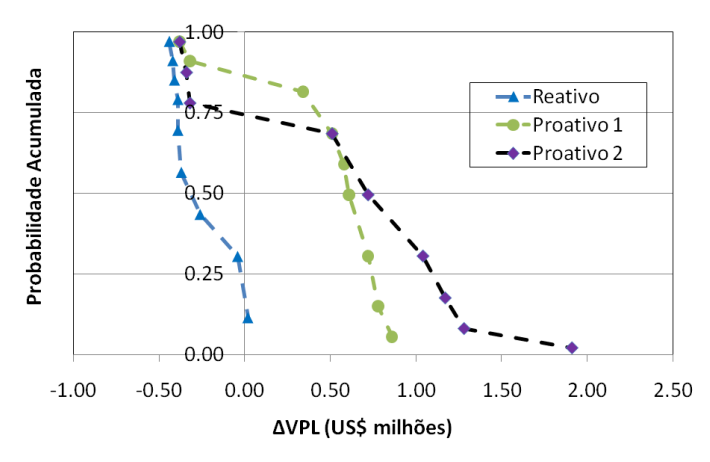

<span id="page-146-1"></span>**Figura 5-39: Curvas de risco para os PI com os dois tipos de controle (óleo pesado).** 

#### **5.3.Conclusões do Capítulo**

A metodologia desenvolvida para otimizar e comparar PC e PI mostrou ser eficiente em apresentar as vantagens e desvantagens de se substituir a completação convencional pela inteligente. O método de otimização do número e posicionamento das válvulas mostrou ser capaz de capturar a heterogeneidade do modelo intermediário, bem como o cenário econômico e os custos das válvulas. Embora o número de variáveis utilizadas até aqui tenha sido reduzida, resultado do procedimento de otimização do número de válvulas, o método híbrido de otimização aplicado à operação das válvulas também mostrou ser eficiente em maximizar o VPL, sendo um passo adicional para garantir a qualidade da solução, mas nem sempre necessária. A análise de decisão, suportada pelo VME e pelas curvas de risco, permitiram estimar os retornos financeiros e produções esperadas, bem como as probabilidades associadas.

Os resultados mostraram que os PI com os dois controles proativos sempre obtiveram melhores resultados que com o controle reativo, aumentando a produção de óleo e VPL, com pequena probabilidade de retornos negativos. Com o controle proativo 2 foram obtidos os maiores valores de VPL, mas nem sempre compensou devido ao elevado número de simulações necessárias para maximizar o VPL. Os resultados mostraram também, para os casos estudados, que os aumentos na produção de óleo e VPL vieram acompanhados dos aumentos da produção e injeção de água, devido ao aumento no tempo de produção dos PI.

# **Capítulo 6 - Aplicação em Modelo de Reservatório Mais Complexo**

## **6.1. Estudo de Caso**

Este capítulo apresenta a aplicação da metodologia em modelos de reservatório mais complexos e com maior número de poços produtores do que os modelos do capítulo anterior, de modo a analisar também a influência entre os poços ao substituir a completação convencional pela inteligente.

## **Modelos de Reservatório**

<span id="page-148-0"></span>Os modelos de simulação utilizados são sintéticos, cujas propriedades de rocha e fluidos são baseadas no campo de Namorado, modelos que foram utilizados anteriormente por Silva (2008). As dimensões da malha são de 50x90x10 blocos e com dimensão dos blocos de 50x50x10 m. A malha utilizada nos modelos é Cartesiana. A [Tabela 6-1](#page-148-0) apresenta os dados das propriedades gerais de rocha e fluido dos modelos.

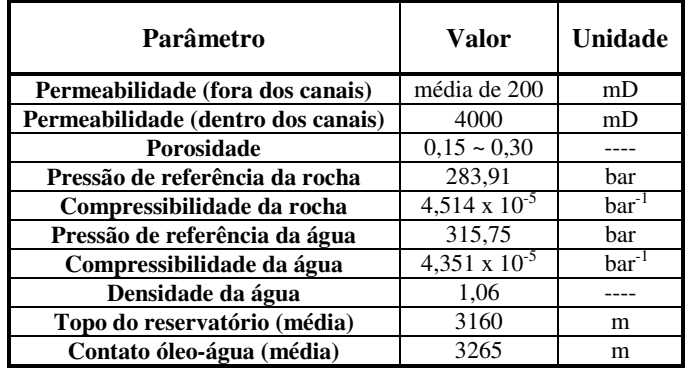

#### **Tabela 6-1: Propriedades de Rocha e Fluidos**

Foram utilizados nove modelos geológicos para realizar a análise de incerteza com diferentes heterogeneidades. Para isso foram criados modelos por meio da combinação de três modelos com diferentes disposições de canais de alta permeabilidade com três modelos com diferentes arranjos de falhas selantes. A [Figura 6-1](#page-149-0) a seguir mostra os modelos com os canais (em vermelho), regiões com alta permeabilidade.

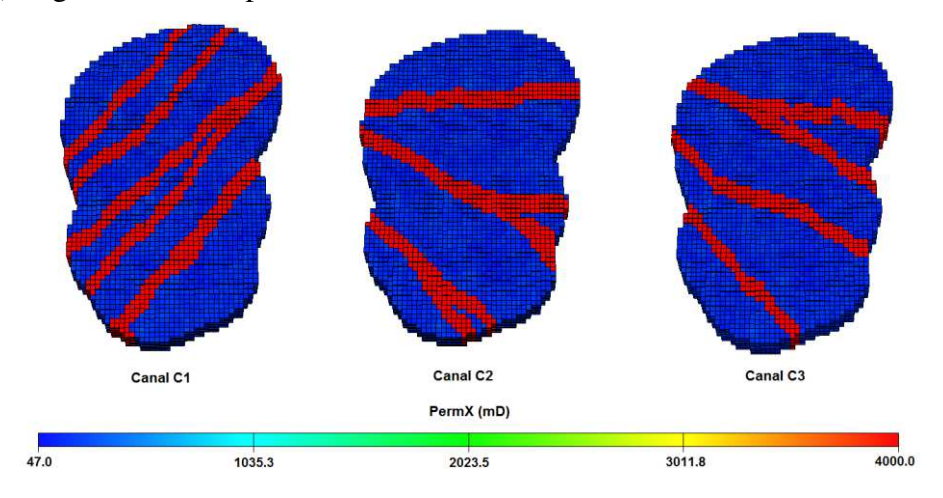

**Figura 6-1**: **Modelos com as três disposições de canais de alta permeabilidade.** 

<span id="page-149-0"></span>Já a [Figura 6-2](#page-149-1) mostra os modelos com as falhas selantes. Para representar as falhas no modelo de simulação, foi utilizado um multiplicador de transmissibilidade, fazendo com que as regiões em azul nos modelos apresentem transmissibilidades horizontais próximos de zero em todas as camadas com as falhas.

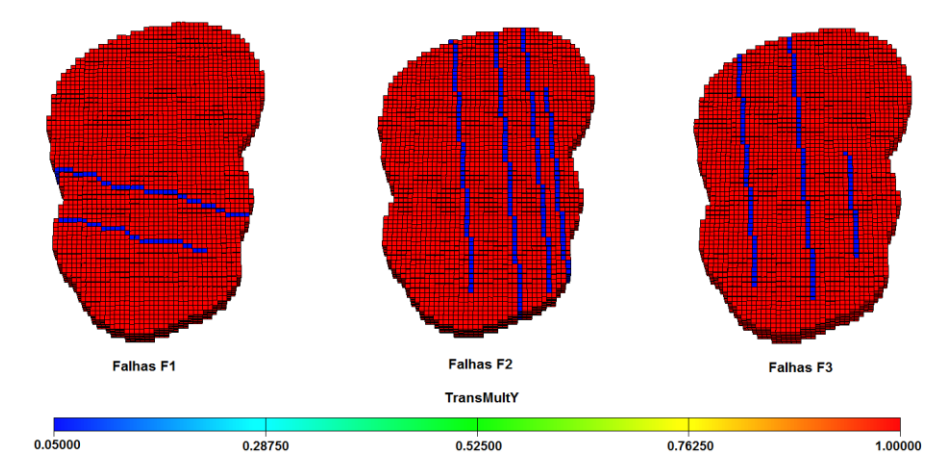

<span id="page-149-1"></span>**Figura 6-2: Modelos com as três disposições de falhas selantes.** 

Assim, o modelo 1 é o modelo com canal 1 (C1) e falhas 1 (F1), compondo o modelo com característica geológica C1F1. O modelo 2 tem característica C1F2, o modelo 3 com C1F3 e assim por diante. O caso base, utilizado como modelo mais provável, foi o modelo 4 (C2F1) por ter sido o modelo que maiores benefícios apresentou ao utilizar PI (Silva, 2008), após a otimização da estratégia de produção.

<span id="page-150-0"></span>Para realizar a análise de incerteza geológica, foram utilizadas as probabilidades associadas para cada um dos modelos conforme a [Tabela 6-2.](#page-150-0)

| <b>Modelo</b> | Probabilidade $(\%)$ |
|---------------|----------------------|
|               | 9,72                 |
| 2             | 9,72                 |
| 3             | 9,72                 |
| 4             | 22,24                |
| 5             | 9,72                 |
| 6             | 9,72                 |
| 7             | 9,72                 |
| 8             | 9,72                 |
|               | 9,72                 |

**Tabela 6-2: Probabilidades associadas aos modelos geológicos** 

#### **Propriedades PVT dos Fluidos**

O óleo utilizado foi um óleo leve de 27,72 ◦API e de saturação residual de 20%. A pressão de bolha foi de aproximadamente 206 bar e a pressão inicial do campo de 330 bar. A [Figura 6-3](#page-151-0) mostra as curvas de viscosidade (u) e do fator volume de formação do óleo  $(B_0)$ .

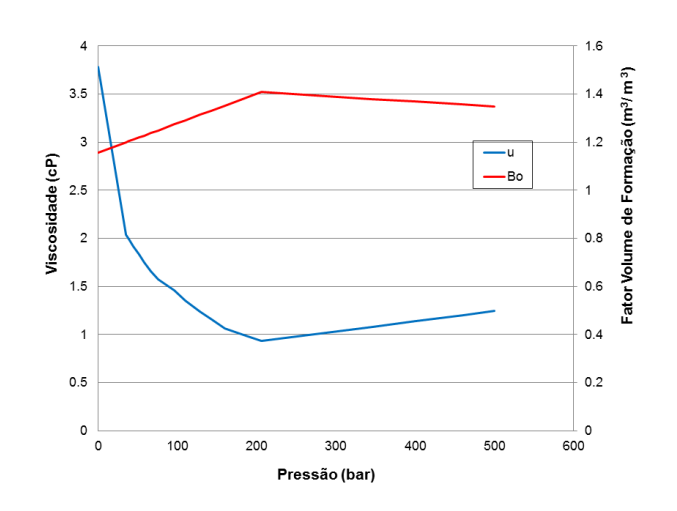

**Figura 6-3: Viscosidade e fator volume de formação do óleo.** 

<span id="page-151-0"></span>Já a [Figura 6-4](#page-151-1) mostra as curvas de permeabilidade relativa à água  $(K_{rw})$  e ao óleo  $(K_{ro})$ .

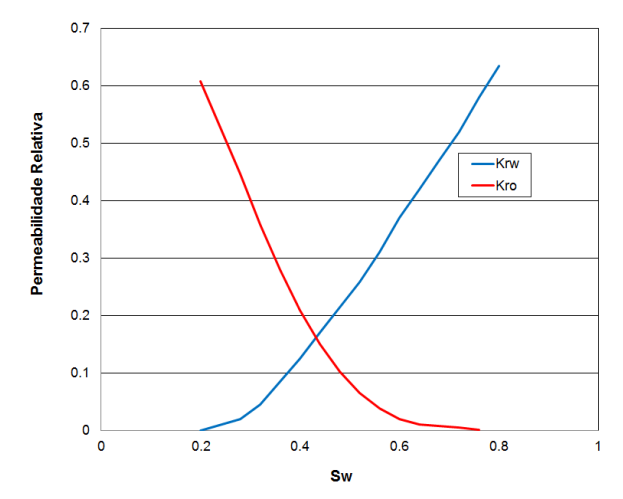

**Figura 6-4: Permeabilidade relativa à água e ao óleo.** 

#### <span id="page-151-1"></span>**Configuração e Parâmetros dos Poços**

Foram utilizados quatro poços produtores e quatro poços injetores, todos horizontais e com 500 m de comprimento. Os poços produtores foram completados na segunda camada e os injetores na décima e última camada do modelo. A otimização do posicionamento dos poços foi realizada pelo trabalho de Silva (2008). O cronograma de entrada dos poços foi de dois em dois meses, alternando a entrada de produtor com injetor. O modelo com os poços é mostrado na [Figura 6-5.](#page-152-0)

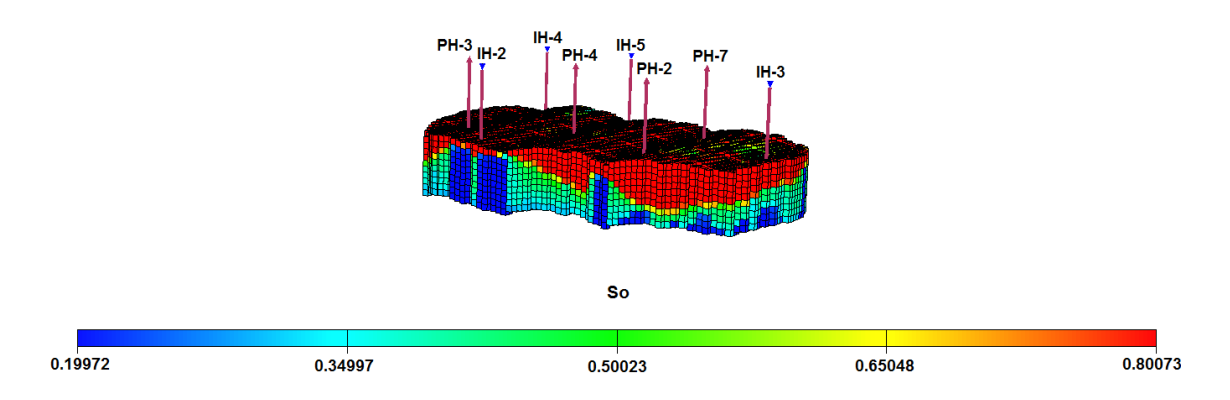

**Figura 6-5: Modelo utilizado com produtores e injetores horizontais.** 

<span id="page-152-0"></span>A [Figura 6-6](#page-152-1) mostra a posicionamento dos poços injetores e produtores no modelo.

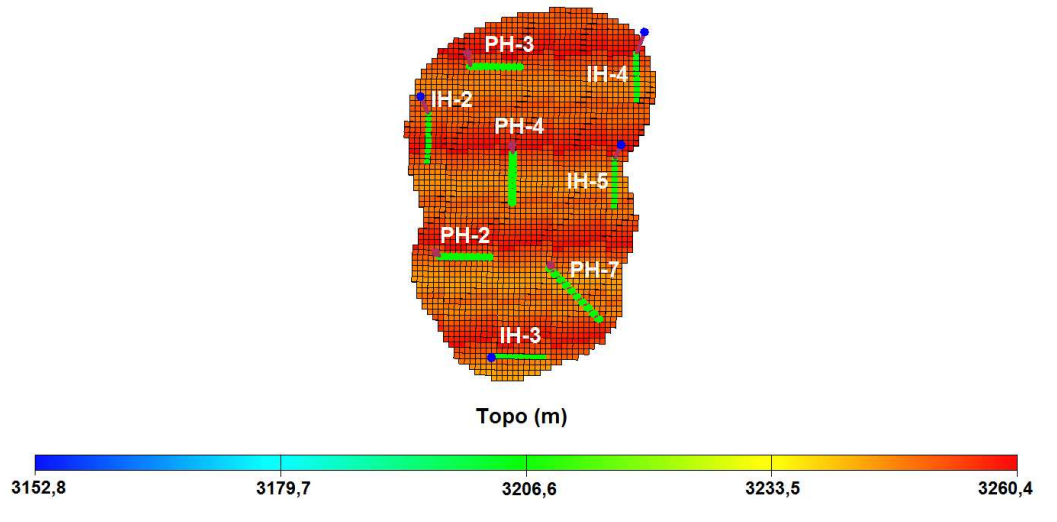

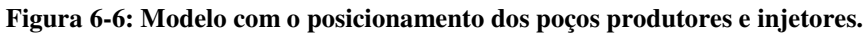

<span id="page-152-1"></span>Nesta tese foram testados PI apenas nos poços produtores. Os poços injetores foram sempre PC. A [Tabela 6-3](#page-152-2) apresenta os valores das condições operacionais dos poços produtores e injetores.

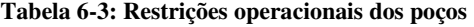

<span id="page-152-2"></span>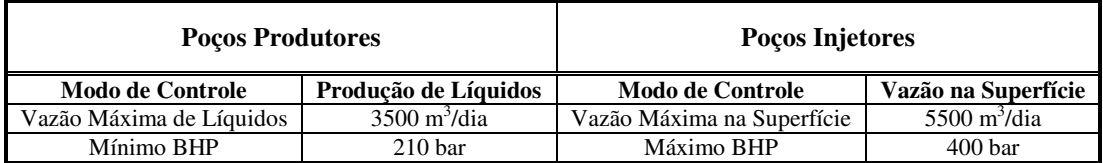

Esses valores permaneceram fixos ao longo de todo o processo de otimização. O sistema de injeção utilizado foi o periférico. Foi utilizada também uma condição operacional que faz com que a quantidade máxima de água injetada seja equivalente ao total de volume de líquido produzido, de modo a evitar alta pressurização no reservatório, condição imposta no arquivo de simulação.

Outra restrição operacional se deve à capacidade máxima de produção da plataforma, limitação imposta ao grupo de poços produtores. A plataforma utilizada neste trabalho apresenta uma capacidade máxima de produção de líquidos de  $9062 \text{ m}^3/\text{dia}$  (aproximadamente 57 mil barris/dia).

#### **Cenários e Dados Econômicos**

A plataforma utilizada com esta capacidade de produção foi estimada no valor de US\$ 572 milhões. Esse valor foi encontrado levando-se em conta a capacidade máxima de processamento de líquidos através da Equação 7 apresentada no [Capítulo 3.](#page-62-0)

Já a incerteza econômica foi avaliada neste capítulo da mesma forma que no anterior, ou seja, por meio de três cenários econômicos: pessimista, provável e otimista. Os valores também são os mesmos, conforme a [Tabela 6-4.](#page-153-0)

<span id="page-153-0"></span>

| <b>Cenários</b><br><b>Econômicos</b> | Preço do<br>Oleo<br>(USD/barril) | Custo da<br>Produção<br>de Óleo<br>(USD/barril) | Custo da<br>Produção<br>de Água<br>(USD/barril) | Custo da<br>Injeção<br>de Água<br>(USD/barril) | Taxa de<br><b>Desconto</b><br>$(\%$ a.a.) |
|--------------------------------------|----------------------------------|-------------------------------------------------|-------------------------------------------------|------------------------------------------------|-------------------------------------------|
| Pessimista                           | 35.00                            | 8.00                                            | 1.70                                            | 1.00                                           | 8,8                                       |
| Provável                             | 50.00                            | 8.00                                            | 1.50                                            | .00                                            | 8,8                                       |
| Otimista                             | 65.00                            | 8.00                                            | 1.00                                            | .00.                                           | 8,8                                       |

**Tabela 6-4: Dados dos cenários econômicos** 

O modelo econômico base selecionado também segue o regime fiscal brasileiro simplificado, conforme os valores contidos na [Tabela 6-5.](#page-154-0)

| Parâmetros Econômicos   | <b>Valor</b> |
|-------------------------|--------------|
| <b>Imposto de Renda</b> | $25\%$       |
| <b>Rovalties</b>        | $10\%$       |
| Contribuição Social     | 9%           |
| <b>PIS/PASEP/COFINS</b> | $9.25\%$     |

<span id="page-154-0"></span>**Tabela 6-5: Parâmetros econômicos utilizados considerando o regime fiscal brasileiro simplificado** 

<span id="page-154-1"></span>Em todos os casos estudados neste capítulo, os investimentos foram distribuídos conforme a [Tabela 6-6.](#page-154-1)

| <b>Investimento</b>                | (USD milhões) |
|------------------------------------|---------------|
| Exploração                         | 100           |
| Avaliação                          | 15            |
| <b>Custo por Poço Convencional</b> |               |
| Abandono                           | 115           |

**Tabela 6-6: Investimentos realizados no campo** 

<span id="page-154-2"></span>Para a análise de incerteza econômica, utilizaram-se as probabilidades associadas para cada um dos cenários conforme a [Tabela 6-7.](#page-154-2)

| l Cenário Econômico | Probabilidade $(\% )$ |
|---------------------|-----------------------|
| Pessimista          | 25                    |
| Provável            | 50                    |
| Otimista            |                       |

**Tabela 6-7: Probabilidades associadas aos cenários econômicos** 

<span id="page-154-3"></span>Para a completação inteligente foram considerados os valores da [Tabela 6-8.](#page-154-3) Deve ser destacado novamente que os custos apresentados são estimativas de custos médios, uma vez que os custos reais de cada válvula e o custo total da completação inteligente depende das especificações técnicas do poço e do material utilizado, como afirmado anteriormente.

**Tabela 6-8: Custo da completação inteligente (válvulas do tipo abre/fecha)** 

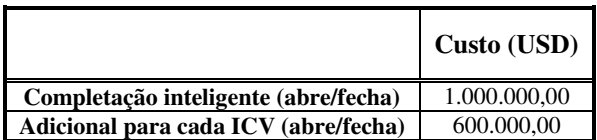

#### **6.2.Aplicação da Metodologia Proposta**

Inicia-se aqui a aplicação da metodologia proposta nos modelos mais complexos. Os resultados são apresentados de maneira completa para o modelo 4, considerado o mais provável, e no cenário econômico provável. Também são apresentados os resultados dos outros modelos, ainda que de forma não completa, de maneira a estabelecer uma comparação entre os resultados, assim como foi feito para os modelos simples.

#### **Etapa 1: Representação e Operação das Válvulas no Simulador**

Como exposto anteriormente, os agrupamentos de completações foram feitos através do comando COMPLUMP. Depois de agrupadas, as válvulas operaram de maneira a controlar a produção de forma independente em cada um dos setores do poço. Assim como no [Capítulo 5,](#page-108-0) foi utilizado como parâmetro de monitoramento o corte de água para todos os controles, através da palavra-chave CECON no simulador Eclipse. O controle proativo 2, como explicado na metodologia, utiliza o comando WELSEGS para representar os PI por meio de multissegmentos, e como monitoramento a queda de pressão ao redor da válvula, simulando a abertura e fechamento de cada setor do poço, através do comando WSEGVALV. Na etapa final da produção as válvulas fecharam, sem abrir novamente, ao atingir o corte de água limite. Maiores detalhes estão no Apêndice A.

#### **Etapa 2: Otimização do Número e Posicionamento das Válvulas**

Nesta seção são apresentados os resultados decorrentes do procedimento para realizar a otimização do número e posicionamento das válvulas, agora levando em conta um campo com quatro poços produtores. Como no capítulo anterior, este procedimento levou em conta principalmente a geologia do modelo de reservatório considerado mais provável (modelo 4), o cenário econômico também mais provável e o custo da completação inteligente, considerados os fatores mais impactantes. Os PI foram otimizados com controle reativo, por ser o mais simples e que exigiu o menor esforço computacional, conforme descrito na metodologia.

Como a otimização de um modelo de reservatório com muitos poços produtores demandaria um processo de otimização extremamente complexo e com elevado tempo computacional, esta tese está propondo realizar essa otimização das zonas completadas para os PC e do número e posicionamento das válvulas para os PI, considerando-se um poço por vez. O primeiro passo foi estabelecer a ordem em que serão feitas essas otimizações nos PC e para os PI. Para fazer essa análise, colocaram-se válvulas em todos os blocos de cada poço produtor do modelo, tornando-os provisoriamente inteligentes com dez válvulas cada um. Em seguida, realizou-se a otimização de operação das válvulas, de maneira a maximizar o VPL. Com os resultados obtidos, têm-se os fechamentos ótimos de cada válvula, conforme as Figuras 6-7, 6- 8, 6-9 e 6-10, apresentadas na sequência do cronograma de entrada dos poços.

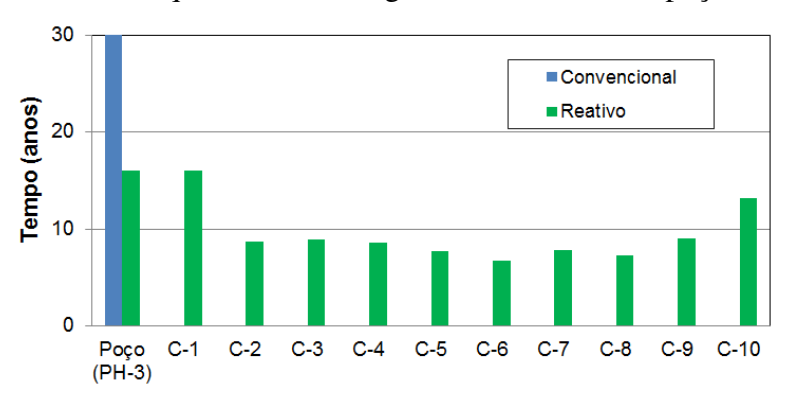

**Figura 6-7: Fechamento ótimo das válvulas no poço PH-3.**

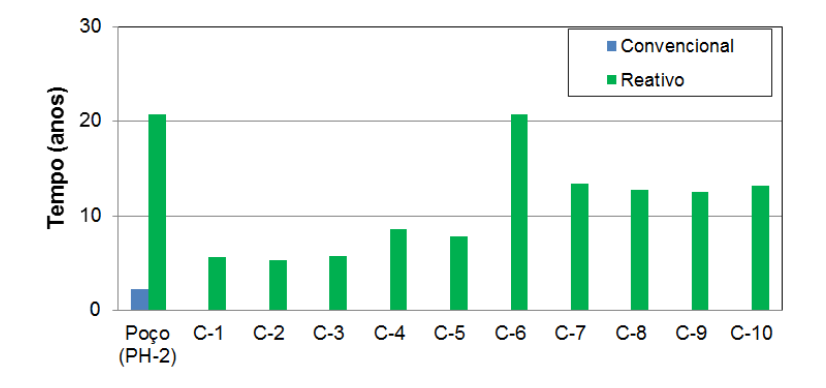

**Figura 6-8: Fechamento ótimo das válvulas no poço PH-2.**

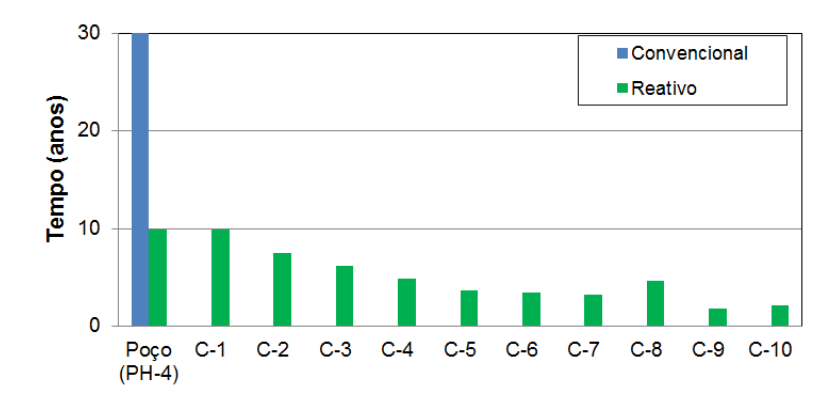

**Figura 6-9: Fechamento ótimo das válvulas no poço PH-4.**

<span id="page-157-0"></span>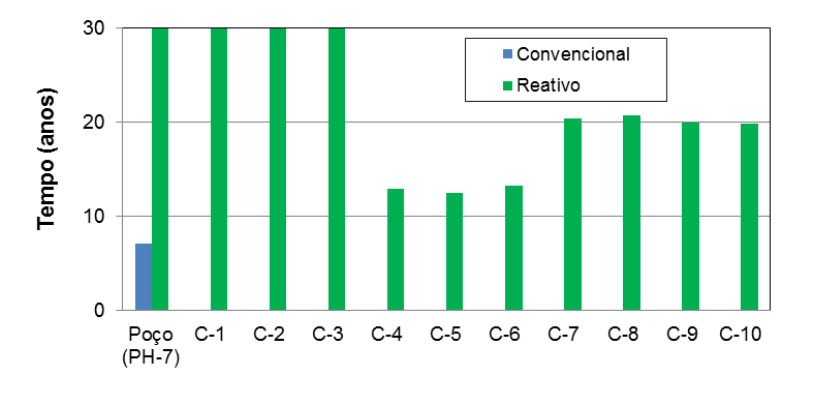

**Figura 6-10: Fechamento ótimo das válvulas no poço PH-7.**

Como se pode observar, o poço que apresenta maior potencial para se tornar inteligente, pelos critérios expostos anteriormente é o PH-4, seguidos dos poços PH-2, PH-3 e PH-7. Definido o primeiro poço da lista de prioridades, realizou-se a otimização do PH-4 como PC. Todos os outros poços são deixados como convencionais e completados inicialmente em todos os blocos. Feita a otimização, realizou-se a exclusão das completações em que as válvulas fecharam primeiramente no PH-4 conforme a [Figura 6-9.](#page-157-0) Os resultados estão na [Tabela 6-9.](#page-157-1) Pode-se constatar que o maior VPL foi atingido ao completar sete blocos.

**Tabela 6-9: Resultados da otimização do poço PH-4 convencional** 

<span id="page-157-1"></span>

| <b>PH-4</b><br>Conv. | $10^6$ std m <sup>3</sup> ) | W.<br>$(10^6 \text{ std m}^3)$ | $\mathbf{W_{ini}}$<br>$(10^6 \text{ std m}^3)$ | VPL<br>$(10^6$ USD) |
|----------------------|-----------------------------|--------------------------------|------------------------------------------------|---------------------|
| 10 blocos            | 26,72                       | 54,33                          | 90,05                                          | 408,19              |
| 9 blocos             | 26,84                       | 54,21                          | 90,10                                          | 421,15              |
| 8 blocos             | 27,18                       | 54.33                          | 90,68                                          | 458,74              |
| 7 blocos             | 27.19                       | 54.46                          | 90.82                                          | 460.37              |

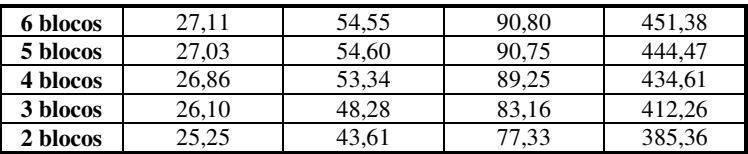

Com estes resultados, efetuou-se a otimização do PH-4 como PI, colocando-se válvulas nesses sete blocos completados. Os resultados estão na [Tabela 6-10](#page-158-0) a seguir. Como pode ser observado, a opção com 2 válvulas foi a de maior VPL, obtida agrupando-se as completações vizinhas, da mesma maneira que foi feito no [Capítulo 5.](#page-108-0)

| <b>PH-4</b><br>Intelig. | $N_{p}$<br>$(10^6 \text{ std m}^3)$ | W,<br>$(10^6 \text{ std m}^3)$ | $\bf{W_{ini}}$<br>$(10^6 \text{ std m}^3)$ | VPL<br>$(10^6$ USD) | <b>AVPL</b><br>$10^6$ USD) |
|-------------------------|-------------------------------------|--------------------------------|--------------------------------------------|---------------------|----------------------------|
| 7 válvulas              | 27,22                               | 54,63                          | 91,04                                      | 455,59              | $-4,78$                    |
| 6 válvulas              | 27.26                               | 54.97                          | 91,43                                      | 456,61              | $-3,75$                    |
| 5 válvulas              | 27,26                               | 54.97                          | 91,43                                      | 457,59              | $-2,78$                    |
| 4 válvulas              | 27,26                               | 54,96                          | 91,43                                      | 458,62              | $-1,75$                    |
| 3 válvulas              | 27,25                               | 54,84                          | 91,28                                      | 459,64              | $-0,73$                    |
| 2 válvulas              | 27.22                               | 54.73                          | 91.13                                      | 460.53              | 0.16                       |

<span id="page-158-0"></span>**Tabela 6-10: Resultados da otimização do número e posicionamento das válvulas do PH-4** 

Como o investimento adicional foi superado pelos benefícios na produção, obtendo-se ΔVPL positivo, foi feita a decisão de deixá-lo inteligente com duas válvulas. E assim foi feito para os poços seguintes, seguindo a ordem definida até o último poço, sempre tomando a decisão entre inteligente ou convencional, poço a poço. Para o poço PH-2 convencional, o resultado obtido com a otimização está apresentado na [Tabela 6-11.](#page-158-1)

**Tabela 6-11: Resultados da otimização do poço PH-2 convencional** 

<span id="page-158-1"></span>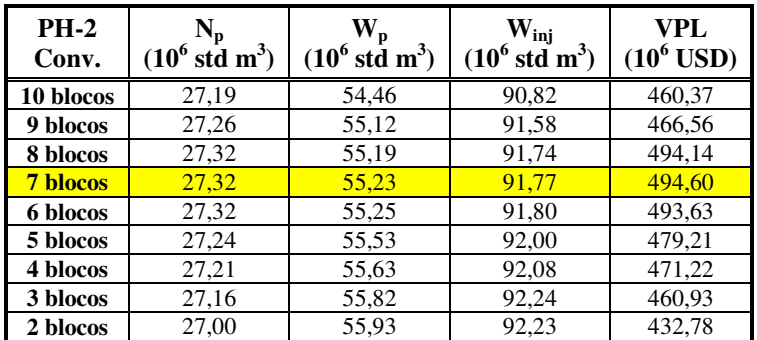

Para o poço PH-2 inteligente, colocaram-se as válvulas inicialmente nos sete blocos completados do PC, reagrupando as válvulas vizinhas, temos os resultados apresentados na [Tabela 6-12](#page-159-0) e como o ΔVPL foi positivo com a opção de duas válvulas, a decisão foi de deixálo inteligente.

| <b>PH-2</b><br>Intelig. | $(10^6 \text{ std m}^3)$ | $10^6$ std m <sup>3</sup> ) | $\bf{W_{ini}}$<br>$(10^6 \text{ std m}^3)$ | VPL<br>$(10^6 \text{ USD})$ | AVPL<br>$(10^6 \text{ USD})$ |
|-------------------------|--------------------------|-----------------------------|--------------------------------------------|-----------------------------|------------------------------|
| 7 válvulas              | 27,55                    | 58,73                       | 95,59                                      | 490,48                      | $-4.12$                      |
| 6 válvulas              | 27,55                    | 58,76                       | 95,61                                      | 491,41                      | $-3,19$                      |
| 5 válvulas              | 27,55                    | 58,75                       | 95,60                                      | 492,41                      | $-2,18$                      |
| 4 válvulas              | 27,57                    | 59,12                       | 96,00                                      | 493,27                      | $-1,33$                      |
| 3 válvulas              | 27,56                    | 59,21                       | 96,09                                      | 493,94                      | $-0.66$                      |
| 2 válvulas              | 27.56                    | 59.23                       | 96,11                                      | 494.88                      | 0.28                         |

<span id="page-159-0"></span>**Tabela 6-12: Resultados da otimização do número e posicionamento das válvulas do PH-2** 

<span id="page-159-1"></span>Parte-se agora para o poço PH-3, otimizando-o primeiro como convencional. A melhor alternativa foi completá-lo em quatro blocos, conforme a [Tabela 6-13.](#page-159-1)

| <b>PH-3</b><br>Conv. | $\mathbf{N_{p}}$<br>$(10^6 \text{ std m}^3)$ | W,<br>$(10^6 \text{ std m}^3)$ | $\mathbf{W}_{\text{ini}}$<br>$(10^6 \text{ std m}^3)$ | VPL<br>$(10^6$ USD) |
|----------------------|----------------------------------------------|--------------------------------|-------------------------------------------------------|---------------------|
| 10 blocos            | 27,32                                        | 55,23                          | 91,77                                                 | 494,60              |
| 9 blocos             | 27,50                                        | 57,95                          | 94,74                                                 | 506,70              |
| 8 blocos             | 27,53                                        | 57,93                          | 94,75                                                 | 511,31              |
| 7 blocos             | 27,55                                        | 57,75                          | 94,61                                                 | 518,44              |
| 6 blocos             | 27,58                                        | 57,45                          | 94,35                                                 | 526,47              |
| 5 blocos             | 27,60                                        | 57,28                          | 94,20                                                 | 531,34              |
| 4 blocos             | 28,25                                        | 70,10                          | 107,91                                                | 532,73              |
| 3 blocos             | 27,44                                        | 54,92                          | 91,71                                                 | 517,13              |
| 2 blocos             | 27,14                                        | 51,08                          | 87,51                                                 | 505,05              |

**Tabela 6-13: Resultados da otimização do poço PH-3 convencional** 

Para o poço PH-3 como PI, iniciaram-se com as válvulas nos quatro blocos completados do PC, para em seguida reagrupá-los em regiões vizinhas, gerando os resultados da [Tabela](#page-160-0)  [6-14.](#page-160-0) Para este poço, a opção com válvulas não foi a melhor, pois os benefícios de produção não cobriram o investimento com a completação inteligente. A decisão para este poço foi de continuar convencional, completado nos quatro blocos resultantes da otimização como PC.

| <b>PH-3</b><br>Intelig. | `¶n.<br>std $m^3$<br>$10^6$ | $(10^6 \text{ std} \text{ m}^3)$ | $\mathbf{W_{inj}}$<br>$(10^6 \text{ std m}^3)$ | VPL<br>(10 $^6$ USD) | AVPL<br>$(10^6 \text{ USD})$ |
|-------------------------|-----------------------------|----------------------------------|------------------------------------------------|----------------------|------------------------------|
| 4 válvulas              | 28.19                       | 68.87                            | 106,61                                         | 527,76               | $-4.97$                      |
| 3 válvulas              | 28.17                       | 68,73                            | 106.44                                         | 528,66               | -4.06                        |
| 2 válvulas              | 28,12                       | 68.57                            | 106,20                                         | 528,92               | $-3.81$                      |

<span id="page-160-0"></span>**Tabela 6-14: Resultados da otimização do número e posicionamento das válvulas do PH-3** 

<span id="page-160-1"></span>Finalmente, para o último poço PH-7, temos os resultados na [Tabela 6-15.](#page-160-1) Como pode ser observado, o melhor resultado foi com todos os blocos completados.

| <b>PH-7</b><br>Conv. | $\mathbf{N_{p}}$<br>$(10^6 \text{ std m}^3)$ | W,<br>$(10^6 \text{ std m}^3)$ | $\mathbf{W_{ini}}$<br>$(10^6 \text{ std m}^3)$ | VPL<br>$(10^6$ USD) |
|----------------------|----------------------------------------------|--------------------------------|------------------------------------------------|---------------------|
| 10 blocos            | 28,25                                        | 70,10                          | 107,91                                         | 532,73              |
| 9 blocos             | 28,25                                        | 69,67                          | 107,48                                         | 531,92              |
| 8 blocos             | 28,27                                        | 69,85                          | 107,71                                         | 529,91              |
| 7 blocos             | 28,30                                        | 70,04                          | 107,93                                         | 526,69              |
| 6 blocos             | 28,27                                        | 70,07                          | 107,92                                         | 519,74              |
| 5 blocos             | 28,20                                        | 70,14                          | 107,89                                         | 510,86              |
| 4 blocos             | 28,06                                        | 70,28                          | 107,84                                         | 500,73              |
| 3 blocos             | 27,87                                        | 70,35                          | 107,65                                         | 480,12              |
| 2 blocos             | 27,58                                        | 68,49                          | 105.40                                         | 463,25              |

**Tabela 6-15: Resultados da otimização do poço PH-7 convencional** 

Por último, colocaram-se válvulas em todas as completações e realizou-se as otimizações. Os resultados estão apresentados na [Tabela 6-16.](#page-160-2) Como se pode observar, as opções com válvulas geraram ΔVPL negativo. A decisão para este poço foi de deixá-lo convencional e completado em todos os blocos.

<span id="page-160-2"></span>**Tabela 6-16: Resultados da otimização do número e posicionamento das válvulas do PH-7** 

| <b>PH-7</b><br>Intelig. | $\mathbf{N_{p}}$<br>$(10^6 \text{ std m}^3)$ | W <sub>p</sub><br>$(10^6 \text{ std m}^3)$ | $\bf{W_{ini}}$<br>$(10^6 \text{ std m}^3)$ | VPL<br>$(10^6$ USD) | <b>AVPL</b><br>$(10^6$ USD) |
|-------------------------|----------------------------------------------|--------------------------------------------|--------------------------------------------|---------------------|-----------------------------|
| 10 válvulas             | 27,76                                        | 58,73                                      | 95,89                                      | 521,14              | $-11,59$                    |
| 9 válvulas              | 27,76                                        | 58,73                                      | 95,89                                      | 522,17              | $-10,56$                    |
| 8 válvulas              | 27,76                                        | 58,73                                      | 95,89                                      | 523,18              | $-9,54$                     |
| 7 válvulas              | 27,77                                        | 58,79                                      | 95,95                                      | 524,20              | $-8,53$                     |
| 6 válvulas              | 27,76                                        | 58,75                                      | 95,91                                      | 524,82              | $-7,90$                     |
| 5 válvulas              | 27,76                                        | 58,79                                      | 95,94                                      | 525,31              | $-7,42$                     |
| 4 válvulas              | 27,76                                        | 58,76                                      | 95,91                                      | 526,30              | $-6,43$                     |
| 3 válvulas              | 27,77                                        | 58,89                                      | 96,05                                      | 527,45              | $-5,28$                     |
| 2 válvulas              | 27,76                                        | 58,96                                      | 96.12                                      | 528,23              | $-4,50$                     |

Uma análise interessante pode ser feita aqui, comparando-se os resultados iniciais da otimização com os resultados finais. A primeira otimização realizada, partiu do caso base com todos os quatro PC completados nos dez blocos e outro com todos os produtores como PI, com dez válvulas cada um. Os resultados estão mostrados na [Tabela 6-17.](#page-161-0) Pode-se observar que foi vantajoso utilizar todos os poços produtores como inteligentes, uma vez que foi feito um investimento adicional de US\$ 28 milhões para um retorno positivo de US\$ 16,12 milhões.

<span id="page-161-0"></span>

| <b>Produtores como PC</b> | $(10^6 \text{ std m}^3)$ | $\bf{W}_p$<br>$(10^6 \text{ std m}^3)$         | $\bf{W_{ini}}$<br>$(10^6 \text{ std m}^3)$   | VPL<br>$(10^6 \text{ USD})$ | <b>AVPL</b><br>$10^6$ USD) |
|---------------------------|--------------------------|------------------------------------------------|----------------------------------------------|-----------------------------|----------------------------|
| 10 blocos cada poço       | 26.72                    | 54.33                                          | 90.05                                        | 408,19                      |                            |
| <b>Produtores como PI</b> | $(10^6 \text{ std m}^3)$ | $\bf{W}_p$<br>$(10^6 \text{ std} \text{ m}^3)$ | $W_{\text{inj}}$<br>$(10^6 \text{ std m}^3)$ | VPL<br>$10^6\,\mathrm{USD}$ | <b>AVPL</b><br>$10^6$ USD) |
| 10 válvulas cada poco     | 25,01                    | 38,04                                          | 71.44                                        | 424,30                      | 16,12                      |
|                           | $-6,83\%$                | $-42,83%$                                      | $-26,06\%$                                   | $+3,80%$                    |                            |

**Tabela 6-17: Resultados da otimização dos poços antes da aplicação do método proposto** 

Resultados como estes são frequentemente apresentados na literatura e os benefícios econômicos são equivocados, uma vez que os PC não foram otimizados adequadamente, assim como os inteligentes, gerando uma comparação tendenciosa. São apresentados agora, na [Tabela 6-18,](#page-161-1) os resultados finais obtidos com a aplicação do método de otimização assistido proposto neste trabalho. Pode-se constatar o aumento significativo do VPL para os PC e PI. Embora ocorra a elevação do VPL, a diferença entre os PC e PI caiu para US\$ 590 mil para um investimento adicional de US\$ 4,4 milhões com a completação inteligente (dois poços com duas válvulas cada). Assim, pode-se concluir que ao fazer uma otimização mais refinada com os poços, os PI têm a vantagem econômica reduzida, embora ainda apresente vantagens com aumentos de produção de óleo e VPL, assim como redução na produção de água.

**Tabela 6-18: Resultados da otimização dos poços após a aplicação do método proposto** 

<span id="page-161-1"></span>

| Produtores otimizados<br>como PC         | $(10^6 \text{ std m}^3)$ | $10^6$ std m <sup>3</sup> )               | $\bf{W_{ini}}$<br>$10^6$ std m <sup>3</sup> )     | VPL<br>$10^6\,\mathrm{USD}$ | <b>AVPL</b><br>$10^6\,\mathrm{USD}$ |
|------------------------------------------|--------------------------|-------------------------------------------|---------------------------------------------------|-----------------------------|-------------------------------------|
| <b>4 PC</b>                              | 28,25                    | 70.10                                     | 107,91                                            | 532,73                      |                                     |
| <b>Produtores otimizados</b><br>com 2 PI | std $m^3$                | $\bf{W}_p$<br>$10^6$ std m <sup>3</sup> ) | $\mathbf{W_{inj}}$<br>$10^6$ std m <sup>3</sup> ) | VPL<br>$10^6\,\mathrm{USD}$ | AVPL<br>$06$ USD                    |
| 2 PI e 2 PC                              | 28.28                    | 70.06                                     | 107.92                                            | 533,32                      | 0.59                                |
|                                          | $+0.12\%$                | $-0.05\%$                                 | $+0.01\%$                                         | $+0.11\%$                   |                                     |

Para analisar a importância da ordem dos poços neste método de otimização, foi criada uma segunda ordem, trocando-se o primeiro poço pelo último. Assim, a lista de poços ficou PH-7, PH-2, PH-3 e PH-4.

<span id="page-162-0"></span>Pela segunda ordem definida acima, realizou-se todo o processo novamente, tomando-se como primeiro poço o PH-7. Os resultados estão na [Tabela 6-19.](#page-162-0) Como se pode observar, o maior VPL foi atingido ao completar três blocos.

| <b>PH-7</b><br>Conv. | $N_{p}$<br>$(10^6 \text{ std m}^3)$ | W,<br>$(10^6 \text{ std m}^3)$ | $\mathbf{W}_{\text{inj}}$<br>$(10^6 \text{ std m}^3)$ | VPL<br>$(10^6$ USD) |
|----------------------|-------------------------------------|--------------------------------|-------------------------------------------------------|---------------------|
| 10 blocos            | 26,72                               | 54,33                          | 90,05                                                 | 408,19              |
| 9 blocos             | 26,71                               | 54,34                          | 90,05                                                 | 408,41              |
| 8 blocos             | 26,72                               | 54,57                          | 90,29                                                 | 407,86              |
| 7 blocos             | 26,72                               | 54,64                          | 90,36                                                 | 408,14              |
| 6 blocos             | 26,73                               | 54,85                          | 90,59                                                 | 409,16              |
| 5 blocos             | 26,74                               | 55,06                          | 90,81                                                 | 411,12              |
| 4 blocos             | 26,79                               | 55,69                          | 91,52                                                 | 417,85              |
| <b>3 blocos</b>      | 26,89                               | 56,33                          | 92,29                                                 | 426,31              |
| 2 blocos             | 26,82                               | 55,36                          | 91,21                                                 | 412.43              |

**Tabela 6-19: Resultados da otimização do poço PH-7 convencional (segunda ordem)** 

Com o resultado anterior, pode-se agora efetuar a otimização do PH-7 como PI, partindo-se de três válvulas colocadas nos três blocos completados. Os resultados estão na [Tabela 6-20](#page-162-1) a seguir. Como o investimento adicional foi superado pelos benefícios na produção, obtendo-se ΔVPL positivo, foi feita a decisão de deixá-lo inteligente com duas válvulas.

<span id="page-162-1"></span>**Tabela 6-20: Resultados da otimização do número e posicionamento das válvulas do PH-7 (segunda ordem)** 

| <b>PH-7</b><br>Intelig. | ւ∙ո<br>$(10^6 \text{ std m}^3)$ | $(10^6 \text{ std} \text{ m}^3)$ | $\bf{W_{ini}}$<br>$(10^6 \text{ std m}^3)$ | VPI<br>$(10^6$ USD) | AVPL<br>$(10^6$ USD) |
|-------------------------|---------------------------------|----------------------------------|--------------------------------------------|---------------------|----------------------|
| 3 válvulas              | 27.68                           | 66.46                            | 103.49                                     | 431.34              | 5.03                 |
| <b>2</b> válvulas       | 7.68                            | 66.53                            | 103,57                                     | 432.3               | 6.00                 |

E assim foi feito para os poços seguintes, poço a poço. Para o poço PH-2 convencional, o resultado obtido com a otimização está apresentado na [Tabela 6-21.](#page-163-0)

| <b>PH-2</b>     | $N_{\rm p}$              | $W_{\text{p}}$                   | $\mathbf{W}_{\text{ini}}$ | VPL.         |
|-----------------|--------------------------|----------------------------------|---------------------------|--------------|
| Conv.           | $(10^6 \text{ std m}^3)$ | $(10^6 \text{ std} \text{ m}^3)$ | $(10^6 \text{ std m}^3)$  | $(10^6$ USD) |
| 10 blocos       | 26,89                    | 56,33                            | 92.29                     | 426,31       |
| 9 blocos        | 27,68                    | 66,60                            | 103,63                    | 436,35       |
| 8 blocos        | 27,70                    | 66,96                            | 104,02                    | 442,03       |
| 7 blocos        | 27,69                    | 67,00                            | 104,05                    | 442,19       |
| <b>6 blocos</b> | 27,68                    | 66,89                            | 103,93                    | 442,80       |
| 5 blocos        | 27,66                    | 67,34                            | 104,38                    | 435,06       |
| 4 blocos        | 27,63                    | 67,43                            | 104,46                    | 430,87       |
| 3 blocos        | 27,60                    | 67,57                            | 104,58                    | 424,97       |
| 2 blocos        | 27,52                    | 68,01                            | 105,01                    | 409,20       |

<span id="page-163-0"></span>**Tabela 6-21: Resultados da otimização do poço PH-2 convencional (segunda ordem)** 

Para o poço PH-2 como PI, os resultados estão na [Tabela 6-22.](#page-163-1) Para este poço, como os ΔVPL foram todos negativos, a decisão foi mantê-lo convencional e completado em seis blocos.

<span id="page-163-1"></span>**Tabela 6-22: Resultados da otimização do número e posicionamento das válvulas do PH-2 (segunda ordem)**

| $PH-2$<br>Intelig. | $N_p$<br>$(10^6 \text{ std m}^3)$ | $(10^6 \text{ std m}^3)$ | $\bf{W_{ini}}$<br>$10^6$ std m <sup>3</sup> ) | VPL<br>$(10^6 \text{ USD})$ | AVPL<br>$(10^6 \text{ USD})$ |
|--------------------|-----------------------------------|--------------------------|-----------------------------------------------|-----------------------------|------------------------------|
| 6 válvulas         | 27,64                             | 66,30                    | 103,28                                        | 432,17                      | $-10,64$                     |
| 5 válvulas         | 27,64                             | 66,30                    | 103,28                                        | 433,19                      | $-9.61$                      |
| 4 válvulas         | 27,64                             | 66.29                    | 103,28                                        | 434,09                      | $-8,72$                      |
| 3 válvulas         | 27,64                             | 66,33                    | 103,32                                        | 435,07                      | $-7,73$                      |
| 2 válvulas         | 27.64                             | 66,33                    | 103,32                                        | 436,05                      | $-6,76$                      |

<span id="page-163-2"></span>Parte-se agora para o poço PH-3, otimizando-o primeiro como convencional. Os resultados estão na [Tabela 6-23.](#page-163-2)

**Tabela 6-23: Resultados da otimização do poço PH-3 convencional (segunda ordem)** 

| <b>PH-3</b><br>Conv. | $\mathbf{N_{p}}$<br>$(10^6 \text{ std m}^3)$ | W <sub>p</sub><br>$(10^6 \text{ std m}^3)$ | $W_{\rm inj}$<br>$(10^6 \text{ std m}^3)$ | VPL<br>$(10^6$ USD) |
|----------------------|----------------------------------------------|--------------------------------------------|-------------------------------------------|---------------------|
| 10 blocos            | 27,68                                        | 66,89                                      | 103,93                                    | 442,80              |
| 9 blocos             | 27,69                                        | 66,78                                      | 103,83                                    | 445,30              |
| 8 blocos             | 27,70                                        | 66,75                                      | 103,82                                    | 447,28              |
| 7 blocos             | 27,73                                        | 66,86                                      | 103,95                                    | 450,48              |
| 6 blocos             | 27,75                                        | 66,71                                      | 103,85                                    | 455,98              |
| 5 blocos             | 27,76                                        | 66,62                                      | 103,77                                    | 458,90              |
| 4 blocos             | 27,75                                        | 65,98                                      | 103,12                                    | 456,49              |
| 3 blocos             | 27,73                                        | 64,67                                      | 101,84                                    | 446,57              |
| 2 blocos             | 27,70                                        | 62,71                                      | 99.91                                     | 441.36              |

Para o poço PH-3 como PI, os resultados estão na [Tabela 6-24.](#page-164-0) Para este poço, a opção com válvulas não foi a melhor, pois os benefícios de produção não cobriram o investimento com a completação inteligente. A decisão para este poço foi continuar convencional, completado nos cinco blocos obtidos na otimização anterior.

| <b>PH-3</b><br>Intelig. | $N_{\rm{p}}$<br>$(10^6 \text{ std m}^3)$ | $(10^6 \text{ std m}^3)$ | $\bf{W_{ini}}$<br>$(10^6 \text{ std m}^3)$ | VPL<br>$(10^6 \text{ USD})$ | AVPL<br>$(10^6 \text{ USD})$ |
|-------------------------|------------------------------------------|--------------------------|--------------------------------------------|-----------------------------|------------------------------|
| 5 válvulas              | 27,54                                    | 61,26                    | 98,10                                      | 452,80                      | $-6,10$                      |
| 4 válvulas              | 27,53                                    | 61.17                    | 98,00                                      | 453,80                      | $-5,10$                      |
| 3 válvulas              | 27,54                                    | 61,15                    | 97,99                                      | 454,85                      | $-4,05$                      |
| 2 válvulas              | 27.49                                    | 60.94                    | 97.72                                      | 454,63                      | $-4,27$                      |

<span id="page-164-0"></span>**Tabela 6-24: Resultados da otimização do número e posicionamento das válvulas do PH-3 (segunda ordem)** 

<span id="page-164-1"></span>Finalmente, para o último poço PH-4, temos os resultados na [Tabela 6-25.](#page-164-1) Como pode ser observado, o melhor resultado foi com cinco blocos completados.

| <b>PH-4</b> | $N_{p}$                  | $\mathbf{W}_{\mathbf{p}}$ | $\mathbf{W}_{\text{inj}}$ | VPL          |
|-------------|--------------------------|---------------------------|---------------------------|--------------|
| Conv.       | $(10^6 \text{ std m}^3)$ | $(10^6 \text{ std m}^3)$  | $(10^6 \text{ std m}^3)$  | $(10^6$ USD) |
| 10 blocos   | 27,76                    | 66,62                     | 103,77                    | 458,90       |
| 9 blocos    | 27,93                    | 67,22                     | 104,60                    | 471,33       |
| 8 blocos    | 28,23                    | 67,37                     | 105,16                    | 508,44       |
| 7 blocos    | 28,26                    | 67,38                     | 105,21                    | 513,57       |
| 6 blocos    | 28,28                    | 67,39                     | 105,25                    | 518,76       |
| 5 blocos    | 28,30                    | 67,43                     | 105,31                    | 522.65       |
| 4 blocos    | 28,22                    | 67,15                     | 104,93                    | 513,18       |
| 3 blocos    | 28,01                    | 64,82                     | 102,31                    | 501,82       |
| 2 blocos    | 27,67                    | 61,55                     | 98.60                     | 487.02       |

**Tabela 6-25: Resultados da otimização do poço PH-4 convencional (segunda ordem)** 

E por último, realizou-se as otimizações do PH-4 como PI. Os resultados estão apresentados na [Tabela 6-26.](#page-164-2) Como podem ser observadas, as opções com válvulas geraram novamente ΔVPL negativo. A decisão para este poço foi deixá-lo convencional e completado em cinco blocos.

<span id="page-164-2"></span>**Tabela 6-26: Resultados da otimização do número e posicionamento das válvulas do PH-4 (segunda ordem)** 

| <b>PH-4</b><br>Intelig. | Nn<br>$(10^6 \text{ std m}^3)$ | $(10^6 \text{ std m}^3)$ | $\bf{W_{ini}}$<br>$(10^6 \text{ std m}^3)$ | VPL<br>$(10^6~\mathrm{USD})$ | <b>AVPL</b><br>$(10^6 \text{ USD})$ |
|-------------------------|--------------------------------|--------------------------|--------------------------------------------|------------------------------|-------------------------------------|
| 5 válvulas              | 28,01                          | 62.94                    | 100,43                                     | 512.42                       | $-10,23$                            |
| 4 válvulas              | 28,01                          | 62.94                    | 100,43                                     | 513,44                       | $-9,20$                             |
| 3 válvulas              | 28,01                          | 62,94                    | 100,43                                     | 514,47                       | $-8,17$                             |
| 2 válvulas              | 28.01                          | 62.94                    | 100.43                                     | 515,50                       | $-7.15$                             |

Como o VPL final (US\$ 522,65 milhões) obtido com essa segunda ordem de poços foi menor que o VPL final da primeira ordem (US\$ 532,73 milhões), concluiu-se que a ordem dos poços otimizados não influenciou muito. Entretanto, como a primeira alcançou maior VPL a otimização resultante da primeira ordem foram empregados daqui em diante. A estratégia final obtida com a primeira ordem foi PH-4 inteligente com duas válvulas, PH-2 inteligente também com duas válvulas, PH-3 convencional completado em quatro blocos e PH-7 convencional completado nos dez blocos. Essa estratégia foi aplicada em todos os nove modelos criados para analisar a influência das incertezas geológicas. Dessa forma, os outros oito modelos são considerados de geologia desconhecida, empregando-se a otimização realizada apenas para o modelo 4, mais provável. Essa simplificação foi empregada devido ao tempo de processamento computacional, pois uma otimização para cada um dos nove modelos demandaria muito tempo, mas que pode ser feita da mesma forma que a empregada para o modelo 4 em trabalhos futuros.

#### **Etapa 3: Otimização da Operação das Válvulas**

Como afirmado anteriormente, são apresentados aqui os resultados para o modelo geológico provável (modelo 4) e cenário econômico provável com mais detalhes, da mesma maneira que foi feito no [Capítulo 5.](#page-108-0)

#### *Modelo Provável (Modelo 4) e Cenário Econômico Provável*

A [Figura 6-11](#page-166-0) apresenta as curvas de produção de óleo e água do campo para todos os poços como convencionais e a outra com dois PI com controle reativo e os outros dois como PC. Pode-se observar a atuação de três válvulas sobre a produção, pois quando uma válvula fechou, ocorreu a diminuição de vazão de água. A quarta válvula fechou no final da produção (30 anos). Neste caso observado, a cada fechamento de válvula ocorreu uma elevação na vazão de óleo do campo.

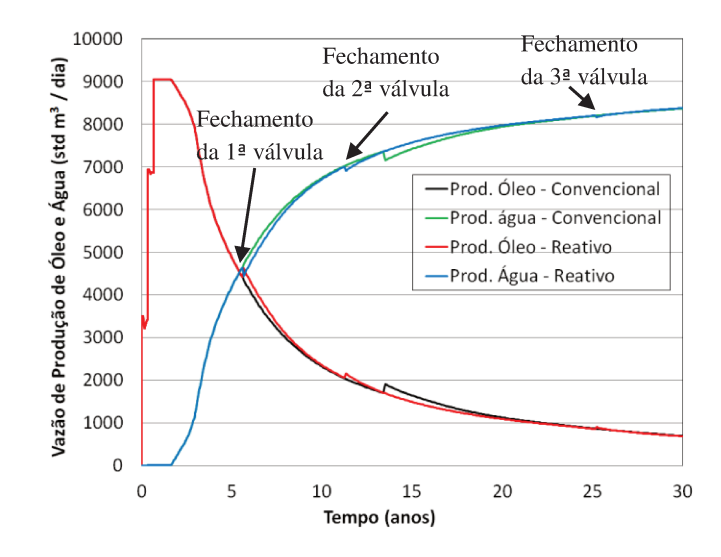

Figura 6-11: Curvas de produção para o PC e PI com controle reativo.

A Figura 6-12 apresenta as curvas de produção para o PC e PI, mas agora com controle proativo 1. Pode ser também constatada a atuação das válvulas sobre a vazão de água, diminuindo-a no instante do fechamento da válvula e aumentando a vazão de óleo. Pode-se constatar que com o controle proativo 1 a primeira válvula atuou de maneira antecipada em relação ao controle reativo.

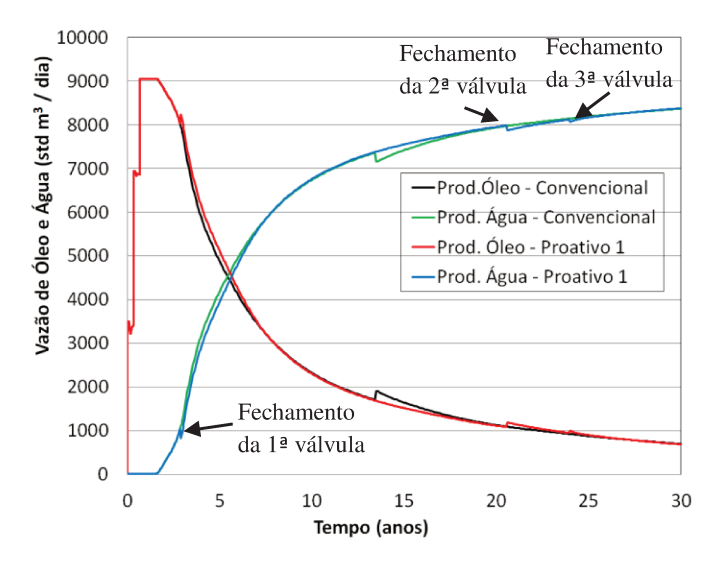

Figura 6-12: Curvas de produção para o PC e PI com controle proativo 1.

A Figura 6-13 apresenta as curvas de produção para o PC e PI, mas agora com controle proativo 2. Podem ser observadas as atuações das válvulas sobre a vazão ao longo do tempo, reduzindo a vazão de água nos instantes de fechamentos das válvulas e os respectivos reflexos na vazão de óleo. Destaque para a redução da produção de água na etapa final da produção.

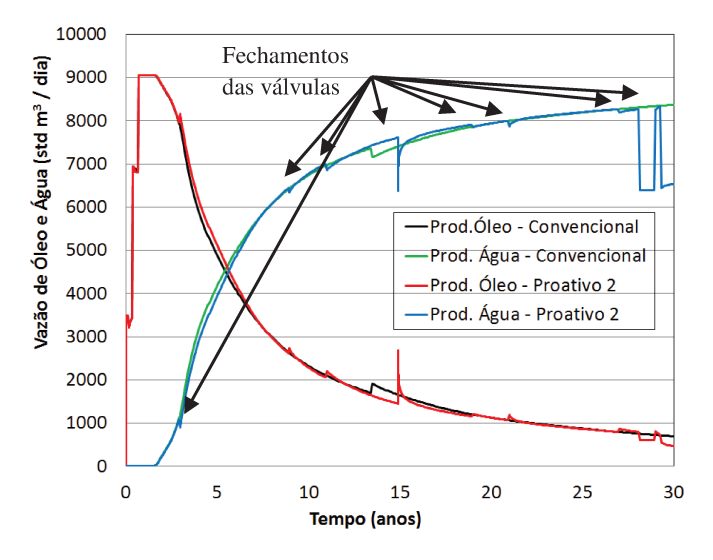

Figura 6-13: Curvas de produção para o PC e PI com controle proativo 2.

A Figura 6-14 mostra os tempos de fechamento das válvulas de maneira definitiva, sem a posterior reabertura, para os poços PH-4 e PH-2, com todos os tipos de controle e como PC também. Para o poço PH-4, enquanto o PC fecha com 13 anos de produção, o PI fecha próximo dos 10 anos com o controle reativo e próximo dos 20 anos com o controle proativo 1, enquanto que para o controle proativo 2 ocorre com 30 anos. Isso revela que ao passar para a completação inteligente o poço PH-4 tem o tempo de produção ampliado. Já para o poço PH-2, com todos os tipos de controle houve fechamento com 30 anos, valendo ressaltar apenas o fechamento antecipado da primeira válvula para beneficiar a produção na segunda válvula.

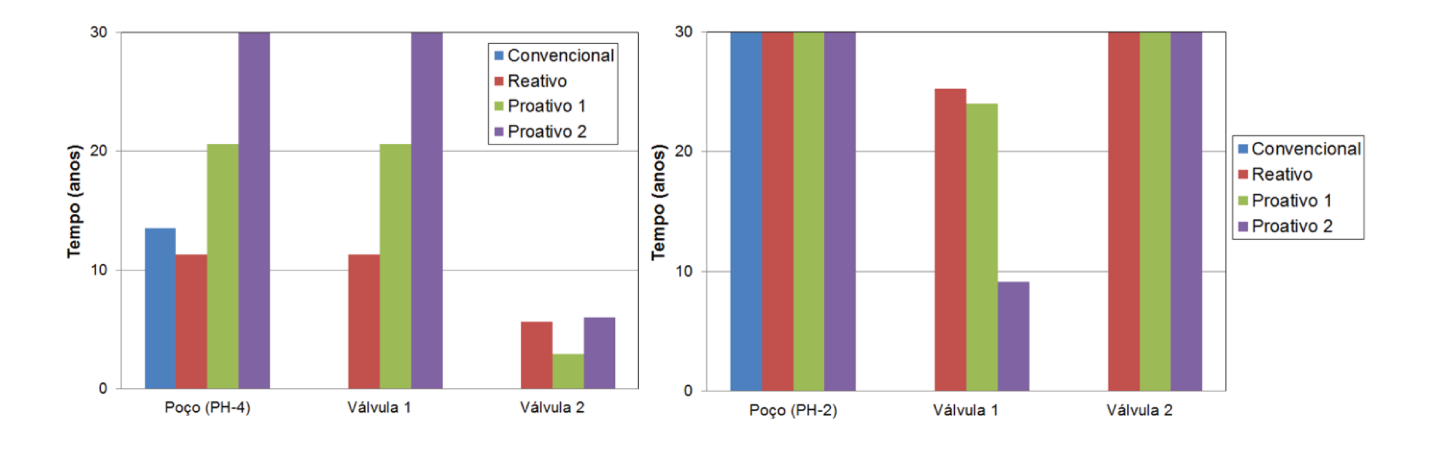

Figura 6-14: Fechamento das válvulas dos PI e do PC para os poços PH-4 (esquerda) e PH-2 (direita).

A Tabela 6-27 apresenta os resultados de produção para o PC e os PI com todos os tipos de controle. Pode-se observar que os PI aumentaram a produção de óleo e VPL, diminuindo também a produção de água. Isso ocorreu devido ao melhor controle da produção proporcionado pelas válvulas dos PI, valendo o investimento adicional de US\$ 4,4 milhões na colocação das válvulas, gerando mais que o dobro de lucro com os controles proativos.

| Tipo de Poço           | $(10^6 \text{ std m}^3)$ | $(10^6 \text{ std m}^3)$ | $\bf{W}_{\rm inj}$<br>$(10^6 \text{ std m}^3)$ | VPI.<br>$(10^6~{\rm USD})$ | ΔVPL<br>$(10^6$ USD) |
|------------------------|--------------------------|--------------------------|------------------------------------------------|----------------------------|----------------------|
| PC.                    | 28.25                    | 70.10                    | 107.91                                         | 532.73                     |                      |
| <b>PI</b> - Reativo    | 28.28                    | 70.06                    | 107.92                                         | 533.32                     | 0.59                 |
| <b>PI</b> – Proativo 1 | 28.43                    | 69.91                    | 107.98                                         | 542,88                     | 10,15                |
| PI – Proativo 2        | 28.27                    | 68.93                    | 106.77                                         | 544.45                     | 11.73                |

Tabela 6-27: Resultados das produções para os PI e PC

A próxima Tabela 6-28 mostra as diferenças percentuais dos PI em relação ao PC. Constata-se novamente que o aumento do VPL é pequeno em relação ao VPL total do campo, mas que se torna significativo ao levar em conta apenas o investimento adicional devido à completação inteligente. Mostra também que com os controles proativos foram gerados os melhores resultados em relação ao reativo, como esperado. Destaque para o controle proativo 2 em que houve o melhor resultado esperado ao aumentar a produção de óleo e VPL, diminuindo a produção e injeção de água através do aumento da eficiência de varrido obtido com a atuação das válvulas ao longo da produção.

| Tipo de Poço           | $\Delta N_{\rm n}(\%)$ |         |         |      | $\Delta W_p (\%)$   $\Delta W_{inj} (\%)$   $\Delta VPL (\%)$   $\Delta VPL / \Delta Inv. (\%)$ |
|------------------------|------------------------|---------|---------|------|-------------------------------------------------------------------------------------------------|
| PI - Reativo           | 0.12                   | $-0.05$ | 0,01    | 0,11 | 13.41                                                                                           |
| PI – Proativo 1        | 0.66                   | $-0.27$ | 0.06    | 1.87 | 230,68                                                                                          |
| <b>PI</b> – Proativo 2 | 0.09                   | $-1.70$ | $-1.06$ | 2,15 | 266.59                                                                                          |

**Tabela 6-28: Diferenças percentuais entre os PI em relação ao PC** 

#### *Processo de Otimização*

São apresentados nesta seção alguns resultados do processo de otimização. A [Figura](#page-169-0)  [6-15](#page-169-0) mostra os resultados da otimização. Como esperado, com os controles proativos foram alcançados os melhores resultados de VPL, seguido do controle reativo. Com o controle proativo 1 sempre foram gerados resultados melhores que com o reativo, enquanto com o proativo 2 os valores iniciaram abaixo dos outros controles, mas obteve o melhor resultado final, mostrando ser uma forma mais difícil de controlar mas que gerou os melhores resultados.

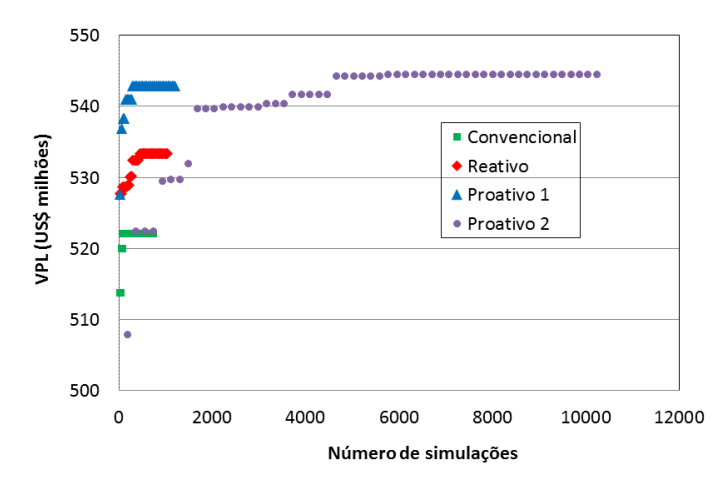

**Figura 6-15: Número de simulações necessárias para atingir o máximo VPL com o AGR.** 

<span id="page-169-0"></span>A [Figura 6-16](#page-170-0) apresenta os resultados gerados utilizando-se o GC para refinar a otimização de operação das válvulas do PI com controle proativo 2. Neste caso, o GC conseguiu melhorar a solução obtida com o AGR logo no início da otimização.

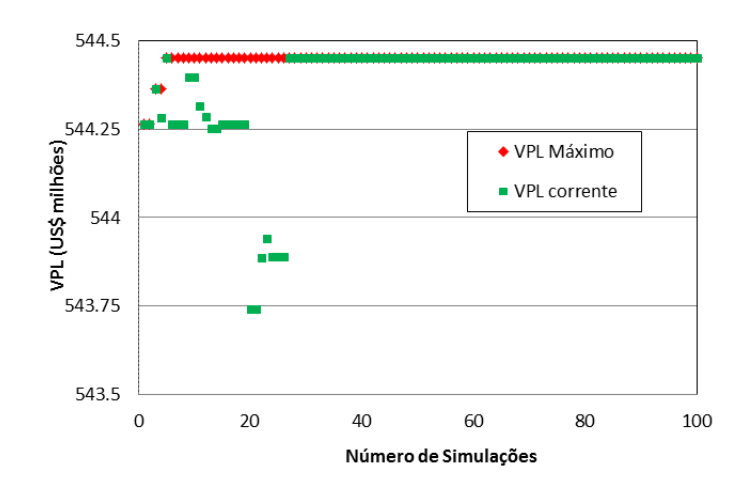

**Figura 6-16: Número de simulações necessárias para atingir o máximo VPL com o GC.** 

<span id="page-170-0"></span>Para o PC e PI com controle reativo foram utilizadas quatro variáveis na otimização, correspondente ao corte de água de cada poço, utilizado para maximizar o VPL. Para o PI com controle proativo 1 foram utilizadas 6 variáveis, correspondentes ao corte de água para cada válvula (quatro no total) e mais duas para os outros dois poços (convencionais). Já o PI com controle proativo 2 foram utilizadas 62 variáveis (4 variáveis x 14 intervalos de tempo + 6 de corte de água), correspondentes às aberturas das quatro válvulas em cada período de tempo (a cada dois anos) mais os valores de corte de água para cada válvula e para os dois convencionais. O critério de parada utilizado na otimização ocorreu ao atingir 30 gerações sem ter ocorrido aumento do máximo VPL, como no capítulo anterior. Os parâmetros utilizados em cada tipo de controle estão na [Tabela 6-29](#page-170-1) a seguir. O tamanho da população foi definido através de testes feitos previamente. O tamanho foi de dez vezes o número de variáveis para o PC e PI com controle reativo, cinco vezes para o proativo 1 e de três vezes para o proativo 2.

<span id="page-170-1"></span>

| <b>Parâmetros</b>         | <b>PC</b>             | PI<br>reativo         | РI<br>proativo 1      | РI<br>proativo 2      |
|---------------------------|-----------------------|-----------------------|-----------------------|-----------------------|
| Número de gerações        | 100                   | 100                   | 100                   | 100                   |
| Tamanho da População      | 20                    | 20                    | 30                    | 186                   |
| Indivíduos de Elite       |                       |                       |                       |                       |
| <b>Taxa de Cruzamento</b> | $0.9 \rightarrow 0.1$ | $0.9 \rightarrow 0.1$ | $0.9 \rightarrow 0.1$ | $0,9 \rightarrow 0,1$ |
| <b>Taxa de Mutação</b>    | $0.1 \rightarrow 0.9$ | $0.1 \rightarrow 0.9$ | $0.1 \rightarrow 0.9$ | $0.1 \rightarrow 0.9$ |

**Tabela 6-29: Parâmetros do AGR** 

<span id="page-171-0"></span>Já para o GC os parâmetros utilizados estão na [Tabela 6-30](#page-171-0) seguinte. Os dois últimos parâmetros foram utilizados como critério de parada do GC.

| <b>Parâmetros</b>                        | <b>PC</b> | PI<br>reativo |      | proativo $1 \mid$ proativo $2 \mid$ |
|------------------------------------------|-----------|---------------|------|-------------------------------------|
| Número de iterações máximas              | 100       | 100           | 200  | 300                                 |
| Tolerância no Erro da FO                 | 0.2       | 0.2           |      |                                     |
| Diferença mínima no cálculo do gradiente | 0.02      | 0.02          | 0.02 | 0.02                                |

**Tabela 6-30: Parâmetros do GC** 

A [Figura 6-17](#page-171-1) mostra o gráfico do VPL versus produção de óleo. Pode-se observar a região selecionada correspondente aos maiores VPL e produções de óleo e as várias soluções testadas pelo algoritmo de otimização. Nessa área, as maiores produções de óleo estão na direção indicada pela seta. O gráfico mostra também os valores alcançados com os dois tipos de controle, reativo e proativo 1, mostrando que com o controle proativo 1 pode ser atingido valores de maior VPL do que com o controle reativo. Pode-se ver também o máximo VPL indicado pelo ponto amarelo. Neste caso, a melhor solução corresponde a de máxima produção de óleo.

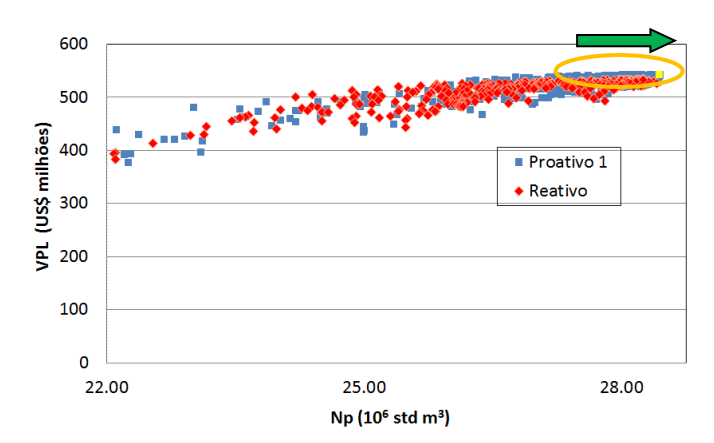

**Figura 6-17: VPL versus produção de óleo para os PI com controles reativo e proativo 1.** 

<span id="page-171-1"></span>A [Figura 6-18](#page-172-0) seguinte mostra o gráfico do VPL versus produção de óleo com os controles reativo e proativo 2. Pode ser observado o grande número de resultados obtidos com o controle proativo 2. Como esperado, o maior VPL encontrado pelo proativo 2 foi superior ao proativo 1, mostrando ser vantajoso para este caso o controle proativo 2, ao controlar a produção dos fluidos ao longo da produção. Neste caso, a melhor solução é quase a de máxima produção de óleo obtida.

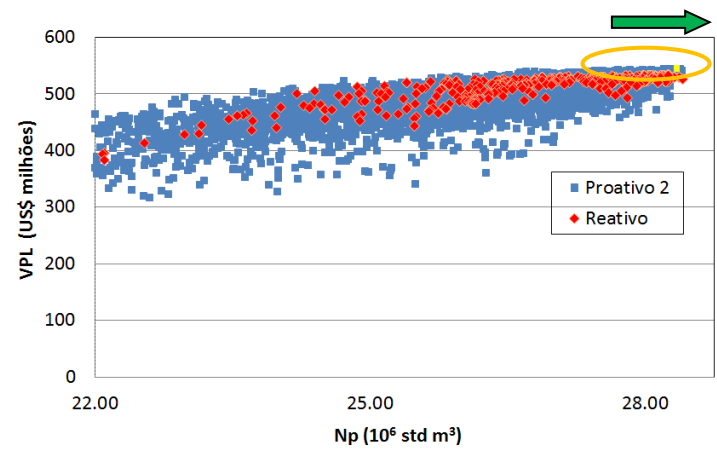

**Figura 6-18: VPL versus produção de óleo para os PI com controles reativo e proativo 2.** 

<span id="page-172-0"></span>A [Figura 6-19](#page-172-1) mostra o gráfico do VPL versus produção de água. Pode ser observada a região selecionada correspondente aos maiores VPL e menores produções de água na direção indicada pela seta. O gráfico destaca também a maior capacidade do controle proativo 1 em atingir maior VPL (ponto amarelo), tendo como ponto negativo a alta produção de água.

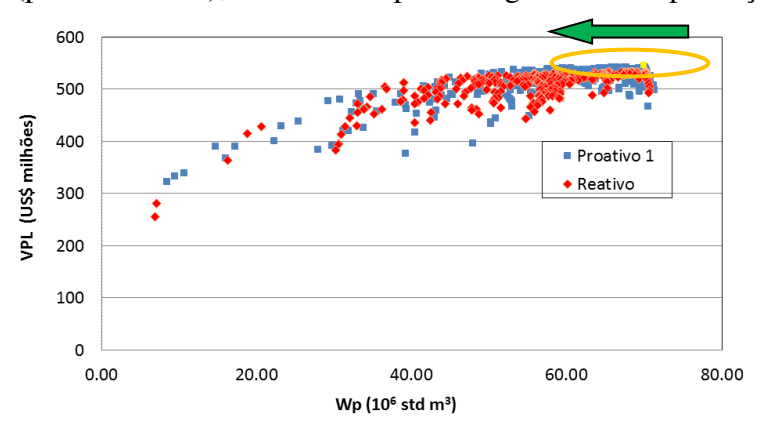

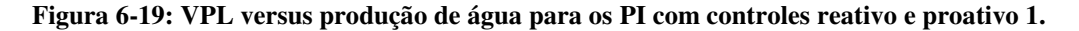

<span id="page-172-1"></span>Já a [Figura 6-20](#page-173-0) mostra o gráfico do VPL versus produção de água com os controles reativo e proativo 2. Pode ser observado novamente o grande número de resultados gerados para se obter a melhor solução (ponto amarelo).

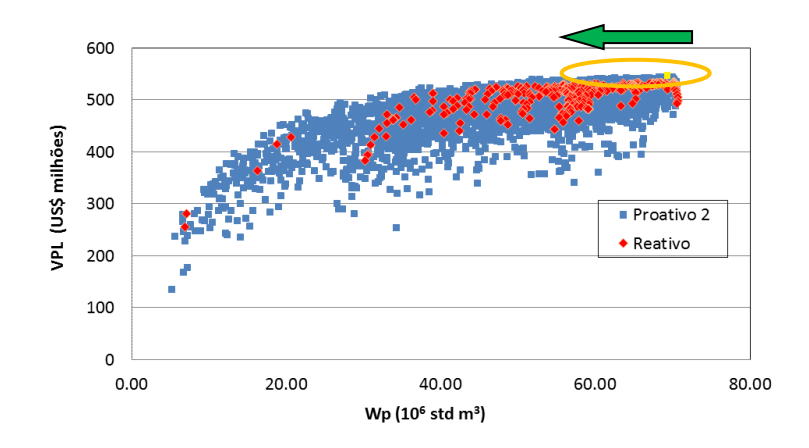

**Figura 6-20: VPL versus produção de água para os PI com controles reativo e proativo 2.** 

#### <span id="page-173-0"></span>**Etapa 4: Análise de Decisão**

## *Árvore de Derivação*

Com os resultados das otimizações de todos os nove modelos geológicos e três cenários econômicos, pôde-se compor a árvore de derivação com as incertezas geológicas e econômicas. A [Figura 6-21](#page-173-1) mostra cada uma delas com três níveis de incerteza, formando assim vinte e sete combinações no total.

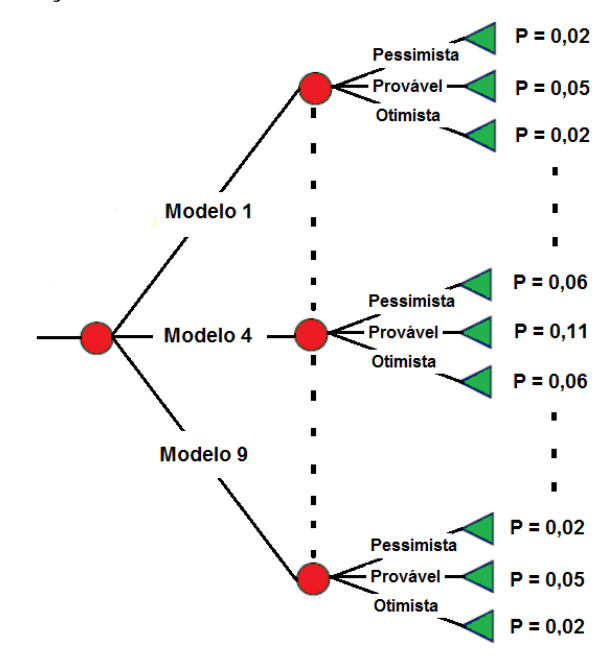

<span id="page-173-1"></span>**Figura 6-21: Árvore de derivação com nove modelos geológicos e três cenários econômicos.** 

Cada combinação tem a sua correspondente probabilidade associada, dada pela multiplicação das probabilidades do modelo geológico e do cenário econômico, como visto anteriormente. Os valores das probabilidades estão na [Tabela 6-31.](#page-174-0)

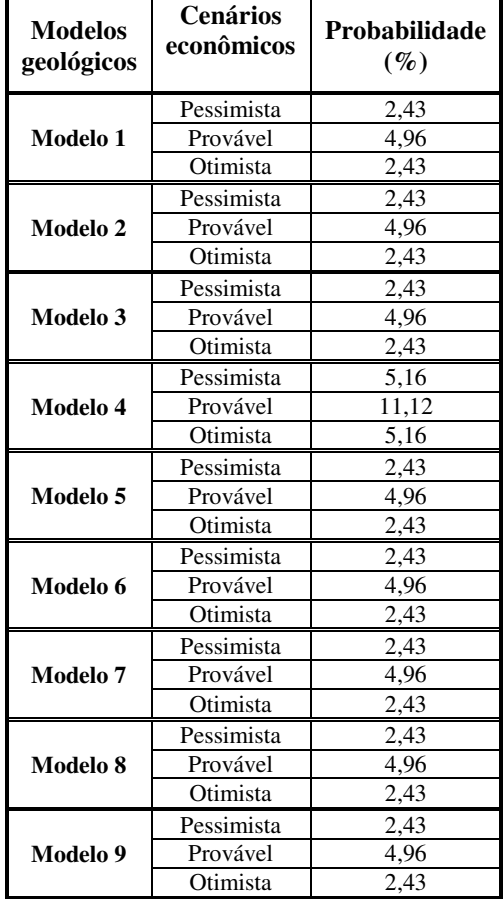

<span id="page-174-0"></span>**Tabela 6-31: Probabilidades associadas aos modelos geológicos com os respectivos cenários econômicos** 

#### *Valor Monetário Esperado (VME)*

Com os nove modelos otimizados para cada um dos cenários econômicos, pode-se realizar a avaliação econômica considerando as incertezas através do cálculo do VME. A [Tabela 6-32](#page-175-0) apresenta os valores de ∆VME para os diferentes tipos de controle para os PI. Pode-se constatar também a variação na produção de óleo, água produzida e injetada. Com o controle reativo, o resultado levando-se em conta todos os modelos geológicos e cenários econômicos utilizados foi de diminuir a produção de óleo e VME, embora tenha sido capaz de reduzir também a produção e injeção de água. Com o controle proativo 1, pode ser constatado o aumento na produção de óleo, já que possuem maior capacidade de controlar a produção, reduzindo também a produção e injeção de água. Já com o controle proativo 2, o resultado da média ponderada para todos os modelos e cenários foi de manter a mesma produção de óleo que os PC, mas com um papel relevante no controle da produção e injeção de água, reduzindoas. Deve ser destacado também o retorno financeiro esperado com a utilização da completação inteligente. Como foram utilizadas duas válvulas em cada um dos PI (quatro válvulas no total), com investimento adicional de US\$ 4,4 milhões, com o controle reativo foi obtido um prejuízo de US\$ 2,04 milhões. Já com o controle proativo 1, retorno positivo de US\$ 8,87 milhões, mostrando ser um investimento lucrativo em mais de 200% do valor investido, aumentando a produção de óleo e VME, diminuindo a produção e injeção de água. Com o controle proativo 2, com maior diminuição da produção e injeção de água, lucro de US\$ 13,45 milhões, representando um ganho de 305% do valor investido. Deve ser ressaltado o fato de que a otimização do número e posicionamento das válvulas nos PI e dos blocos completados nos PC foram feitas apenas para o modelo 4 (mais provável). O resultado dessa otimização dos poços foi aplicada nos outros oito modelos geológicos. Assim, os outros oito modelos geológicos foram considerados de geologia desconhecida, o que justifica os elevados ganhos aqui apresentados, comprovando que os PI se destacam em relação aos PC quando há incertezas, uma vez que possuem maior flexibilidade operacional do que os PC.

**Tabela 6-32: Resultados da avaliação da árvore de derivação** 

<span id="page-175-0"></span>

|                     | $\Delta N_{\rm p}$<br>$(10^6 \text{ std m}^3)$ | $\Delta W_{p}$<br>$(10^6 \text{ std m}^3)$ | $\Delta W_{\text{inj}}$<br>$(10^6 \text{ std m}^3)$ | <b>AVME</b><br>$(10^6 \text{ USD})$ | $\Delta$ VME / $\Delta$ Inv. |
|---------------------|------------------------------------------------|--------------------------------------------|-----------------------------------------------------|-------------------------------------|------------------------------|
| <b>PI</b> - Reativo | $-0.17$                                        | $-2.74$                                    | $-2.97$                                             | $-2.04$                             |                              |
|                     | $-0.63\%$                                      | $-4.77\%$                                  | $-3.15%$                                            |                                     | $-46,36\%$                   |
| PI - Proativo 1     | 0.07                                           | $-1.10$                                    | $-1.04$                                             | 8,87                                |                              |
|                     | 0.26%                                          | $-1.92\%$                                  | $-1,10\%$                                           |                                     | $+201,59\%$                  |
| PI – Proativo 2     | 0.00                                           | $-1.86$                                    | $-1.88$                                             | 13.45                               |                              |
|                     | $0.00\%$                                       | $-3.24\%$                                  | $-2.00\%$                                           |                                     | $+305.68\%$                  |

## *Curvas de Risco*

São apresentadas aqui as curvas de risco dos PI e que irão apoiar a decisão de colocar válvulas nos poços. A [Figura 6-22](#page-176-0) apresenta as curvas de risco para os três tipos de controle dos PI. Através dela pode-se afirmar que com o controle reativo, as válvulas apresentaram por volta de 75% de chance de obter prejuízo. Já com o controle proativo 1, cerca de 80% de chance de obter retornos positivos. E finalmente, com o controle proativo 2, cerca de 97% de probabilidade de obter retornos positivos. Isso evidencia, assim como nos modelos simples, que com a utilização dos controles proativos, a decisão de colocar válvulas é recomendada, e que com o controle reativo indicou ter uma grande chance de não recuperar os investimentos com esta tecnologia.

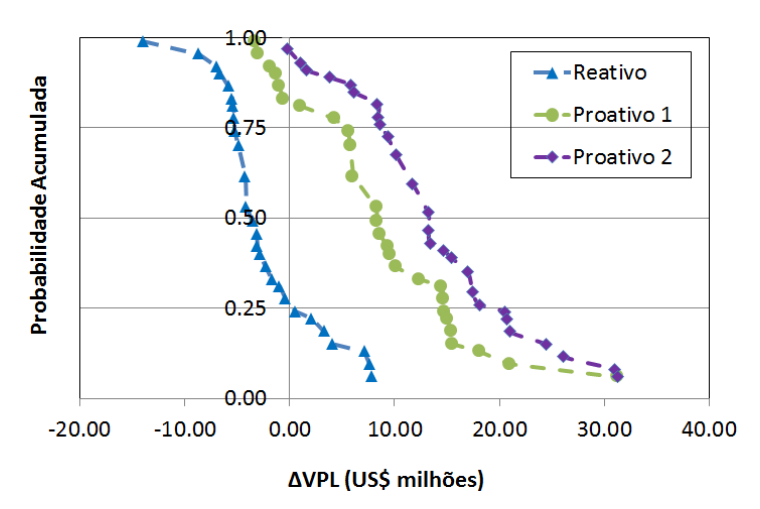

**Figura 6-22: Curvas de risco para os PI com os diferentes tipos de controle.** 

#### <span id="page-176-0"></span>**6.3.Conclusões do Capítulo**

Como nos modelos simples, para o modelo mais complexo a metodologia desenvolvida para otimizar e comparar PC e PI também se mostrou eficiente em apresentar as vantagens e desvantagens ao substituir a completação convencional pela inteligente. O método de otimização do número e posicionamento das válvulas mostrou novamente ser capaz de capturar a heterogeneidade do modelo mais provável, bem como o cenário econômico e os custos das válvulas, considerando também a influência entre os poços. Esta otimização mostrou ser importante também na redução do espaço de soluções, ao reduzir a quantidade de válvulas ao número em que realmente há possibilidade de obter retornos financeiros positivos, excluindo as opções com muitas válvulas nos poços do modelo. Embora o número de variáveis estudadas não tenha sido muito elevado, o método híbrido de otimização aplicado à operação das válvulas também mostrou novamente ser eficiente em maximizar o VPL, tanto global como localmente. A análise de decisão suportada pelo VME e pelas curvas de risco permitiu obter os retornos financeiros e produções esperadas, bem como as probabilidades associadas.

Já os resultados para o modelo com quatro poços produtores mostraram que os dois PI com os dois controles proativos sempre obtiveram melhores resultados que com o controle reativo, aumentando a produção de óleo e VPL, com pequena probabilidade de retornos negativos. Com o controle proativo 2, apresentou 97% de chance de obter resultados financeiros positivos, embora tenha levado muitas simulações para maximizar o VPL. Apesar de não ser muito prático de ser utilizado no dia a dia, pois demandaria um grande conhecimento do reservatório e elevado número de simulações, esse tipo de controle revela a máxima capacidade de aumentar o VPL ao utilizar a completação inteligente.

## **Capítulo 7 - Conclusões**

Foi desenvolvido um método de otimização assistido capaz de mensurar os benefícios proporcionados pelos PI quando comparados com a completação convencional. A comparação que foi realizada, de maneira mais refinada do que geralmente é apresentada na literatura, considerou além da otimização de operação dos poços, também a otimização das camadas/blocos completados nos PC e do número e posicionamento das válvulas nos PI.

No procedimento apresentado, a redução do espaço de soluções teve um papel de destaque, uma vez que o número menor de válvulas ocasionou um número menor de variáveis de controle em todo o processo. O método permitiu também considerar as características geológicas ao redor do poço juntamente com o cenário econômico utilizado e os custos da completação inteligente.

O método híbrido de otimização mostrou ser eficaz ao associar a eficiência do algoritmo genético rápido, em realizar a otimização global, com a eficiência dos gradientes conjugados, em realizar a otimização local. Esta última mostrou ser relevante em muitos casos, melhorando a solução de métodos que privilegiam a busca global, minimizando a chance de resultados subótimos, o que poderia ter alterado as conclusões encontradas para viabilidade de válvulas.

A parte de análise de decisão também mostrou ser capaz de capturar os ganhos esperados com o maior controle da produção destes poços, em um contexto de incertezas geológicas e econômicas. Dessa forma, a metodologia mostrou ser adequada e apropriada, ao apresentar as diferenças entre os dois tipos de poços, e também entre os PI com três diferentes formas de controle, dando suporte à decisão de planejar uma completação mais dispendiosa desde o início da fase de desenvolvimento de um campo.

Como pôde ser visto com os resultados apresentados, com a utilização de PI, de um modo geral, foi possível aumentar a produção de óleo e o VPL, uma vez que o tempo de produção foi ampliado, reduzindo em muitos casos a produção e injeção de água, principalmente através dos controles proativos. Considerando os PI apenas com controle reativo, forma de controle mais simples, os benefícios foram subavaliados; dessa forma, se o PI se viabilizar com o controle reativo, os ganhos podem aumentar com o controle proativo. Portanto, foi tomada uma atitude conservadora ao otimizar o número e posicionamento das válvulas com o controle reativo e que na melhor configuração encontrada, poderiam também ser avaliadas válvulas nos poços que tiveram a completação convencional recomendada (PH-3 e PH-7), desde que fossem operadas com controle proativo, uma vez que este controle pode proporcionar maiores ganhos e viabilizar as válvulas nesses poços. O controle denominado aqui de proativo 1 mostrou ser mais vantajoso que o reativo pois possibilita outras formas de controle; este tipo de controle pode ser avaliado com esforço computacional intermediário por não demandar muitas variáveis de controle no processo de otimização, mostrando ser viável de ser empregado também na prática. Já o controle denominado proativo 2, mostrou maiores ganhos estimados pois possibilitam mais alternativas de operação e, ao considerar incertezas, uma melhor relação entre risco e retorno; entretanto, este controle demanda um elevado número de simulações e sua utilização na prática esbarra no nível de conhecimento que se deve ter dos reservatórios na fase de inicial de explotação de um campo de petróleo.
# **Sugestões para Trabalhos Futuros**

Como recomendações de trabalhos futuros seguem algumas sugestões decorrentes deste trabalho:

> A metodologia aqui proposta poderia incorporar também a análise de incerteza de falhas na operação das válvulas, que não foi feita para não ampliar o processo de otimização, mas que tornaria a análise mais completa.

> Poderiam ser considerados modelos de simulação não apenas do tipo *black-oil*, mas também do tipo composicional, podendo analisar também o desempenho das válvulas quando há uma produção de gás considerável.

> Esta tese abordou a completação inteligente apenas nos poços produtores. Um trabalho futuro poderia também testar a viabilidade de poços inteligentes também em injetores.

> Como este trabalho tratou apenas das válvulas abre/fecha, trabalhos futuros poderão abordar também as potencialidades de aplicação de PI com válvulas multi-posição e também de variação contínua, levando-se em conta os custos mais elevados dessas válvulas.

> Para otimizar o número e posicionamento das válvulas foi utilizado o controle reativo, tomando-se assim uma postura conservadora, pois como foi visto, este controle mais simples pode muitas vezes subavaliar o PI. Dessa forma, um trabalho futuro poderá utilizar um controle proativo para otimizar o número e posicionamento das válvulas.

> O método de otimização pode ser aperfeiçoado ao reduzir o espaço de soluções do problema, criando-se critérios para isto, tornando a busca ainda mais eficiente e rápida pelo método híbrido aqui proposto.

 A otimização do número e posicionamento das válvulas poderia ser realizada para todos os nove modelos do [Capítulo 6,](#page-148-0) o que possibilitaria uma comparação com os resultados aqui obtidos. Possivelmente o ganho adicional com os PI seria reduzido, pois estes desempenham melhor o seu papel quando há alto grau incertezas.

 A análise de decisão suportada pelo uso da árvore de decisão poderá ser melhorada substituindo-se pela técnica de Hipercubo Latino Discreto, embora possa ocorrer maior processamento computacional.

# **Referências**

ADDIEGO-GUEVARA, E. A., JACKSON, M. D., GIDDINS, M. A., *Insurance Value of Intelligent Well Technology against Reservoir Uncertainty,* SPE 113918, 2008 SPE/DOE Improved Oil Recovery Symposium, Tulsa, Oklahoma, USA, Abril, 2008.

AITOKHUEHI, I., *Real-time Optimization of Smart Wells*, Universidade de Stanford, 2004. 74p. Dissertação de Mestrado.

AITOKHUEHI, I., DURLOFSKY, L. J., *Optimizing the Performance of Smart Wells in Complex Reservoirs Using Continuously Updated Geological Models*, Journal of Petroleum Science & Engineering, 48 (2005) 254 -264.

ALGHAREEB, Z. M., HORNE, R. N., YUEN, B. B., SHENAWI, S. H., *Proactive Optimization of Oil Recovery in Multilateral Wells Using Real Time Production Data*. SPE 124999, 2009 SPE Annual Technical Conference and Exhibition, New Orleans, Louisiana, USA, Outubro, 2009.

ALMEIDA, L. F., *Sistema Híbrido de Otimização de Estratégias de Controle de Válvulas de Poços Inteligentes sob Incertezas.* Rio de Janeiro. Departamento de Engenharia Elétrica, Pontifícia Universidade Católica do Rio de Janeiro (PUC-RIO), 2007. 146p. Tese de Doutorado.

BARRETO, C. E. A. G., MAZO, E. O. M., SCHIOZER, D. J., *Análise da Determinação do Corte de Água Ótimo para o Gerenciamento de Águas sob Restrições Operacionais*. IBP 3057\_10, Rio Oil & Gas Expo and Conference 2010, Rio de Janeiro, Brasil, Setembro, 2010.

BARRETO, C. E. A. G., MUNERATO, F. P., RAVAGNANI, A. T. F. S. G., SCHIOZER, D. J., *Use of Water Cut to Optimize Conventional and Smart Wells*. SPE 150908, 2012 SPE North Africa Technical Conference and Exhibition, Cairo, Egito, Fevereiro, 2012.

DOUBLET, D. C., AANONSEN, S. I., TAI, X. C., *An Efficient Method for Smart Well Production Optimisation*. Journal of Petroleum Science and Engineering, 69 (2009) 25 - 39.

EBADI, F., DAVIES, D. R., *Should "Proactive" or "Reactive" Control Be Chosen for Intelligent Well Management ?* SPE 99929, 2006 SPE Intelligent Energy Conference and Exhibition, Amsterdam, Holanda, Abril, 2006a.

EBADI, F., DAVIES, D. R., *Techniques for Optimum Placement of Interval Control Valve(s) in an Intelligent Well*. SPE 100191, 2006 SPE Europec/EAGE Annual Conference and Exhibition, Vienna, Austria, Junho, 2006b.

EMERICK, A. A., PORTELLA, R. C. M., *Production Optimization with Intelligent Wells*. SPE 107261, 2007 SPE Latin American and Caribbean Petroleum Engineering Conference, Buenos Aires, Argentina, 2007.

GOLDBERG, D. E., *Genetic Algorithms in Search, Optimization, and Machine Learning.*  Addison-Wesley Longman Publishing Co., Inc., USA, 1989.

HAUPT, R. L., HAUPT, S. E., *Practical Genetic Algorithms*, A John Wiley & Sons, Inc. USA, 2004. 253 p.

HAYASHI, S. H. D., *Valor da Flexibilização e Informação em Desenvolvimento de Campo por Módulos*, Campinas: Faculdade de Engenharia Mecânica, Universidade Estadual de Campinas, 2006. 118 p. Dissertação (Mestrado).

HOLLAND, J. H., *Adaptation in Natural and Artificial Systems.* University of Michigan Press, 1975.

KHARGHORIA, A., ZHANG, F., LI, R., JALALI, Y., *Application of Distributed Electrical Measurements and Inflow Control in Horizontal Wells under Bottom-Water Drive.* SPE 78275, 2002 SPE 13th European Petroleum Conference, Aberdeen, Escócia, Outubro, 2002.

LINDEN, R., *Algoritmos Genéticos.* Editora Braport, Brasil, 2006.

LOSCHIAVO, R., *Estimativas de Incertezas na Previsão de Desempenho de Reservatórios.*  Campinas. Faculdade de Engenharia Mecânica e Instituto de Geociências, Universidade Estadual de Campinas, 1999. 86 p. Dissertação (Mestrado).

MITCHELL, M., *An Introduction to Genetic Algorithms.* MIT Press, USA, 1996.

MEZZOMO, C. C., *Seleção de Projetos de Desenvolvimento Integrada a Análise de Riscos.*  Campinas. Faculdade de Engenharia Mecânica, Departamento de Engenharia de Petróleo, Universidade Estadual de Campinas, 2005. 175p. Tese (Doutorado).

NOCEDAL, J., WRIGHT, S. J., *Numerical Optimization*, Springer-Verlag New York, USA, 1999. 634 p.

NOGUEIRA, P. B., *Metodologia de Otimização Probabilística de Estratégias de Produção Baseada em Algoritmos Genéticos.* Campinas. Faculdade de Engenharia Mecânica e Instituto de Geociências, Universidade Estadual de Campinas, 2009. 124 p. Dissertação (Mestrado).

PARI, M. N., KABIR, A. H., MOTAHHARI, S. M., BEHROUZ, T., *Smart Well - Benefits*, *Types of Sensors, Challenges, Economic Consideration, and Application in Fractured Reservoir.* SPE 126093, 2009 SPE Saudi Arabia Section Technical Symposium and Exhibition, Alkohobar, Arábia Saudita, Maio, 2009.

RISSO, Fernanda Vaz Alves; RISSO, Valmir Francisco; SCHIOZER, Denis José; *Risk Analysis of Petroleum Fields Using Latin Hypercube, Monte Carlo and Derivative tree Techniques.* Journal of Petroleum and Gas Exploration Research, v. 01, pp. 14-21, Setembro, 2011.

ROSSI, A., ANTONETTI, M., BARLOSCIO, M., LANZETTA, M., *Fast genetic algorithm for roundness evaluation by the minimum zone tolerance (MZT) method.* Measurement, 44 (2011) 1243–1252.

SANTOS, J. A. M. *Estudo da Influência da Estratégia de Produção em Análise de Risco Aplicada ao Desenvolvimento de Campos de Petróleo.* Campinas: Faculdade de Engenharia Mecânica, Universidade Estadual de Campinas, 2002, 143 p., Dissertação de Mestrado.

SARMA, P., AZIZ, K., DURLOFSKY, L. J., *Implementation of Adjoint Solution for Optimal Control of Smart Wells*. SPE 92864, 2005 SPE Reservoir Simulation Symposium, Houston, Texas, USA, Fevereiro, 2005.

SCHIOZER, D. J., LIGERO, E. L., SUSLICK, S. B., COSTA, A. P. A. e SANTOS, J. A.M., *Use of Representative Models in the Integration of Risk Analysis and Production Strategy Definition*, Journal of Petroleum Science and Engineering, 44 (2004) 131-141.

SCHLUMBERGER, Eclipse Reference Manual – Multi-Segment Wells 2006.2, 2006.

SHARMA, A. K., CHORN, L. G., HAN, J., RAJAGOPALAN, S., *Quantifying Value Creation from Intelligent Completion Technology Implementation*. SPE 78277, 2002 SPE 13th European Petroleum Conference, Aberdeen, Escócia, Outubro, 2002.

SILVA, J. P. Q. G., *Uso de Poços Inteligentes em Desenvolvimento de Campos de Petróleo sob Incertezas.* Campinas. Faculdade de Engenharia Mecânica e Instituto de Geociências, Universidade Estadual de Campinas (UNICAMP), 2008. 118p. Dissertação de Mestrado.

STEAGALL, D. E. *Análise de Risco nas Previsões de Produção com Simulação Numérica de Fluxo – Exemplo de um Campo na Fase de Delimitação.* Campinas: Faculdade de Engenharia Mecânica, Universidade Estadual de Campinas, 2001, 89 p., Dissertação de Mestrado.

SU, H. J., *Smart Well Production Optimization Using an Ensemble-Based Method*. SPE 126072, 2009 SPE Saudi Arabia Section Technical Symposium and Exhibition, Alkohobar, Arábia Saudita, Maio, 2009.

THOMAS, J. E.(Organizador), *Fundamentos de Engenharia de Petróleo.* Editora Interciência, 2004.

VALVATNE, P. H., SERVE, J., DURLOFSKY, L. J., AZIZ, K., *Efficient Modeling of Nonconventional Wells with Downhole Inflow Control Devices*. Journal of Petroleum Science and Engineering, 39 (2003) 99 - 116.

VAN DER POEL, R., JANSEN, J. D., *Probabilistic Analysis of the Value of a Smart Well for Sequential Production of a Stacked Reservoir*, Journal of Petroleum Science & Engineering, 44 (2004) 155 -172.

VAN ESSEN, G. M., JANSEN, J. D., BROUWER, D. R., DOUMA, S. G., ROLLETT, K. I., HARRIS, D. P., *Optimization of Smart Wells in the St. Joseph Field*. SPE 123563, 2009 SPE Asia Pacific Oil and Gas Conference and Exhibition, Jakarta, Indonesia, Agosto, 2009.

VENKATARAMAN, P., *Applied Optimization with MATLAB Programming*, A Wiley-Interscience publication, USA, 2002. 398 p.

XAVIER, A. M. *Análise do valor da informação na avaliação e desenvolvimento de campos de petróleo.* Campinas: Faculdade de Engenharia Mecânica, Universidade Estadual de Campinas, 2004, 159 p., Dissertação de Mestrado.

YANG, W. Y., CAO, W., CHUNG, T. S., MORRIS, J., *Applied Numerical Methods Using Matlab*, A John Wiley & Sons, Inc. USA, 2005. 509 p.

YETEN, B., BROUWER, D. R., CHUNG, T., MORRIA, J., *Decision Analysis under Uncertainty for Smart Well Deployment*, Journal of Petroleum Science & Engineering, 43 (2004) 183 -199.

YETEN, B., DURLOFSKY, L. J., AZIZ, K., *Optimization of Smart Well Control*. SPE 79031, 2002 SPE/PS-CIM/CHOA International Thermal Operations and Heavy Oil Symposium and International Horizontal Well Technology Conference, Calgary, Alberta, Canada, 2002.

YETEN, B., JALALI, Y., *Effectiveness of Intelligent Completions in a Multiwell Development Context*. SPE 68077, 2001 SPE Middle East Oil Show, Bahrein, Março, 2001.

YU, S., DAVIES, D. R., SHERRARD, D. W., *The Modelling of Advanced "Intelligent" Well – An Application*. SPE 62950, 2000 SPE Annual Thecnical Conference and Exhibition, Dallas, Texas, USA, 2000.

YUAN, S., WANG, S., DU, S., *Fast genetic algorithm for bits allocation in OFDM based cognitive radio systems.* 19th Annual Wireless and Optical Communications Conference (WOCC), Shanghai, China, 2010.

# **Apêndice A – Representação e Operação dos Poços Inteligentes no Simulador Eclipse**

Este apêndice tem a finalidade de detalhar como foi feita a representação e operação dos PI no simulador Eclipse ao longo da tese.

# **1. Representação e Operação por Agrupamento de Camadas ou Blocos**

Para agrupar as camadas nos poços verticais, por exemplo, foi utilizada a palavra-chave COMPLUMP (na seção *Schedule*). Essas camadas, uma vez agrupadas por esse comando, passarão a atuar conjuntamente, podendo abrir e fechar como se tivessem válvulas. A [Figura](#page-190-0)  [A-1](#page-190-0) a seguir mostra a declaração desse comando no poço vertical do [Capítulo 5,](#page-108-0) óleo leve. O primeiro item é o nome do poço, seguido da posição i do bloco, posição j do bloco, o terceiro é o número da camada que inicia a atuação de uma válvula, o quarto número é da camada que termina a atuação da válvula e, por último, o número do agrupamento (ou número da válvula). Assim, essa representação está declarando o poço com uma válvula na primeira camada, a segunda válvula agrupando as camadas 2, 3 e 4 e, a terceira válvula agrupando as camadas 5, 6 e 7.

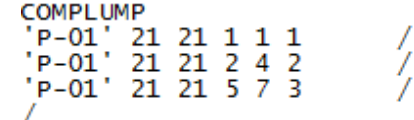

#### **Figura A-1: Declaração do COMPLUMP no arquivo de simulação.**

<span id="page-190-0"></span>Para operar esse poço, utiliza-se o comando CECON (na seção *Schedule*). Para o controle reativo, em que todas as válvulas vão fechar com o mesmo valor de corte de água, a declaração é feita como mostra a [Figura A-2.](#page-191-0) Os primeiros números são as posições i e j, o terceiro número é a camada que começa a atuação da primeira válvula, o quarto é a camada em que termina a atuação da terceira válvula, o quinto é o valor do corte de água (no exemplo, 95%) em que as válvulas fecham e, por último, indicando quatro parâmetros com o valor padrão (*default)*.

$$
P-01' 21 21 1 7 0.95 4* /
$$

#### **Figura A-2: Declaração do CECON para PI com controle reativo.**

<span id="page-191-0"></span>Para o controle proativo 1, em que cada válvula vai fechar com um valor de corte de água, a declaração fica como mostrado na [Figura A-3.](#page-191-1) Pode-se observar que a primeira válvula vai fechar quando atingir um corte de água de 90%, a segunda com 95% e a terceira com 83%.

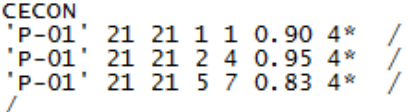

## **Figura A-3: Declaração do CECON para PI com controle proativo 1.**

<span id="page-191-1"></span>Para obter os dados de produção por válvula é necessário declarar as variáveis (na seção *Summary*) que deverão ser escritas no arquivo de saída, como mostra a [Figura A-4.](#page-192-0) O último número representa a camada em que inicia a atuação de cada válvula.

```
-- COMPLETACÃO
-- ÓLEO PRODUZIDO
COFRL
 COFRL<br>'P-01' 21 21 1 /<br>'P-01' 21 21 2 /<br>'P-01' 21 21 5 /
 -- LÍOUIDO PRODUZIDO
CLFRL<br>
'P-01' 21 21 1 /<br>
'P-01' 21 21 2 /<br>
'P-01' 21 21 5 /
  - GÁS PRODUZIDO
CGFRL<br>'P-01' 21 21 1 /<br>'P-01' 21 21 2 /<br>'P-01' 21 21 5 /
 -- ÁGUA PRODUZIDA
VERL<br>'P-01' 21 21 1 /<br>'P-01' 21 21 2 /<br>'P-01' 21 21 5 /
 -- CORTE DE ÁGUA
CWCTL<br>
P-01' 21 21 1 /
 'P-01' 21 21 2 /<br>'P-01' 21 21 5 /
```
**Figura A-4: Declaração para obter os dados de produção das válvulas.** 

## <span id="page-192-0"></span>**2. Representação e Operação por Multissegmentos**

Neste tipo de representação é necessário primeiramente declarar as dimensões dos poços multissegmentados através da palavra-chave WSEGDIMS (na seção *Runspec*), como mostra a [Figura A-5.](#page-192-1) O primeiro número é o número máximo de poços multissegmentados no modelo, o segundo é o número máximo de segmentos por poço e o terceiro é o número máximo de ramos por poço multissegmentado.

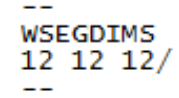

#### **Figura A-5: Declaração do WSEGDIMS para PI multissegmentado.**

<span id="page-192-1"></span>O próximo passo é declarar a palavra-chave WELSEGS (na seção *Schedule*). Para o melhor entendimento da declaração do WELSEGS, todos os segmentos utilizados no poço, assim como os números de cada segmento estão ilustrados na [Figura A-6.](#page-193-0)

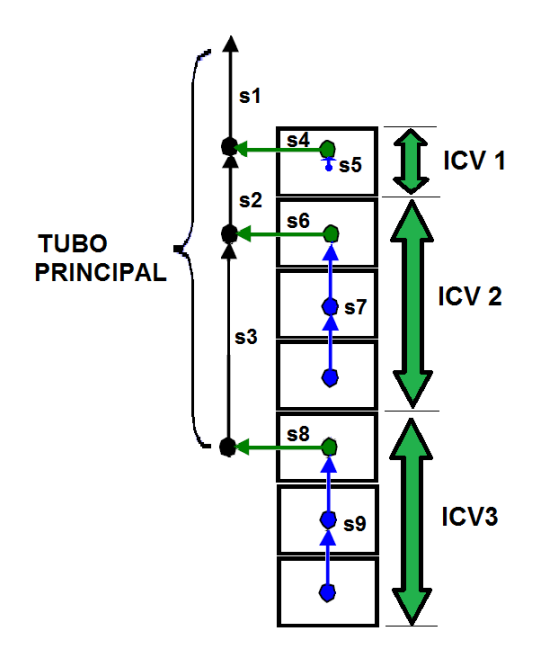

**Figura A-6: Representação do PI com os segmentos e números correspondentes.** 

<span id="page-193-0"></span>A declaração dessa palavra-chave está mostrada na [Figura A-7.](#page-194-0) A primeira declaração no WELSEGS é o nome do poço, seguido pela profundidade do nó do segmento do topo (chamado de ponto nodal), outros dois com valor padrão, o próximo se refere a informações de profundidade e comprimento do tubo do poço, seguido do componente a ser considerado no cálculo da queda de pressão e, por último, o tipo de modelo de fluxo utilizado (na declaração, fluxo homogêneo, onde todas as fases fluem com a mesma velocidade). Em seguida, temos a declaração do tubo principal e dos ramos. Para cada segmento, tanto do tubo principal, como dos ramos, as declarações são feitas na seguinte sequência: número do segmento inicial, número do segmento da extremidade, número do ramo, número do segmento em que está conectado, comprimento do segmento, profundidade do segmento, diâmetro interno do tubo e rugosidade do tubo.

```
WELSEGS
-- Name Dep 1 Tlen 1 Vol 1 Len&Dep PresDrop FlowModel<br>'P-01' 3000 2* 'INC' 'HF-' 'HO'/
-- First Last Branch Outlet Length Depth Diam Rough Area Vol
-- Seg Seg Num Seg Change
-- MAIN STEM
2 2 1 1 14 14 0.3 0 /<br>3 3 1 2 30 30 0.3 0 /
-- BRANCH 2 - SEGMENTO DE AÇÃO DA VÁLVULA 1<br>4 4 2 1 10 0 0.3 0 /<br>5 5 2 4 4 4 0.3 0 /
-- BRANCH 3 - SEGMENTO DE AÇÃO DA VÁLVULA 2
663210.00.00.30 / 773620200.30 /-- BRANCH 4 - SEGMENTO DE AÇÃO DA VÁLVULA 3
884310.0000030 /<br>994820200.30/
```
#### **Figura A-7: Declaração do WELSEGS para PI multissegmentado.**

<span id="page-194-0"></span>Em seguida é necessário declarar a palavra-chave COMPSEGS (também na seção *Schedule*), como mostra a [Figura A-8.](#page-194-1) Primeiramente é declarado o nome do poço. Em seguida, temos: posição i do bloco da válvula, posição j do bloco da válvula, posição k do bloco em que inicia a atuação da válvula, número do ramo, dois parâmetros com valor padrão, direção de penetração e, por último, posição k do bloco que termina a atuação da válvula.

```
COMPSEGS
-- Name
"P-01"-- I J K Brn Start End Dirn End Connection
-- No Length Length Penet Range Depth
-- (PRIMEIRA VÁLVULA)<br>21  21  1  2  1*  1*  'Z'  1  /
-- (SEGUNDA VÁLVULA)<br>21  21  2  3  1*  1*  'Z'  4  /
-- (TERCEIRA VÁLVULA)<br>21  21  5  4  1*  1*  'Z'  7  /
7
```
### **Figura A-8: Declaração do COMPSEGS para PI multissegmentado.**

<span id="page-194-1"></span>Para operar as válvulas é preciso declarar a palavra-chave WSEGVALV (na seção *Schedule*). Pela [Figura A-9](#page-195-0) pode ser observada a declaração inicial do nome do poço, seguido do número do segmento que contêm a válvula, seguido do *Cv* (ver Equação 2), que é um coeficiente adimensional para a válvula, depois o *Ac* (ver Equação 2), que é a área da seção transversal de abertura (valor igual a 0,070681 corresponde a válvula aberta e 0,000001, válvula fechada), seguido do valor da perda por fricção no tubo e outros três parâmetros com valor padrão.

> **DATES** 1 JAN 2009 / 1 JAN 2010 / 7 WSEGVALV "P-01' 4 0.14763 0.070681 0 3\*/<br>'P-01' 6 0.14763 0.000001 0 3\*/<br>'P-01' 8 0.14763 0.070681 0 3\*/ **DATES**  $1$  JAN 2011 /  $1$  JAN 2012 / 7

<span id="page-195-0"></span>**Figura A-9: Declaração do WSEGVALV para PI multissegmentado.**